# The Objective Caml system release 3.00

Documentation and user's manual

Xavier Leroy (with Damien Doligez, Jacques Garrigue, Didier Rémy and Jérôme Vouillon)

April 27, 2000

Copyright © 2000 Institut National de Recherche en Informatique et en Automatique

# **Contents**

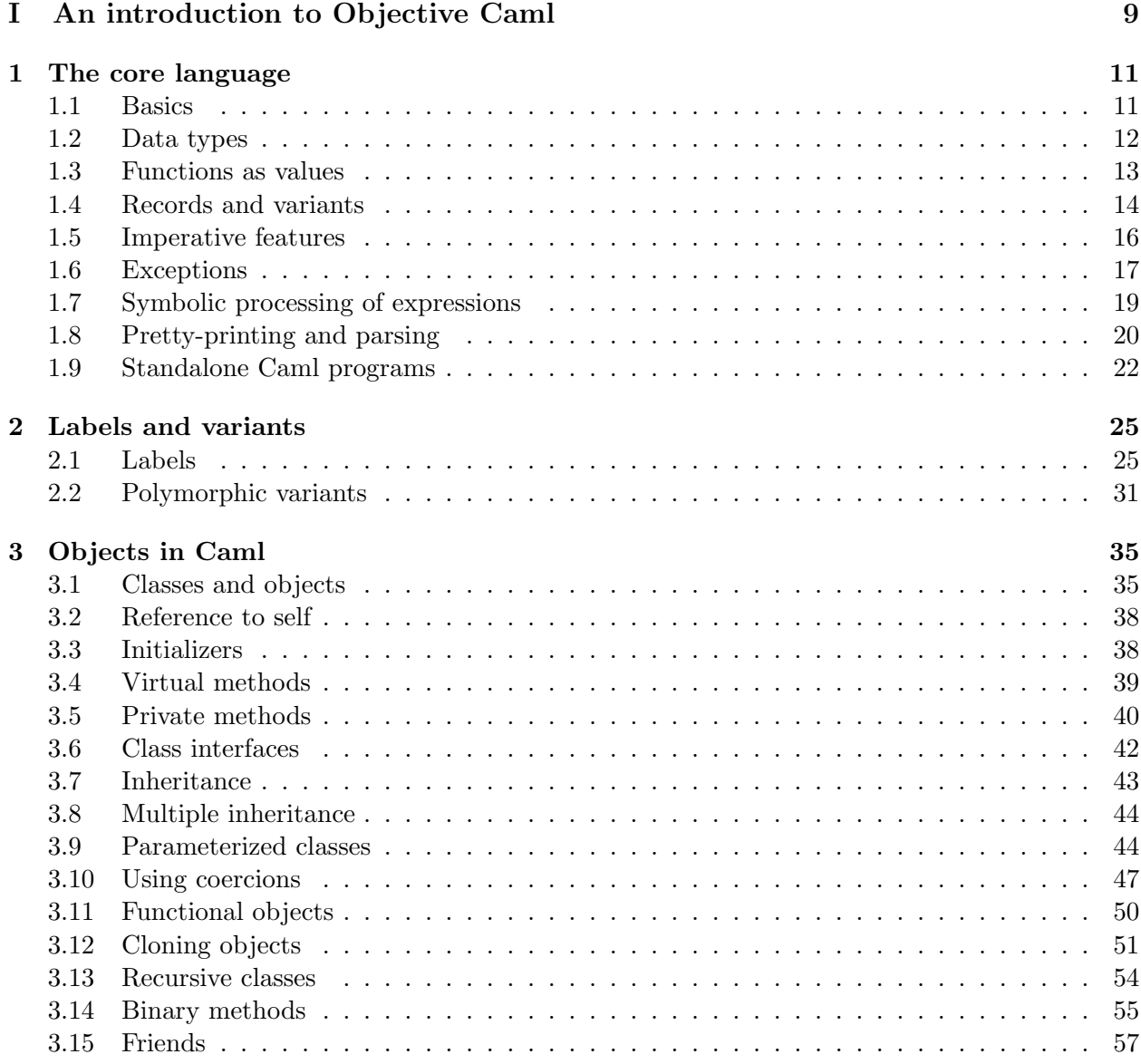

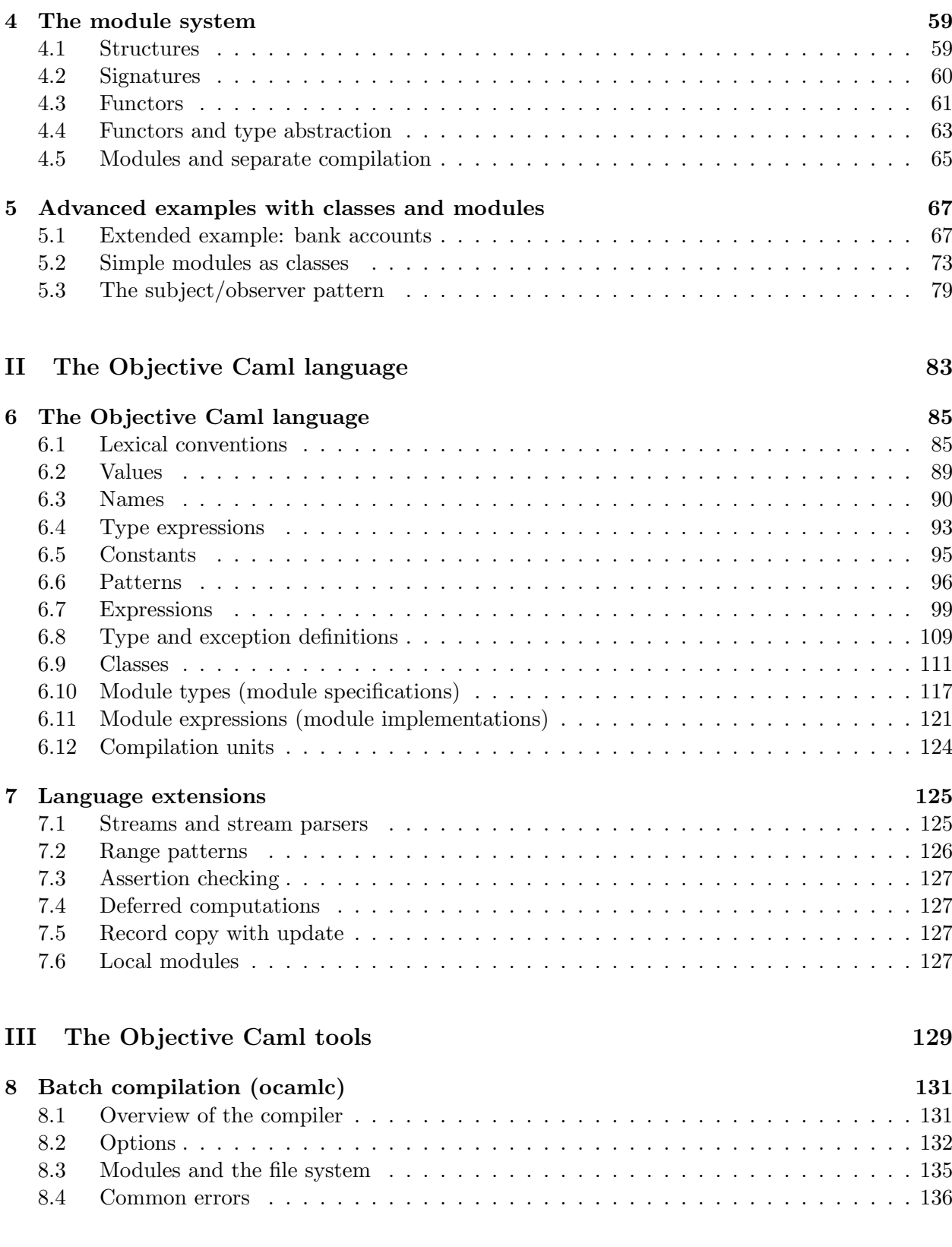

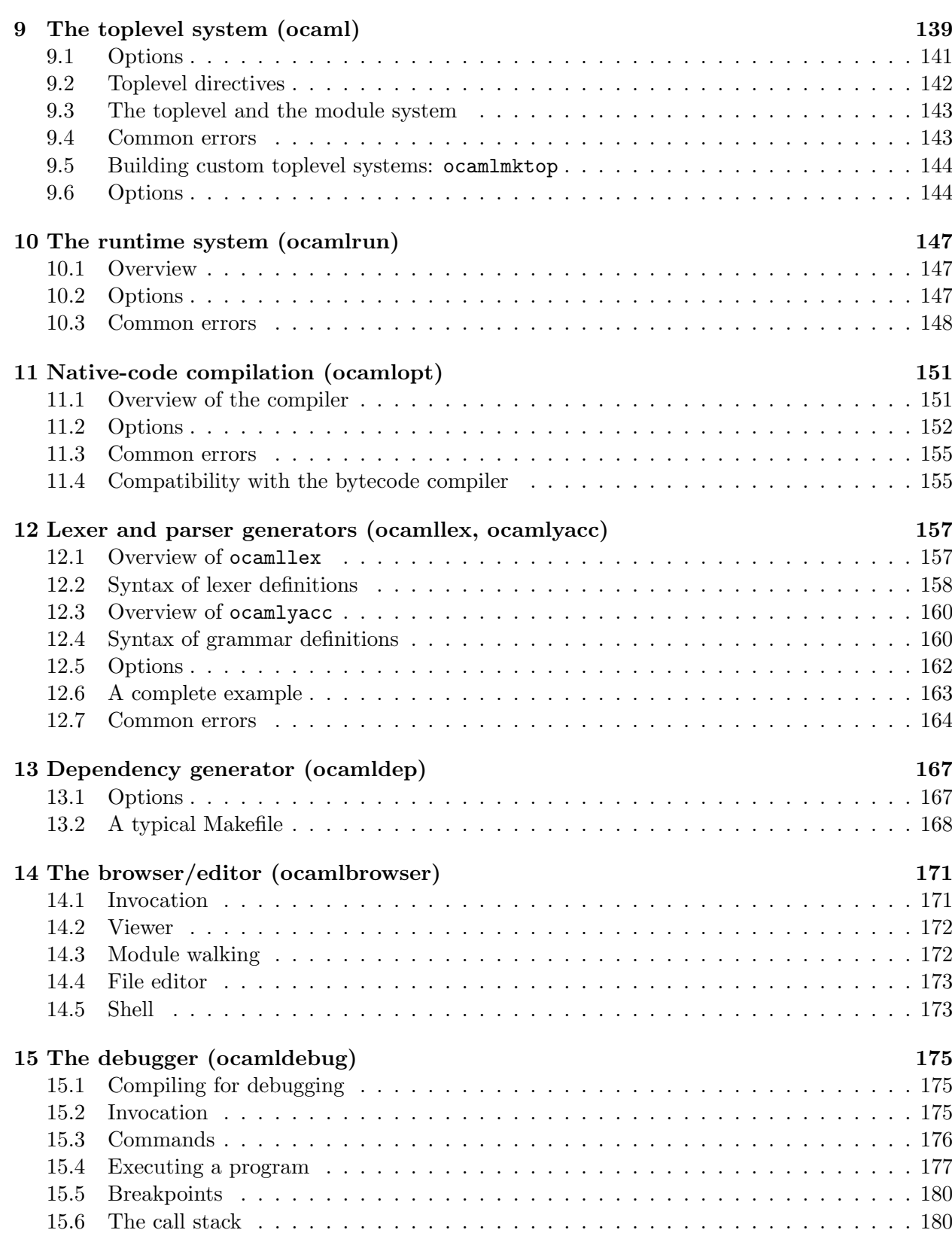

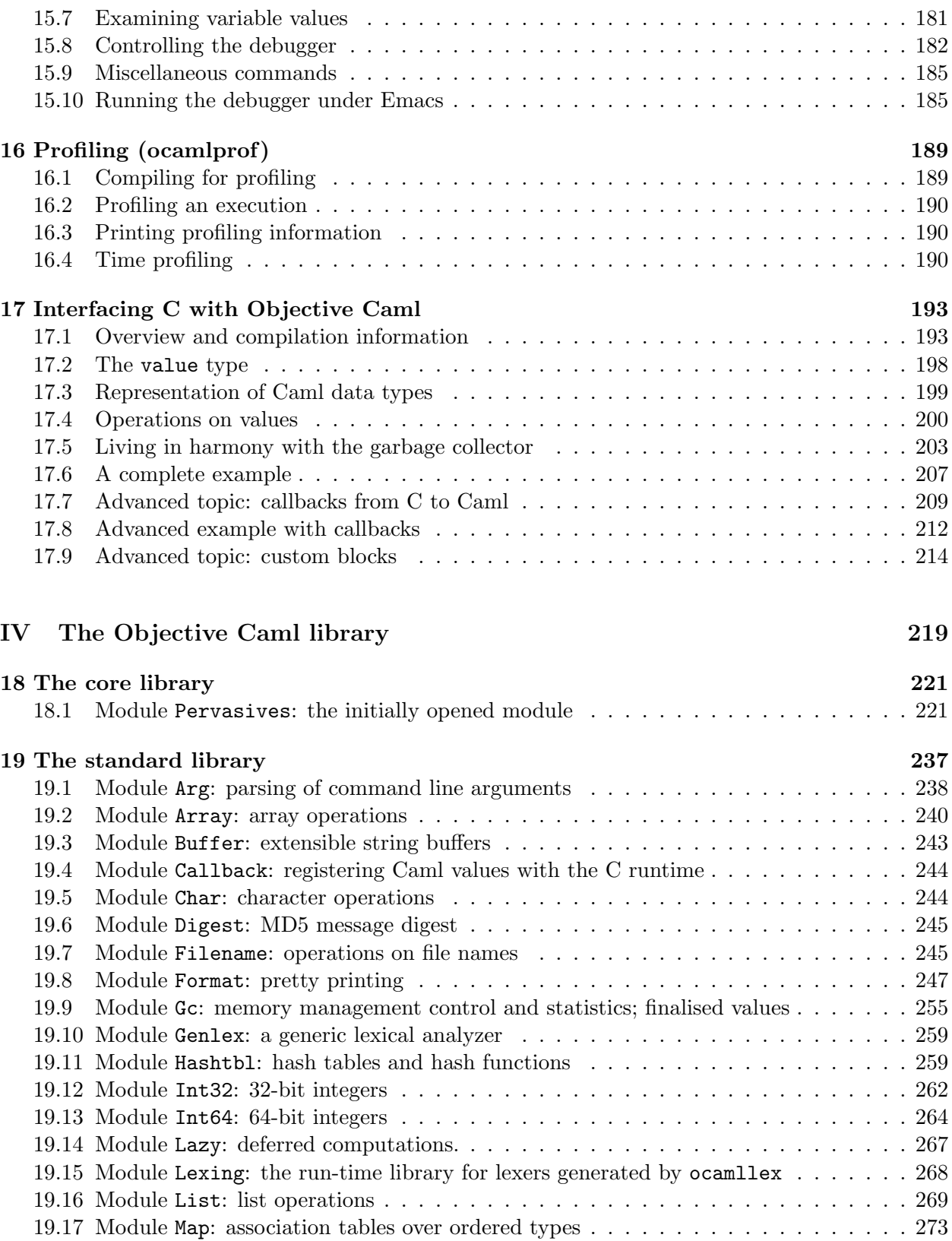

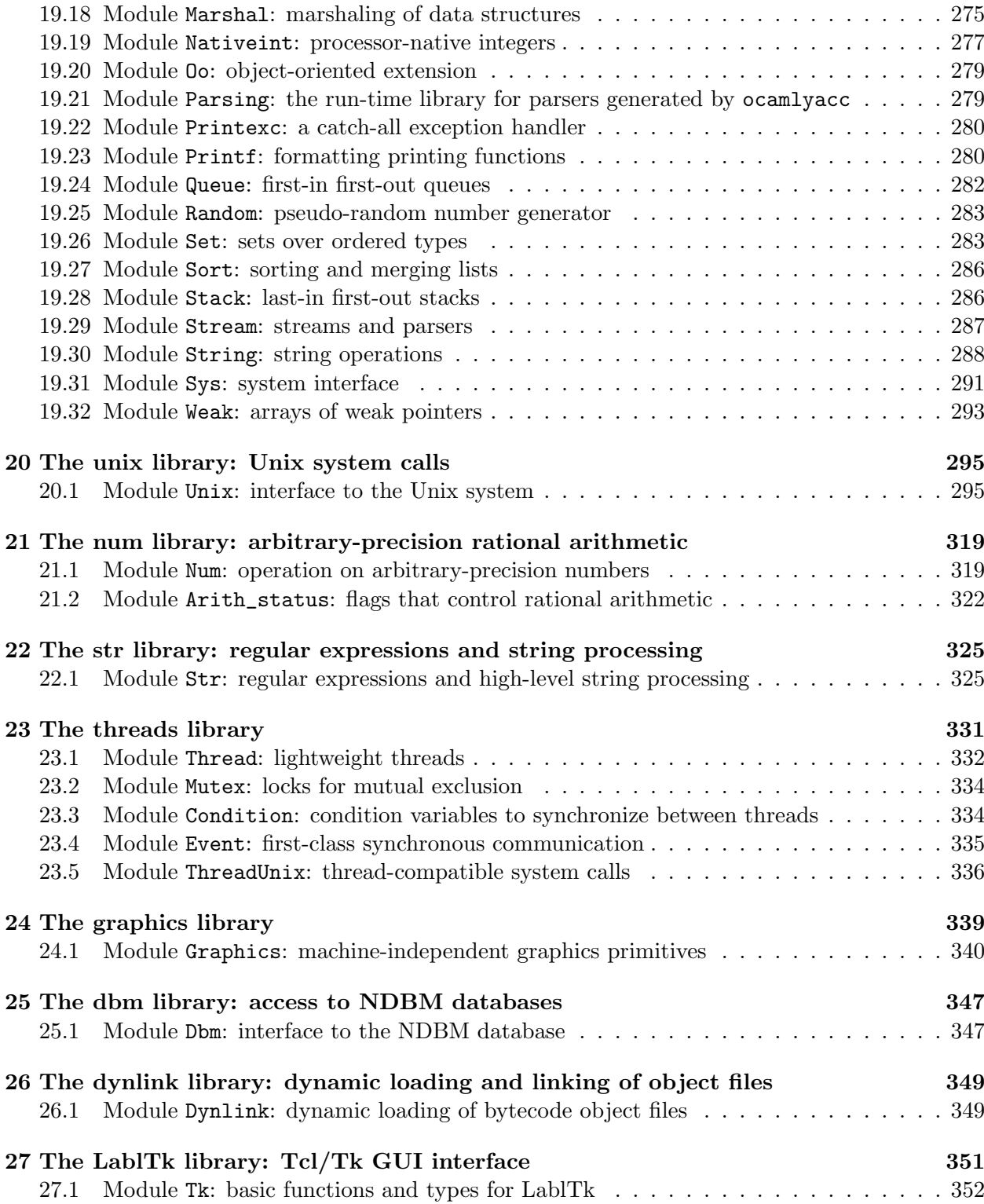

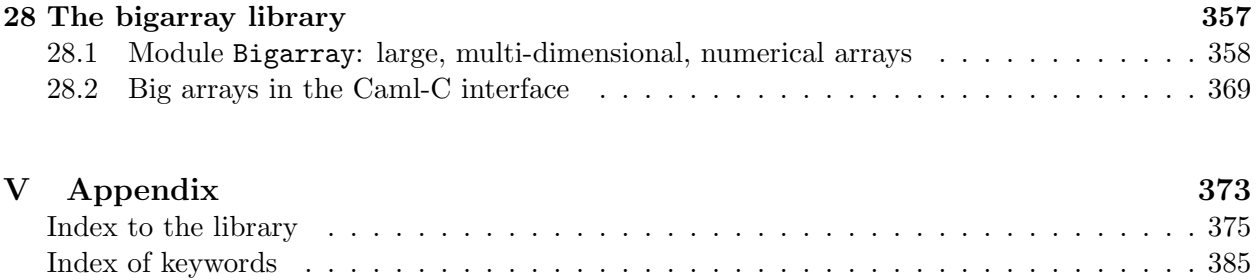

## Foreword

This manual documents the release 3.00 of the Objective Caml system. It is organized as follows.

- Part I, "An introduction to Objective Caml", gives an overview of the language.
- Part II, "The Objective Caml language", is the reference description of the language.
- Part III, "The Objective Caml tools", documents the compilers, toplevel system, and programming utilities.
- Part IV, "The Objective Caml library", describes the modules provided in the standard library.
- Part V, "Appendix", contains an index of all identifiers defined in the standard library, and an index of keywords.

#### Conventions

Objective Caml runs on several operating systems. The parts of this manual that are specific to one operating system are presented as shown below:

#### MacOS:

This is material specific to MacOS 7, 8, 9. MacOS X is a version of Unix as far as Objective Caml is concerned.

#### Unix:

This is material specific to Unix.

#### Windows:

This is material specific to MS Windows (NT and 95).

#### License

The Objective Caml system is copyright (c) 1996, 1997, 1998 Institut National de Recherche en Informatique et en Automatique (INRIA). INRIA holds all ownership rights to the Objective Caml system. See the file LICENSE in the distribution for licensing information.

The Objective Caml system can be freely redistributed. More precisely, INRIA grants any user of the Objective Caml system the right to reproduce it, provided that the copies are distributed under the conditions given in the LICENSE file. The present documentation is distributed under the same conditions.

### Availability

The complete Objective Caml distribution resides on the machine ftp.inria.fr. The distribution files can be transferred by anonymous FTP:

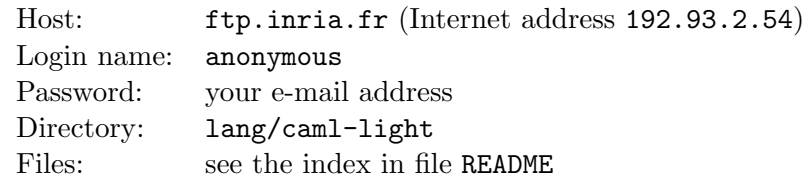

More information on the Caml family of languages is also available on the World Wide Web, http://caml.inria.fr/.

## Part I

# An introduction to Objective Caml

# Chapter 1 The core language

This part of the manual is a tutorial introduction to the Objective Caml language. A good familiarity with programming in a conventional languages (say, Pascal or C) is assumed, but no prior exposure to functional languages is required. The present chapter introduces the core language. Chapter 3 deals with the object-oriented features, and chapter 4 with the module system.

#### 1.1 Basics

For this overview of Caml, we use the interactive system, which is started by running ocaml from the Unix shell, or by launching the OCamlwin.exe application under Windows. This tutorial is presented as the transcript of a session with the interactive system: lines starting with # represent user input; the system responses are printed below, without a leading #.

Under the interactive system, the user types Caml phrases, terminated by;;, in response to the # prompt, and the system compiles them on the fly, executes them, and prints the outcome of evaluation. Phrases are either simple expressions, or let definitions of identifiers (either values or functions).

```
# 1+2*3;;
- : int = 7# let pi = 4.0 *. atan 1.0;;
val pi : float = 3.141593
# let square x = x *. x;;
val square : float \rightarrow float = \langlefun>
# square(sin pi) +. square(cos pi);;
-: float = 1.000000
```
The Caml system computes both the value and the type for each phrase. Even function parameters need no explicit type declaration: the system infers their types from their usage in the function. Notice also that integers and floating-point numbers are distinct types, with distinct operators:  $+$ and  $*$  operate on integers, but  $+$ . and  $*$ . operate on floats.

```
\# 1.0 * 2;;
This expression has type float but is here used with type int
```
Recursive functions are defined with the let rec binding:

```
# let rec fib n =
# if n < 2 then 1 else fib(n-1) + fib(n-2);;
val fib : int \rightarrow int = \langlefun>
# fib 10;;
- : int = 89
```
#### 1.2 Data types

In addition to integers and floating-point numbers, Caml offers the usual basic data types: booleans, characters, and character strings.

```
# (1 < 2) = false;;
- : bool = false
# 'a';;
- : char = 'a'# "Hello world";;
- : string = "Hello world"
```
Predefined data structures include tuples, arrays, and lists. General mechanisms for defining your own data structures are also provided. They will be covered in more details later; for now, we concentrate on lists. Lists are either given in extension as a bracketed list of semicolon-separated elements, or built from the empty list [] (pronounce "nil") by adding elements in front using the :: ("cons") operator.

```
# let l = ["is"; "a"; "tale"; "told"; "etc."];;
val l : string list = ["is"; "a"; "tale"; "told"; "etc."]
# "Life" :: l;;
- : string list = ["Life"; "is"; "a"; "tale"; "told"; "etc."]
```
As with all other Caml data structures, lists do not need to be explicitly allocated and deallocated from memory: all memory management is entirely automatic in Caml. Similarly, there is no explicit handling of pointers: the Caml compiler silently introduces pointers where necessary.

As with most Caml data structures, inspecting and destructuring lists is performed by patternmatching. List patterns have the exact same shape as list expressions, with identifier representing unspecified parts of the list. As an example, here is insertion sort on a list:

```
# let rec sort lst =
# match lst with
# [] -> []
# | head :: tail -> insert head (sort tail)
# and insert elt lst =
# match lst with
```

```
# [] -> [elt]
# | head :: tail -> if elt <= head then elt :: lst else head :: insert elt tail
# ; ;
val sort : 'a list -> 'a list = <fun>
val insert : 'a \rightarrow 'a list \rightarrow 'a list = \langle fun \rangle# sort l;;
- : string list = ["a"; "etc."; "is"; "tale"; "told"]
```
The type inferred for sort, 'a list  $\rightarrow$  'a list, means that sort can actually apply to lists of any type, and returns a list of the same type. The type 'a is a type variable, and stands for any given type. The reason why sort can apply to lists of any type is that the comparisons  $(=, \leq, \leq)$ etc.) are polymorphic in Caml: they operate between any two values of the same type. This makes sort itself polymorphic over all list types.

# sort [6;2;5;3];;  $-$  : int list =  $[2; 3; 5; 6]$ # sort [3.14; 2.718];; - : float list = [2.718000; 3.140000]

The sort function above does not modify its input list: it builds and returns a new list containing the same elements as the input list, in ascending order. There is actually no way in Caml to modify in-place a list once it is built: we say that lists are immutable data structures. Most Caml data structures are immutable, but a few (most notably arrays) are mutable, meaning that they can be modified in-place at any time.

#### 1.3 Functions as values

Caml is a functional language: functions in the full mathematical sense are supported and can be passed around freely just as any other piece of data. For instance, here is a deriv function that takes any float function as argument and returns an approximation of its derivative function:

```
# let deriv f dx = function x \rightarrow (f(x +. dx) -. f(x)) /. dx;;
val deriv : (float -> float) -> float -> float -> float = <fun>
# let sin' = deriv sin 1e-6;;
val sin' : float -> float = <fun>
# sin' pi;;
-: float = -1.000000
```
Even function composition is definable:

```
# let compose f g = function x \rightarrow f(g(x));;
val compose : ('a \rightarrow 'b) \rightarrow ('c \rightarrow 'a) \rightarrow 'c \rightarrow 'b = \langle fun \rangle# let cos2 = compose square cos;;
val cos2: float \rightarrow float = \langlefun>
```
Functions that take other functions as arguments are called "functionals", or "higher-order functions". Functionals are especially useful to provide iterators or similar generic operations over a data structure. For instance, the standard Caml library provides a List.map functional that applies a given function to each element of a list, and returns the list of the results:

```
# List.map (function n \to n * 2 + 1) [0;1;2;3;4];
- : int list = [1; 3; 5; 7; 9]
```
This functional, along with a number of other list and array functionals, is predefined because it is often useful, but there is nothing magic with it: it can easily be defined as follows.

```
# let rec map f l =
# match l with
# [1 -> 1]# | hd :: t1 -> f hd :: map f t1;;
val map : ('a \rightarrow 'b) \rightarrow 'a list \rightarrow 'b list = \langle fun \rangle
```
#### 1.4 Records and variants

User-defined data structures include records and variants. Both are defined with the type declaration. Here, we declare a record type to represent rational numbers.

```
# type ratio = {num: int; denum: int};type ratio = { num : int; denum : int; }
# let add_ratio r1 r2 =# {\text{fnum = r1.num * r2.denum + r2.num * r1.denum}}# denum = r1.denum * r2.denum;;
val add_ratio : ratio \rightarrow ratio \rightarrow ratio = \langlefun>
# add_ratio {num=1; denum=3} {num=2; denum=5};;
- : ratio = {num=11; denum=15}
```
The declaration of a variant type lists all possible shapes for values of that type. Each case is identified by a name, called a constructor, which serves both for constructing values of the variant type and inspecting them by pattern-matching. Constructor names are capitalized to distinguish them from variable names (which must start with a lowercase letter). For instance, here is a variant type for doing mixed arithmetic (integers and floats):

```
# type number = Int of int | Float of float | Error;;
type number = Int of int | Float of float | Error
```
This declaration expresses that a value of type number is either an integer, a floating-point number, or the constant Error representing the result of an invalid operation (e.g. a division by zero).

Enumerated types are a special case of variant types, where all alternatives are constants:

```
# type sign = Positive | Negative;;
type sign = Positive | Negative
# let sign_int n = if n >= 0 then Positive else Negative;;
val sign_int : int -> sign = <fun>
```
To define arithmetic operations for the number type, we use pattern-matching on the two numbers involved:

```
# let add_numbernum n1 n2 =
# match (n1, n2) with
# (Int i1, Int i2) ->
# (* Check for overflow of integer addition *)
# if sign_int i1 = sign_int i2 && sign_int(i1 + i2) <> sign_int i1
# then Float(float i1 +. float i2)
# else Int(i1 + i2)
# | (Int i1, Float f2) -> Float(float i1 +. f2)
\# | (Float f1, Int i2) -> Float(f1 +. float i2)
\# | (Float f1, Float f2) -> Float (f1 + f2)# | (Error, _) -> Error
\# \vert \vert, Error \rightarrow Error;;
val add_num : number -> number -> number = <fun>
# add_num (Int 123) (Float 3.14159);;
-: number = Float 126.141590
```
The most common usage of variant types is to describe recursive data structures. Consider for example the type of binary trees:

```
# type 'a btree = Empty | Node of 'a * 'a btree * 'a btree;;
type 'a btree = Empty | Node of 'a * 'a btree * 'a btree
```
This definition reads as follow: a binary tree containing values of type 'a (an arbitrary type) is either empty, or is a node containing one value of type 'a and two subtrees containing also values of type 'a, that is, two 'a btree.

Operations on binary trees are naturally expressed as recursive functions following the same structure as the type definition itself. For instance, here are functions performing lookup and insertion in ordered binary trees (elements increase from left to right):

```
# let rec member x btree =
# match btree with
# Empty -> false
# | Node(y, left, right) ->
# if x = y then true else
        if x < y then member x left else member x right;;
val member : a \rightarrow a btree \rightarrow bool = \langle fun \rangle# let rec insert x btree =
# match btree with
```

```
# Empty -> Node(x, Empty, Empty)
# | Node(y, left, right) ->
# if x <= y then Node(y, insert x left, right)
# else Node(y, left, insert x right);;
val insert : 'a -> 'a btree -> 'a btree = <fun>
```
#### 1.5 Imperative features

Though all examples so far were written in purely applicative style, Caml is also equipped with full imperative features. This includes the usual while and for loops, as well as mutable data structures such as arrays. Arrays are either given in extension between [| and |] brackets, or allocated and initialized with the Array.create function, then filled up later by assignments. For instance, the function below sums two vectors (represented as float arrays) componentwise.

```
# let add\_vect v1 v2 =
# let len = min (Array.length v1) (Array.length v2) in
# let res = Array.create len 0.0 in
# for i = 0 to len - 1 do
# res.(i) <- v1.(i) +. v2.(i)
# done;
# res;;
val add_vect : float array \rightarrow float array \rightarrow float array = \langlefun>
# add_vect [| 1.0; 2.0 |] [| 3.0; 4.0 |];;
- : float array = [|4.000000; 6.000000|]
```
Record fields can also be modified by assignment, provided they are declared mutable in the definition of the record type:

```
# type mutable_point = { mutable x: float; mutable y: float };;
type mutable_point = { mutable x : float; mutable y : float; }
# let translate p dx dy =
# p.x <- p.x +. dx; p.y <- p.y +. dy;;
val translate : mutable_point -> float -> float -> unit = <fun>
# let mypoint = { x = 0.0; y = 0.0 };;
val mypoint : mutable_point = \{x=0.000000; y=0.000000\}# translate mypoint 1.0 2.0;;
- : unit = ()# mypoint;;
- : mutable_point = {x=1.000000; y=2.000000}
```
Caml has no built-in notion of variable – identifiers whose current value can be changed by assignment. (The let binding is not an assignment, it introduces a new identifier with a new scope.) However, the standard library provides references, which are mutable indirection cells (or one-element arrays), with operators ! to fetch the current contents of the reference and := to assign the contents. Variables can then be emulated by let-binding a reference. For instance, here is an in-place insertion sort over arrays:

```
# let insertion_sort a =
# for i = 1 to Array.length a - 1 do
# let val_i = a.(i) in
# let j = ref i in
# while !j > 0 && val_i < a. (!j - 1) do
\# a. (!) < - a. (!) - 1);
# j := !j - 1# done;
# a.(!)j) < - val_i# done;;
val insertion_sort : 'a array \rightarrow unit = \langlefun>
```
References are also useful to write functions that maintain a current state between two calls to the function. For instance, the following pseudo-random number generator keeps the last returned number in a reference:

```
# let current_rand = ref 0;;
val current_rand : int ref = {contents=0}
# let random () =
# current\_rand := lcurrent\_rand * 25713 + 1345;# !current_rand;;
val random : unit \rightarrow int = \langlefun>
```
Again, there is nothing magic with references: they are implemented as a one-field mutable record, as follows.

```
# type 'a ref = { mutable contents: 'a };;
type 'a ref = { mutable contents : 'a; }
# let (!) r = r.contents;;
val ( ! ) : 'a ref \rightarrow 'a = \langlefun>
# let (:=) r newval = r.contents \leq newval;;
val ( := ) : 'a ref \rightarrow 'a \rightarrow unit = \langlefun>
```
#### 1.6 Exceptions

Caml provides exceptions for signalling and handling exceptional conditions. Exceptions can also be used as a general-purpose non-local control structure. Exceptions are declared with the exception construct, and signalled with the raise operator. For instance, the function below for taking the head of a list uses an exception to signal the case where an empty list is given.

```
# exception Empty_list;;
exception Empty_list
# let head l =# match l with
# [] -> raise Empty_list
```

```
# | hd :: tl -> hd;;
val head : 'a list \rightarrow 'a = \langlefun>
# head [1;2];;
- : int = 1
# head [];;
Uncaught exception: Empty_list.
```
Exceptions are used throughout the standard library to signal cases where the library functions cannot complete normally. For instance, the List.assoc function, which returns the data associated with a given key in a list of (key, data) pairs, raises the predefined exception Not\_found when the key does not appear in the list:

```
# List.assoc 1 [(0, "zero"); (1, "one")];;
- : string = "one"
# List.assoc 2 [(0, "zero"); (1, "one")];;
Uncaught exception: Not_found.
```
Exceptions can be trapped with the  $try...$  with construct:

```
# let name_of_binary_digit digit =
# try
# List.assoc digit [0, "zero"; 1, "one"]
# with Not_found ->
# "not a binary digit";;
val name_of_binary_digit : int -> string = <fun>
# name_of_binary_digit 0;;
- : string = "zero"
# name_of_binary_digit (-1);;
- : string = "not a binary digit"
```
The with part is actually a regular pattern-matching on the exception value. Thus, several exceptions can be caught by one  $\text{try} \dots \text{with construct.}$  Also, finalization can be performed by trapping all exceptions, performing the finalization, then raising again the exception:

```
# let temporarily_set_reference ref newval funct =
# let oldval = !ref in
# try
# ref := newval;
# let res = funct () in
# ref := oldval;
# res
# with x \rightarrow# ref := oldval;
# raise x;;
val temporarily_set_reference : 'a ref -> 'a -> (unit -> 'b) -> 'b = \ttfun>
```

```
18
```
#### 1.7 Symbolic processing of expressions

We finish this introduction with a more complete example representative of the use of Caml for symbolic processing: formal manipulations of arithmetic expressions containing variables. The following variant type describes the expressions we shall manipulate:

```
# type expression =
# Const of float
# | Var of string
# | Sum of expression * expression (* e1 + e2 *)
# | Diff of expression * expression (* e1 - e2 *)
# | Prod of expression * expression (* e1 * e2 *)
# | Quot of expression * expression (* e1 / e2 *)
# ;;
type expression =
   Const of float
 | Var of string
 | Sum of expression * expression
 | Diff of expression * expression
 | Prod of expression * expression
 | Quot of expression * expression
```
We first define a function to evaluate an expression given an environment that maps variable names to their values. For simplicity, the environment is represented as an association list.

```
# exception Unbound_variable of string;;
exception Unbound_variable of string
# let rec eval env exp =
# match exp with
# Const c -> c
# | Var v ->
# (try List.assoc v env with Not_found -> raise(Unbound_variable v))
# | Sum(f, g) -> eval env f +. eval env g
# | Diff(f, g) -> eval env f -. eval env g
# | Prod(f, g) -> eval env f *. eval env g
# | Quot(f, g) -> eval env f /. eval env g;;
val eval : (string * float) list -> expression -> float = <fun>
# eval [("x", 1.0); ("y", 3.14)] (Prod(Sum(Var "x", Const 2.0), Var "y"));;
-: float = 9.420000
```
Now for a real symbolic processing, we define the derivative of an expression with respect to a variable dv:

```
# let rec deriv exp dv =
# match exp with
# Const c -> Const 0.0
# | Var v -> if v = dv then Const 1.0 else Const 0.0
```

```
20
```

```
# | Sum(f, g) -> Sum(deriv f dv, deriv g dv)
# | Diff(f, g) -> Diff(deriv f dv, deriv g dv)
# | Prod(f, g) -> Sum(Prod(f, deriv g dv), Prod(deriv f dv, g))
# | Quot(f, g) -> Quot(Diff(Prod(deriv f dv, g), Prod(f, deriv g dv)),
# Prod(g, g))
# ;;
val deriv : expression -> string -> expression = <fun>
# deriv (Quot(Const 1.0, Var "x")) "x";;
- : expression =
Quot
 (Diff
  (Prod (Const 0.000000, Var "x"), Prod (Const 1.000000, Const 1.000000)),
 Prod (Var "x", Var "x"))
```
#### 1.8 Pretty-printing and parsing

As shown in the examples above, the internal representation (also called *abstract syntax*) of expressions quickly becomes hard to read and write as the expressions get larger. We need a printer and a parser to go back and forth between the abstract syntax and the concrete syntax, which in the case of expressions is the familiar algebraic notation (e.g. 2\*x+1).

For the printing function, we take into account the usual precedence rules (i.e. \* binds tighter than +) to avoid printing unnecessary parentheses. To this end, we maintain the current operator precedence and print parentheses around an operator only if its precedence is less than the current precedence.

```
# let print_expr exp =
# (* Local function definitions *)
# let open_paren prec op_prec =
# if prec > op_prec then print_string "(" in
# let close_paren prec op_prec =
# if prec > op_prec then print_string ")" in
# let rec print prec exp = (* prec is the current precedence *)
# match exp with
# Const c -> print_float c
# | Var v -> print_string v
# | Sum(f, g) ->
# open_paren prec 0;
# print 0 f; print_string " + "; print 0 g;
# close_paren prec 0
# | Diff(f, g) ->
# open_paren prec 0;
# print 0 f; print_string " - "; print 1 g;
# close_paren prec 0
# | Prod(f, g) ->
# open_paren prec 2;
```

```
# print 2 f; print_string " * "; print 2 g;
# close_paren prec 2
\# | Quot(f, g) ->
# open_paren prec 2;
# print 2 f; print_string " / "; print 3 g;
# close_paren prec 2
# in print 0 exp;;
val print_expr : expression -> unit = <fun>
# let e = Sum(Prod(Const 2.0, Var "x"), Const 1.0);;
val e : expression = Sum (Prod (Const 2.000000, Var "x"), Const 1.000000)
# print_expr e; print_newline();;
2 * x + 1- : unit = ()
# print_expr (deriv e "x"); print_newline();;
2 * 1 + 0 * x + 0- : unit = ()
```
Parsing (transforming concrete syntax into abstract syntax) is usually more delicate. Caml offers several tools to help write parsers: on the one hand, Caml versions of the lexer generator Lex and the parser generator Yacc (see chapter 12), which handle  $\text{LALR}(1)$  languages using pushdown automata; on the other hand, a predefined type of streams (of characters or tokens) and pattern-matching over streams, which facilitate the writing of recursive-descent parsers for LL(1) languages. An example using ocamlex and ocamlyacc is given in chapter 12. Here, we will use stream parsers.

#### # open Genlex;; # let lexer = make\_lexer ["("; ")"; "+"; "-"; "\*"; "/"];; val lexer : char Stream.t -> Genlex.token Stream.t = <fun>

For the lexical analysis phase (transformation of the input text into a stream of tokens), we use a "generic" lexer provided in the standard library module Genlex. The make\_lexer function takes a list of keywords and returns a lexing function that "tokenizes" an input stream of characters. Tokens are either identifiers, keywords, or literals (integer, floats, characters, strings). Whitespace and comments are skipped.

```
# let token_stream = lexer(Stream.of_string "1.0 +x");;
val token_stream : Genlex.token Stream.t = <abstr>
# Stream.next token_stream;;
- : Genlex.token = Float 1.000000
# Stream.next token_stream;;
- : Genlex.token = Kwd "+"
# Stream.next token_stream;;
- : Genlex.token = Ident "x"
```
The parser itself operates by pattern-matching on the stream of tokens. As usual with recursive descent parsers, we use several intermediate parsing functions to reflect the precedence and associativity of operators. Pattern-matching over streams is more powerful than on regular data structures, as it allows recursive calls to parsing functions inside the patterns, for matching sub-components of the input stream. See chapter 7 for more details.

```
# let rec parse_expr = parser
# [< e1 = parse_mult; e = parse_more_adds e1 >] -> e
# and parse_more_adds e1 = parser
# [< 'Kwd "+"; e2 = parse_mult; e = parse_more_adds (Sum(e1, e2)) >] -> e
# | \leq \leq \leq \leq \leq \leq \leq \leq \leq \leq \leq \leq \leq \leq \leq \leq \leq \leq \leq \leq \leq \leq \leq \leq \leq \leq \leq \leq \leq \leq \leq \leq \leq \leq \leq \leq\# | [<i>></i>] -> e1
# and parse_mult = parser
# [< e1 = parse_simple; e = parse_more_mults e1 >] -> e
# and parse_more_mults e1 = parser
# [< 'Kwd "*"; e2 = parse_simple; e = parse_more_mults (Prod(e1, e2)) >] -> e
# | [< 'Kwd "/"; e2 = parse_simple; e = parse_more_mults (Quot(e1, e2)) >] -> e
\# | [<] > ] -> e1
# and parse_simple = parser
# [< 'Ident s >] -> Var s
\# | [< 'Int i >] -> Const(float i)
# | [< 'Float f >] -> Const f
# | [< 'Kwd "("; e = parse_expr; 'Kwd ")" >] -> e;;
val parse_expr : Genlex.token Stream.t -> expression = <fun>
val parse_more_adds : expression -> Genlex.token Stream.t -> expression =
  <fun>val parse_mult : Genlex.token Stream.t -> expression = <fun>
val parse_more_mults : expression -> Genlex.token Stream.t -> expression =
  <fun>val parse_simple : Genlex.token Stream.t -> expression = <fun>
```
Composing the lexer and parser, we finally obtain a function to read an expression from a character string:

```
# let read_expr s = parse_expr(lexer(Stream.of_string s));;
val read_expr : string -> expression = <fun>
# read_expr "2*(x+y)";;
- : expression = Prod (Const 2.000000, Sum (Var "x", Var "y"))
```
#### 1.9 Standalone Caml programs

All examples given so far were executed under the interactive system. Caml code can also be compiled separately and executed non-interactively using the batch compilers ocamlc or ocamlopt. The source code must be put in a file with extension .ml. It consists of a sequence of phrases, which will be evaluated at runtime in their order of appearance in the source file. Unlike in interactive

mode, types and values are not printed automatically; the program must call printing functions explicitly to produce some output. Here is a sample standalone program to print Fibonacci numbers:

```
(* File fib.ml *)
let rec fib n =
  if n < 2 then 1 else fib(n-1) + fib(n-2);
let main () =let arg = int_of_string Sys.argv.(1) in
 print_int(fib arg);
 print_newline();
  exit 0;;
main ();;
```
Sys.argv is an array of strings containing the command-line parameters. Sys.argv.(1) is thus the first command-line parameter. The program above is compiled and executed with the following shell commands:

```
$ ocamlc -o fib fib.ml
$ ./fib 10
89
$ ./fib 20
10946
```
### Chapter 2

### Labels and variants

(Chapter written by Jacques Garrigue)

This chapter gives an overview of the new features in Objective Caml 3: labels, and polymorphic variants.

#### 2.1 Labels

If you have a look at the standard library, you will see that function types have annotations you did not see in the functions you defined yourself.

```
# List.map;;
- : f: ('a \rightarrow 'b) \rightarrow 'a list \rightarrow 'b list = <i>fun</i># String.sub;;
- : string -> pos:int -> len:int -> string = <fun>
```
Such annotations of the form name: are called labels. They are meant to document the code, and allow more checking where needed. You can simply add them in interfaces, just like they appear in the above types; but you can also give names to arguments in your programs, by prefixing them with a tilde  $\tilde{\phantom{a}}$ .

```
# let f \tilde{x} \tilde{y} = x - y;;
val f : x: \text{int} \rightarrow y: \text{int} \rightarrow \text{int} = \langle \text{fun} \rangle# let x = 3 and y = 2 in f x \gamma;;
- : int = 1
```
When you want to use distinct names for the variable and the label appearing in the type, you can use a naming label of the form  $\tilde{\ }$  name:. This also applies when the argument is not a variable.

```
# let f \tilde{x}:x1 \tilde{y}:y1 = x1 - y1;;
val f : x: \text{int} \rightarrow y: \text{int} \rightarrow \text{int} = \langle \text{fun} \rangle# f x:3 y:2;;
- : int = 1
```
Labels obey the same rules as other identifiers in Caml, that is you cannot use a reserved keyword (like in or to) as label.

#### 2.1.1 Classic mode

In Objective Caml, there are two ways of using labels, either the default *classic* mode, or the commuting label mode.

You need do nothing special to be in classic mode, and legacy programs written for previous versions of Objective Caml will work with no modifications in this mode. Indeed, all the first chapter was written in this mode.

In the classic mode, labels need not be explicitly written in function applications, but whenever they are given they are checked against the labels in the function type.

```
# f 3 2;;
- : int = 1# f x:3 z:2;;
Expecting function has type y:int \rightarrow intThis argument cannot be applied with label z
```
The above error message gives the the type of the function applied to its previous arguments (here x), and the position of the unexpected argument.

Similar processing is done for functions defined inside an application. If you define inline a function with labels, they are checked against the labels expected by the enclosing function.

```
# Hashtbl.iter;;
- : f:(key:'a -> data:'b -> unit) -> ('a, 'b) Hashtbl.t -> unit = \langlefun>
# let print_all tbl =
# Hashtbl.iter "f:(fun "key "data -> Printf.printf "%s: %s\n" key data) tbl;;
val print_all : (string, string) Hashtbl.t \rightarrow unit = \langlefun>
# let print_all tbl =
# Hashtbl.iter ~f:(fun ~data ~key -> Printf.printf "%s: %s\n" key data) tbl;;
This function should have type key: 'a \rightarrow data: 'b \rightarrow unit
but its first argument is labeled data
```
#### 2.1.2 Optional arguments

An interesting feature of labeled arguments is that they can be made optional. For optional parameters, the question mark ? replaces the tilde ~ of non-optional ones, and the label is also prefixed by ? in the function type. Default values may be given for such optional parameters.

```
# let bump ?(step = 1) x = x + step;
val bump : ?step:int -> int -> int = <fun>
# bump 2;;
- : int = 3# bump "step:3 2;;
- : int = 5
```
A function taking some optional arguments must also take at least one non-labeled argument. This is because the criterion for deciding whether an optional has been omitted is the application on a non-labeled argument appearing after this optional argument in the function type.

```
# let test ?(x = 0) ?(y = 0) () ?(z = 0) () = (x, y, z);;
val test : ?x:int -> ?y:int -> unit -> ?z:int -> unit -> int * int * int =
  <fun># test ();;
- : ?z:int \rightarrow unit \rightarrow int * int * int = \langlefun>
# test ~x:2 () ~z:3 ();;
- : int * int * int = 2, 0, 3
```
Optional arguments behave similarly in classic and commuting label mode. Omitting the label of an optional argument is not allowed, and in both cases commutation between differently labeled optional arguments may occur.

# test ~y:2 ~x:3 () ();;  $- :$  int  $*$  int  $*$  int  $= 3, 2, 0$ 

Optional arguments are actually implemented as option types. If you do not give a default value, you have access to their internal representation, type 'a option = None | Some of 'a. You can then provide different behaviors when an argument is present or not.

```
# let bump ?step x =
# match step with
# | None -> x * 2
# | Some y \rightarrow x + y#;;
val bump : ?step:int \rightarrow int \rightarrow int = \langlefun>
```
It may also be useful to relay a functional argument from a function call to another. This can be done by prefixing the applied argument with ?. This question mark disables the wrapping of optional argument in an option type.

# let test2 ?x ?y () = test ?x ?y () ();; val test2 : ?x:int  $\rightarrow$  ?y:int  $\rightarrow$  unit  $\rightarrow$  int  $*$  int  $*$  int =  $\langle$ fun> # test2 ?x:None;; - : ?y:int  $\rightarrow$  unit  $\rightarrow$  int  $*$  int  $*$  int =  $\langle$ fun>

#### 2.1.3 Labels and type inference

While they provide an increased comfort for writing function applications, labels and optional arguments have the pitfall that they cannot be inferred as completely as the rest of the language.

You can see it in the following example.

```
# let bump_it bump x =
# bump "step:2 x;;
val bump_it : (step:int \rightarrow 'a \rightarrow 'b) \rightarrow 'a \rightarrow 'b = \langlefun>
# bump_it bump 1;;
This expression has type ?step:int \rightarrow int \rightarrow int but is here used with type
  int \rightarrow int \rightarrow 'a
```
While we intended the argument bump to be of type ?step:int  $\rightarrow$  int  $\rightarrow$  int, it is inferred as step: int  $\rightarrow$  'a  $\rightarrow$  'b. These two types being incompatible (internally normal and optional arguments are different), a type error occurs when applying bump\_it to the real bump.

We will not try here to explain in detail how type inference works. One must just understand that there is not enough information in the above program to deduce the correct type of bump. That is, there is no way to know whether an argument is optional or not, or which is the correct order (for commuting label mode), by looking only at how a function is applied. The strategy used by the compiler is to assume that there are no optional arguments, and that applications are done in the right order.

The right way to solve this problem is to add a type annotation to the argument bump.

```
# let bump_it (bump : ?step:int -> int -> int) x =
# bump "step:2 x;;
val bump_it : (?step:int \rightarrow int \rightarrow int) \rightarrow int \rightarrow int = \text{Im}\rangle# bump_it bump 1;;
- : int = 3
```
In practive, such problems appear mostly when using objects whose methods have optional arguments, so that writing the type of object arguments is often a good idea.

Normally the compiler generates a type error if you attempt to pass to a function a parameter whose type is different from the expected one. However, in the specific case where the expected type is a non-labeled function type, and the argument is a function expecting optional parameters, the compiler will attempt to transform the argument to have it match the expected type, by passing None for all optional parameters.

```
# let twice f(x : int) = f(f(x));val twice : (int \rightarrow int) \rightarrow int \rightarrow int = \langle fun \rangle# twice bump 2;;
- : int = 8
```
This transformation is coherent with the intended semantics, including side-effects. That is, if the application of optional parameters shall produce side-effects, these are delayed until the received function is really applied to an argument.

#### 2.1.4 Commuting label mode

The commuting label mode allows a freer syntax, at the constraint that you must write all labels both in function definition and application, and that labels must match in all types.

If this is your first reading of this tutorial, or if you are satisfied with classic mode, you can probably skip the rest of this section. You need not know anything more on labels. In particular, you should not be bothered by the fact that some libraries are written in commuting label mode: the mode in which a library is written and the mode in which one uses it are completely independent.

You can switch to commuting label mode giving the **-labels** flag to the various Objective Caml compilers. At the toplevel, you can also switch from classic mode to commuting label mode, and back, with the #labels pragma.

# #labels true;;

In commuting label mode, formal parameters and arguments are only matched according to their respective labels. This allows commuting arguments in applications. One can also partially apply a function on any argument, creating a new function of the remaining parameters.

```
# let f \tilde{x} \tilde{y} = x - y;;
val f : x: \text{int} \rightarrow y: \text{int} \rightarrow \text{int} = \langle \text{fun} \rangle# f \tilde{y}:2 \tilde{x}:3;;
- : int = 1# List.fold_left [1;2;3] ~init:0 ~f:(+);;
- : int = 6# List.fold_left "init:0;;
- : f: (int \rightarrow 'a \rightarrow int) \rightarrow 'a list \rightarrow int = \langle fun \rangle
```
Optional parameters may also commute with non-optional or unlabelled ones.

```
# test () () ~z:1 ~y:2 ~x:3;;
- : int * int * int = 3, 2, 1
```
As described in section 2.1.3, for out-of-order applications, the type of the function must be known previous to the application, otherwise an incompatible out-of-order type will be generated.

```
# let h g = g \tilde{y}:2 \tilde{x}:3;;
val h : (y:int \rightarrow x:int \rightarrow 'a) \rightarrow 'a = \langlefun>
# h f;;
This expression has type x:int -> y:int -> int but is here used with type
  y:int \rightarrow x:int \rightarrow 'a
```
If in a function several arguments bear the same label (or no label), they will not commute among themselves, and order matters. But they can still commute with other arguments.

```
# let hline x:x1 x:x2 y = (x1, x2, y);
val hline : x:'a -> x:'b -> y:'c -> 'a * 'b * 'c = \tan# hline ~x:3 ~y:2 ~x:5;;
- : int * int * int = 3, 5, 2
```
#### 2.1.5 Suggestions for labeling

Like for names, choosing labels for functions is not an easy task. A good labeling is a labeling which

- makes programs more readable,
- is easy to remember,
- when possible, allows useful partial applications.

We explain here the rules we applied when labeling Objective Caml libraries.

To speak in an "object-oriented" way, one can consider that each function has a main argument, its object, and other arguments related with its action, the parameters. To permit the combination of functions through functionals in commuting label mode, the object will not be labeled. Its role is clear by the function itself. The parameters are labeled with names reminding either of their nature or role. Best labels combine in their meaning nature and role. When this is not possible the role is to prefer, since the nature will often be given by the type itself. Obscure abbreviations should be avoided.

```
List.map : f: ('a \rightarrow 'b) \rightarrow 'a list \rightarrow 'b list
output : out_channel -> buf:string -> pos:int -> len:int -> unit
```
When there are several objects of same nature and role, they are all left unlabeled.

```
List.iter2 : f:('a -> 'b -> 'c) -> 'a list -> 'b list -> unit
```
When there is no preferable object, all arguments are labeled.

```
Sys.rename : src:string -> dst:string -> unit
String.blit :
  src:string -> src_pos:int -> dst:string -> dst_pos:int -> len:int -> unit
```
However, when there is only one argument, it is often left unlabeled.

Format.open\_hvbox : int -> unit

In the standard library, this principle also applies to functions of two or three arguments, as long as their role is clear from the function's name.

Here are some of the label names you will find throughout the libraries.

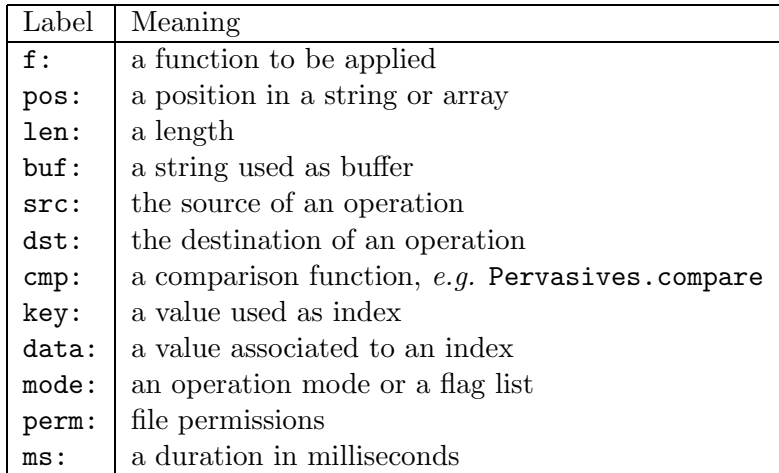

All these are only suggestions, but one shall keep in mind that the choice of labels is essential for readability. Bizarre choices will make the program harder to maintain.

In the ideal, the right function name with right labels shall be enough to understand the function's meaning. Since one can get this information with OCamlBrowser or the **ocaml** toplevel, the documentation is only used when a more detailed specification is needed.

#### 2.2 Polymorphic variants

Variants as presented in section 1.4 are a powerful tool to build data structures and algorithms. However they sometimes lack flexibility when used in modular programming. This is due to the fact every constructor reserves a name to be used with a unique type. On cannot use the same name in another type, or consider a value of some type to belong to some other type with more constructors.

With polymorphic variants, this original assumption is removed. That is, a variant tag does not belong to any type in particular, the type system will just check that it is an admissible value according to its use. You need not define a type before using a variant tag. A variant type will be inferred independently for each of its uses.

#### Basic use

In programs, polymorphic variants work like usual ones. You just have to prefix their names with a backquote character '.

```
# ['On; 'Off];;
- : [> 'On | 'Off] list = ['On; 'Off]
# 'Number 1;;
- : [> 'Number of int] = 'Number 1
# let f = function 'On -> 1 | 'Off -> 0 | 'Number n -> n;;
val f : [< 'On \mid 'Off \mid 'Number \ of \ int] \rightarrow int = <fun</math># List.map ~f ['On; 'Off];;
- : int list = [1; 0]
```
[>'Off|'On] list means that to match this list, you should at least be able to match 'Off and 'On, without argument. [<'On|'Off|'Number of int] means that f may be applied to 'Off, 'On (both without argument), or 'Number n where n is an integer. The  $\geq$  and  $\leq$  inside the variant type shows that they may still be refined, either by defining more tags or allowing less. As such they contain an implicit type variable. Both variant types appearing only once in the type, the implicit type variables they constrain are not shown.

The above variant types were polymorphic, allowing further refinement. When writing type annotations, one will most often describe fixed variant types, that is types that can be no longer refined. This is also the case for type abbreviations. Such types do not contain < or >, but just an enumeration of the tags and their associated types, just like in a normal datatype definition. For conciseness, of is omitted in polymorphic variant types.

# type 'a vlist =  $['Nil | 'Cons of 'a * 'a vlist];$ 

```
type 'a vlist = [ 'Nil | 'Cons of 'a * 'a vlist]
# let rec map ~f : 'a vlist -> 'b vlist = function
# | 'Nil -> 'Nil
# | 'Cons(a, l) -> 'Cons(f a, map ~f l)
# ;;
val map : f:(a \rightarrow 'b) \rightarrow 'a vlist \rightarrow 'b vlist = \langle fun \rangle
```
#### Advanced use

Type-checking polymorphic variants is a subtle thing, and some expressions may result in more complex type information.

# function 'A  $\rightarrow$  'B | x  $\rightarrow$  x;; - :  $([< 'B \mid 'A \mid ... > 'B]$  as 'a) -> 'a =  $\langle fun \rangle$ 

Here the .. means that we know that 'A and 'B may not have an argument, but there is no specified upper bound on the number of variant tags in this variant type. We know also that 'B can appear in the result, and input and output types have to be kept equal because x is returned as is.

```
# let f1 = function 'A x -> x = 1 | 'B -> true | 'C -> false
# let f2 = function 'A x -> x = "a" | 'B -> true ;;
val f1 : [< 'A of int | 'B | 'C] -> bool = <fun>
val f2 : [< 'A of string | 'B] \rightarrow bool = <fun>
# let f x = f1 x & f2 x;;
val f : [< 'A \text{ of string } \& \text{ int } | 'B] \rightarrow \text{bool } = \langle \text{fun} \rangle
```
Here f1 and f2 both accept the variant tags 'A and 'B, but the argument of 'A is int for f1 and string for f2. In f's type 'C, only accepted by f1, disappears, but both argument types appear for 'A as int & string. This means that if we pass the variant tag 'A to f, its argument should be both int and string. Since there is no such value, f cannot be applied to 'A, and 'B is the only accepted input.

Even if a value has a fixed variant type, one can still give it a larger type through coercions. Coercions are normally written with both the source type and the destination type, but in simple cases the source type may be omitted.

```
# type 'a wlist = ['Nil | 'Cons of 'a * 'a wlist | 'Snoc of 'a wlist * 'a];;
type 'a wlist = [ 'Nil | 'Cons of 'a * 'a wlist | 'Snoc of 'a wlist * 'a]
# let wlist_of_vlist l = (l : 'a vlist :> 'a wlist);;
val wlist_of_vlist : 'a vlist -> 'a wlist = <fun>
# fun x -> (x :> ['A|'B|'C]);;
- : [< 'A | 'B | 'C] \rightarrow [ 'A | 'B | 'C] = <fun>
```
You may also selectively coerce values through pattern matching.

```
# let split_cases = function
# | 'Nil | 'Cons _ as x -> 'A x
\# | 'Snoc _ as x -> 'B x
# ; ;
val split_cases :
  [\langle 'Nil | 'Cons of 'a | 'Snoc of 'b] ->
  [> 'A of [> 'Nil | 'Cons of 'a] | 'B of [> 'Snoc of 'b]] = <fun>
```
When an or-pattern composed of variant tags is wrapped inside an alias-pattern, the alias is given a type containing only the tags enumerated in the or-pattern. this allows for many useful idioms, like incremental definition of functions.

```
# let num x = 'Num x
# let eval1 eval ('Num x) = x
# let rec eval x = eval1 eval x ;;
val num : 'a -> [> 'Num of 'a] = \langlefun>
val eval1 : 'a -> \left[ \left\langle \right. \right. 'Num of 'b] -> 'b = \langlefun>
val eval : [< 'Num of 'a] -> 'a = <fun># let plus x y = 'Plus(x, y)# let eval2 eval = function
# | 'Plus(x,y) -> eval x + eval y
# | 'Num _ as x -> eval1 eval x
# let rec eval x = eval2 eval x;
val plus : 'a -> 'b -> [> 'Plus of 'a * 'b] = \langlefun>
val eval2 : ('a -> int) -> [< 'Plus of 'a * 'a | 'Num of int] -> int = \langlefun>
val eval : ([< 'Plus of 'a * 'a | 'Num of int] as 'a) \rightarrow int = \langlefun>
```
To make this even more confortable, you may use type definitions as abbreviations for orpatterns. That is, if you have defined type myvariant = ['Tag1 int | 'Tag2 bool], then the pattern #myvariant is equivalent to writing ('Tag1(\_ : int) | 'Tag2(\_ : bool)).

Such abbreviations may be used alone,

```
# let f = function
# | #myvariant -> "myvariant"
# | 'Tag3 -> "Tag3";;
val f : [< 'Tag1 of int | 'Tag2 of bool | 'Tag3] -> string = <math>\langle fun \rangle</math>
```
or combined with with aliases.

```
# let g1 = function 'Tag1 _ -> "Tag1" | 'Tag2 _ -> "Tag2";;
val g1 : [< 'Tag1 of 'a | 'Tag2 of 'b] \rightarrow string = <fun>
# let g = function
# | #myvariant as x -> g1 x
# | 'Tag3 -> "Tag3";;
val g : [< 'Tag1 of int | 'Tag2 of bool | 'Tag3] -> string = <fun>
```
# Chapter 3

# Objects in Caml

(Chapter written by Jérôme Vouillon and Didier Rémy)

This chapter gives an overview of the object-oriented features of Objective Caml.

#### 3.1 Classes and objects

The class point has one instance variable x and two methods  $get_x$  and move. The initial value of the instance variable is 0. The variable x is declared mutable, so the method move can change its value.

```
# class point =
# object
# val mutable x = 0
# method get_x = x# method move d = x \leq x + d# end;;
class point :
 object val mutable x : int method get_x : int method move : int \rightarrow unit end
   We now create a new point p.
```

```
# let p = new point;;
val p : point = <obj>
```
Note that the type of p is point. This is an abbreviation automatically defined by the class definition above. It stands for the object type <get\_x : int; move : int -> unit>, listing the methods of class point along with their types.

Let us apply some methods to p:

```
# p#get_x;;
- : int = 0# p#move 3;;
- : unit = ()
# p#get_x;;
- : int = 3
```
The evaluation of the body of a class only takes place at object creation time. Therefore, in the following example, the instance variable x is initialized to different values for two different objects.

```
# let x0 = ref 0;;
val x0 : int ref = {contents=0}
# class point =
# object
# val mutable x = incr x0; !x0
# method get_x = x
# method move d = x \leq -x + d# end;;
class point :
  object val mutable x : int method get_x : int method move : int \rightarrow unit end
# new point#get_x;;
- : int = 1# new point#get_x;;
- : int = 2
```
The class point can also be abstracted over the initial values of points.

```
# class point = fun x_init ->
# object
# val mutable x = x_init
# method get_x = x# method move d = x \leq -x + d# end;;
class point :
 int \rightarrowobject val mutable x : int method get_x : int method move : int \rightarrow unit end
```
As for declaration of functions, the above definition can be abbreviated as:

```
# class point x_init =
# object
# val mutable x = x_init
# method get_x = x
# method move d = x \leq x + d# end;;
class point :
 int \rightarrowobject val mutable x : int method get_x : int method move : int \rightarrow unit end
```
An instance of the class point is now a function that expects an initial parameter to create a point object:

```
# new point;;
- : int \rightarrow point = \langlefun>
# let p = new point 7;;
val p : point = <obi</math>
```
The parameter x\_init is, of course, visible in the whole body of the definition, including methods. For instance, the method get\_offset in the class below returns the position of the object to the origin.

```
# class point x_init =
# object
# val mutable x = x_init
# method get_x = x# method get_offset = x - x_init
# method move d = x \leq x + d# end;;
class point :
 int \rightarrowobject
   val mutable x : int
   method get_offset : int
   method get_x : int
   method move : int -> unit
 end
```
Expressions can be evaluated and bound before defining the object body of the class. This is useful to enforce invariants. For instance, points can be automatically adjusted to grid as follows:

```
# class adjusted_point x_init =
# let origin = (x_init / 10) * 10 in# object
# val mutable x = origin
# method get_x = x# method get_offset = x - origin
# method move d = x \leq x + d# end;;
class adjusted_point :
 int ->
 object
   val mutable x : int
   method get_offset : int
   method get_x : int
   method move : int -> unit
 end
```
(One could also raise an exception if the x\_init coordinate is not on the grid.) In fact, the same effect could here be obtained by calling the definition of class point with the value of the origin.

```
# class adjusted_point x_init = point ((x_1init / 10) * 10);class adjusted_point : int -> point
```
An alternative solution would have been to define the adjustment in a special allocation function:

```
# let new_adjusted_point x_init = new point ((x_1init / 10) * 10);val new_adjusted_point : int -> point = <fun>
```
However, the former pattern is generally more appropriate, since the code for adjustment is part of the definition of the class and will be inherited.

This ability provides class constructors as can be found in other languages. Several constructors can be defined this way to build objects of the same class but with different initialization patterns; an alternative is to use initializers, as decribed below in section 3.3.

#### 3.2 Reference to self

A method can also send messages to self (that is, the current object). For that, self must be explicitly bound, here to the variable s (s could be any identifier, even though we will often choose the name self.)

```
# class printable_point x_init =
# object (s)
# val mutable x = x_init
# method get_x = x
# method move d = x \leq x + d# method print = print_int s#get_x
# end;;
class printable_point :
 int \rightarrowobject
   val mutable x : int
   method get_x : int
   method move : int -> unit
   method print : unit
 end
# let p = new printable_point 7;;
val p : printable\_point = <ob{i}# p#print;;
7- : unit = ()
```
Dynamically, the variable s is bound at the invocation of a method. In particular, when the class printable\_point will be inherited, the variable s will be correctly bound to the object of the subclass.

### 3.3 Initializers

Let-bindings within class definitions are evaluated before the object is constructed. It is also possible to evaluate an expression immediately after the object has been built. Such code is written as an anonymous hidden method called an initializer. Therefore, is can access self and the instance variables.

```
# class printable_point x_init =
# let origin = (x_iinit / 10) * 10 in
# object (self)
# val mutable x = origin
# method get_x = x
# method move d = x \leq x + d# method print = print_int self#get_x
# initializer print_string "new point at "; self#print; print_newline()
# end;;
class printable_point :
 int \rightarrowobject
   val mutable x : int
   method get_x : int
   method move : int -> unit
   method print : unit
  end
# let p = new printable_point 17;;
new point at 10
val p : printable_point = <obj>
```
Initializers cannot be overridden. On the contrary, all initializers are evaluated sequentially. Initializers are particularly useful to enforce invariants. Another example can be seen in section 5.1.

# 3.4 Virtual methods

It is possible to declare a method without actually defining it, using the keyword virtual. This method will be provided latter in subclasses. A class containing virtual methods must be flagged virtual, and cannot be instantiated (that is, no object of this class can be created). It still defines abbreviations (treating virtual methods as other methods.)

```
# class virtual abstract_point x_init =
# object (self)
# val mutable x = x_init
# method virtual get_x : int
# method get_offset = self#get_x - x_init
# method virtual move : int -> unit
# end;;
class virtual abstract_point :
 int \rightarrowobject
   val mutable x : int
   method get_offset : int
   method virtual get_x : int
   method virtual move : int -> unit
  end
# class point x_init =
```
40

```
# object
# inherit abstract_point x_init
# method get_x = x
# method move d = x \leq -x + d# end;;
class point :
  int \rightarrowobject
    val mutable x : int
   method get_offset : int
   method get_x : int
    method move : int -> unit
  end
```
### 3.5 Private methods

Private methods are methods that do not appear in object interfaces. They can only be invoked from other methods of the same object.

```
# class restricted_point x_init =
# object (self)
# val mutable x = x_init
# method get_x = x# method private move d = x < -x + d# method bump = self#move 1
# end;;
class restricted_point :
 int \rightarrowobject
   val mutable x : int
   method bump : unit
   method get_x : int
   method private move : int -> unit
 end
# let p = new restricted_point 0;;
val p : restricted\_point = <obj>
# p#move 10;;
This expression has type restricted_point
It has no method move
# p#bump;;
- : unit = ()
```
Private methods are inherited (they are by default visible in subclasses), unless they are hidden by signature matching, as described below.

Private methods can be made public in a subclass.

```
# class point_again x =
# object (self)
# inherit restricted_point x
# method virtual move : _
# end;;
class point_again :
 int \rightarrowobject
   val mutable x : int
   method bump : unit
   method get_x : int
   method move : int -> unit
  end
```
The annotation virtual here is only used to mentioned a method without providing its definition. An alternative definition is

```
# class point_again x =
# object (self : < move : _; ..> )
# inherit restricted_point x
# end;;
class point_again :
 int \rightarrowobject
   val mutable x : int
   method bump : unit
   method get_x : int
   method move : int -> unit
 end
```
One could think that a private method should remain private in a subclass. However, since the method is visible in a subclass, it is always possible pick it's code and define a method of the same name that run that code, so yet another (heavier) solution would be:

```
# class point_again x =
# object (self : < move : _; ..> )
# inherit restricted_point x as super
# method move = super#move
# end;;
class point_again :
 int \rightarrowobject
   val mutable x : int
   method bump : unit
   method get_x : int
   method move : int -> unit
  end
```
Of course, private methods can also be virtual. Then, the keywords must appear in this order method private virtual.

#### 3.6 Class interfaces

Class interfaces are inferred from class definitions. They may also be defined directly and used to restrict the type of a class. As class declarations, they also define a new type constructor.

```
# class type restricted_point_type =
# object
# method get_x : int
# method bump : unit
# end;;
class type restricted_point_type =
 object method bump : unit method get_x : int end
# fun (x : restricted_point_type) -> x;;
- : restricted_point_type -> restricted_point_type = <fun>
```
In addition to documentation, these class interfaces can be used to constrain the type of a class. Both instance variables and concrete private methods can be hidden by a class type constraint. Public and virtual methods, however, cannot.

```
# class restricted_point' x = (restricted_point x : restricted_point_type);;
class restricted_point' : int -> restricted_point_type
```
Or, equivalently:

```
# class restricted_point' = (restricted_point : int -> restricted_point_type);;
class restricted_point' : int -> restricted_point_type
```
The interface of a class can also be specified in a module signature, and used to restrict the inferred signature of a module.

```
# module type POINT = sig
# class restricted_point' : int ->
# object
# method get_x : int
# method bump : unit
# end
# end;;
module type POINT =
 sig
   class restricted_point' :
     int -> object method bump : unit method get_x : int end
 end
# module Point : POINT = struct
# class restricted_point' = restricted_point
# end;;
module Point : POINT
```
#### 3.7 Inheritance

We illustrate inheritance by defining a class of colored points that inherits from the class of points. This class has all instance variables and all methods of class point, plus a new instance variable c and a new method color.

```
# class colored_point x (c : string) =
# object
# inherit point x
# val c = c# method color = c
# end;;
class colored_point :
 int \rightarrowstring ->
 object
   val c : string
   val mutable x : int
   method color : string
   method get_offset : int
   method get_x : int
   method move : int -> unit
 end
# let p' = new colored_point 5 "red";;
val p' : colored_point = \langleobj>
# p'#get_x, p'#color;;
- : int * string = 5, "red"
```
A point and a colored point have incompatible types, since a point has no method color. However, the function get\_x below is a generic function applying method get\_x to any object p that has this method (and possibly some others, which are represented by an ellipsis in the type). Thus, it applies to both points and colored points.

# let get\_succ\_x  $p = p$ #get\_x + 1;; val get\_succ\_x : < get\_x : int;  $\ldots$  > -> int = <fun> # get\_succ\_x p + get\_succ\_x p';;  $- : int = 8$ 

Methods need not be declared previously, as shown by the example:

# let  $set_x$   $p = p$ #set\_x;; val set\_x : < set\_x : 'a;  $\ldots$  > -> 'a = <fun> # let incr p = set\_x p (get\_succ\_x p);; val incr : <  $get_x$  : int;  $set_x$  : int -> 'a; .. > -> 'a = <fun>

# 3.8 Multiple inheritance

Multiple inheritance is allowed. Only the last definition of a method is kept: the redefinition in a subclass of a method that was visible in the parent class overrides the definition in the parent class. Previous definitions of a method can be reused by binding the related ancestor. Below, super is bound to the ancestor printable\_point. The name super is not actually a variable and can only be used to select a method as in super#print.

```
# class printable_colored_point y c =
# object (self)
# val c = c# method color = c
# inherit printable_point y as super
# method print =
# print_string "(";
# super#print;
# print_string ", ";
# print_string (self#color);
# print_string ")"
# end;;
class printable_colored_point :
 int \rightarrowstring ->
 object
   val c : string
   val mutable x : int
   method color : string
   method get_x : int
   method move : int -> unit
   method print : unit
 end
# let p' = new printable_colored_point 17 "red";;
new point at (10, red)
val p' : printable_colored_point = <obj>
# p'#print;;
(10, red) - : unit = ()
```
A private method that has been hidden in the parent class is no more visible, and is thus not overridden. Since initializers are treated as private methods, all initializers along the class hierarchy are evaluated, in the order they are introduced.

# 3.9 Parameterized classes

Reference cells can also be implemented as objects. The naive definition fails to typecheck:

```
# class ref x_init =
```

```
44
```

```
# object
# val mutable x = x_init
# method get = x
# method set y = x < -y# end;;
Some type variables are unbound in this type:
 class ref :
    a \rightarrowobject val mutable x : 'a method get : 'a method set : 'a \rightarrow unit end
The method get has type 'a where 'a is unbound
```
The reason is that at least one of the methods has a polymorphic type (here, the type of the value stored in the reference cell), thus the class should be parametric, or the method type should be constrained to a monomorphic type. A monomorphic instance of the class could be defined by:

```
# class ref (x_init:int) =
# object
# val mutable x = x_init
# method get = x
# method set y = x \le y# end;;
class ref :
  int \rightarrowobject val mutable x : int method get : int method set : int \rightarrow unit end
```
A class for polymorphic references must explicitly list the type parameters in its declaration. Class type parameters are always listed between [ and ]. The type parameters must also be bound somewhere in the class body by a type constraint.

```
# class ['a] ref x_init =
# object
# val mutable x = (x \nvert \text{init} : 'a)# method get = x
# method set y = x \leftarrow y# end;;
class ['a] ref :
  'a -> object val mutable x : 'a method get : 'a method set : 'a -> unit end
# let r = new ref 1 in r#set 2; (r#get);- : int = 2
```
The type parameter in the declaration may actually be constrained in the body of the class definition. In the class type, the actual value of the type parameter is displayed in the constraint clause.

```
# class ['a] ref\_succ(x\_init:') =
# object
# val mutable x = x_init + 1
```

```
# method get = x
# method set y = x \leftarrow y# end;;
class ['a] ref_succ :
  a \rightarrowobject
    constraint 'a = int
   val mutable x : int
   method get : int
   method set : int -> unit
  end
```
Let us consider a more realistic example. We put an additional type constraint in method move, since no free variables must remain uncaptured by a type parameter.

```
# class ['a] circle (c : 'a) =# object
# val mutable center = c
# method center = center
# method set_center c = center <- c
# method move = (center#move : int -> unit)
# end;;
class ['a] circle :
  a \rightarrowobject
   constraint 'a = \times move : int -> unit; .. >
   val mutable center : 'a
   method center : 'a
   method move : int -> unit
   method set_center : 'a -> unit
  end
```
An alternate definition of circle, using a constraint clause in the class definition, is shown below. The type #point used below in the constraint clause is an abbreviation produced by the definition of class point. This abbreviation unifies with the type of any object belonging to a subclass of class point. It actually expands to  $\leq$  get\_x : int; move : int  $\rightarrow$  unit; .. >. This leads to the following alternate definition of circle, which has slightly stronger constraints on its argument, as we now expect center to have a method get\_x.

```
# class ['a] circle (c : 'a) =
# object
# constraint 'a = #point
# val mutable center = c
# method center = center
# method set_center c = center <- c
# method move = center#move
# end;;
class ['a] circle :
```

```
a \rightarrowobject
  constraint 'a = #point
  val mutable center : 'a
  method center : 'a
  method move : int -> unit
  method set_center : 'a -> unit
end
```
The class colored\_circle is a specialized version of class circle which requires the type of the center to unify with #colored\_point, and adds a method color. Note that when specializing a parameterized class, the instance of type parameter must always be explicitly given. It is again written inside [ and ].

```
# class ['a] colored_circle c =
# object
# constraint 'a = #colored_point
# inherit ['a] circle c
# method color = center#color
# end;;
class ['a] colored_circle :
  a \rightarrowobject
   constraint 'a = #colored_point
   val mutable center : 'a
   method center : 'a
   method color : string
   method move : int -> unit
   method set_center : 'a -> unit
 end
```
### 3.10 Using coercions

Subtyping is never implicit. There are, however, two ways to perform subtyping. The most general construction is fully explicit: both the domain and the codomain of the type coercion must be given.

We have seen that points and colored points have incompatible types. For instance, they cannot be mixed in the same list. However, a colored point can be coerced to a point, hiding its color method:

```
# let colored_point_to_point cp = (cp : colored_point :> point);;
val colored_point_to_point : colored_point -> point = <fun>
# let p = new point 3 and q = new colored-point 4 "blue";val p : point = <objval q : colored_point = \langleobj>
# let l = [p; (colored_point_to_point q)];;
val l : point list = [\langle obj \rangle; \langle obj \rangle]
```
An object of type t can be seen as an object of type t' only if t is a subtype of t'. For instance, a point cannot be seen as a colored point.

```
# (p : point :> colored_point);;
Type point = \le get_offset : int; get_x : int; move : int -> unit >
is not a subtype of type
  colored_point =
    < color : string; get_offset : int; get_x : int; move : int -> unit >
```
Indeed, backward coercions are unsafe, and should be combined with a type case, possibly raising a runtime error. However, there is no such operation available in the language.

Be aware that subtyping and inheritance are not related. Inheritance is a syntactic relation between classes while subtyping is a semantic relation between types. For instance, the class of colored points could have been defined directly, without inheriting from the class of points; the type of colored points would remain unchanged and thus still be a subtype of points.

The domain of a coercion can usually be omitted. For instance, one can define:

```
# let to_point cp = (cp : > point);;
val to_point :
  \leq get_offset : int; get_x : int; move : int -> unit; .. > -> point = \leq fun>
```
In this case, the function colored\_point\_to\_point is an instance of the function to\_point. This is not always true, however. The fully explicit coercion is more precise and is sometimes unavoidable. Here is an example where the shorter form fails:

```
# class virtual c = object method virtual m : c end;;
class virtual c : object method virtual m : c end
# class c' =# object (self)
# inherit c
# method m = (self :> c)
# method m' = 1
# end;;
This expression cannot be coerced to type c = \langle m : c \rangle; it has type
  \langle m : c; m' : 'a; \dots \ranglebut is here used with type \langle m : 'b; m' : 'a; \ldots \rangle as 'b
Type c = <math>m : c > is not compatible with type 'b
Self type cannot be unified with a closed object type
```
The type of the coercion to type c can be seen here:

# function  $x \rightarrow (x :& c);$ - :  $(**m** : 'a; ... > as 'a)$  ->  $c = \langle func \rangle$ 

As class c' inherits from class c, its method m must have type c. On the other hand, in expression (self :> c) the type of self and the domain of the coercion above must be unified. That is, the type of the method m in self (i.e. c) is also the type of self. So, the type of self is c. This is a contradiction, as the type of self has a method m', whereas type c does not.

The desired coercion of type  $\leq m : c : ... > -\infty$  c can be obtained by using a fully explicit coercion:

# function  $x \to (x : #c :& c)$ ;; - : # $c$  ->  $c$  =  $\tan$ 

Thus one can define class c' as follows:

```
# class c' =
# object (self)
# inherit c
# method m = (self : #c :> c)# method m' = 1# end;;
class c' : object method m : c method m' : int end
```
An alternative is to define class c this way (of course this definition is not equivalent to the previous one):

```
# class virtual c = object (- : 'a) method virtual m : 'a end;;
class virtual c : object ('a) method virtual m : 'a end
```
Then, a coercion operator is not even required.

```
# class c' = object (self) inherit c method m = self method m' = 1 end;;
class c' : object ('a) method m : 'a method m' : int end
```
Here, the simple coercion operator (e  $\Rightarrow$  c) can be used to coerce an object expression e from type c' to type c. Semi-implicit coercions are actually defined so as to work correctly with classes returning self.

# (new c' :> c);;  $-$  :  $c = \langle obj \rangle$ 

Another common problem may occur when one tries to define a coercion to a class c inside the definition of class c. The problem is due to the type abbreviation not being completely defined yet, and so its subtypes are not clearly known. Then, a coercion  $($ .  $#c$   $\rightarrow$  c) is taken to be the identity function, as in

# function  $x \rightarrow (x : > 'a)$ ;  $-$  : 'a  $\rightarrow$  'a =  $\langle$ fun>

As a consequence, if the coercion is applied to self, as in the following example, the type of self is unified with the closed type c (a closed object type is an object type without ellipsis). This would constrains the type of self be closed and is thus rejected. Indeed, the type of self cannot be closed: this would prevent any further extension of the class. Therefore, a type error is generated when the unification of this type with another type would result in a closed object type.

```
# class c = object (self) method m = (self : #c :> c) end;;
This expression has type \langle m : c; \ldots \rangle but is here used with type c = \langle \ldots \rangleSelf type cannot escape its class
```
This problem can sometimes be avoided by first defining the abbreviation, using a class type:

```
# class type c0 = object method m : c0 end;;
class type c0 = object method m : c0 end# class c : c0 = object (self) method m = (self : #c0 :> c0) end;;
class c : c0
```
It is also possible to use a virtual class. Inheriting from this class simultaneously allows to enforce all methods of c to have the same type as the methods of c0.

```
# class virtual c0 = object method virtual m : c0 end;;
class virtual c0 : object method virtual m : c0 end
# class c = object (self) inherit c0 method m = (self : #c0 :> c0) end;;
class c : object method m : c0 end
```
One could think of defining the type abbreviation directly:

# type  $c1 = \{m : c1 >;$ ; type  $c1 =  $m : c1 >$$ 

However, the abbreviation #c0 cannot be defined directly in a similar It can only be defined by a class or a classtyped definition. (One reason is that # sharp abbreviations carry an implicit anonymous variable .. that cannot be explicitly named). Thus, the abbreviation #c0 should be expanded:

```
# class c = object (self) method m = (self : \leq m : c1; ..> as 'a :> c1) end;;
Already bound type parameter a
```
## 3.11 Functional objects

It is possible to write a version of class point without assignments on the instance variables. The construct  $\{\langle \cdot, \cdot, \cdot \rangle\}$  returns a copy of "self" (that is, the current object), possibly changing the value of some instance variables.

```
# class functional_point y =
# object
# val x = y# method get_x = x# method move d = \{ < x = x + d > \}# end;;
class functional_point :
  int \rightarrowobject ('a) val x : int method get_x : int method move : int -> 'a end
# let p = new functional_point 7;;
val p : functional_point = \langle obj \rangle
```

```
# p#get_x;;
- : int = 7# (p#move 3)#get_x;;
- : int = 10# p#get_x;;
- : int = 7
```
Note that the type abbreviation functional\_point is recursive, which can be seen in the class type of functional\_point: the type of self is 'a and 'a appears inside the type of the method move.

The above definition of functional\_point is not equivalent to the following:

```
# class bad_functional_point y =
# object
# val x = y# method get_x = x
# method move d = new functional_point (x+d)
# end;;
class bad_functional_point :
 int \rightarrowobject
   val x : int
   method get_x : int
   method move : int -> functional_point
  end
# let p = new functional_point 7;;
val p : functional\_point = <obj>
# p#get_x;;
- : int = 7
# (p#move 3)#get_x;;
- : int = 10# p#get_x;;
- : int = 7
```
While objects of either class will behave the same, objects of their subclasses will be different. In a subclass of the latter, the method move will keep returning an object of the parent class. On the contrary, in a subclass of the former, the method move will return an object of the subclass.

Functional update is often used in conjunction with binary methods as illustrated in section 5.2.1.

#### 3.12 Cloning objects

Objects can also be cloned, whether they are functional or imperative. The library function Oo.copy makes a shallow copy of an object. That is, it returns an object that is equal to the previous one. The instance variables have been copied but their contents are shared. Assigning a new value to an instance variable of the copy (using a method call) will not affect instance variables of the original, and conversely. A deeper assignment (for example if the instance variable if a reference cell) will of course affect both the original and the copy.

The type of Oo.copy is the following:

# Oo.copy;; - :  $(< . . > as 'a)$  ->  $'a =$ 

The keyword as in that type binds the type variable 'a to the object type  $\langle \dots \rangle$ . Therefore, Oo.copy takes an object with any methods (represented by the ellipsis), and returns an object of the same type. The type of  $0$ o.copy is different from type  $\langle \cdot, \cdot \rangle \rightarrow \langle \cdot, \cdot \rangle$  as each ellipsis represents a different set of methods. Ellipsis actually behaves as a type variable.

```
# let p = new point 5;;
val p : point = <obj>
# let q = 0o.copy p;;
val q : point = \langleobj>
# q#move 7; (p#get_x, q#get_x);;
- : int * int = 5, 12
```
In fact,  $0 \circ \text{copy } p$  will behave as  $p \neq \text{copy } q$  assuming that a public method copy with body  $\{ \leq \}$ has been defined in the class of p.

Objects can be compared using the generic comparison functions = and <>. Two objects are equal if and only if they are physically equal. In particular, an object and its copy are not equal.

```
# let q = 0o.copy p;;
val q : point = <obj>
# p = q, p = p;;
- : bool * bool = false, true
```
Other generic comparissons such as  $\left\langle \langle \xi, \xi, \xi, \xi \rangle \right\rangle$  can also be used on objects. The relation  $\langle \xi, \xi, \xi, \xi \rangle$ an unspecified but strict ordering on objets. The ordering relationship between two objects is fixed once for all after the two objects have been created and it is not affected by mutation of fields.

Cloning and override have a non empty intersection. They are interchangeable when used within an object and without overriding any field:

```
# class copy =
# object
# method copy = \{< >}
# end;;
class copy : object ('a) method copy : 'a end
# class copy =
# object (self)
# method copy = Oo.copy self
# end;;
class copy : object ('a) method copy : 'a end
```
Only the override can be used to actually override fields, and only the Oo.copy primitive can be used externally.

Cloning can also be used to provide facilities for saving and restoring the state of objects.

```
# class backup =
# object (self : 'mytype)
# val mutable copy = None
# method save = copy <- Some {< copy = None >}
# method restore = match copy with Some x -> x | None -> self
# end;;
class backup :
 object ('a)
   val mutable copy : 'a option
   method restore : 'a
   method save : unit
 end
```
The above definition will only backup one level. The backup facility can be added to any class using multiple inheritance.

```
# class ['a] backup_ref x = object inherit ['a] ref x inherit backup end;;
class ['a] backup_ref :
  a \rightarrowobject ('b)
    val mutable copy : 'b option
    val mutable x : 'a
    method get : 'a
   method restore : 'b
   method save : unit
    method set : 'a -> unit
  end
# let rec get p n = if n = 0 then p # get else get (p # restore) (n-1);
val get : \langle \leq get : 'b; restore : 'a; .. > as 'a) -> int -> 'b = \langlefun>
# let p = new backup_ref 0 in
# p # save; p # set 1; p # save; p # set 2;
# [get p 0; get p 1; get p 2; get p 3; get p 4];;
- : int list = [2; 1; 1; 1; 1]
```
A variant of backup could retain all copies. (We then add a method clear to manually erase all copies.)

```
# class backup =
# object (self : 'mytype)
# val mutable copy = None
# method save = copy <- Some {< >}
# method restore = match copy with Some x -> x | None -> self
# method clear = copy <- None
# end;;
```

```
class backup :
  object ('a)
    val mutable copy : 'a option
    method clear : unit
   method restore : 'a
   method save : unit
  end
# class ['a] backup_ref x = object inherit ['a] ref x inherit backup end;;
class ['a] backup_ref :
  a \rightarrowobject ('b)
    val mutable copy : 'b option
    val mutable x : 'a
   method clear : unit
   method get : 'a
   method restore : 'b
    method save : unit
    method set : 'a -> unit
  end
# let p = new backup_ref 0 in
# p # save; p # set 1; p # save; p # set 2;
# [get p 0; get p 1; get p 2; get p 3; get p 4];;
- : int list = [2; 1; 0; 0; 0]
```
#### 3.13 Recursive classes

Recursive classes can be used to define objects whose types are mutually recursive.

```
# class window =
# object
# val mutable top_widget = (None : widget option)
# method top_widget = top_widget
# end
# and widget (w : window) =
# object
# val window = w
# method window = window
# end;;
class window :
 object
   val mutable top_widget : widget option
   method top_widget : widget option
 end
class widget :
 window -> object val window : window method window : window end
```
Although their types are mutually recursive, the classes widget and window are themselves independent.

#### 3.14 Binary methods

A binary method is a method which takes an argument of the same type as self. The class comparable below is a template for classes with a binary method leq of type 'a  $\rightarrow$  bool where the type variable 'a is bound to the type of self. Therefore,  $\#comparable expands to  $\lt$  leq : 'a$  $\rightarrow$  bool; .. > as 'a. We see here that the binder as also allows to write recursive types.

```
# class virtual comparable =
# object (_ : 'a)
# method virtual leq : 'a -> bool
# end;;
class virtual comparable : object ('a) method virtual leq : 'a -> bool end
```
We then define a subclass money of comparable. The class money simply wraps floats as comparable objects. We will extend it below with more operations. There is a type constraint on the class parameter x as the primitive <= is a polymorphic comparison function in Objective Caml. The inherit clause ensures that the type of objects of this class is an instance of #comparable.

```
# class money (x : float) =
# object
# inherit comparable
# val repr = x
# method value = repr
# method leq p = repr <= p#value
# end;;
class money :
 float ->
 object ('a)
   val repr : float
   method leq : 'a -> bool
   method value : float
 end
```
Note that the type money1 is not a subtype of type comparable, as the self type appears in contravariant position in the type of method leq. Indeed, an object m of class money has a method leq that expects an argument of type money since it accesses its value method. Considering m of type comparable would allow to call method leq on m with an argument that does not have a method value, which would be an error.

Similarly, the type money2 below is not a subtype of type money.

```
# class money2 x =
# object
# inherit money x
# method times k = \{ \langle \text{repr} = k * \text{. repr} > \}# end;;
class money2 :
  float \rightarrow
```

```
object ('a)
  val repr : float
  method leq : 'a -> bool
  method times : float \rightarrow 'a
  method value : float
end
```
It is however possible to define functions that manipulate objects of type either money or money2: the function min will return the minimum of any two objects whose type unifies with #comparable. The type of min is not the same as #comparable -> #comparable -> #comparable, as the abbreviation #comparable hides a type variable (an ellipsis). Each occurrence of this abbreviation generates a new variable.

```
# let min (x : #comparable) y =
# if x#leq y then x else y;;
val min : (#comparable as 'a) \rightarrow 'a \rightarrow 'a = \langlefun>
```
This function can be applied to objects of type money or money2.

```
# (min (new money 1.3) (new money 3.1))#value;;
-: float = 1.300000
# (min (new money2 5.0) (new money2 3.14))#value;;
-: float = 3.140000
```
More examples of binary methods can be found in sections 5.2.1 and 5.2.3.

Notice the use of functional update for method times. Writing new money2  $(k *$ . repr) instead of  $\{<$  repr = k  $*$ . repr > } would not behave well with inheritance: in a subclass money3 of money2 the times method would return an object of class money2 but not of class money3 as would be expected.

The class money could naturally carry another binary method. Here is a direct definition:

```
# class money x =
# object (self : 'a)
# val repr = x
# method value = repr
# method print = print_float repr
# method times k = \{ < repr = k *. x > \}# method leq (p : 'a) = repr <= p#value
# method plus (p : 'a) = { < repr = x +. p#value >}
# end;;
class money :
 float ->
 object ('a)
   val repr : float
   method leq : 'a -> bool
   method plus : 'a -> 'a
   method print : unit
   method times : float \rightarrow 'a
   method value : float
  end
```
#### 3.15 Friends

The above class money reveals a problem that often occurs with binary methods. In order to interact with other objects of the same class, the representation of money objects must be revealed, using a method such as value. If we remove all binary methods (here plus and leq), the representation can easily be hidden inside objects by removing the method value as well. However, this is not possible as long as some binary requires access to the representation on object of the same class but different from self.

```
# class safe_money x =
# object (self : 'a)
# val repr = x
# method print = print_float repr
# method times k = \{ < repr = k *. x > \}# end;;
class safe_money :
 float ->
 object ('a)
   val repr : float
   method print : unit
   method times : float -> 'a
 end
```
Here, the representation of the object is known only to a particular object. To make it available to other objects of the same class, we are forced to make it available to the whole world. However we can easily restrict the visibility of the representation using the module system.

```
# module type MONEY =
# sig
# type t
# class c : float ->
# object ('a)
# val repr : t
# method value : t
# method print : unit
# method times : float -> 'a
# method leq : 'a -> bool
# method plus : 'a -> 'a
# end
# end;;
# module Euro : MONEY =
# struct
# type t = float
# class c x =# object (self : 'a)
# val repr = x
```

```
# method value = repr
# method print = print_float repr
# method times k = \{ < repr = k * . x > \}# method leq (p : 'a) = repr <= p#value
# method plus (p : 'a) = { < repr = x + . p#value > }# end
# end;;
```
Another example of friend functions may be found in section 5.2.3. These examples occur when a group of objects (here objects of the same class) and functions should see each others internal representation, while their representation should be hidden from the outside. The solution is always to define all friends in the same module, give access to the representation and use a signature constraint to make the representation abstract outside of the module.

# Chapter 4

# The module system

This chapter introduces the module system of Objective Caml.

#### 4.1 Structures

A primary motivation for modules is to package together related definitions (such as the definitions of a data type and associated operations over that type) and enforce a consistent naming scheme for these definitions. This avoids running out of names or accidentally confusing names. Such a package is called a *structure* and is introduced by the **struct...** end construct, which contains an arbitrary sequence of definitions. The structure is usually given a name with the module binding. Here is for instance a structure packaging together a type of priority queues and their operations:

```
# module PrioQueue =
# struct
# type priority = int
# type 'a queue = Empty | Node of priority * 'a * 'a queue * 'a queue
# let empty = Empty
# let rec insert queue prio elt =
# match queue with
# Empty -> Node(prio, elt, Empty, Empty)
# | Node(p, e, left, right) ->
# if prio <= p
# then Node(prio, elt, insert right p e, left)
# else Node(p, e, insert right prio elt, left)
# exception Queue_is_empty
# let rec remove_top = function
# Empty -> raise Queue_is_empty
# | Node(prio, elt, left, Empty) -> left
# | Node(prio, elt, Empty, right) -> right
# | Node(prio, elt, (Node(lprio, lelt, _, _) as left),
# (Node(rprio, relt, _, _) as right)) ->
# if lprio <= rprio
# then Node(lprio, lelt, remove_top left, right)
```

```
# else Node(rprio, relt, left, remove_top right)
# let extract = function
# Empty -> raise Queue_is_empty
# | Node(prio, elt, _, _) as queue -> (prio, elt, remove_top queue)
# end;;
module PrioQueue :
 sig
    type priority = int
    and 'a queue = Empty | Node of priority * 'a * 'a queue * 'a queue
    val empty : 'a queue
    val insert : 'a queue \rightarrow priority \rightarrow 'a \rightarrow 'a queue
    exception Queue_is_empty
    val remove_top : 'a queue -> 'a queue
    val extract : 'a queue \rightarrow priority * 'a * 'a queue
 end
```
Outside the structure, its components can be referred to using the "dot notation", that is, identifiers qualified by a structure name. For instance, PrioQueue.insert in a value context is the function insert defined inside the structure PrioQueue. Similarly, PrioQueue.queue in a type context is the type queue defined in PrioQueue.

```
# PrioQueue.insert PrioQueue.empty 1 "hello";;
- : string PrioQueue.queue =
PrioQueue.Node (1, "hello", PrioQueue.Empty, PrioQueue.Empty)
```
# 4.2 Signatures

Signatures are interfaces for structures. A signature specifies which components of a structure are accessible from the outside, and with which type. It can be used to hide some components of a structure (e.g. local function definitions) or export some components with a restricted type. For instance, the signature below specifies the three priority queue operations empty, insert and extract, but not the auxiliary function remove\_top. Similarly, it makes the queue type abstract (by not providing its actual representation as a concrete type).

```
# module type PRIOQUEUE =
# sig
# type priority = int (* still concrete *)
# type 'a queue (* now abstract *)
# val empty : 'a queue
# val insert : 'a queue -> int -> 'a -> 'a queue
# val extract : 'a queue -> int * 'a * 'a queue
# exception Queue_is_empty
# end;;
module type PRIOQUEUE =
 sig
   type priority = int
```
 $Chapter 4.$  The module system 61

```
and 'a queue
  val empty : 'a queue
  val insert : 'a queue \rightarrow int \rightarrow 'a \rightarrow 'a queue
  val extract : 'a queue \rightarrow int * 'a * 'a queue
  exception Queue_is_empty
end
```
Restricting the PrioQueue structure by this signature results in another view of the PrioQueue structure where the remove\_top function is not accessible and the actual representation of priority queues is hidden:

```
# module AbstractPrioQueue = (PrioQueue : PRIOQUEUE);;
module AbstractPrioQueue : PRIOQUEUE
```
# AbstractPrioQueue.remove\_top;; Unbound value AbstractPrioQueue.remove\_top

# AbstractPrioQueue.insert AbstractPrioQueue.empty 1 "hello";; - : string AbstractPrioQueue.queue = <abstr>

The restriction can also be performed during the definition of the structure, as in

module PrioQueue = (struct ... end : PRIOQUEUE);;

An alternate syntax is provided for the above:

module PrioQueue : PRIOQUEUE = struct ... end;;

#### 4.3 Functors

Functors are "functions" from structures to structures. They are used to express parameterized structures: a structure A parameterized by a structure B is simply a functor  $F$  with a formal parameter  $B$  (along with the expected signature for  $B$ ) which returns the actual structure  $A$  itself. The functor F can then be applied to one or several implementations  $B_1 \ldots B_n$  of B, yielding the corresponding structures  $A_1 \ldots A_n$ .

For instance, here is a structure implementing sets as sorted lists, parameterized by a structure providing the type of the set elements and an ordering function over this type (used to keep the sets sorted):

```
# type comparison = Less | Equal | Greater;;
type comparison = Less | Equal | Greater
# module type ORDERED_TYPE =
# sig
# type t
# val cmp: t -> t -> comparison
# end;;
module type ORDERED_TYPE = sig type t val cmp : t \rightarrow t \rightarrow comparison end
# module Set =
# functor (Elt: ORDERED_TYPE) ->
```

```
62
```

```
# struct
# type element = Elt.t
# type set = element list
# let empty = []
# let rec add x s =
# match s with
# [] -> [x]
# | hd::tl ->
# match Elt.cmp x hd with
# Equal -> s (* x is already in s *)
# | Less -> x :: s (* x is smaller than all elements of s *)
# | Greater -> hd :: add x tl
# let rec member x s =
# match s with
# [] -> false
# | hd::tl ->
# match Elt.cmp x hd with
# Equal -> true (* x belongs to s *)
# | Less -> false (* x is smaller than all elements of s *)
# | Greater -> member x tl
# end;;
module Set :
 functor (Elt : ORDERED_TYPE) ->
   sig
    type element = E1t.tand set = element list
    val empty : 'a list
    val add : Elt.t -> Elt.t list -> Elt.t list
    val member : Elt.t -> Elt.t list -> bool
   end
```
By applying the Set functor to a structure implementing an ordered type, we obtain set operations for this type:

```
# module OrderedString =
# struct
# type t = string
# let cmp x \ y = if x = y then Equal else if x < y then Less else Greater
# end;;
module OrderedString :
  sig type t = string val cmp : 'a \rightarrow 'a \rightarrow comparison end
# module StringSet = Set(OrderedString);;
module StringSet :
  sig
    type element = OrderedString.t
    and set = element list
    val empty : 'a list
    val add : OrderedString.t -> OrderedString.t list -> OrderedString.t list
    val member : OrderedString.t -> OrderedString.t list -> bool
  end
```

```
# StringSet.member "bar" (StringSet.add "foo" StringSet.empty);;
- : bool = false
```
#### 4.4 Functors and type abstraction

As in the PrioQueue example, it would be good style to hide the actual implementation of the type set, so that users of the structure will not rely on sets being lists, and we can switch later to another, more efficient representation of sets without breaking their code. This can be achieved by restricting Set by a suitable functor signature:

```
# module type SETFUNCTOR =
# functor (Elt: ORDERED_TYPE) ->
# sig
# type element = Elt.t (* concrete *)
# type set (* abstract *)
# val empty : set
# val add : element -> set -> set
# val member : element -> set -> bool
# end;;
module type SETFUNCTOR =
 functor (Elt : ORDERED_TYPE) ->
   sig
     type element = E1t.tand set
     val empty : set
     val add : element -> set -> set
     val member : element -> set -> bool
   end
# module AbstractSet = (Set : SETFUNCTOR);;
module AbstractSet : SETFUNCTOR
# module AbstractStringSet = AbstractSet(OrderedString);;
module AbstractStringSet :
 sig
   type element = OrderedString.t
   and set = AbstractSet(OrderedString).set
   val empty : set
   val add : element -> set -> set
   val member : element -> set -> bool
 end
# AbstractStringSet.add "gee" AbstractStringSet.empty;;
- : AbstractStringSet.set = <abstr>
```
In an attempt to write the type constraint above more elegantly, one may wish to name the signature of the structure returned by the functor, then use that signature in the constraint:

# module type SET =

64

```
# sig
# type element
# type set
# val empty : set
# val add : element -> set -> set
# val member : element -> set -> bool
# end;;
module type SET =
 sig
    type element
   and set
   val empty : set
   val add : element -> set -> set
    val member : element -> set -> bool
 end
# module WrongSet = (Set : functor(Elt: ORDERED_TYPE) -> SET);;
module WrongSet : functor (Elt : ORDERED_TYPE) -> SET
# module WrongStringSet = WrongSet(OrderedString);;
module WrongStringSet :
 sig
    type element = WrongSet (OrderedString).element
    and set = WrongSet(OrderedString).set
    val empty : set
   val add : element -> set -> set
    val member : element -> set -> bool
 end
# WrongStringSet.add "gee" WrongStringSet.empty;;
This expression has type string but is here used with type
  WrongStringSet.element = WrongSet(OrderedString).element
```
The problem here is that SET specifies the type element abstractly, so that the type equality between element in the result of the functor and t in its argument is forgotten. Consequently, WrongStringSet.element is not the same type as string, and the operations of WrongStringSet cannot be applied to strings. As demonstrated above, it is important that the type element in the signature SET be declared equal to Elt.t; unfortunately, this is impossible above since SET is defined in a context where Elt does not exist. To overcome this difficulty, Objective Caml provides a with type construct over signatures that allows to enrich a signature with extra type equalities:

```
# module AbstractSet =
# (Set : functor(Elt: ORDERED_TYPE) -> (SET with type element = Elt.t));;
module AbstractSet :
 functor (Elt : ORDERED_TYPE) ->
    sig
     type element = E1t.tand set
     val empty : set
     val add : element -> set -> set
     val member : element -> set -> bool
```
end

As in the case of simple structures, an alternate syntax is provided for defining functors and restricting their result:

```
module AbstractSet(Elt: ORDERED_TYPE) : (SET with type element = Elt.t) =
  struct ... end;;
```
Abstracting a type component in a functor result is a powerful technique that provides a high degree of type safety, as we now illustrate. Consider an ordering over character strings that is different from the standard ordering implemented in the OrderedString structure. For instance, we compare strings without distinguishing upper and lower case.

```
# module NoCaseString =
# struct
# type t = string
# let cmp s1 s2 =
# OrderedString.cmp (String.lowercase s1) (String.lowercase s2)
# end;;
module NoCaseString :
  sig type t = string val cmp : string \rightarrow string \rightarrow comparison end
# module NoCaseStringSet = AbstractSet(NoCaseString);;
module NoCaseStringSet :
 sig
    type element = NoCaseString.tand set = AbstractSet(NoCaseString).set
    val empty : set
    val add : element -> set -> set
    val member : element -> set -> bool
  end
# NoCaseStringSet.add "FOO" AbstractStringSet.empty;;
This expression has type
  AbstractStringSet.set = AbstractSet(OrderedString).set
but is here used with type
 NoCaseStringSet.set = AbstractSet(NoCaseString).set
```
Notice that the two types AbstractStringSet.set and NoCaseStringSet.set are not compatible, and values of these two types do not match. This is the correct behavior: even though both set types contain elements of the same type (strings), both are built upon different orderings of that type, and different invariants need to be maintained by the operations (being strictly increasing for the standard ordering and for the case-insensitive ordering). Applying operations from AbstractStringSet to values of type NoCaseStringSet.set could give incorrect results, or build lists that violate the invariants of NoCaseStringSet.

#### 4.5 Modules and separate compilation

All examples of modules so far have been given in the context of the interactive system. However, modules are most useful for large, batch-compiled programs. For these programs, it is a practical necessity to split the source into several files, called compilation units, that can be compiled separately, thus minimizing recompilation after changes.

In Objective Caml, compilation units are special cases of structures and signatures, and the relationship between the units can be explained easily in terms of the module system. A compilation unit a comprises two files:

- $\bullet$  the implementation file  $a.\texttt{m}1$ , which contains a sequence of definitions, analogous to the inside of a struct...end construct;
- the interface file a.mli, which contains a sequence of specifications, analogous to the inside of a sig. . . end construct.

Both files define a structure named A (same name as the base name  $a$  of the two files, with the first letter capitalized), as if the following definition was entered at top-level:

```
module A: sig (* contents of file a.mli *) end
        = struct (* contents of file a.m1 *) end;;
```
The files defining the compilation units can be compiled separately using the **ocaml**  $-c$  command (the -c option means "compile only, do not try to link"); this produces compiled interface files (with extension .cmi) and compiled object code files (with extension .cmo). When all units have been compiled, their .cmo files are linked together using the ocaml command. For instance, the following commands compile and link a program composed of two compilation units aux and main:

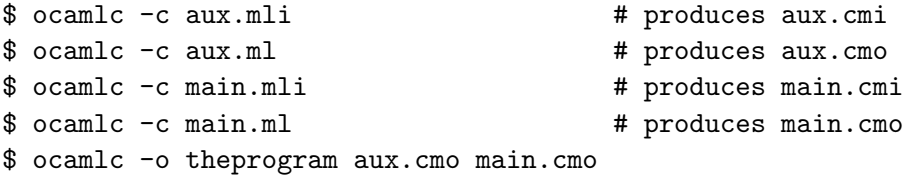

The program behaves exactly as if the following phrases were entered at top-level:

```
module Aux: sig (* contents of aux.mli *) end
          = struct (* contents of aux.ml *) end;;
module Main: sig (* contents of main.mli *) end
           = struct (* contents of main.ml *) end;;
```
In particular, Main can refer to Aux: the definitions and declarations contained in main.ml and main.mli can refer to definition in aux.ml, using the Aux.ident notation, provided these definitions are exported in aux.mli.

The order in which the .cmo files are given to **ocaml** during the linking phase determines the order in which the module definitions occur. Hence, in the example above, Aux appears first and Main can refer to it, but Aux cannot refer to Main.

Notice that only top-level structures can be mapped to separately-compiled files, but not functors nor module types. However, all module-class objects can appear as components of a structure, so the solution is to put the functor or module type inside a structure, which can then be mapped to a file.

# Chapter 5

# Advanced examples with classes and modules

#### (Chapter written by Didier Rémy)

In this chapter, we show some larger examples using objects, classes and modules. We review many of the object features simultaneously on the example of a bank account. We show how modules taken from the standard library can be expressed as classes. Lastly, we describe a programming pattern know of as virtual types through the example of window managers.

#### 5.1 Extended example: bank accounts

In this section, we illustrate most aspects of Object and inheritance by refining, debugging, and specializing the following initial naive definition of a simple bank account. (We reuse the module Euro defined at the end of chapter 3.)

```
# let euro = new Euro.c;;
val euro : float -> Euro.c = <fun>
# let zero = euro 0.;;
val zero : Euro.c = <obj>
# let neg x = x#times (-1.);val neg : \langle times : float \rightarrow 'a; .. > -> 'a = \langlefun>
# class account =
# object
# val mutable balance = zero
# method balance = balance
# method deposit x = balance <- balance # plus x
# method withdraw x =
# if x#leq balance then (balance <- balance # plus (neg x); x) else zero
# end;;
class account :
  object
   val mutable balance : Euro.c
   method balance : Euro.c
```

```
method deposit : Euro.c -> unit
   method withdraw : Euro.c -> Euro.c
 end
# let c = new account in c # deposit (euro 100.); c # withdraw (euro 50.);;
- : Euro.c =
```
We now refine this definition with a method to compute interest.

```
# class account_with_interests =
# object (self)
# inherit account
# method private interest = self # deposit (self # balance # times 0.03)
# end;;
class account_with_interests :
 object
   val mutable balance : Euro.c
   method balance : Euro.c
   method deposit : Euro.c -> unit
   method private interest : unit
   method withdraw : Euro.c -> Euro.c
  end
```
We make the method interest private, since clearly it should not be called freely from the outside. Here, it is only made accessible to subclasses that will manage monthly or yearly updates of the account.

We should soon fix a bug in the current definition: the deposit method can be used for withdrawing money by depositing negative amounts. We can fix this directly:

```
# class safe_account =
# object
# inherit account
# method deposit x = if zero#leq x then balance \le - balance#plus x
# end;;
class safe_account :
 object
   val mutable balance : Euro.c
   method balance : Euro.c
   method deposit : Euro.c -> unit
   method withdraw : Euro.c -> Euro.c
  end
```
However, the bug might be fixed more safely by the following definition:

```
# class safe_account =
# object
# inherit account as unsafe
# method deposit x =
# if zero#leq x then unsafe # deposit x
```
Chapter 5. Advanced examples with classes and modules 69

```
# else raise (Invalid_argument "deposit")
# end;;
class safe_account :
 object
   val mutable balance : Euro.c
   method balance : Euro.c
   method deposit : Euro.c -> unit
   method withdraw : Euro.c -> Euro.c
  end
```
In particular, this does not require the knowledge of the implementation of the method deposit.

To keep trace of operations, we extend the class with a mutable field history and a private method trace to add an operation in the log. Then each method to be traced is redefined.

```
# type 'a operation = Deposit of 'a | Retrieval of 'a;;
type 'a operation = Deposit of 'a | Retrieval of 'a
# class account_with_history =
# object (self)
# inherit safe_account as super
# val mutable history = []
# method private trace x = history <- x :: history
# method deposit x = self#trace (Deposit x); super#deposit x
# method withdraw x = self#trace (Retrieval x); super#withdraw x
# method history = List.rev history
# end;;
class account_with_history :
 object
    val mutable balance : Euro.c
   val mutable history : Euro.c operation list
   method balance : Euro.c
   method deposit : Euro.c -> unit
   method history : Euro.c operation list
   method private trace : Euro.c operation -> unit
   method withdraw : Euro.c -> Euro.c
  end
```
One may wish to open an account and simultaneously deposit some initial amount. Although the initial implementation did not address this requirement, it can be achieved by using an initializer.

```
# class account_with_deposit x =
# object
# inherit account_with_history
# initializer balance <- x
# end;;
class account_with_deposit :
 Euro.c ->
 object
   val mutable balance : Euro.c
   val mutable history : Euro.c operation list
```
70

```
method balance : Euro.c
   method deposit : Euro.c -> unit
   method history : Euro.c operation list
   method private trace : Euro.c operation -> unit
   method withdraw : Euro.c -> Euro.c
 end
A better alternative is:
# class account_with_deposit x =
# object (self)
# inherit account_with_history
```

```
# initializer self#deposit x
# end;;
class account_with_deposit :
 Euro.c ->
 object
    val mutable balance : Euro.c
   val mutable history : Euro.c operation list
   method balance : Euro.c
   method deposit : Euro.c -> unit
   method history : Euro.c operation list
   method private trace : Euro.c operation -> unit
   method withdraw : Euro.c -> Euro.c
 end
```
Indeed, the latter is safer since the call to deposit will automatically benefit from safety checks and from the trace. Let's test it:

```
# let ccp = new account_with_deposit (euro 100.) in
# let balance = ccp#withdraw (euro 50.) in
# ccp#history;;
- : Euro.c operation list = [Deposit <obj>; Retrieval <obj>]
```
Closing an account can be done with the following polymorphic function:

```
# let close c = c#withdraw (c#balance);;
val close : < balance : 'a; withdraw : 'a -> 'b; .. > -> 'b = <fun>
```
Of course, this applies to all sorts of accounts.

Finally, we gather several versions of the account into a module Account abstracted over some currency.

```
# let today () = (01, 01, 2000) (* an approximation *)
# module Account (M:MONEY) =
# struct
# type m = M.c
# let m = new M.c
# let zero = m 0.
```
```
#
# class bank =
# object (self)
# val mutable balance = zero
# method balance = balance
# val mutable history = []
# method private trace x = history <- x::history
# method deposit x =
# self#trace (Deposit x);
# if zero#leq x then balance <- balance # plus x
# else raise (Invalid_argument "deposit")
# method withdraw x =
# if x#leq balance then
# (balance <- balance # plus (neg x); self#trace (Retrieval x); x)
# else zero
# method history = List.rev history
# end
#
# class type client_view =
# object
# method deposit : m -> unit
# method history : m operation list
# method withdraw : m -> m
# method balance : m
# end
#
# class virtual check_client x =
# let y = if (m 100.)#leq x then x
# else raise (Failure "Insufficient initial deposit") in
# object (self) initializer self#deposit y end
#
# module Client (B : sig class bank : client_view end) =
# struct
# class account x : client_view =
# object
# inherit B.bank
# inherit check_client x
# end
#
# let discount x =
# let c = new account x in
# if today() < (1998,10,30) then c # deposit (m 100.); c
# end
# end;;
```
This shows the use of modules to group several class definitions that can in fact be thought of as

a single unit. This unit would be provided by a bank for both internal and external uses. This is implemented as a functor that abstracts over the currency so that the same code can be used to provide accounts in different currencies.

The class bank is the real implementation of the bank account (it could have been inlined). This is the one that will be used for further extensions, refinements, etc. Conversely, the client will only be given the client view.

```
# module Euro_account = Account(Euro);;
# module Client = Euro_account.Client (Euro_account);;
# new Client.account (new Euro.c 100.);;
```
Hence, the clients do not have direct access to the balance, nor the history of their own accounts. Their only way to change their balance is to deposit or withdraw money. It is important to give the clients a class and not just the ability to create accounts (such as the promotional discount account), so that they can personalize their account. For instance, a client may refine the deposit and withdraw methods so as to do his own financial bookkeeping, automatically. On the other hand, the function discount is given as such, with no possibility for further personalization.

It is important that to provide the client's view as a functor Client so that client accounts can still be build after a possible specialization of the bank. The functor Client may remain unchanged and be passed the new definition to initialize a client's view of the extended account.

```
# module Investment_account (M : MONEY) =
# struct
# type m = M.c
# module A = Account(M)
#
# class bank =
# object
# inherit A.bank as super
# method deposit x =
# if (new M.c 1000.)#leq x then
# print_string "Would you like to invest?";
# super#deposit x
# end
#
# module Client = A.Client
# end;;
```
The functor Client may also be redefined when some new features of the account can be given to the client.

```
# module Internet_account (M : MONEY) =
# struct
# type m = M.c
# module A = Account(M)
```
Chapter 5. Advanced examples with classes and modules 73

```
# class bank =
# object
# inherit A.bank
# method mail s = print_string s
# end
#
# class type client_view =
# object
# method deposit : m -> unit
# method history : m operation list
# method withdraw : m -> m
# method balance : m
# method mail : string -> unit
# end
#
# module Client (B : sig class bank : client_view end) =
# struct
# class account x : client_view =
# object
# inherit B.bank
# inherit A.check_client x
# end
# end
# end;;
```
# 5.2 Simple modules as classes

One may wonder whether it is possible to treat primitive types such as integers and strings as objects. Although this is usually uninteresting for integers or strings, there may be some situations where this is desirable. The class money above is such an example. We show here how to do it for strings.

# 5.2.1 Strings

A naive definition of strings as objects could be:

```
# class ostring s =
# object
# method get n = String.get n
# method set n c = String.set n c
# method print = print_string s
# method copy = new ostring (String.copy s)
# end;;
class ostring :
 string ->
```

```
object
  method copy : ostring
  method get : string \rightarrow int \rightarrow char
  method print : unit
  method set : string -> int -> char -> unit
end
```
However, the method copy returns an object of the class string, and not an objet of the current class. Hence, if the class is further extended, the method copy will only return an object of the parent class.

```
# class sub_string s =
# object
# inherit ostring s
# method sub start len = new sub_string (String.sub s start len)
# end;;
class sub_string :
 string ->
 object
   method copy : ostring
    method get : string \rightarrow int \rightarrow char
    method print : unit
    method set : string \rightarrow int \rightarrow char \rightarrow unit
    method sub : int -> int -> sub_string
  end
```
As seen in section 3.14, the solution is to use functional update instead. We need to create an instance variable containing the representation s of the string.

```
# class better_string s =
# object
# val repr = s
# method get n = String.get n
# method set n c = String.set n c
# method print = print_string repr
# method copy = {< repr = String.copy repr >}
# method sub start len = {< repr = String.sub s start len >}
# end;;
class better_string :
 string ->
 object ('a)
   val repr : string
   method copy : 'a
   method get : string \rightarrow int \rightarrow char
   method print : unit
   method set : string -> int -> char -> unit
   method sub : int \rightarrow int \rightarrow 'a
  end
```
Chapter 5. Advanced examples with classes and modules 75

As shown in the inferred type, the methods copy and sub now return objects of the same type as the one of the class.

Another difficulty is the implementation of the method concat. In order to concatenate a string with another string of the same class, one must be able to access the instance variable externally. Thus, a method repr returning s must be defined. Here is the correct definition of strings:

```
# class ostring s =
# object (self : 'mytype)
# val repr = s
# method repr = repr
# method get n = String.get n
# method set n c = String.set n c
# method print = print_string repr
# method copy = \{< repr = String.copy repr >}
# method sub start len = {< repr = String.sub s start len >}
# method concat (t : 'mytype) = \{< repr = repr \hat{} t#repr >}
# end;;
class ostring :
 string ->
 object ('a)
   val repr : string
   method concat : 'a -> 'a
   method copy : 'a
   method get : string -> int -> char
   method print : unit
   method repr : string
   method set : string \rightarrow int \rightarrow char \rightarrow unit
   method sub : int \rightarrow int \rightarrow 'a
  end
```
Another constructor of the class string can be defined to return an uninitialized string of a given length:

```
# class cstring n = ostring (String.create n);;
class cstring : int -> ostring
```
Here, exposing the representation of strings is probably harmless. We do could also hide the representation of strings as we hid the currency in the class money of section 3.15.

#### Stacks

There is sometimes an alternative between using modules or classes for parametric data types. Indeed, there are situations when the two approaches are quite similar. For instance, a stack can be straightforwardly implemented as a class:

```
# exception Empty;;
exception Empty
# class ['a] stack =
```

```
# object
# val mutable l = ([] : 'a list)# method push x = 1 \le x : 1# method pop = match 1 with [] -> raise Empty | a::1' -> 1 <- 1'; a
# method clear = 1 <- []
# method length = List.length l
# end;;
class ['a] stack :
 object
   val mutable l : 'a list
   method clear : unit
   method length : int
   method pop : 'a
   method push : 'a -> unit
  end
```
However, writing a method for iterating over a stack is more problematic. A method fold would have type ( $\bar{b}$  ->  $\bar{b}$  ->  $\bar{b}$ ) ->  $\bar{b}$  ->  $\bar{b}$ . Here  $\bar{c}$  a is the parameter of the stack. The parameter 'b is not related to the class 'a stack but to the argument that will be passed to the method fold. The intuition is that method fold should be polymorphic, i.e. of type All  $('a)$   $('b \rightarrow$ 'a  $\rightarrow$  'b)  $\rightarrow$  'b  $\rightarrow$  'b, which is not currently possible. One possibility would be to make 'b an extra parameter of class stack:

```
# class ['a, 'b] stack2 =
# object
# inherit ['a] stack
# method fold f (x : 'b) = List.fold_left f x l
# end;;
class ['a, 'b] stack2 :
 object
    val mutable l : 'a list
    method clear : unit
    method fold : ('b \rightarrow 'a \rightarrow 'b) \rightarrow 'b \rightarrow 'bmethod length : int
    method pop : 'a
    method push : 'a -> unit
  end
```
However, the method fold of a given object can only be applied to functions that all have the same type:

```
# let s = new stack2;;
val s : ('a, 'b) stack2 = <obj>
# s#fold (+) 0;;
- : int = 0
# s::
- : (int, int) stack2 = <obj>
```
The best solution would be to make method fold polymorphic. However, OCaml does not currently allow methods to be polymorphic. Thus, the current solution is to leave the function fold outside of the class.

```
# class ['a] stack3 =
# object
# inherit ['a] stack
# method iter f = List.iter (f : 'a -> unit) l
# end;;
class ['a] stack3 :
 object
   val mutable l : 'a list
   method clear : unit
   method iter : ('a -> unit) -> unit
   method length : int
   method pop : 'a
   method push : 'a -> unit
  end
# let stack_fold (s : 'a #stack3) f x =# let accu = ref x in
# s#iter (fun e -> accu := f !accu e);
# !accu;;
val stack_fold : 'a #stack3 -> ('b -> 'a -> 'b) -> 'b -> 'b = \times fun>
```
#### 5.2.2 Hashtbl

A simplified version of object-oriented hash tables should have the following class type.

```
# class type ['a, 'b] hash_table =
# object
# method find : 'a -> 'b
# method add : 'a -> 'b -> unit
# end;;
class type ['a, 'b] hash_table =
  object method add : 'a \rightarrow 'b \rightarrow unit method find : 'a \rightarrow 'b end
```
A simple implementation, which is quite reasonable for small hastables is to use an association list:

```
# class ['a, 'b] small_hashtbl : ['a, 'b] hash_table =
# object
# val mutable table = []
# method find key = List.assoc key table
# method add key valeur = table <- (key, valeur) :: table
# end;;
class ['a, 'b] small_hashtbl : ['a, 'b] hash_table
```
A better implementation, and one that scales up better, is to use a true hash tables... whose elements are small hash tables!

```
# class ['a, 'b] hashtbl size : ['a, 'b] hash_table =
# object (self)
# val table = Array.init size (fun i -> new small_hashtbl)
# method private hash key =
# (Hashtbl.hash key) mod (Array.length table)
# method find key = table.(self#hash key) # find key
# method add key = table.(self#hash key) # add key
# end;;
class ['a, 'b] hashtbl : int \rightarrow ['a, 'b] hash_table
```
# 5.2.3 Sets

Implementing sets leads to another difficulty. Indeed, the method union needs to be able to access the internal representation of another object of the same class.

This is another instance of friend functions as seen in section 3.15. Indeed, this is the same mechanism used in the module Set in the absence of objects.

In the object-oriented version of sets, we only need to add an additional method tag to return the representation of a set. Since sets are parametric in the type of elements, the method tag has a parametric type 'a tag, concrete within the module definition but abstract in its signature. From outside, it will then be guaranteed that two objects with a method tag of the same type will share the same representation.

```
# module type SET =
# sig
# type 'a tag
# class ['a] c :
# object ('b)
# method is_empty : bool
# method mem : 'a -> bool
# method add : 'a -> 'b
# method union : 'b -> 'b
# method iter : ('a -> unit) -> unit
# method tag : 'a tag
# end
# end;;
# module Set : SET =
# struct
# let rec merge l1 l2 =
# match l1 with
# [] -> l2
# | h1 :: t1 ->
# match l2 with
# [] \rightarrow 11
# | h2 :: t2 ->
# if h1 < h2 then h1 :: merge t1 l2
```
Chapter 5. Advanced examples with classes and modules 79

```
# else if h1 > h2 then h2 :: merge l1 t2
# else merge t1 l2
# type 'a tag = 'a list
# class ['a] c =
# object (_ : 'b)
# val repr = ([] : 'a list)
# method is_empty = (repr = [])
# method mem x = List.exists ((=) x) repr
# method add x = \{ \langle \text{ repr} = \text{merge} [x] \text{ repr } \rangle \}# method union (s : 'b) = {< repr = merge repr s#tag >}
# method iter (f : 'a -> unit) = List.iter f repr
# method tag = repr
# end
# end;;
```
# 5.3 The subject/observer pattern

The following example, known as the subject/observer pattern, is often presented in the literature as a difficult inheritance problem with inter-connected classes. The general pattern amounts to the definition a pair of two classes that recursively interact with one another.

The class observer has a distinguished method notify that requires two arguments, a subject and an event to execute an action.

```
# class virtual ['subject, 'event] observer =
# object
# method virtual notify : 'subject -> 'event -> unit
# end;;
class virtual ['a, 'b] observer :
  object method virtual notify : 'a \rightarrow 'b \rightarrow unit end
```
The class subject remembers a list of observers in an instance variable, and has a distinguished method notify\_observers to broadcast the message notify to all observers with a particular event e.

```
# class ['observer, 'event] subject =
# object (self)
# val mutable observers = ([]:'observer list)
# method add_observer obs = observers <- (obs :: observers)
# method notify_observers (e : 'event) =
# List.iter (fun x -> x#notify self e) observers
# end;;
class ['a, 'b] subject :
 object ('c)
   constraint 'a = < notify : 'c -> 'b -> unit; .. >
   val mutable observers : 'a list
```

```
method add_observer : 'a -> unit
 method notify_observers : 'b -> unit
end
```
The difficulty usually relies in defining instances of the pattern above by inheritance. This can be done in a natural and obvious manner in Ocaml, as shown on the following example manipulating windows.

```
# type event = Raise | Resize | Move;;
type event = Raise | Resize | Move
# let string_of_event = function
# Raise -> "Raise" | Resize -> "Resize" | Move -> "Move";;
val string_of_event : event -> string = <fun>
# let count = ref 0;;
val count : int ref = {contents=0}
# class ['observer] window_subject =
# let id = count := succ !count; !count in
# object (self)
# inherit ['observer, event] subject
# val mutable position = 0
# method identity = id
# method move x = position <- position + x; self#notify_observers Move
# method draw = Printf.printf "{Position = %d}\n" position;
# end;;
class ['a] window_subject :
 object ('b)
    constraint 'a = < notify : 'b -> event -> unit; .. >
    val mutable observers : 'a list
   val mutable position : int
   method add_observer : 'a -> unit
   method draw : unit
   method identity : int
   method move : int -> unit
   method notify_observers : event -> unit
  end
# class ['subject] window_observer =
# object
# inherit ['subject, event] observer
# method notify s e = s#draw
# end;;
class ['a] window_observer :
  object
    constraint 'a = \langle draw : unit; .. >
   method notify : 'a \rightarrow event \rightarrow unitend
```
Unsurprisingly the type of window is recursive.

# let window = new window\_subject;;

Chapter 5. Advanced examples with classes and modules 81

```
val window : < notify : 'a -> event -> unit; _.. > window_subject as 'a =
  <obj>
```
However, the two classes of window\_subject and window\_observer are not mutually recursive.

```
# let window_observer = new window_observer;;
val window_observer : < draw : unit; _.. > window_observer = <obj>
# window#add_observer window_observer;;
- : unit = ()
# window#move 1;;
{Position = 1}- : unit = ()
```
Classes window\_observer and window\_subject can still be extended by inheritance. For instance, one may enrich the subject with new behaviors and refined the behavior of the observer.

```
# class ['observer] richer_window_subject =
# object (self)
# inherit ['observer] window_subject
# val mutable size = 1
# method resize x = size <- size + x; self#notify_observers Resize
# val mutable top = false
# method raise = top <- true; self#notify_observers Raise
# method draw = Printf.printf "{Position = %d; Size = %d}\n" position size;
# end;;
class ['a] richer_window_subject :
 object ('b)
   constraint 'a = \times notify : 'b -> event -> unit; .. >
   val mutable observers : 'a list
   val mutable position : int
   val mutable size : int
   val mutable top : bool
   method add_observer : 'a -> unit
   method draw : unit
   method identity : int
   method move : int -> unit
   method notify_observers : event -> unit
   method raise : unit
   method resize : int -> unit
 end
# class ['subject] richer_window_observer =
# object
# inherit ['subject] window_observer as super
# method notify s e = if e <> Raise then s#raise; super#notify s e
# end;;
class ['a] richer_window_observer :
 object
   constraint 'a = \langle draw : unit; raise : unit; .. >
   method notify : 'a \rightarrow event \rightarrow unit
  end
```
We can also create a different kind of observer:

```
# class ['subject] trace_observer =
# object
# inherit ['subject, event] observer
# method notify s e =
# Printf.printf
# "<Window %d <== %s>\n" s#identity (string_of_event e)
# end;;
class ['a] trace_observer :
 object
   constraint 'a = \langle identity : int; .. >
   method notify : 'a -> event -> unit
 end
```
and attached several observers to the same object:

```
# let window = new richer_window_subject;;
val window :
  \langle notify : 'a -> event -> unit; ... > richer_window_subject as 'a = \langleobj>
# window#add_observer (new richer_window_observer);;
- : unit = ()# window#add_observer (new trace_observer);;
- : unit = ()# window#move 1; window#resize 2;;
<Window 2 <= Move>
\langleWindow 2 \langle == Raise>
{Position = 1; Size = 1}{Position = 1; Size = 1}<Window 2 <== Resize>
\leWindow 2 \le = Raise>
{Position = 1; Size = 3}{Position = 1; Size = 3}- : unit = ()
```
# Part II

# The Objective Caml language

# Chapter 6

# The Objective Caml language

# Foreword

This document is intended as a reference manual for the Objective Caml language. It lists the language constructs, and gives their precise syntax and informal semantics. It is by no means a tutorial introduction to the language: there is not a single example. A good working knowledge of Caml is assumed.

No attempt has been made at mathematical rigor: words are employed with their intuitive meaning, without further definition. As a consequence, the typing rules have been left out, by lack of the mathematical framework required to express them, while they are definitely part of a full formal definition of the language.

#### Notations

The syntax of the language is given in BNF-like notation. Terminal symbols are set in typewriter font (like this). Non-terminal symbols are set in italic font (like that). Square brackets  $[\ldots]$ denote optional components. Curly brackets { . . .} denotes zero, one or several repetitions of the enclosed components. Curly bracket with a trailing plus sign  $\{\ldots\}^+$  denote one or several repetitions of the enclosed components. Parentheses (. . .) denote grouping.

# 6.1 Lexical conventions

#### Blanks

The following characters are considered as blanks: space, newline, horizontal tabulation, carriage return, line feed and form feed. Blanks are ignored, but they separate adjacent identifiers, literals and keywords that would otherwise be confused as one single identifier, literal or keyword.

#### Comments

Comments are introduced by the two characters (\*, with no intervening blanks, and terminated by the characters \*), with no intervening blanks. Comments are treated as blank characters. Comments do not occur inside string or character literals. Nested comments are handled correctly.

#### Identifiers

$$
ident ::= (letter | _{\texttt{-}}) {letter | 0...9 | _{\texttt{-}} | ^{\texttt{*}}}
$$
\n
$$
letter ::= A...Z | a...z
$$

Identifiers are sequences of letters, digits, \_ (the underscore character), and ' (the single quote), starting with a letter or an underscore. Letters contain at least the 52 lowercase and uppercase letters from the ASCII set. The current implementation also recognizes as letters all accented characters from the ISO 8859-1 ("ISO Latin 1") set, and also allows an underscore \_ as the first character of an identifier. All characters in an identifier are meaningful. The current implementation places no limits on the number of characters of an identifier.

#### Integer literals

$$
\begin{array}{lll} \text{integer-literal} & ::= & [-] \{0 \dots 9\}^+ \\ & | & [-] \, (0x \mid 0X) \, \{0 \dots 9 \mid A \dots F \mid a \dots f\}^+ \\ & | & [-] \, (0o \mid 00) \, \{0 \dots 7\}^+ \\ & | & [-] \, (0b \mid 0B) \, \{0 \dots 1\}^+ \end{array}
$$

An integer literal is a sequence of one or more digits, optionally preceded by a minus sign. By default, integer literals are in decimal (radix 10). The following prefixes select a different radix:

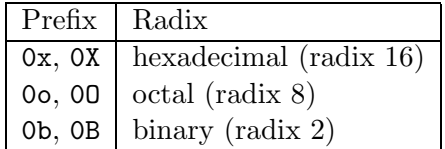

(The initial 0 is the digit zero; the O for octal is the letter O.) The interpretation of integer literals that fall outside the range of representable integer values is undefined.

#### Floating-point literals

$$
float\text{-}literal ::= [-] \{0 \dots 9\}^+ [. \{0 \dots 9\}] [(e | E) [+] -] \{0 \dots 9\}^+]
$$

Floating-point decimals consist in an integer part, a decimal part and an exponent part. The integer part is a sequence of one or more digits, optionally preceded by a minus sign. The decimal part is a decimal point followed by zero, one or more digits. The exponent part is the character e or E followed by an optional + or - sign, followed by one or more digits. The decimal part or the exponent part can be omitted, but not both to avoid ambiguity with integer literals. The interpretation of floating-point literals that fall outside the range of representable floating-point values is undefined.

#### Character literals

char-literal ::= ' regular-char ' | ' \ (\ | ' | n | t | b | r) ' | ' \ (0 . . . 9) (0 . . . 9) (0 . . . 9) '

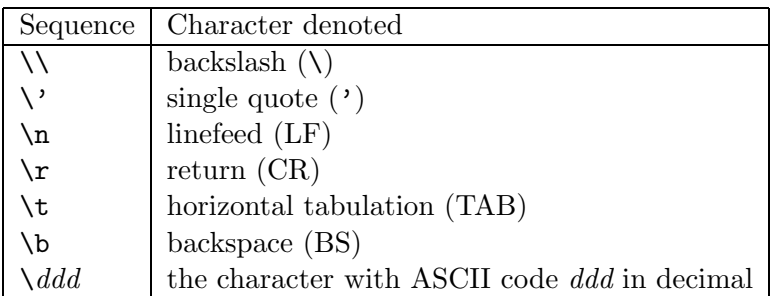

Character literals are delimited by ' (single quote) characters. The two single quotes enclose either one character different from ' and \, or one of the escape sequences below:

#### String literals

string-literal  $::=$  " {string-character} " string-character  $::= \text{regular-char}$  $|\ \setminus (\setminus | " | n | t | b | r)$  $(0...9)(0...9)(0...9)$ 

String literals are delimited by " (double quote) characters. The two double quotes enclose a sequence of either characters different from " and \, or escape sequences from the table below:

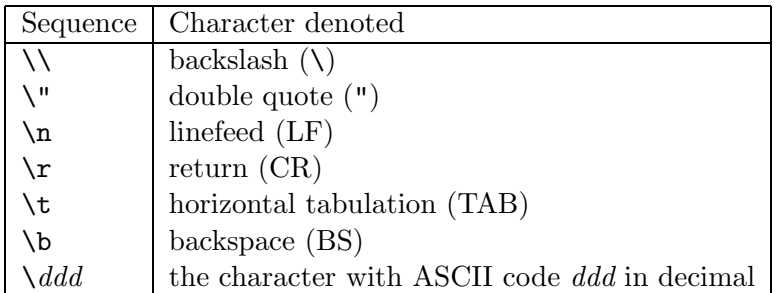

To allow splitting long string literals across lines, the sequence  $\neq$  newline blanks (a  $\setminus$  at end-of-line followed by any number of blanks at the beginning of the next line) is ignored inside string literals.

The current implementation places no restrictions on the length of string literals.

#### Naming labels

To avoid ambiguities, naming labels cannot just be defined syntactically as the sequence of the three tokens ~, ident and :, and have to be defined at the lexical level.

$$
\begin{array}{rcl}\n\text{label} & ::= & \tilde{\quad}(\mathsf{a} \dots \mathsf{z}) \; \{\text{letter} \mid \mathsf{0} \dots \mathsf{9} \mid \_ \mid \cdot \} : \\
\text{optlabel} & ::= & ? \; (\mathsf{a} \dots \mathsf{z}) \; \{\text{letter} \mid \mathsf{0} \dots \mathsf{9} \mid \_ \mid \cdot \} : \\
\end{array}
$$

Naming labels come in two flavours: label for normal arguments and optlabel for optional ones. They are simply distinguished by their first character, either  $\tilde{ }$  or ?.

#### Prefix and infix symbols

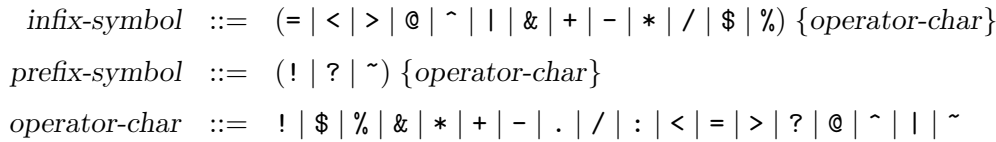

Sequences of "operator characters", such as  $\le$  > or !!, are read as a single token from the infix-symbol or prefix-symbol class. These symbols are parsed as prefix and infix operators inside expressions, but otherwise behave much as identifiers.

#### Keywords

The identifiers below are reserved as keywords, and cannot be employed otherwise:

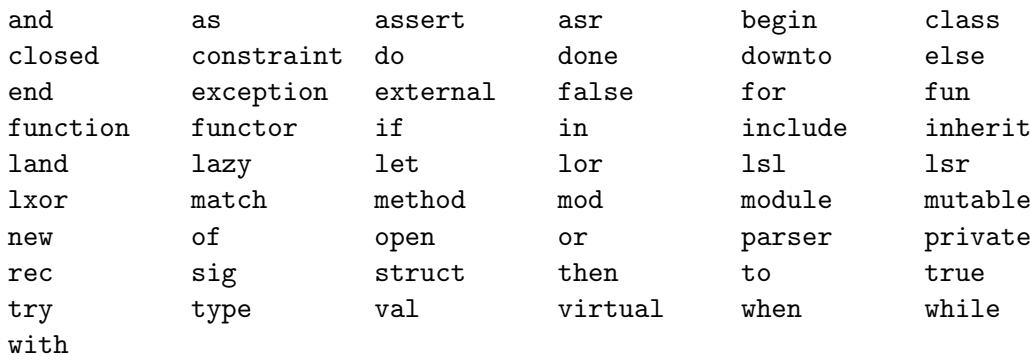

The following character sequences are also keywords:

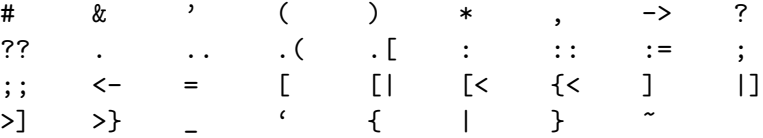

#### Ambiguities

Lexical ambiguities are resolved according to the "longest match" rule: when a character sequence can be decomposed into two tokens in several different ways, the decomposition retained is the one with the longest first token.

#### Line number directives

```
linenum-directive ::= \# \{0...9\}^+| \# \{0...9\}^+ " {string-character} "
```
Preprocessors that generate Caml source code can insert line number directives in their output so that error messages produced by the compiler contain line numbers and file names referring

to the source file before preprocessing, instead of after preprocessing. A line number directive is composed of a # (sharp sign), followed by a positive integer (the source line number), optionally followed by a character string (the source file name). Line number directives are treated as blank characters during lexical analysis.

# 6.2 Values

This section describes the kinds of values that are manipulated by Caml Light programs.

# 6.2.1 Base values

#### Integer numbers

Integer values are integer numbers from  $-2^{30}$  to  $2^{30} - 1$ , that is  $-1073741824$  to 1073741823. The implementation may support a wider range of integer values: on 64-bit platforms, the current implementation supports integers ranging from  $-2^{62}$  to  $2^{62} - 1$ .

#### Floating-point numbers

Floating-point values are numbers in floating-point representation. The current implementation uses double-precision floating-point numbers conforming to the IEEE 754 standard, with 53 bits of mantissa and an exponent ranging from −1022 to 1023.

## Characters

Character values are represented as 8-bit integers between 0 and 255. Character codes between 0 and 127 are interpreted following the ASCII standard. The current implementation interprets character codes between 128 and 255 following the ISO 8859-1 standard.

## Character strings

String values are finite sequences of characters. The current implementation supports strings containing up to  $2^{24} - 6$  characters (16777210 characters).

# 6.2.2 Tuples

Tuples of values are written  $(v_1, \ldots, v_n)$ , standing for the *n*-tuple of values  $v_1$  to  $v_n$ . The current implementation supports tuple of up to  $2^{22} - 1$  elements (4194303 elements).

## 6.2.3 Records

Record values are labeled tuples of values. The record value written  $\{field_1 = v_1; \ldots; field_n = v_n\}$ associates the value  $v_i$  to the record field  $field_i$ , for  $i = 1...n$ . The current implementation supports records with up to  $2^{22} - 1$  fields (4194303 fields).

# 6.2.4 Arrays

Arrays are finite, variable-sized sequences of values of the same type. The current implementation supports arrays containing to  $2^{22} - 1$  elements (4194303 elements).

# 6.2.5 Variant values

Variant values are either a constant constructor, or a pair of a non-constant constructor and a value. The former case is written cconstr; the latter case is written  $ncconstr(v)$ , where v is said to be the argument of the non-constant constructor ncconstr.

The following constants are treated like built-in constant constructors:

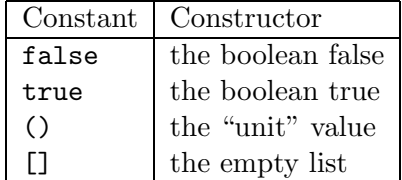

The current implementation limits the number of distinct constructors in a given variant type to at most 249.

# 6.2.6 Polymorphic variants

Polymorphic variants are an alternate form of variant values, not belonging explicitly to a predefined variant type, and following specific typing rules. They can be either constant, written ' tag-name, or non-constant, written ' tag-name (v).

# 6.2.7 Functions

Functional values are mappings from values to values.

# 6.2.8 Objects

Objects are composed of a hidden internal state which is a record of instance variables, and a set of methods for accessing and modifying these variables. The structure of an object is described by the toplevel class that created it.

# 6.3 Names

Identifiers are used to give names to several classes of language objects and refer to these objects by name later:

- value names (syntactic class value-name),
- value constructors (constant class cconstr-name or non-constant class ncconstr-name),
- labels (*label-name*),
- variant tags  $(tag\text{-}name)$ ,

Chapter 6. The Objective Caml language 91

- type constructors (*typeconstr-name*),
- record fields (field-name),
- class names *(class-name)*,
- method names (*method-name*),
- instance variable names *(inst-var-name)*,
- module names (module-name),
- module type names (modtype-name).

These nine name spaces are distinguished both by the context and by the capitalization of the identifier: whether the first letter of the identifier is in lowercase (written lowercase-ident below) or in uppercase (written capitalized-ident). Underscore is considered a lowercase letter for this purpose.

#### Naming objects

|                                         | $value$ -name $ ::=$ lowercase-ident<br>(operator-name)                                                   |
|-----------------------------------------|----------------------------------------------------------------------------------------------------|
|                                         | operator-name ::= prefix-symbol $\vert$ infix-symbol $\vert * \vert = \vert \text{ or } \vert * \vert :=$ |
|                                         | $\text{cosstr-name}$ ::= capitalized-ident<br>false<br>true<br>$\begin{bmatrix} 1 \end{bmatrix}$<br>( )   |
|                                         | $n \text{c} \text{const}$ r-name $\therefore$ capitalized-ident<br>$\vdots$                               |
|                                         | $label-name :: = lower case-ident$                                                                        |
|                                         | $tag\text{-}name ::= capitalized\text{-}ident$                                                            |
| $type constr-name ::= lower case-ident$ |                                                                                                    |
|                                         | $field$ -name $ ::=$ lowercase-ident                                                                      |
|                                         | $module-name ::= capitalized-ident$                                                                       |
| $\text{modtype-name} :: = \text{ident}$ |                                                                                                    |
|                                         | $class\text{-}name := lowercase\text{-}ident$                                                             |
|                                         | $inst\text{-}var\text{-}name := lowercase\text{-}ident$                                                   |
|                                         | $method$ -name ::= lowercase-ident                                                                        |

As shown above, prefix and infix symbols as well as some keywords can be used as value names, provided they are written between parentheses. Keywords such as '::' and 'false' are also constructor names. The capitalization rules are summarized in the table below.

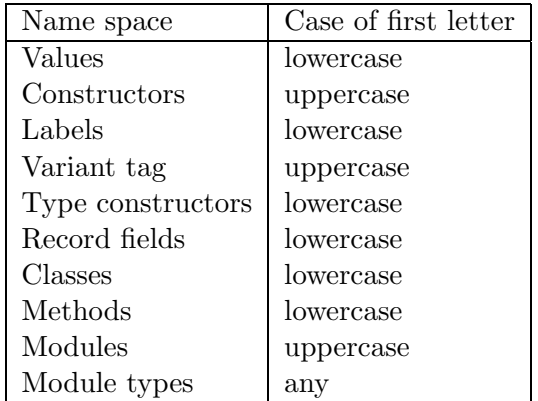

#### Referring to named objects

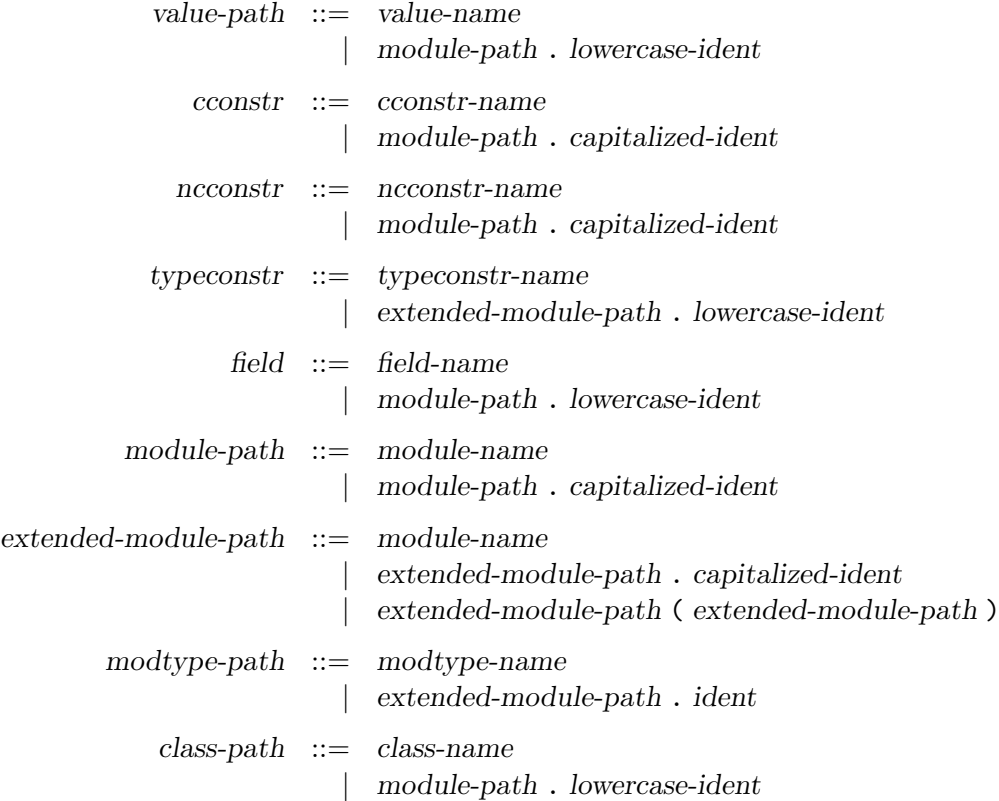

A named object can be referred to either by its name (following the usual static scoping rules for names) or by an access path prefix . name, where prefix designates a module and name is the name of an object defined in that module. The first component of the path, prefix, is either a simple module name or an access path  $name_1$ .  $name_2$ ..., in case the defining module is itself nested inside other modules. For referring to type constructors or module types, the prefix can also contain simple functor applications (as in the syntactic class extended-module-path above), in case the defining module is the result of a functor application.

Label names, tag names, method names and instance variable names need not be qualified: the

former three are global labels, while the latter are local to a class.

# 6.4 Type expressions

```
typexpr ::= dent
                                   \vert \vert| ( typexpr )
                                     [?] ident : typexpr \rightarrow typexpr
                                   | typexpr \{ * \text{ typexpr} \}^+| typeconstr
                                   | typexpr typeconstr
                                       (ypexpr \, \{ , ypexpr \}) typeconstr
                                        typexpr as ' ident
                                        [ variant-type ]
                                        \langle [..] >
                                        \langle \mathbf{m} \times \mathbf{m} \times \math| # class-path
                                       | typexpr # class-path
                                        (ypexpr \, \, \, typexpr) # class-path
                                        # type constr-path [tag-list]| typexpr # typeconstr-path [tag-list]
                                        (typexpr \, \{ , typexpr\}) # typeconstr-path [tagr-list]method-type  ::= method-name : typexpr
            tag-list ::= [\triangleright \{ ' \ tag\text{-}name \}^+ ]
```
The table below shows the relative precedences and associativity of operators and non-closed type constructions. The constructions with higher precedences come first.

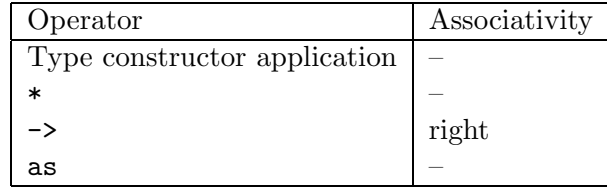

Type expressions denote types in definitions of data types as well as in type constraints over patterns and expressions.

#### Type variables

The type expression ' *ident* stands for the type variable named *ident*. The type expression \_ stands for an anonymous type variable. In data type definitions, type variables are names for the data type parameters. In type constraints, they represent unspecified types that can be instantiated by any type to satisfy the type constraint.

#### Parenthesized types

The type expression ( typexpr ) denotes the same type as typexpr.

#### Function types

The type expression typexpr<sub>1</sub>  $\rightarrow$  typexpr<sub>2</sub> denotes the type of functions mapping arguments of type  $typexpr_1$  to results of type  $typexpr_2$ .

label typexpr<sub>1</sub>  $\rightarrow$  typexpr<sub>2</sub> denotes the same function type, but the argument is labeled label.

? label typexpr<sub>1</sub>  $\rightarrow$  typexpr<sub>2</sub> denotes the type of functions mapping an optional labeled argument of type  $typexpr_1$  to results of type  $typexpr_2$ . That is, the physical type of the function will be  $type{xpr}_1$  option  $\rightarrow type{xpr}_2$ .

#### Tuple types

The type expression  $type\chi_{1} * ... * type\chi_{p}$  denotes the type of tuples whose elements belong to types  $typexpr_1, \ldots typexpr_n$  respectively.

#### Constructed types

Type constructors with no parameter, as in typeconstr, are type expressions.

The type expression typexpr typeconstr, where typeconstr is a type constructor with one parameter, denotes the application of the unary type constructor typeconstr to the type typexpr.

The type expression  $(typexpr_1, \ldots, typexpr_n)$  typeconstr, where typeconstr is a type constructor with n parameters, denotes the application of the n-ary type constructor typeconstr to the types  $\text{typexpr}_1$  through  $\text{typexpr}_n$ .

#### Recursive types

The type expression typexpr as ' ident denotes the same type as typexpr, and also binds the type variable ident to type typexpr both in typexpr and in the remaining part of the type. If the type variable ident actually occurs in typexpr, a recursive type is created. Recursive types for which there exists a recursive path that does not contain an object type constructor are rejected.

#### Variant types

\n variant-type ::= [tag-spec { | tag-spec}]\n 
$$
|
$$
 > tag-spec { | tag-spec}]\n  $|$  < ... |\n  $|$  tag-spec-full { | tag-spec-full } [ | ... ] \n  $|$  \n tag-spec ::= ' tag-name [typexpr]\n tag-spec-full ::= ' tag-name [typexpr] {\n

Variant types describe the values a polymorphic variant may take.

The first case is an exact variant type: all possible tags are known, with their associated types, and they can all be present. Its structure is fully known.

The second case describes a polymorphic variant value: it gives the list of all tags the value could take, with their associated types. This type is still compatible with a variant type containing more tags.

The third case is the type with no information: nothing is known about which tags the variant is allowed to use. It only says that this must be a variant.

The fourth case is the most general one. It gives information about all the possible tags and their associated types, whether more tags are allowed or not (with the ellipsis '..'), and which tags are known to potentially appear in values.

Full specification of variant tags are only used in this last form. They can be understood as a conjunctive type for the argument: it is intended to have all the types enumerated in the specification. If the first ampers and  $\&$  appears just after the tag name, or no type at all is given, then no argument is allowed.

Such conjunctive constraints may be unsatisfiable. In such a case the corresponding tag may not be used in a value of this type. This does not mean that the whole type is not valid: one can still use other available tags.

#### Object types

An object type  $\langle$  method-type  $\langle$ ; method-type  $\rangle$  is a record of method types.

The type  $\leq$  method-type  $\{$ ; method-type  $\}$ ;  $\ldots$  > is the type of an object with methods and their associated types are described by  $method-type_1, \ldots, method-type_n$ , and possibly some other methods represented by the ellipsis. This ellipsis actually is a special kind of type variable (also called row variable in the literature) that stands for any number of extra method types.

#### $#$ -types

The type # class-path is a special kind of abbreviation. This abbreviation unifies with the type of any object belonging to a subclass of class class-path. It is handled in a special way as it usually hides a type variable (an ellipsis, representing the methods that may be added in a subclass). In particular, it vanishes when the ellipsis gets instantiated. Each type expression # class-path defines a new type variable, so type  $\#$  class-path  $\rightarrow \#$  class-path is usually not the same as type # class-path as ' ident -> ' ident.

#-types can also be used to abbreviate variant types. Similarly they express the presence of a row variable, allowing further refinement of the type. Precisely, if t has been defined as the type [ 'tag<sub>1</sub>  $t_1$  |... |'tag<sub>n</sub>  $t_n$  ] then \#t is the type [< 'tag<sub>1</sub>  $t_1$  |... |'tag<sub>n</sub>  $t_n$  ], and #t[>'tag<sub>1</sub>...'tag<sub>k</sub>] is the type [<'tag<sub>1</sub> t<sub>1</sub> |...|'tag<sub>n</sub> t<sub>n</sub>>'tag<sub>1</sub>...'tag<sub>k</sub>].

#### Variant and record types

There are no type expressions describing (defined) variant types nor record types, since those are always named, i.e. defined before use and referred to by name. Type definitions are described in section 6.8.1.

#### 6.5 Constants

 $constant ::= integer-literal$ | float-literal | char-literal | string-literal | cconstr | ' tag-name

The syntactic class of constants comprises literals from the four base types (integers, floatingpoint numbers, characters, character strings), and constant constructors from both normal and polymorphic variants.

# 6.6 Patterns

```
pattern ::= value-name\|| constant
           | pattern as value-name
              | ( pattern )
           | ( pattern : typexpr )
           | pattern | pattern
           | ncconstr pattern
              | ' tag-name pattern
            | # typeconstr-name
           | pattern {, pattern}
              \{ field = pattern \{ ; field = pattern \} \}[ pattern \{; pattern\}]
              | pattern :: pattern
```
The table below shows the relative precedences and associativity of operators and non-closed pattern constructions. The constructions with higher precedences come first.

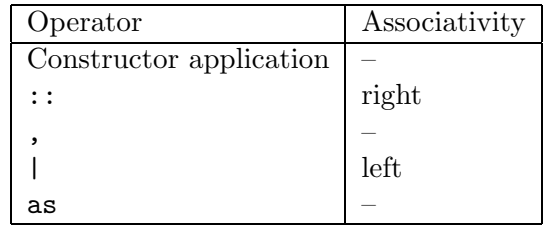

Patterns are templates that allow selecting data structures of a given shape, and binding identifiers to components of the data structure. This selection operation is called pattern matching; its outcome is either "this value does not match this pattern", or "this value matches this pattern, resulting in the following bindings of names to values".

#### Variable patterns

A pattern that consists in a value name matches any value, binding the name to the value. The pattern \_ also matches any value, but does not bind any name.

Patterns are *linear*: a variable cannot appear several times in a given pattern. In particular, there is no way to test for equality between two parts of a data structure using only a pattern (but when guards can be used for this purpose).

#### Constant patterns

A pattern consisting in a constant matches the values that are equal to this constant.

#### Alias patterns

The pattern pattern<sub>1</sub> as value-name matches the same values as pattern<sub>1</sub>. If the matching against  $pattern<sub>1</sub>$  is successful, the name name is bound to the matched value, in addition to the bindings performed by the matching against  $pattern_1$ .

#### Parenthesized patterns

The pattern ( $pattern_1$ ) matches the same values as  $pattern_1$ . A type constraint can appear in a parenthesized pattern, as in ( $pattern_1 : typexpr$ ). This constraint forces the type of  $pattern_1$  to be compatible with type.

#### "Or" patterns

The pattern pattern<sub>1</sub> | pattern<sub>2</sub> represents the logical "or" of the two patterns pattern<sub>1</sub> and pattern<sub>2</sub>. A value matches pattern<sub>1</sub> | pattern<sub>2</sub> either if it matches pattern<sub>1</sub> or if it matches pattern<sub>2</sub>. The two sub-patterns pattern<sub>1</sub> and pattern<sub>2</sub> must contain no identifiers. Hence no bindings are returned by matching against an "or" pattern.

#### Variant patterns

The pattern ncconstr pattern<sub>1</sub> matches all variants whose constructor is equal to ncconstr, and whose argument matches  $pattern_1$ .

The pattern pattern<sub>1</sub> :: pattern<sub>2</sub> matches non-empty lists whose heads match pattern<sub>1</sub>, and whose tails match pattern<sub>2</sub>. This pattern behaves like  $(\cdot : \cdot)$  (pattern<sub>1</sub>, pattern<sub>2</sub>).

The pattern [ pattern<sub>1</sub> ; ...; pattern<sub>n</sub> ] matches lists of length n whose elements match pattern<sub>1</sub> ... pattern<sub>n</sub>, respectively. This pattern behaves like pattern<sub>1</sub> :: ... :: pattern<sub>n</sub> :: [].

#### Polymorphic variant patterns

The pattern 'tag-name pattern<sub>1</sub> matches all polymorphic variants whose tag is equal to tag-name, and whose argument matches  $pattern_1$ .

#### Variant abbreviation patterns

If the type  $[(\cdot a, \cdot b, \ldots)]$  typeconstr =  $[\cdot \text{tag}_1 \ t_1 \ \ldots \ \cdot \text{tag}_n \ t_n]$  is defined, then the pattern #typeconstr is a shorthand for the or-pattern ('tag<sub>1</sub> (\_: t<sub>1</sub>) | ... | 'tag<sub>n</sub> (\_: t<sub>n</sub>)). It matches all values of type  $#typeconstr$ .

#### Tuple patterns

The pattern pattern<sub>1</sub>, ..., pattern<sub>n</sub> matches n-tuples whose components match the patterns pattern<sub>1</sub> through pattern<sub>n</sub>. That is, the pattern matches the tuple values  $(v_1, \ldots, v_n)$  such that pattern<sub>i</sub> matches  $v_i$  for  $i = 1, \ldots, n$ .

## Record patterns

The pattern {  $field_1 = pattern_1 ; \ldots$ ;  $field_n = pattern_n$  } matches records that define at least the fields field<sub>1</sub> through field<sub>n</sub>, and such that the value associated to field<sub>i</sub> match the pattern pattern<sub>i</sub>, for  $i = 1, \ldots, n$ . The record value can define more fields than field<sub>1</sub> ... field<sub>n</sub>; the values associated to these extra fields are not taken into account for matching.

# 6.7 Expressions

 $expr ::= value-path$ | constant  $|$  (  $\exp r$  ) | begin expr end | ( expr : typexpr )  $\exp r$ ,  $\exp r \{$ ,  $\exp r\}$ | ncconstr expr | ' tag-name expr | expr :: expr  $[\text{expr} \; ; \; \text{expr}]$ ]  $[ | expr {; expr} | ]$ {  $field = expr$  {;  $field = expr$  } } | expr {argument} + | prefix-symbol expr | expr infix-op expr | expr . field  $\mathrm{expr}$  . field  $\mathsf{<} \text{-}\mathrm{expr}$ | expr .( expr )  $\exp r$  . (  $\exp r$  ) <-  $\exp r$ | expr .[ expr ]  $\exp r$ . [  $\exp r$  ]  $\lt$   $\exp r$ if  $\exp r$  then  $\exp r$  [else  $\exp r$ ] while  $expr$  do  $expr$  done for ident =  $\exp r$  (to | downto)  $\exp r$  do  $\exp r$  done | expr ; expr match expr with pattern-matching function pattern-matching fun multiple-matching try expr with pattern-matching  $let [rec] let-binding {and let-binding} in expr$ new class-path | expr # method-name  $\langle \text{expr} : \rangle$  typexpr  $\rangle$  $\left( \text{ expr} : \text{typexpr} : \text{typexpr} \right)$  $\{\langle \text{inst-var-name} = \text{expr} \} ; \text{inst-var-name} = \text{expr} \}$  $argument ::= expr$  $\tilde{\phantom{a}}$  label-name  $\tilde{\phantom{a}}$  label-name : expr | ? label-name | ? label-name : expr

```
pattern-matching  ::= pattern when expr \{ \mid pattern when expr \} -> expr \}multiple-matching ::= \{parameter\}^+ [when expr] -> expr
        let-binding  ::= pattern [: typexpr] = expr
                          | value-name {parameter}
+ [: typexpr] = expr
        parameter ::= pattern
                            \tilde{\phantom{a}} label-name
                           \tilde{\phantom{a}} ( label-name [:\text{typexpr}] )
                         | ~ label-name : pattern
                         | ? label-name
                         | ? ( label-name [ : <i>typexpr</i>] [ = <i>expr</i>] )| ? label-name : pattern
                         | ? label-name : ( pattern [: typexpr] [= expr] )
           \text{infx-op} := \text{infx-symbol}\vert * \vert = \vert \text{ or } \vert \&
```
The table below shows the relative precedences and associativity of operators and non-closed constructions. The constructions with higher precedence come first. For infix and prefix symbols, we write "\*..." to mean "any symbol starting with \*".

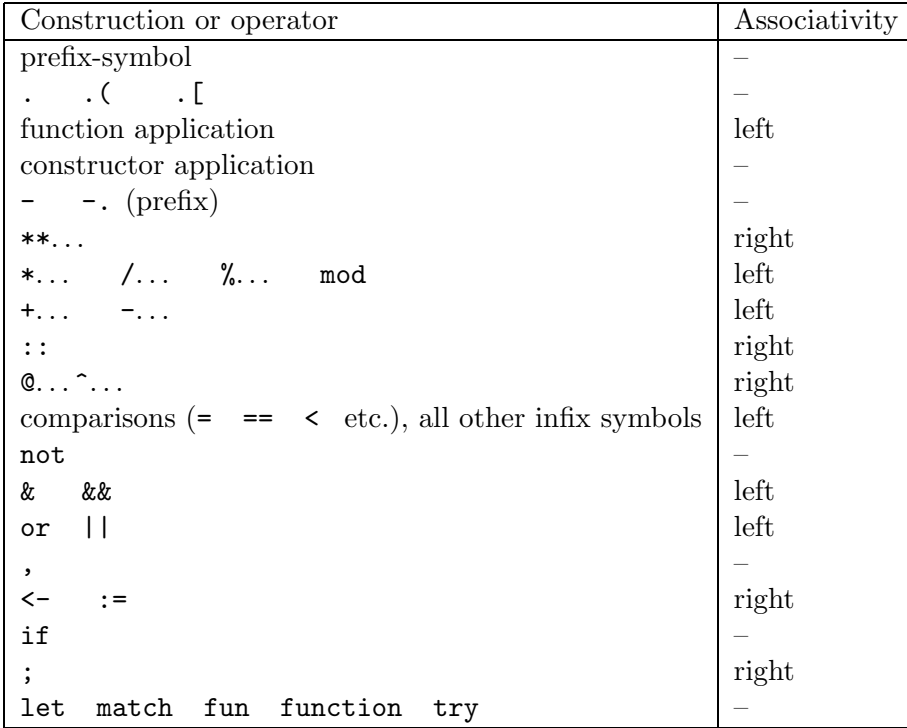

#### 6.7.1 Basic expressions

#### Constants

Expressions consisting in a constant evaluate to this constant.

#### Value paths

Expressions consisting in an access path evaluate to the value bound to this path in the current evaluation environment. The path can be either a value name or an access path to a value component of a module.

#### Parenthesized expressions

The expressions ( expr ) and begin expr end have the same value as expr. Both constructs are semantically equivalent, but it is good style to use **begin**... end inside control structures:

if ... then begin ... ; ... end else begin ... ; ... end

and  $(\ldots)$  for the other grouping situations.

Parenthesized expressions can contain a type constraint, as in ( expr : type ). This constraint forces the type of expr to be compatible with type.

Parenthesized expressions can also contain coercions (expr : type :> type ) (see subsection 6.7.5 below).

#### Function application

Function application is denoted by juxtaposition of (possibly labeled) expressions. The expression  $\text{expr argument}_1 \dots \text{argument}_n$  evaluates the expression expr and those appearing in argument<sub>1</sub> to argument<sub>n</sub>. The expression expr must evaluate to a functional value f, which is then applied to the values of  $argument_1, \ldots, argument_n$ .

If a parameter is specified as optional (label prefixed by ?) in expr's type, the corresponding argument will be automatically wrapped with the constructor Some, except if the argument itself is also prefixed by ?, in which case it is passed as is.

The order in which the expressions  $expr$ ,  $argument_1, ..., argument_n$  are evaluated is not specified.

The way in which arguments and parameters are matched depends on the compilation mode. In the default, or classic mode, non optional arguments need not be explicitly labeled. They will match the parameters in the order of definition. In case arguments are labeled, the label is checked against the parameter at compile time. Optional arguments must be labeled. They will be reordered according to their labels, but a group of contiguous optional parameters in expr's type must be matched by a group of contiguous labeled arguments. If there is one or more non-labeled arguments after the optional ones, optional parameters with no matching argument will be defaulted, that is the value None will be passed for them. Otherwise they will be kept, and the result of the function will still be a function of the missing optional parameters.

In the strict, or commuting label mode, parameters and arguments are matched according to their labels. The order is irrelevent, except if several arguments have the same label, or no label. The criterion for defaulting missing optional arguments is whether a non-labeled parameter

following them in f was matched by an argument or not. If some parameters were not matched in the process, the result will be a new function from these parameters to the body of  $f$ .

#### Function definition

Two syntactic forms are provided to define functions. The first form is introduced by the keyword function:

function pattern<sub>1</sub> 
$$
\rightarrow
$$
 expr<sub>1</sub>  
|\dots  
| pattern<sub>n</sub>  $\rightarrow$  expr<sub>n</sub>

This expression evaluates to a functional value with one argument. When this function is applied to a value v, this value is matched against each pattern pattern<sub>1</sub> to pattern<sub>n</sub>. If one of these matchings succeeds, that is, if the value v matches the pattern pattern, for some i, then the expression  $\exp r_i$  associated to the selected pattern is evaluated, and its value becomes the value of the function application. The evaluation of  $\exp r_i$  takes place in an environment enriched by the bindings performed during the matching.

If several patterns match the argument v, the one that occurs first in the function definition is selected. If none of the patterns matches the argument, the exception Match\_failure is raised.

The other form of function definition is introduced by the keyword fun:

fun parameter<sub>1</sub>... parameter<sub>n</sub>  $\rightarrow$  expr

This expression is equivalent to:

fun parameter<sub>1</sub> -> ... fun parameter<sub>n</sub> -> expr

Functions of the form fun optlabel ( pattern =  $\exp r_0$  ) ->  $\exp r$  are equivalent to

fun optlabel x  $\rightarrow$  let pattern = match x with Some x  $\rightarrow$  x | None  $\rightarrow$  expr<sub>0</sub> in expr

where x is a fresh variable. When  $\exp r_0$  will be evaluated is left unspecified.

After these two transformations, expressions are of the form

fun [ $label_1$ ] pattern<sub>1</sub> ->...fun [ $label_n$ ] pattern<sub>n</sub> -> expr

If we ignore labels, which will only be meaningful at function application, this is equivalent to

```
function pattern<sub>1</sub> \rightarrow ... function pattern<sub>n</sub> \rightarrow expr
```
That is, the fun expression above evaluates to a curried function with  $n$  arguments: after applying this function n times to the values  $v_1 \ldots v_m$ , the values will be matched in parallel against the patterns  $pattern_1 \dots pattern_n$ . If the matching succeeds, the function returns the value of expr in an environment enriched by the bindings performed during the matchings. If the matching fails, the exception Match\_failure is raised.

#### Guards in pattern-matchings

Cases of a pattern matching (in the function, fun, match and try constructs) can include guard expressions, which are arbitrary boolean expressions that must evaluate to true for the match case to be selected. Guards occur just before the -> token and are introduced by the when keyword:

```
function pattern_1 [when cond_1] -> expr_1| \cdot | . . .
         | pattern<sub>n</sub> [when cond_n] -> expr_n
```
Matching proceeds as described before, except that if the value matches some pattern pattern, which has a guard  $cond_i$ , then the expression  $cond_i$  is evaluated (in an environment enriched by the bindings performed during matching). If cond<sub>i</sub> evaluates to  $true$ , then  $expr_i$  is evaluated and its value returned as the result of the matching, as usual. But if  $cond_i$  evaluates to false, the matching is resumed against the patterns following  $pattern_i$ .

#### Local definitions

The let and let rec constructs bind value names locally. The construct

let pattern<sub>1</sub> = 
$$
expr_1
$$
 and ... and pattern<sub>n</sub> =  $expr_n$  in expr

evaluates  $\exp r_1 \dots \exp r_n$  in some unspecified order, then matches their values against the patterns  $pattern_1 \ldots pattern_n$ . If the matchings succeed, expr is evaluated in the environment enriched by the bindings performed during matching, and the value of expr is returned as the value of the whole let expression. If one of the matchings fails, the exception Match\_failure is raised.

An alternate syntax is provided to bind variables to functional values: instead of writing

 $\texttt{let }ident = \texttt{fun}~parameter_1 \dots parameter_m \rightarrow \textit{expr}$ 

in a let expression, one may instead write

```
\text{let } ident \ parameter_1 \dots parameter_m = expr
```
Recursive definitions of names are introduced by let rec:

let rec pattern<sub>1</sub> = 
$$
expr_1
$$
 and ... and pattern<sub>n</sub> =  $expr_n$  in expr

The only difference with the let construct described above is that the bindings of names to values performed by the pattern-matching are considered already performed when the expressions  $\exp_{1}$ to  $\exp r_n$  are evaluated. That is, the expressions  $\exp r_1$  to  $\exp r_n$  can reference identifiers that are bound by one of the patterns  $pattern_1, \ldots, pattern_n$ , and expect them to have the same value as in expr, the body of the let rec construct.

The recursive definition is guaranteed to behave as described above if the expressions  $\exp r_1$  to  $\exp r_n$  are function definitions (fun... or function...), and the patterns pattern<sub>1</sub>... pattern<sub>n</sub> are just value names, as in:

let rec  $name_1 = fun...$  and ... and  $name_n = fun...$  in  $expr$ 

This defines  $name_1 \dots name_n$  as mutually recursive functions local to expr.

The behavior of other forms of let rec definitions is implementation-dependent. The current implementation also supports a certain class of recursive definitions of non-functional values, such as

let rec  $name_1 = 1 :: name_2$  and  $name_2 = 2 :: name_1$  in expr

which binds name<sub>1</sub> to the cyclic list  $1:2:1:2:1:2:1...$ , and name<sub>2</sub> to the cyclic list  $2:1:2:1:1:...$  Informally, the class of accepted definitions consists of those definitions where the defined names occur only inside function bodies or as argument to a data constructor.

#### 6.7.2 Control structures

#### Sequence

The expression  $\exp r_1$ ;  $\exp r_2$  evaluates  $\exp r_1$  first, then  $\exp r_2$ , and returns the value of  $\exp r_2$ .

#### Conditional

The expression if  $\exp r_1$  then  $\exp r_2$  else  $\exp r_3$  evaluates to the value of  $\exp r_2$  if  $\exp r_1$  evaluates to the boolean  $true$ , and to the value of  $expr_3$  if  $expr_1$  evaluates to the boolean false.

The else  $\exp r_3$  part can be omitted, in which case it defaults to else ().

#### Case expression

The expression

match expr with  $pattern_1 \rightarrow expr_1$  $| \cdot |$  . . . . . | pattern<sub>n</sub>  $\rightarrow$  expr<sub>n</sub>

matches the value of expr against the patterns pattern<sub>1</sub> to pattern<sub>n</sub>. If the matching against  $pattern<sub>i</sub>$  succeeds, the associated expression  $expr<sub>i</sub>$  is evaluated, and its value becomes the value of the whole match expression. The evaluation of  $\exp r_i$  takes place in an environment enriched by the bindings performed during matching. If several patterns match the value of expr, the one that occurs first in the match expression is selected. If none of the patterns match the value of expr, the exception Match\_failure is raised.

#### Boolean operators

The expression  $\exp r_1$  &  $\exp r_2$  evaluates to true if both  $\exp r_1$  and  $\exp r_2$  evaluate to true; otherwise, it evaluates to false. The first component,  $\exp r_1$ , is evaluated first. The second component,  $\exp r_2$ , is not evaluated if the first component evaluates to false. Hence, the expression  $\exp r_1$  &  $\exp r_2$  behaves exactly as

if  $expr_1$  then  $expr_2$  else false.

The expression  $\exp r_1$  ||  $\exp r_2$  evaluates to true if one of  $\exp r_1$  and  $\exp r_2$  evaluates to true; otherwise, it evaluates to false. The first component,  $expr_1$ , is evaluated first. The second component,  $\exp r_2$ , is not evaluated if the first component evaluates to  $true$ . Hence, the expression  $\exp r_1$  ||  $\exp r_2$  behaves exactly as

if  $\mathit{expr}_1$  then true else  $\mathit{expr}_2$ .

The boolean operator  $\&$  is synonymous for  $\&\&$ . The boolean operator or is synonymous for  $||.$ 

#### Loops

The expression while  $expr_1$  do  $expr_2$  done repeatedly evaluates  $expr_2$  while  $expr_1$  evaluates to true. The loop condition  $\exp r_1$  is evaluated and tested at the beginning of each iteration. The whole while ... done expression evaluates to the unit value ().

The expression for name =  $\exp r_1$  to  $\exp r_2$  do  $\exp r_3$  done first evaluates the expressions  $\exp r_1$ and  $\exp r_2$  (the boundaries) into integer values n and p. Then, the loop body  $\exp r_3$  is repeatedly evaluated in an environment where name is successively bound to the values  $n, n + 1, \ldots, p - 1$ , p. The loop body is never evaluated if  $n > p$ .

The expression for name =  $\exp r_1$  downto  $\exp r_2$  do  $\exp r_3$  done evaluates similarly, except that name is successively bound to the values  $n, n-1, \ldots, p+1, p$ . The loop body is never evaluated if  $n < p$ .

In both cases, the whole for expression evaluates to the unit value ().

#### Exception handling

The expression

$$
\begin{array}{ccc}\n \text{try} & expr \\
 \text{with pattern}_1 & \rightarrow & expr_1 \\
 & \dots & \dots & \dots \\
 & \text{pattern}_n & \rightarrow & expr_n\n \end{array}
$$

evaluates the expression expr and returns its value if the evaluation of expr does not raise any exception. If the evaluation of expr raises an exception, the exception value is matched against the patterns pattern<sub>1</sub> to pattern<sub>n</sub>. If the matching against pattern<sub>i</sub> succeeds, the associated expression  $\exp r_i$  is evaluated, and its value becomes the value of the whole  $\exp$  expression. The evaluation of  $\exp r_i$  takes place in an environment enriched by the bindings performed during matching. If several patterns match the value of expr, the one that occurs first in the try expression is selected. If none of the patterns matches the value of expr, the exception value is raised again, thereby transparently "passing through" the try construct.

#### 6.7.3 Operations on data structures

#### Products

The expression  $\exp r_1$ , ...,  $\exp r_n$  evaluates to the *n*-tuple of the values of expressions  $\exp r_1$  to  $\exp r_n$ . The evaluation order for the subexpressions is not specified.

#### Variants

The expression ncconstr expr evaluates to the variant value whose constructor is ncconstr, and whose argument is the value of expr.

For lists, some syntactic sugar is provided. The expression  $\exp r_1$  ::  $\exp r_2$  stands for the constructor ( $::$ ) applied to the argument ( $expr_1$ ,  $expr_2$ ), and therefore evaluates to the list whose head is the value of  $\exp r_1$  and whose tail is the value of  $\exp r_2$ . The expression [ $\exp r_1$ ; ...;  $\exp r_n$ ] is equivalent to  $\exp r_1 : \ldots : \exp r_n : \Box$ , and therefore evaluates to the list whose elements are the values of  $\exp r_1$  to  $\exp r_n$ .

#### Polymorphic variants

The expression ' tag-name expr evaluates to the variant value whose tag is tag-name, and whose argument is the value of expr.

#### Records

The expression {  $field_1 = expr_1$  ;...;  $field_n = expr_n$  } evaluates to the record value { field<sub>1</sub> =  $v_1$ ; ...; field<sub>n</sub> =  $v_n$ }, where  $v_i$  is the value of  $\exp r_i$  for  $i = 1, ..., n$ . The fields field<sub>1</sub> to field<sub>n</sub> must all belong to the same record types; all fields belonging to this record type must appear exactly once in the record expression, though they can appear in any order. The order in which  $\exp r_1$  to  $\exp r_n$  are evaluated is not specified.

The expression  $\mathit{expr}_1$  . field evaluates  $\mathit{expr}_1$  to a record value, and returns the value associated to field in this record value.

The expression  $\exp r_1$ . field  $\leftarrow \exp r_2$  evaluates  $\exp r_1$  to a record value, which is then modified in-place by replacing the value associated to field in this record by the value of  $\exp r_2$ . This operation is permitted only if field has been declared mutable in the definition of the record type. The whole expression  $\exp\!r_1$  . field  $\Leftarrow \exp\!r_2$  evaluates to the unit value ().

#### Arrays

The expression  $[ \ ]\ \exp r_1; \ldots; \ \exp r_n]$  I evaluates to a *n*-element array, whose elements are initialized with the values of  $\exp r_1$  to  $\exp r_n$  respectively. The order in which these expressions are evaluated is unspecified.

The expression  $\exp r_1$ . ( $\exp r_2$ ) returns the value of element number  $\exp r_2$  in the array denoted by  $\exp r_1$ . The first element has number 0; the last element has number  $n-1$ , where n is the size of the array. The exception Invalid\_argument is raised if the access is out of bounds.

The expression  $\exp r_1$ . ( $\exp r_2$ )  $\leftarrow \exp r_3$  modifies in-place the array denoted by  $\exp r_1$ , replacing element number  $\exp r_2$  by the value of  $\exp r_3$ . The exception Invalid\_argument is raised if the access is out of bounds. The value of the whole expression is ().

#### Strings

The expression  $\exp r_1$ . [ $\exp r_2$ ] returns the value of character number  $\exp r_2$  in the string denoted by  $\exp r_1$ . The first character has number 0; the last character has number  $n-1$ , where n is the length of the string. The exception Invalid\_argument is raised if the access is out of bounds.
The expression  $\exp r_1$ . [  $\exp r_2$  ] <-  $\exp r_3$  modifies in-place the string denoted by  $\exp r_1$ , replacing character number  $\exp r_2$  by the value of  $\exp r_3$ . The exception Invalid\_argument is raised if the access is out of bounds. The value of the whole expression is ().

# 6.7.4 Operators

Symbols from the class  $\inf\{x\text{-symbolsymbols},\}$  as well as the keywords  $\ast$ ,  $\ast$ ,  $\ast$ ,  $\ast$  and  $\ast$ , can appear in infix position (between two expressions). Symbols from the class prefix-symbols can appear in prefix position (in front of an expression).

Infix and prefix symbols do not have a fixed meaning: they are simply interpreted as applications of functions bound to the names corresponding to the symbols. The expression prefix-symbol expr is interpreted as the application ( prefix-symbol ) expr. Similarly, the expression  $\exp r_1$  infix-symbol  $\exp r_2$  is interpreted as the application (infix-symbol)  $\exp r_1 \exp r_2$ .

The table below lists the symbols defined in the initial environment and their initial meaning. (See the description of the standard library module Pervasive in chapter 18 for more details). Their meaning may be changed at any time using  $\text{let } (infix-op)$  name<sub>1</sub> name<sub>2</sub> = ...

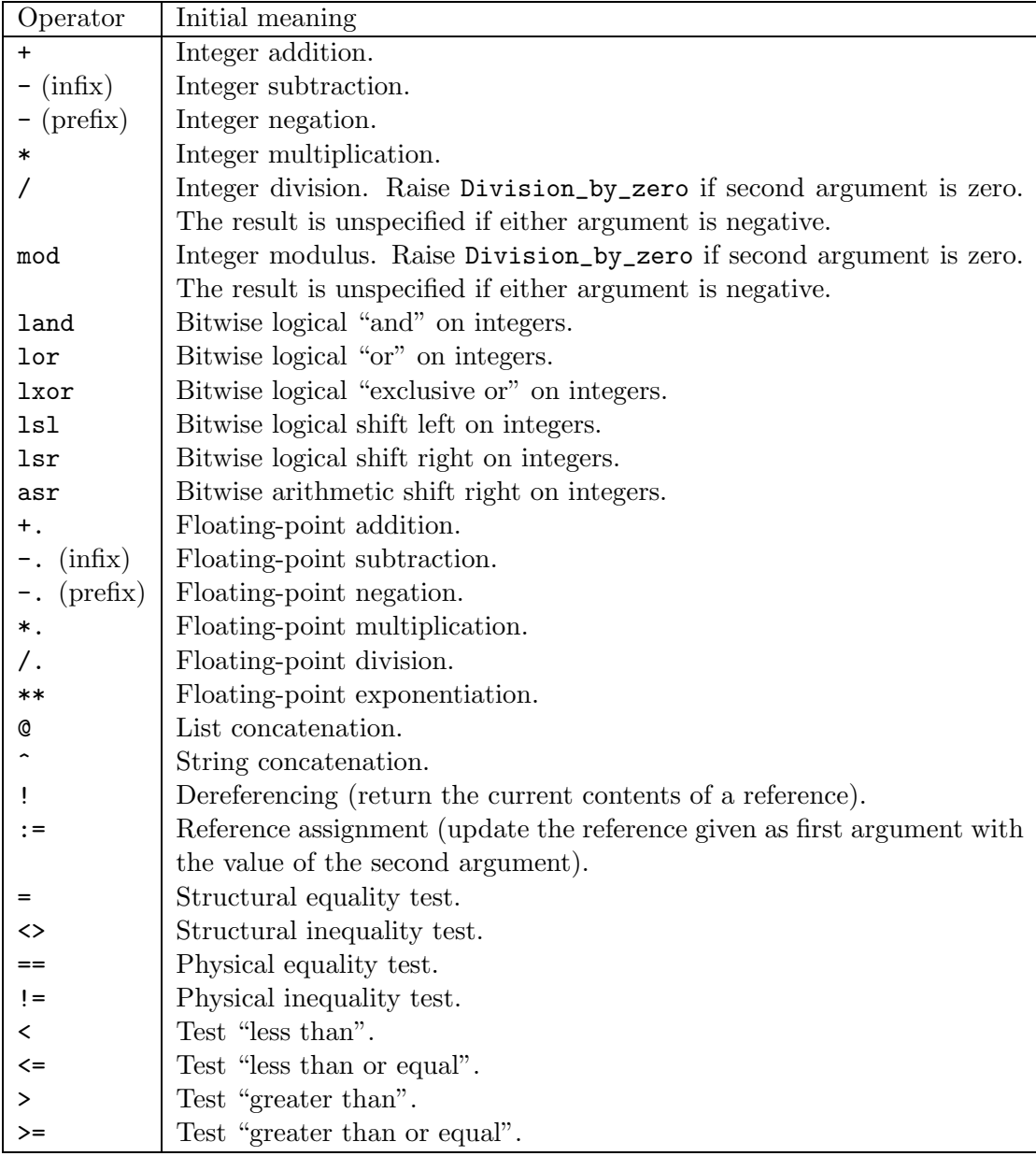

# 6.7.5 Objects

# Object creation

When class-path evaluates to a class body, new class-path evaluates to an object containing the instance variables and methods of this class.

When class-path evaluates to a class function, new class-path evaluates to a function expecting the same number of arguments and returning a new object of this class.

# Message sending

The expression expr # method-name invokes the method method-name of the object denoted by expr.

### Coercion

The type of an object can be coerced (weakened) to a supertype. The expression ( expr :> typexpr ) coerces the expression expr to type typexpr. The expression ( $\text{expr}: \text{typexpr}_1 : \text{hyperp} \rightarrow \text{cores}$ ) coerces the expression expr from type  $\text{typexpr}_1$  to type  $\text{typexpr}_2$ . The former operator will sometimes fail to coerce an expression expr from a type  $t_1$  to a type  $t_2$ even if type  $t_1$  is a subtype of type  $t_2$ . In this case, the latter operator should be used.

In a class definition, coercion to the type this class defines is the identity, as this type abbreviation is not yet completely defined.

# Object duplication

An object can be duplicated using the library function Oo.copy (see section 19.20). Inside a method, the expression  $\{\langle \text{inst-var-name} = \text{expr} \rangle\}$  inst-var-name = expr  $\{\rangle\}$  returns a copy of self with the given instance variables replaced by the values of the associated expressions; other instance variables have the same value in the returned object as in self.

# 6.8 Type and exception definitions

# 6.8.1 Type definitions

Type definitions bind type constructors to data types: either variant types, record types, type abbreviations, or abstract data types. They also bind the value constructors and record fields associated with the definition.

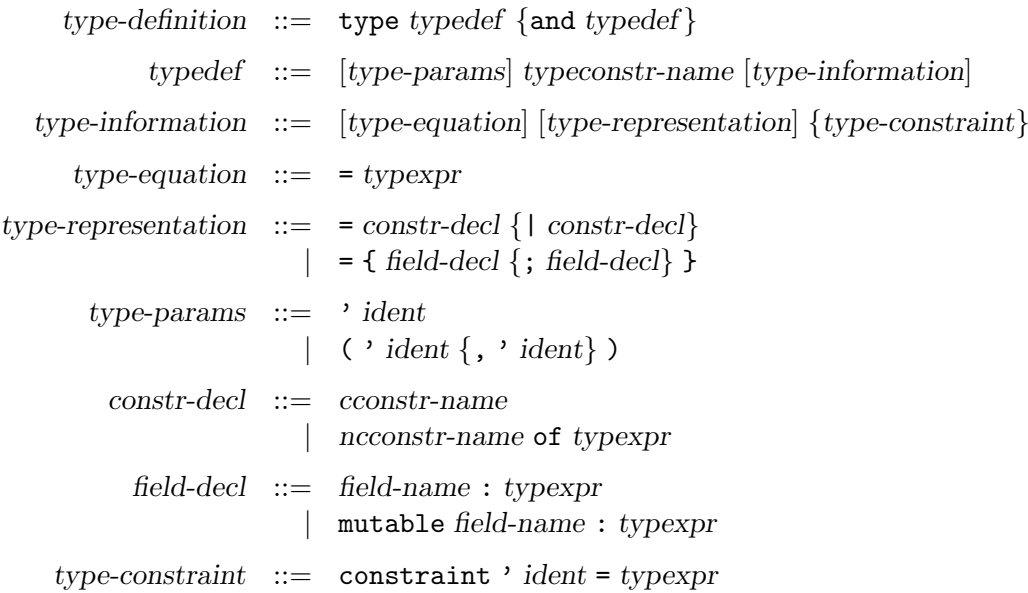

Type definitions are introduced by the type keyword, and consist in one or several simple definitions, possibly mutually recursive, separated by the and keyword. Each simple definition defines one type constructor.

A simple definition consists in a lowercase identifier, possibly preceded by one or several type parameters, and followed by an optional type equation, then an optional type representation, and then a constraint clause. The identifier is the name of the type constructor being defined.

The optional type parameters are either one type variable ' ident, for type constructors with one parameter, or a list of type variables (' $ident_1, \ldots, 'ident_n$ ), for type constructors with several parameters. These type parameters can appear in the type expressions of the right-hand side of the definition.

The optional type equation = typexpr makes the defined type equivalent to the type expression typexpr on the right of the = sign: one can be substituted for the other during typing. If no type equation is given, a new type is generated: the defined type is incompatible with any other type.

The optional type representation describes the data structure representing the defined type, by giving the list of associated constructors (if it is a variant type) or associated fields (if it is a record type). If no type representation is given, nothing is assumed on the structure of the type besides what is stated in the optional type equation.

The type representation = constr-decl  $\{$  constr-decl $\}$  describes a variant type. The constructor declarations constr-decl<sub>1</sub>, ..., constr-decl<sub>n</sub> describe the constructors associated to this variant type. The constructor declaration ncconstr-name of typexpr declares the name ncconstr-name as a nonconstant constructor, whose argument has type typexpr. The constructor declaration cconstr-name declares the name cconstr-name as a constant constructor. Constructor names must be capitalized.

The type representation = { field-decl {; field-decl } describes a record type. The field declarations field-decl<sub>1</sub>,..., field-decl<sub>n</sub> describe the fields associated to this record type. The field declaration field-name : typexpr declares field-name as a field whose argument has type typexpr. The field declaration mutable field-name : typexpr behaves similarly; in addition, it allows physical modification over the argument to this field.

The two components of a type definition, the optional equation and the optional representation, can be combined independently, giving rise to four typical situations:

# Abstract type: no equation, no representation.

When appearing in a module signature, this definition specifies nothing on the type constructor, besides its number of parameters: its representation is hidden and it is assumed incompatible with any other type.

#### Type abbreviation: an equation, no representation.

This defines the type constructor as an abbreviation for the type expression on the right of the  $=$  sign.

# New variant type or record type: no equation, a representation.

This generates a new type constructor and defines associated constructors or fields, through which values of that type can be directly built or inspected.

# Re-exported variant type or record type: an equation, a representation.

In this case, the type constructor is defined as an abbreviation for the type expression given in the equation, but in addition the constructors or fields given in the representation remain attached to the defined type constructor. The type expression in the equation part must agree with the representation: it must be of the same kind (record or variant) and have exactly the same constructors or fields, in the same order, with the same arguments.

The construct constraint ' ident = typexpr allows to specify type parameters. Any actual type argument corresponding to the type parameter ident have to be an instance of typexpr (more precisely, ident and typexpr are unified). Type variables of typexpr can appear in the type equation and the type declaration.

# 6.8.2 Exception definitions

exception-definition ::= exception constr-decl | exception cconstr-name = cconstr | exception ncconstr-name = ncconstr

Exception definitions add new constructors to the built-in variant type exn of exception values. The constructors are declared as for a definition of a variant type.

The form exception constr-decl generates a new exception, distinct from all other exceptions in the system. The form exception name = constr gives an alternate name to an existing exception.

# 6.9 Classes

Classes are defined using a small language, similar to the module language.

# 6.9.1 Class types

Class types are the class-level equivalent of type expressions: they specify the general shape and type properties of classes.

```
\text{class-type} ::=
                     | class-body-type
                     | [[?] label] typexpr -> class-type
class-body-type ::= object [(\text{ typexpr})] {\text{class-field-specific}} end
                     | class-path
                     | [ typexpr {, typexpr} ] class-path
class-field-specific -: = <b>inherit</b> class-type| val [mutable] inst-var-name : typexpr
                       | method [private] method-name : typexpr
                       | method [private] virtual method-name : typexpr
                    | constraint typexpr = typexpr
```
# Simple class expressions

The expression class-path is equivalent to the class type bound to the name class-path. Similarly, the expression [ typexpr<sub>1</sub>, ...typexpr<sub>n</sub> ] class-path is equivalent to the parametric class type bound to the name class-path, in which type parameters have been instanciated to respectively  $typexpr_1, \ldots typexpr_n.$ 

# Class function type

The class type expression typexpr  $\rightarrow$  class-type is the type of class functions (functions from values to classes) that take as argument a value of type typexpr and return as result a class of type class-type.

# Class body type

The class type expression object  $[(\text{typexpr})]$  {class-field-spec} end is the type of a class body. It specifies its instance variables and methods. In this type, typexpr is match agains self type, therefore provinding a binding for self type.

A class body will match a class body type if it provides definitions for all the components specified in the class type, and these definitions meet the type requirements given in the class type. Furthermore, all methods either virtual or public present in the class body must also be present in the class type (on the other hand, some instance variables and concrete private methods may be omitted). A virtual method will match a concrete method, thus allowing to forget its implementation. An immutable instance variable will match a mutable instance variable.

# Inheritance

The inheritance construct inherit class-type allows to include methods and instance variables from other classes types. The instance variable and method types from this class type are added into the current class type.

# Instance variable specification

A specification of an instance variable is written val [mutable] inst-var-name : typexpr, where inst-var-name is the name of the instance variable and typexpr its expected type. The flag mutable indicates whether this instance variable can be physically modified.

An instance variable specification will hide any previous specification of an instance variable of the same name.

# Method specification

A specification of an method is written method [private] method-name : typexpr, where method-name is the name of the method and typexpr its expected type. The flag private indicates whether the method can be accessed from outside the class.

Several specification for the same method must have compatible types.

# Virtual method specification

Virtual method specification is written method [private] virtual method-name : typexpr, where method-name is the name of the method and typexpr its expected type.

# Constraints on type parameters

The construct constraint  $typexpr_1 = typexpr_2$  forces the two type expressions to be equals. This is typically used to specify type parameters: they can be that way be bound to a specified type expression.

# 6.9.2 Class expressions

Class expressions are the class-level equivalent of value expressions: they evaluate to classes, thus providing implementations for the specifications expressed in class types.

```
class\text{-}expr ::= class\text{-}path[ typexpr {, typexpr ] class-path
                  | ( class-expr )
               | ( class-expr : class-type )
               | class-expr {argument}
+
               | fun \{parameter\}^+ \rightarrow class\text{-}exprlet [rec] let-binding {and let-binding} in class-exprobject [(\text{pattern}[:\text{typexpr}])][\text{class-field}] end
class-field ::= inherit class-expr [as value-name]
               | val [mutable] inst-var-name = exprmethod [private] method-name {pattern} = expr| method [private] virtual method-name : typexpr
                  constant typexpr = typexpr
                  initializer expr
```
# Simple class expressions

The expression class-path evaluates to the class bound to the name class-path. Similarly, the expression [  $typexpr_1$  , ...  $typexpr_n$  ] class-path evaluates to the parametric class bound to the name class-path, in which type parameters have been instanciated to respectively  $\text{typexpr}_1, \ldots \text{typexpr}_n$ .

The expression ( class-expr ) evaluates to the same module as class-expr.

The expression ( class-expr : class-type ) checks that class-type match the type of class-expr (that is, that the implementation class-expr meets the type specification class-type). The whole expression evaluates to the same class as class-expr, except that all components not specified in class-type are hidden and can no longer be accessed.

# Class application

Class application is denoted by juxtaposition of (possibly labeled) expressions. Evaluation works as for expression application.

# Class function

The expression fun [[?] label] pattern  $\rightarrow$  class-expr evaluates to a function from values to classes. When this function is applied to a value  $v$ , this value is matched against the pattern pattern and the result is the result of the evaluation of class-expr in the extended environment.

Conversion from functions with default values to functions with patterns only works identically for class functions as for normal functions.

The expression

fun parameter<sub>1</sub> ... parameter<sub>n</sub>  $\rightarrow$  class-expr

is a short form for

```
fun parameter<sub>1</sub> \rightarrow ... fun parameter<sub>n</sub> \rightarrow expr
```
# Local definitions

The let and let rec constructs bind value names locally, as for the core language expressions.

#### Class body

The expression object ( pattern  $[:*typexpr*]$  )  ${class-field}$  end denotes a class body. This is the prototype for an object : it lists the instance variables and methods of an objet of this class.

A class body is a class value: it is not evaluated at once. Rather, its components are evaluated each time an object is created.

In a class body, the pattern ( pattern  $\lceil$ : typexpr] ) is matched against self, therefore provinding a binding for self and self type. Self can only be used in method and initializers.

Self type cannot be a closed object type, so that the class remains extensible.

# Inheritance

The inheritance construct inherit class-expr allows to reuse methods and instance variables from other classes. The class expression class-expr must evaluate to a class body. The instance variables, methods and initializers from this class body are added into the current class. The addition of a method will override any previously defined methods of the same name.

An ancestor can be bound by prepending the construct as value-name to the inheritance construct above. value-name is not a true variable and can only be used to select a method, i.e. in an expression value-name # method-name. This gives access to the method method-name as it was defined in the parent class even if it is redefined in the current class. The scope of an ancestor binding is limited to the current class. The ancestor method may be called from a subclass but only indirectly.

# Instance variable definition

The definition val [mutable] inst-var-name = expr adds an instance variable inst-var-name whose initial value is the value of expression expr. Several variables of the same name can be defined in the same class. The flag mutable allows physical modification of this variable by methods.

An instance variables can only be used in the following methods and initializers of the class.

### Method definition

Method definition is written method method-name = expr. The definition of a method overrides any previous definition of this method. The method will be public (that is, not private) if any of the definition states so.

A private method, method private method-name  $=$  expr, is a method that can only be invoked on self (from other methods of the current class as well as of subclasses of the current class). This invocation is performed using the expression value-name # method-name, where value-name is directly bound to self at the beginning of the class definition. Private methods do not appear in object types.

Some special expressions are available in method bodies for manipulating instance variables and duplicating self:

$$
\begin{array}{ll}\n\text{expr} & ::= & \dots \\
 & | & \text{inst-var-name} \leq - \text{expr} \\
 & | & \{\leq [\text{inst-var-name} = \text{expr} \ \}; \ \text{inst-var-name} = \text{expr} \}] > \n\end{array}
$$

The expression inst-var-name  $\leq$  expr modifies in-place the current object by replacing the value associated to inst-var-name by the value of expr. Of course, this instance variable must have been declared mutable.

The expression  $\{\langle$  [inst-var-name = expr  $\{\}\;$  inst-var-name = expr  $\{\rangle\}$  >} evaluates to a copy of the current object in which the values of instance variables inst-var-name<sub>1</sub>, ..., inst-var-name<sub>n</sub> have been replaced by the values of the corresponding expressions  $\exp r_1, \ldots, \exp r_n$ .

# Virtual method definition

Method specification is written method [private] virtual method-name : typexpr. It specifies whether the method is public or private, and gives its type.

# Constraints on type parameters

The construct constraint  $typexpr_1 = typexpr_2$  forces the two type expressions to be equals. This is typically used to specify type parameters: they can be that way be bound to a specified type expression.

### Initializers

A class initializer initializer expr specifies an expression that will be evaluated when an object will be created from the class, once all the instance variables have been initialized.

# 6.9.3 Class definitions

```
class-definition  ::= \text{class class}-class-binding {and class-binding}
   class-binding ::= [virtual] [[ type-parameters ]] class-name {pattern} [: class-type] = class-expr
type-parameters  ::= \text{'} ident \{, ' ident}
```
A class definition class class-binding {and class-binding} is recursive. Each class-binding defines a class-name that can be used in the whole expression except for inheritance. It can also be used for inheritance, but only in the definitions that follow its own.

A class binding binds the class name class-name to the value of expression class-expr. It also binds the class type class-name to the type of the class, and defines two type abbreviations : class-name and # class-name. The first one is the type of objects of this class, while the second is more general as it unifies with the type of any object belonging to a subclass (see section 6.4).

# Virtual class

A class must be flagged virtual if one of its methods is virtual (that is, appears in the class type, but is not actually defined). Objects cannot be created from a virtual class.

#### Type parameters

The class type parameters correspond to the ones of the class type and of the two type abbreviations defined by the class binding. They must be bound to actual types in the class definition using type constraints. So that the abbreviations are well-formed, type variables of the inferred type of the class must either be type parameters or be bound in the constraint clause.

# 6.9.4 Class specification

```
class-specification  ::= \text{class class} - \text{spec} \{ \text{and class} - \text{spec} \}class-spec  ::= \int \virt{virtual} \left[ \left[ \text{ type-parameters} \right] \right] \text{ class-name : class-type}
```
This is the counterpart in signatures of class definitions. A class specification matches a class definition if they have the same type parameters and their types match.

# 6.9.5 Class type definitions

```
classtype-definition  ::= \text{ class type } \text{ classifype-def} \text{ } \{ \text{and } \text{ classifype-def} \}classtype-def  ::= \lceil \text{virtual} \rceil \lceil \text{type-parameters} \rceil \rceil class-name = class-body-type
```
A class type definition class class-name = class-body-type defines an abbreviation class-name for the class body type class-body-type. As for class definitions, two type abbreviations class-name and # class-name are also defined. The definition can be parameterized by some type parameters. If any method in the class type body is virtual, the definition must be flagged virtual.

Two class type definitions match if they have the same type parameters and the types they expand to match.

# 6.10 Module types (module specifications)

Module types are the module-level equivalent of type expressions: they specify the general shape and type properties of modules.

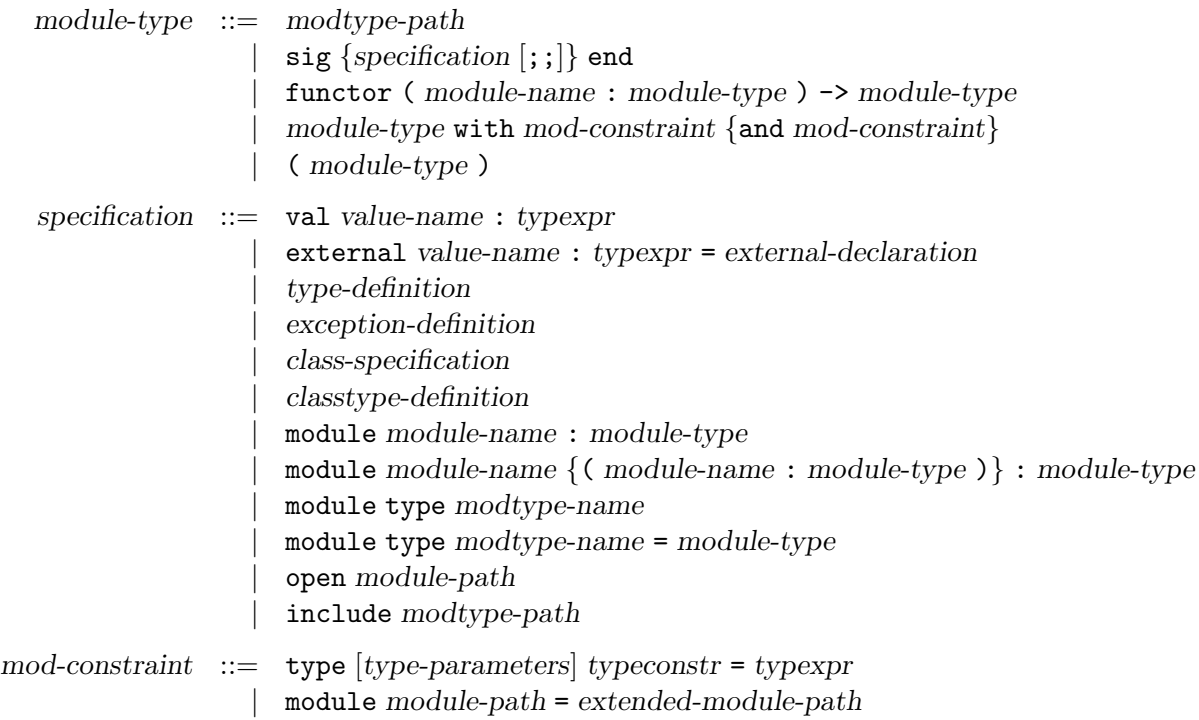

# 6.10.1 Simple module types

The expression modtype-path is equivalent to the module type bound to the name modtype-path. The expression ( module-type ) denotes the same type as module-type.

# 6.10.2 Signatures

Signatures are type specifications for structures. Signatures  $sig...$  end are collections of type specifications for value names, type names, exceptions, module names and module type names. A structure will match a signature if the structure provides definitions (implementations) for all the names specified in the signature (and possibly more), and these definitions meet the type requirements given in the signature.

For compatibility with Caml Light, an optional; is allowed after each specification in a signature. The ;; has no semantic meaning.

# Value specifications

A specification of a value component in a signature is written val value-name : typexpr, where value-name is the name of the value and typexpr its expected type.

The form external value-name : typexpr = external-declaration is similar, except that it requires in addition the name to be implemented as the external function specified in external-declaration (see chapter 17).

# Type specifications

A specification of one or several type components in a signature is written type typedef {and typedef} and consists of a sequence of mutually recursive definitions of type names.

Each type definition in the signature specifies an optional type equation = typexp and an optional type representation = constr-decl... or = {  $label-decl...$  }. The implementation of the type name in a matching structure must be compatible with the type expression specified in the equation (if given), and have the specified representation (if given). Conversely, users of that signature will be able to rely on the type equation or type representation, if given. More precisely, we have the following four situations:

#### Abstract type: no equation, no representation.

Names that are defined as abstract types in a signature can be implemented in a matching structure by any kind of type definition (provided it has the same number of type parameters). The exact implementation of the type will be hidden to the users of the structure. In particular, if the type is implemented as a variant type or record type, the associated constructors and fields will not be accessible to the users; if the type is implemented as an abbreviation, the type equality between the type name and the right-hand side of the abbreviation will be hidden from the users of the structure. Users of the structure consider that type as incompatible with any other type: a fresh type has been generated.

#### Type abbreviation: an equation = typexp, no representation.

The type name must be implemented by a type compatible with typexp. All users of the structure know that the type name is compatible with typexp.

# New variant type or record type: no equation, a representation.

The type name must be implemented by a variant type or record type with exactly the constructors or fields specified. All users of the structure have access to the constructors or fields, and can use them to create or inspect values of that type. However, users of the structure consider that type as incompatible with any other type: a fresh type has been generated.

# Re-exported variant type or record type: an equation, a representation.

This case combines the previous two: the representation of the type is made visible to all users, and no fresh type is generated.

# Exception specification

The specification exception constr-decl in a signature requires the matching structure to provide an exception with the name and arguments specified in the definition, and makes the exception available to all users of the structure.

# Class specifications

A specification of one or several classes in a signature is written class class-spec {and class-spec} and consists of a sequence of mutually recursive definitions of class names.

Class specifications are described more precisely in section 6.9.4.

# Class type specifications

A specification of one or several classe types in a signature is written class type classtype-def {and classtype-def} and consists of a sequence of mutually recursive definitions of class type names. Class type specifications are described more precisely in section 6.9.5.

# Module specifications

A specification of a module component in a signature is written module module-name : module-type, where module-name is the name of the module component and module-type its expected type. Modules can be nested arbitrarily; in particular, functors can appear as components of structures and functor types as components of signatures.

For specifying a module component that is a functor, one may write

module module-name (  $name_1 : module-type_1$  )... (  $name_n : module-type_n$  ) : module-type

instead of

module module-name : functor (  $name_1$  : module-type<sub>1</sub> ) ->... -> module-type

# Module type specifications

A module type component of a signature can be specified either as a manifest module type or as an abstract module type.

An abstract module type specification module type modtype-name allows the name modtype-name to be implemented by any module type in a matching signature, but hides the implementation of the module type to all users of the signature.

A manifest module type specification module type modtype-name = module-type requires the name modtype-name to be implemented by the module type module-type in a matching signature, but makes the equality between modtype-name and module-type apparent to all users of the signature.

# Opening a module path

The expression open module-path in a signature does not specify any components. It simply affects the parsing of the following items of the signature, allowing components of the module denoted by module-path to be referred to by their simple names name instead of path accesses module-path. name. The scope of the open stops at the end of the signature expression.

# Including a signature

The expression include modtype-path in a signature performs textual inclusion of the components of the signature denoted by modtype-path. It behaves as if the components of the included signature were copied at the location of the include. The modtype-path argument must refer to a module type that is a signature,

# 6.10.3 Functor types

The module type expression functor (module-name: module-type<sub>1</sub>)  $\rightarrow$  module-type<sub>2</sub> is the type of functors (functions from modules to modules) that take as argument a module of type module-type<sub>1</sub> and return as result a module of type module-type<sub>2</sub>. The module type module-type<sub>2</sub> can use the name module-name to refer to type components of the actual argument of the functor. No restrictions are placed on the type of the functor argument; in particular, a functor may take another functor as argument ("higher-order" functor).

# 6.10.4 The with operator

Assuming module-type denotes a signature, the expression module-type with mod-constraint {and mod-constraint} denotes the same signature where type equations have been added to some of the type specifications, as described by the constraints following the with keyword. The constraint type  $[type-parameters]$  typeconstr = typexp adds the type equation = typexp to the specification of the type component named typeconstr of the constrained signature. The constraint module module-path = extended-module-path adds type equations to all type components of the sub-structure denoted by module-path, making them equivalent to the corresponding type components of the structure denoted by extended-module-path.

For instance, if the module type name S is bound to the signature

sig type t module M: (sig type u end) end

then S with type t=int denotes the signature

sig type t=int module M: (sig type u end) end

and  $S$  with module  $M = N$  denotes the signature

sig type t module M: (sig type u=N.u end) end

A functor taking two arguments of type S that share their t component is written

functor  $(A: S)$   $(B: S$  with type  $t = A.t$ ) ...

# 6.11 Module expressions (module implementations)

Module expressions are the module-level equivalent of value expressions: they evaluate to modules, thus providing implementations for the specifications expressed in module types.

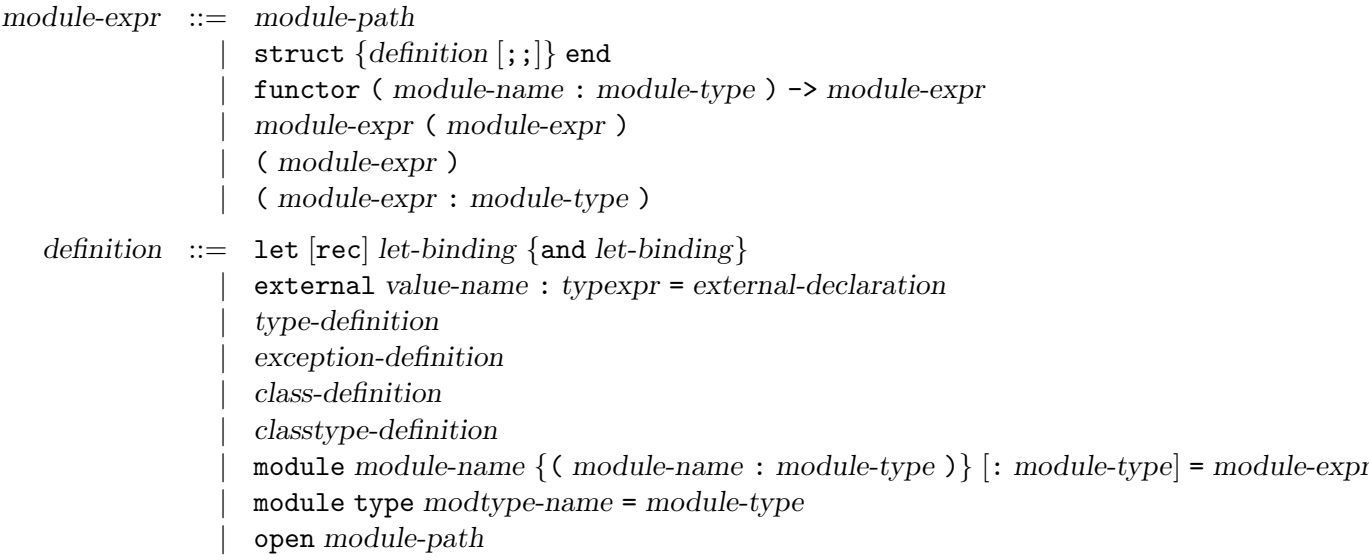

# 6.11.1 Simple module expressions

The expression module-path evaluates to the module bound to the name module-path.

The expression ( module-expr ) evaluates to the same module as module-expr.

The expression ( module-expr : module-type ) checks that the type of module-expr is a subtype of module-type, that is, that all components specified in module-type are implemented in module-expr, and their implementation meets the requirements given in module-type. In other terms, it checks that the implementation module-expr meets the type specification module-type. The whole expression evaluates to the same module as module-expr, except that all components not specified in module-type are hidden and can no longer be accessed.

# 6.11.2 Structures

Structures struct... end are collections of definitions for value names, type names, exceptions, module names and module type names. The definitions are evaluated in the order in which they appear in the structure. The scope of the bindings performed by the definitions extend to the end of the structure. As a consequence, a definition may refer to names bound by earlier definitions in the same structure.

For compatibility with toplevel phrases (chapter 9) and with Caml Light, an optional; is allowed after each definition in a structure. The ;; has no semantic meaning. Also for compatibility, ;; expr is allowed as a component of a structure, meaning  $\text{let }$  =  $\text{expr}$ , i.e. evaluate expr for its side-effects.

# Value definitions

A value definition let [rec] let-binding {and let-binding} bind value names in the same way as a let ... in ... expression (see section 6.7.1). The value names appearing in the left-hand sides of the bindings are bound to the corresponding values in the right-hand sides.

# Type definitions

A definition of one or several type components is written type typedef {and typedef} and consists of a sequence of mutually recursive definitions of type names.

# Exception definitions

Exceptions are defined with the syntax exception constr-decl or exception constr-name = constr.

# Class definitions

A definition of one or several classes is written class class-binding {and class-binding} and consists of a sequence of mutually recursive definitions of class names. Class definitions are described more precisely in section 6.9.3.

# Class type definitions

A definition of one or several classes is written class type classtype-def {and classtype-def} and consists of a sequence of mutually recursive definitions of class type names. Class type definitions are described more precisely in section 6.9.5.

# Module definitions

The basic form for defining a module component is module module-name = module-expr, which evaluates module-expr and binds the result to the name module-name.

One can write

module module-name : module-type = module-expr

instead of

```
module module-name = ( module-expr : module-type ).
```
Another derived form is

```
module module-name ( name_1 : module-type_1 ) ... ( name_n : module-type_n ) = module-expr
```
which is equivalent to

```
module module-name = functor ( name_1 : module-type_1 ) ->... -> module-expr
```
# Module type definitions

A definition for a module type is written module type modtype-name = module-type. It binds the name modtype-name to the module type denoted by the expression module-type.

# Opening a module path

The expression open module-path in a structure does not define any components nor perform any bindings. It simply affects the parsing of the following items of the structure, allowing components of the module denoted by module-path to be referred to by their simple names name instead of path accesses module-path . name. The scope of the open stops at the end of the structure expression.

# 6.11.3 Functors

# Functor definition

The expression functor ( module-name : module-type )  $\rightarrow$  module-expr evaluates to a functor that takes as argument modules of the type  $module\text{-}type_1$ , binds  $module\text{-}name$  to these modules, evaluates module-expr in the extended environment, and returns the resulting modules as results. No restrictions are placed on the type of the functor argument; in particular, a functor may take another functor as argument ("higher-order" functor).

# Functor application

The expression module-expr<sub>1</sub> ( module-expr<sub>2</sub> ) evaluates module-expr<sub>1</sub> to a functor and module-expr<sub>2</sub> to a module, and applies the former to the latter. The type of module-expr<sub>2</sub> must match the type expected for the arguments of the functor module-expr<sub>1</sub>.

# 6.12 Compilation units

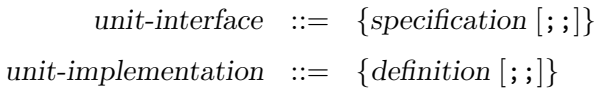

Compilation units bridge the module system and the separate compilation system. A compilation unit is composed of two parts: an interface and an implementation. The interface contains a sequence of specifications, just as the inside of a  $sig...$  end signature expression. The implementation contains a sequence of definitions, just as the inside of a struct . . . end module expression. A compilation unit also has a name unit-name, derived from the names of the files containing the interface and the implementation (see chapter 8 for more details). A compilation unit behaves roughly as the module definition

# module unit-name : sig unit-interface end = struct unit-implementation end

A compilation unit can refer to other compilation units by their names, as if they were regular modules. For instance, if U is a compilation unit that defines a type t, other compilation units can refer to that type under the name  $U_t$ ; they can also refer to U as a whole structure. Except for names of other compilation units, a unit interface or unit implementation must not have any other free variables. In other terms, the type-checking and compilation of an interface or implementation proceeds in the initial environment

```
name_1 : sig interface_1 end...name_n : sig interface_n end
```
where  $name_1 \dots name_N$  are the names of the other compilation units available in the search path (see chapter 8 for more details) and interface<sub>1</sub> ... interface<sub>n</sub> are their respective interfaces.

# Chapter 7

# Language extensions

This chapter describes the language features that are implemented in Objective Caml, but not described in the Objective Caml reference manual. In contrast with the fairly stable kernel language that is described in the reference manual, the extensions presented here are still experimental, and may be removed or changed in the future.

# 7.1 Streams and stream parsers

Objective Caml comprises a library type for streams (possibly infinite sequences of elements, that are evaluated on demand), and associated stream expressions, to build streams, and stream patterns, to destructure streams. Streams and stream patterns provide a natural approach to the writing of recursive-descent parsers.

Streams are presented by the following extensions to the syntactic classes of expressions:

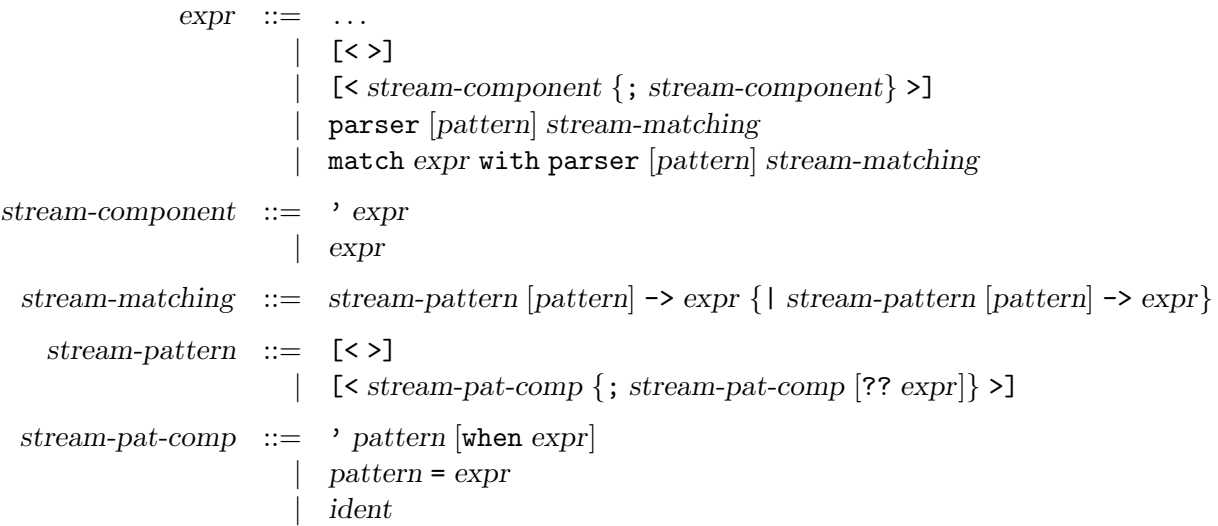

Stream expressions are bracketed by  $\ll$  and  $\geq$ . They represent the concatenation of their components. The component ' expr represents the one-element stream whose element is the value of expr. The component expr represents a sub-stream. For instance, if both s and t are streams of integers, then  $\lbrack \leq 1; \leq 2 \rbrace$  is a stream of integers containing the element 1, then the elements of **s**, then those of **t**, and finally 2. The empty stream is denoted by  $\leq \geq$ .

Unlike any other kind of expressions in the language, stream expressions are submitted to lazy evaluation: the components are not evaluated when the stream is built, but only when they are accessed during stream matching. The components are evaluated once, the first time they are accessed; the following accesses reuse the value computed the first time.

Stream patterns, also bracketed by [< and >], describe initial segments of streams. In particular, the stream pattern [< >] matches all streams. Stream pattern components are matched against the corresponding elements of a stream. The component ' pattern matches the corresponding stream element against the pattern; if followed by when, the match is accepted only if the result of the guard expression is true. The component pattern = expr applies the function denoted by expr to the current stream, then matches the result of the function against pattern. Finally, the component ident simply binds the identifier to the stream being matched.

Stream matching proceeds destructively: once a component has been matched, it is discarded from the stream (by in-place modification).

Stream matching proceeds in two steps: first, a pattern is selected by matching the stream against the first components of the stream patterns; then, the following components of the selected pattern are checked against the stream. If the following components do not match, the exception Stream.Error is raised. There is no backtracking here: stream matching commits to the pattern selected according to the first element. If none of the first components of the stream patterns match, the exception Stream.Failure is raised. The Stream.Failure exception causes the next alternative to be tried, if it occurs during the matching of the first element of a stream, before matching has committed to one pattern.

The streams hold the count of their elements discarded. The optional pattern before the first stream pattern is bound to the stream count before the matching. The one after each stream pattern (optional, too) is bound to the stream count after the matching.

The exception Stream.Error has a string parameter coming from the optional ?? expr after the stream pattern components (its default is the empty string). This expression is evaluated only in case of error.

See Functional programming using Caml Light for a more gentle introductions to streams, and for some examples of their use in writing parsers. A more formal presentation of streams, and a discussion of alternate semantics, can be found in *Parsers in ML* by Michel Mauny and Daniel de Rauglaudre, in the proceedings of the 1992 ACM conference on Lisp and Functional Programming.

# 7.2 Range patterns

In patterns, Objective Caml recognizes the form '  $c$ '  $\ldots$ ' d' (two character literals separated by ..) as shorthand for the pattern

$$
\rightarrow c \rightarrow \rightarrow c_1 \rightarrow \rightarrow c_2 \rightarrow \dots \rightarrow c_n \rightarrow \rightarrow d \rightarrow
$$

where  $c_1, c_2, \ldots, c_n$  are the characters that occur between c and d in the ASCII character set. For instance, the pattern '0'..'9' matches all characters that are digits.

# 7.3 Assertion checking

Objective Caml supports the assert construct to check debugging assertions. The expression assert expr evaluates the expression expr and returns () if expr evaluates to true. Otherwise, the exception Assert\_failure is raised with the source file name and the location of expr as arguments. Assertion checking can be turned off with the -noassert compiler option.

As a special case, assert false is reduced to raise (Assert\_failure ...), which is polymorphic (and is not turned off by the **-noassert** option).

# 7.4 Deferred computations

The expression lazy expr returns a value  $v$  of type Lazy.t that encapsulates the computation of expr. The argument expr is not evaluated at this point in the program. Instead, its evaluation will be performed the first time Lazy.force is applied to the value  $v$ , returning the actual value of expr. Subsequent applications of Lazy.force to  $v$  do not evaluate expr again.

The expression lazy expr is equivalent to ref (Lazy.Delayed (fun ()  $\rightarrow$  expr)). For more information, see the description of module Lazy in the standard library (section 19.14).

# 7.5 Record copy with update

The expression { expr with  $lbl_1 = \exp r_1$  ;...;  $lbl_n = \exp r_n$  } builds a fresh record with fields  $lb_1 \dots bb_n$  equal to  $expr_1 \dots expr_n$ , and all other fields having the same value as in the record expr. In other terms, it returns a shallow copy of the record expr, except for the fields  $lb_1 \dots lb_n$ , which are initialized to  $\exp r_1 \dots \exp r_n$ . For example:

type point = { $x : float; y : float; z : float$ } let proj  $p = \{ p \text{ with } x = 0.0 \}$ let proj  $p = \{ x = 0.0; y = p.y; z = p.z \}$ 

The two definitions of **proj** above are equivalent.

# 7.6 Local modules

The expression let module module-name = module-expr in expr locally binds the module expression module-expr to the identifier module-name during the evaluation of the expression expr. It then returns the value of expr. For example:

```
let remove_duplicates comparison_fun string_list =
  let module StringSet =
    Set.Make(struct type t = string
                    let compare = comparison_fun end) in
  StringSet.elements
    (List.fold_right StringSet.add string_list StringSet.empty)
```
# Part III The Objective Caml tools

# Chapter 8

# Batch compilation (ocamlc)

This chapter describes the Objective Caml batch compiler ocamlc, which compiles Caml source files to bytecode object files and link these object files to produce standalone bytecode executable files. These executable files are then run by the bytecode interpreter ocamlrun.

# 8.1 Overview of the compiler

The ocamlc command has a command-line interface similar to the one of most C compilers. It accepts several types of arguments:

- Arguments ending in .mli are taken to be source files for compilation unit interfaces. Interfaces specify the names exported by compilation units: they declare value names with their types, define public data types, declare abstract data types, and so on. From the file  $x.\texttt{mli}$ , the ocamlc compiler produces a compiled interface in the file  $x$ .cmi.
- Arguments ending in .ml are taken to be source files for compilation unit implementations. Implementations provide definitions for the names exported by the unit, and also contain expressions to be evaluated for their side-effects. From the file  $x.\text{m1}$ , the ocamlc compiler produces compiled object bytecode in the file  $x$ .cmo.

If the interface file x.mli exists, the implementation  $x$ .ml is checked against the corresponding compiled interface x.cmi, which is assumed to exist. If no interface  $x.\text{mli}$  is provided, the compilation of  $x.\text{ml}$  produces a compiled interface file  $x.\text{cm}$  in addition to the compiled object code file x.cmo. The file x.cmi produced corresponds to an interface that exports everything that is defined in the implementation  $x.\texttt{m}1$ .

• Arguments ending in .cmo are taken to be compiled object bytecode. These files are linked together, along with the object files obtained by compiling .ml arguments (if any), and the Caml Light standard library, to produce a standalone executable program. The order in which .cmo and .ml arguments are presented on the command line is relevant: compilation units are initialized in that order at run-time, and it is a link-time error to use a component of a unit before having initialized it. Hence, a given x. cmo file must come before all. cmo files that refer to the unit  $x$ .

- Arguments ending in .cma are taken to be libraries of object bytecode. A library of object bytecode packs in a single file a set of object bytecode files (.cmo files). Libraries are built with ocamle -a (see the description of the -a option below). The object files contained in the library are linked as regular .cmo files (see above), in the order specified when the .cma file was built. The only difference is that if an object file contained in a library is not referenced anywhere in the program, then it is not linked in.
- Arguments ending in .c are passed to the C compiler, which generates a .o object file. This object file is linked with the program if the -custom flag is set (see the description of -custom below).
- Arguments ending in .o or .a are assumed to be C object files and libraries. They are passed to the C linker when linking in -custom mode (see the description of -custom below).

The output of the linking phase is a file containing compiled bytecode that can be executed by the Objective Caml bytecode interpreter: the command named ocamlrun. If caml.out is the name of the file produced by the linking phase, the command

```
ocamlrun caml.out arg_1 arg_2 \ldots arg_n
```
executes the compiled code contained in caml.out, passing it as arguments the character strings  $arg_1$  to  $arg_n$ . (See chapter 10 for more details.)

On most Unix systems, the file produced by the linking phase can be run directly, as in:

./caml.out  $arg_1 arg_2 \ldots arg_n$ 

The produced file has the executable bit set, and it manages to launch the bytecode interpreter by itself.

# 8.2 Options

The following command-line options are recognized by ocamlc.

-a Build a library (.cma file) with the object files (.cmo files) given on the command line, instead of linking them into an executable file. The name of the library can be set with the -o option. The default name is library.cma.

If -custom, -cclib or -ccopt options are passed on the command line, these options are stored in the resulting .cma library. Then, linking with this library automatically adds back the -custom, -cclib and -ccopt options as if they had been provided on the command line, unless the -noautolink option is given.

-c Compile only. Suppress the linking phase of the compilation. Source code files are turned into compiled files, but no executable file is produced. This option is useful to compile modules separately.

-cc ccomp

Use  $ccomp$  as the C linker called by ocamle -custom and as the C compiler for compiling .c source files.

### $-cc$ lib  $-libname$

Pass the  $-1$ *libname* option to the C linker when linking in "custom runtime" mode (see the -custom option). This causes the given C library to be linked with the program.

-ccopt option

Pass the given option to the C compiler and linker, when linking in "custom runtime" mode (see the  $-custom$  option). For instance,  $-ccept$   $-Ldir$  causes the C linker to search for C libraries in directory dir.

#### -custom

Link in "custom runtime" mode. In the default linking mode, the linker produces bytecode that is intended to be executed with the shared runtime system, ocamlrun. In the custom runtime mode, the linker produces an output file that contains both the runtime system and the bytecode for the program. The resulting file is larger, but it can be executed directly, even if the ocamlrun command is not installed. Moreover, the "custom runtime" mode enables linking Caml code with user-defined C functions, as described in chapter 17.

- -g Add debugging information while compiling and linking. This option is required in order to be able to debug the program with ocamldebug (see chapter 15).
- -i Cause the compiler to print all defined names (with their inferred types or their definitions) when compiling an implementation  $(\cdot \text{m1 file})$ . This can be useful to check the types inferred by the compiler. Also, since the output follows the syntax of interfaces, it can help in writing an explicit interface (.mli file) for a file: just redirect the standard output of the compiler to a .mli file, and edit that file to remove all declarations of unexported names.

#### -I directory

Add the given directory to the list of directories searched for compiled interface files  $( . \text{cmi})$ and compiled object code files  $(\cdot$  cmo). By default, the current directory is searched first, then the standard library directory. Directories added with -I are searched after the current directory, in the order in which they were given on the command line, but before the standard library directory.

#### -impl filename

Compile the file *filename* as an implementation file, even if its extension is not  $\cdot$ ml.

#### -intf filename

Compile the file filename as an interface file, even if its extension is not .mli.

#### -labels

Switch to the commuting label mode of compilation, meaning that labeling rules are applied strictly, and commutation between labeled arguments is allowed. (See section 2.1.4.) This mode cannot be used to compile a program written in the default *classic* style, but modules written in the two styles can be mixed in the same application.

# -linkall

Force all modules contained in libraries to be linked in. If this flag is not given, unreferenced modules are not linked in. When building a library  $(-a \text{ flag})$ , setting the  $-i \text{inkall flag forces}$  all subsequent links of programs involving that library to link all the modules contained in the library.

# -make-runtime

Build a custom runtime system (in the file specified by option -o) incorporating the C object files and libraries given on the command line. This custom runtime system can be used later to execute bytecode executables produced with the ocamlc -use-runtime runtime-name option. See section 17.1.4 for more information.

#### -noassert

Turn assertion checking off: assertions are not compiled. This flag has no effect when linking already compiled files.

#### -noautolink

When linking .cma libraries, ignore -custom, -cclib and -ccopt options potentially contained in the libraries (if these options were given when building the libraries). This can be useful if a library contains incorrect specifications of C libraries or C options; in this case, during linking, set -noautolink and pass the correct C libraries and options on the command line.

# -o exec-file

Specify the name of the output file produced by the linker. The default output name is a. out, in keeping with the Unix tradition. If the -a option is given, specify the name of the library produced. If the -output-obj option is given, specify the name of the output file produced.

### -output-obj

Cause the linker to produce a C object file instead of a bytecode executable file. This is useful to wrap Caml code as a C library, callable from any C program. See chapter 17, section 17.7.5. The name of the output object file is camlprog. o by default; it can be set with the  $\sim$  option.

### -pp command

Cause the compiler to call the given command as a preprocessor for each source file. The output of command is redirected to an intermediate file, which is compiled. If there are no compilation errors, the intermediate file is deleted afterwards. The name of this file is built from the basename of the source file with the extension .ppi for an interface (.mli) file and .ppo for an implementation (.ml) file.

#### -rectypes

Allow arbitrary recursive types during type-checking. By default, only recursive types where the recursion goes through an object type are supported.

#### -thread

Compile or link multithreaded programs, in combination with the threads library described in chapter 23. What this option actually does is select a special, thread-safe version of the standard library.

#### -unsafe

Turn bound checking off on array and string accesses (the  $v \cdot (i)$  and  $s \cdot [i]$  constructs).

Programs compiled with -unsafe are therefore slightly faster, but unsafe: anything can happen if the program accesses an array or string outside of its bounds.

-use-runtime runtime-name

Generate a bytecode executable file that can be executed on the custom runtime system runtime-name, built earlier with ocamlc -make-runtime runtime-name. See section 17.1.4 for more information.

- -v Print the version number of the compiler.
- -w warning-list

Enable or disable warnings according to the argument warning-list. The argument is a string of one or several characters, with the following meaning for each character:

- A/a enable/disable all warnings
- $F/f$  enable/disable warnings for partially applied functions (i.e. f x; expr where the application f x has a function type).
- M/m enable/disable warnings for overriden methods.
- P/p enable/disable warnings for partial matches (missing cases in pattern matchings).
- $S/s$  enable/disable warnings for statements that do not have type unit (e.g. expr1; expr2) when *expr1* does not have type unit.
- U/u enable/disable warnings for unused (redundant) match cases.
- $V/\nu$  enable/disable warnings for hidden instance variables.
- $X/x$  enable/disable all other warnings.

The default setting is  $-w$  A (all warnings enabled).

# 8.3 Modules and the file system

This short section is intended to clarify the relationship between the names of the modules corresponding to compilation units and the names of the files that contain their compiled interface and compiled implementation.

The compiler always derives the module name by taking the capitalized base name of the source file (.ml or .mli file). That is, it strips the leading directory name, if any, as well as the .ml or .mli suffix; then, it set the first letter to uppercase, in order to comply with the requirement that module names must be capitalized. For instance, compiling the file mylib/misc.ml provides an implementation for the module named Misc. Other compilation units may refer to components defined in mylib/misc.ml under the names Misc.name; they can also do open Misc, then use unqualified names name.

The .cmi and .cmo files produced by the compiler have the same base name as the source file. Hence, the compiled files always have their base name equal (modulo capitalization of the first letter) to the name of the module they describe (for .cmi files) or implement (for .cmo files).

When the compiler encounters a reference to a free module identifier Mod, it looks in the search path for a file mod.cmi (note lowercasing of first letter) and loads the compiled interface contained in that file. As a consequence, renaming .cmi files is not advised: the name of a .cmi file must always correspond to the name of the compilation unit it implements. It is admissible to move them to another directory, if their base name is preserved, and the correct -I options are given to the compiler. The compiler will flag an error if it loads a .cmi file that has been renamed.

Compiled bytecode files (.cmo files), on the other hand, can be freely renamed once created. That's because the linker never attempts to find by itself the .cmo file that implements a module with a given name: it relies instead on the user providing the list of . cmo files by hand.

# 8.4 Common errors

This section describes and explains the most frequently encountered error messages.

# Cannot find file filename

The named file could not be found in the current directory, nor in the directories of the search path. The *filename* is either a compiled interface file  $( . \text{cmi file}),$  or a compiled bytecode file (.cmo file). If filename has the format mod.cmi, this means you are trying to compile a file that references identifiers from module mod, but you have not yet compiled an interface for module mod. Fix: compile  $mod.$  mli or  $mod.$  ml first, to create the compiled interface mod.cmi.

If filename has the format mod.cmo, this means you are trying to link a bytecode object file that does not exist yet. Fix: compile mod.ml first.

If your program spans several directories, this error can also appear because you haven't specified the directories to look into. Fix: add the correct  $-I$  options to the command line.

#### Corrupted compiled interface filename

The compiler produces this error when it tries to read a compiled interface file (.cmi file) that has the wrong structure. This means something went wrong when this . cmi file was written: the disk was full, the compiler was interrupted in the middle of the file creation, and so on. This error can also appear if a .cmi file is modified after its creation by the compiler. Fix: remove the corrupted .cmi file, and rebuild it.

# This expression has type  $t_1$ , but is used with type  $t_2$

This is by far the most common type error in programs. Type  $t_1$  is the type inferred for the expression (the part of the program that is displayed in the error message), by looking at the expression itself. Type  $t_2$  is the type expected by the context of the expression; it is deduced by looking at how the value of this expression is used in the rest of the program. If the two types  $t_1$  and  $t_2$  are not compatible, then the error above is produced.

In some cases, it is hard to understand why the two types  $t_1$  and  $t_2$  are incompatible. For instance, the compiler can report that "expression of type foo cannot be used with type foo", and it really seems that the two types foo are compatible. This is not always true. Two type constructors can have the same name, but actually represent different types. This can happen if a type constructor is redefined. Example:

```
type foo = A \mid Blet f = function A \rightarrow 0 | B \rightarrow 1type foo = C | Df C
```
This result in the error message "expression C of type foo cannot be used with type foo".

The type of this expression,  $t$ , contains type variables that cannot be generalized

Type variables ( $'a, 'b, \ldots$ ) in a type t can be in either of two states: generalized (which means that the type  $t$  is valid for all possible instantiations of the variables) and not generalized (which means that the type  $t$  is valid only for one instantiation of the variables). In a Let binding let *name* =  $expr$ , the type-checker normally generalizes as many type variables as possible in the type of expr. However, this leads to unsoundness (a well-typed program can crash) in conjunction with polymorphic mutable data structures. To avoid this, generalization is performed at let bindings only if the bound expression expr belongs to the class of "syntactic values", which includes constants, identifiers, functions, tuples of syntactic values, etc. In all other cases (for instance,  $expr$  is a function application), a polymorphic mutable could have been created and generalization is therefore turned off.

Non-generalized type variables in a type cause no difficulties inside a given structure or compilation unit (the contents of a .ml file, or an interactive session), but they cannot be allowed inside signatures nor in compiled interfaces (.cmi file), because they could be used inconsistently later. Therefore, the compiler flags an error when a structure or compilation unit defines a value name whose type contains non-generalized type variables. There are two ways to fix this error:

• Add a type constraint or a .mli file to give a monomorphic type (without type variables) to name. For instance, instead of writing

```
let sort_int_list = Sort.list (<)
(* inferred type 'a list -> 'a list, with 'a not generalized *)
```
write

let sort\_int\_list =  $(Sort.list (<) : int list -> int list);$ ;

• If you really need *name* to have a polymorphic type, turn its defining expression into a function by adding an extra parameter. For instance, instead of writing

```
let map_length = List.map Array.length
(* inferred type 'a array list -> int list, with 'a not generalized *)
```
write

```
let map_length lv = List.map Array.length lv
```
### Reference to undefined global mod

This error appears when trying to link an incomplete or incorrectly ordered set of files. Either you have forgotten to provide an implementation for the compilation unit named mod on the command line (typically, the file named  $mod$ .cmo, or a library containing that file). Fix: add the missing .ml or .cmo file to the command line. Or, you have provided an implementation for the module named mod, but it comes too late on the command line: the implementation of mod must come before all bytecode object files that reference mod. Fix: change the order of .ml and .cmo files on the command line.

Of course, you will always encounter this error if you have mutually recursive functions across modules. That is, function Mod1.f calls function Mod2.g, and function Mod2.g calls function Mod1.f. In this case, no matter what permutations you perform on the command line, the program will be rejected at link-time. Fixes:

- Put **f** and **g** in the same module.
- Parameterize one function by the other. That is, instead of having

```
mod1.m1: let f x = ... Mod2.g ...
mod2.m1: let g y = ... Mod1.f ...
define
mod1.ml: let f g x = \ldots g \ldotsmod2.m1: let rec g y = ... Mod1.f g ...and link mod1.cmo before mod2.cmo.
```
• Use a reference to hold one of the two functions, as in :

```
mod1.ml: let forward_g =
                ref((fun x -> failwith "forward_g") : <type>)
            let f x = \ldots ! forward_g \ldotsmod2.m1: let g y = ... Mod1.f ...
            let = Mod1.forward_g := g
```
This will not work if g is a polymorphic function, however.

# The external function  $f$  is not available

This error appears when trying to link code that calls external functions written in C in "default runtime" mode. As explained in chapter 17, such code must be linked in "custom runtime" mode. Fix: add the -custom option, as well as the C libraries and C object files that implement the required external functions.

# Chapter 9 The toplevel system (ocaml)

This chapter describes the toplevel system for Objective Caml, that permits interactive use of the Objective Caml system through a read-eval-print loop. In this mode, the system repeatedly reads Caml phrases from the input, then typechecks, compile and evaluate them, then prints the inferred type and result value, if any. The system prints a # (sharp) prompt before reading each phrase.

Input to the toplevel can span several lines. It is terminated by ;; (a double-semicolon). The toplevel input consists in one or several toplevel phrases, with the following syntax:

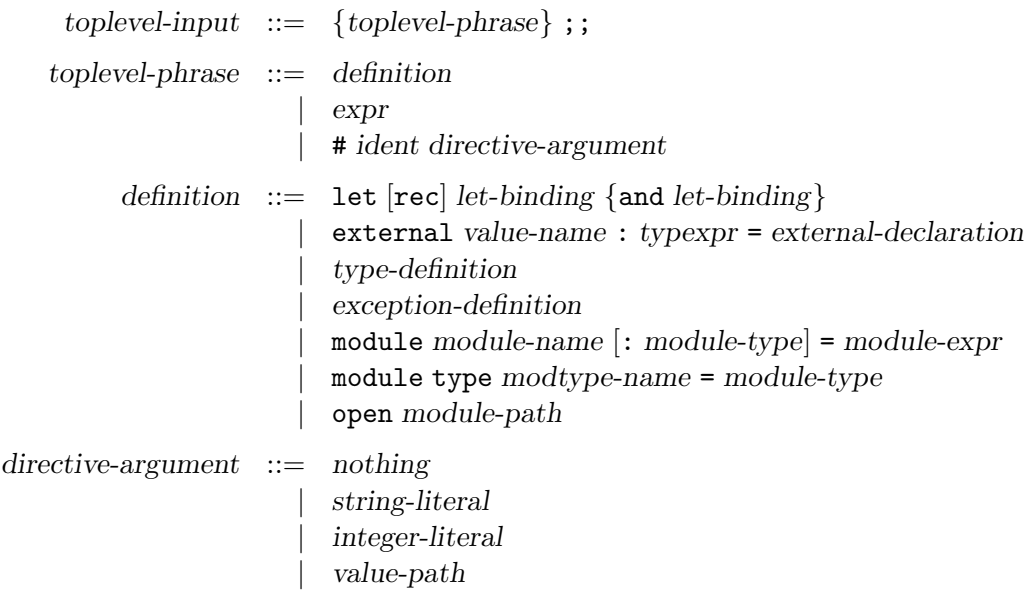

A phrase can consist of a definition, similar to those found in implementations of compilation units or in struct... end module expressions. The definition can bind value names, type names, an exception, a module name, or a module type name. The toplevel system performs the bindings, then prints the types and values (if any) for the names thus defined.

A phrase may also consist in a open directive (see section 6.11), or a value expression (section 6.7). Expressions are simply evaluated, without performing any bindings, and the value of the expression is printed.

Finally, a phrase can also consist in a toplevel directive, starting with # (the sharp sign). These directives control the behavior of the toplevel; they are listed below in section 9.2.

# Unix:

The toplevel system is started by the command ocaml, as follows:

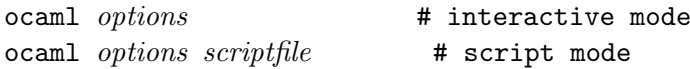

If no filename is given on the command line, the toplevel system enters interactive mode: phrases are read on standard input, results are printed on standard output, errors on standard error. End-of-file on standard input terminates ocaml (see also the #quit directive in section 9.2).

On start-up (before the first phrase is read), if the file .ocamlinit exists in the current directory, its contents are read as a sequence of Objective Caml phrases and executed as per the #use directive described in section 9.2. The evaluation outcode for each phrase are not displayed.

The toplevel system does not perform line editing, but it can easily be used in conjunction with an external line editor such as fep; just run fep -emacs ocaml or fep -vi ocaml. Another option is to use ocaml under Gnu Emacs, which gives the full editing power of Emacs (see the subdirectory emacs of the Objective Caml distribution).

At any point, the parsing, compilation or evaluation of the current phrase can be interrupted by pressing ctrl-C (or, more precisely, by sending the sigintr signal to the ocaml process). The toplevel then immediately returns to the # prompt.

If a filename is given on the command-line to ocaml, the toplevel system enters script mode: the contents of the file are read as a sequence of Objective Caml phrases and executed, as per the #use directive (section 9.2). The outcome of the evaluation is not printed. On reaching the end of file, the ocaml command exits immediately. No commands are read from standard input. Sys.argv is transformed, ignoring all Objective Caml parameters, and starting with the script file name in Sys.argv.(0).

In script mode, the first line of the script is ignored if it starts with #!. Thus, it is theoretically possible to make the script itself executable and put as first line #!/usr/local/bin/ocaml, thus calling the toplevel system automatically when the script is run. However, ocaml itself is a #! script on most installations of Objective Caml, and Unix kernels usually do not handle nested #! scripts.

# Windows:

In addition to the text-only command ocaml.exe, which works exactly as under Unix (see above), a graphical user interface for the toplevel is available under the name ocamlwin.exe. It should be launched from the Windows file manager or program manager.

The "Terminal" windows is split in two panes. Phrases are entered and edited in the bottom pane. The top pane displays a copy of the input phrases as they are processed by the Caml Light toplevel, interspersed with the toplevel responses. The "Return" key sends the contents of the bottom pane to the Caml Light toplevel. The "Enter" key inserts a newline without sending the contents of the Input window. (This can be configured with the "Preferences" menu item.)

The contents of the input window can be edited at all times, with the standard Windows interface. An history of previously entered phrases is maintained and displayed in a separate window.

To quit the Camlwin application, either select "Quit" from the "File" menu, or use the quit function described below.

At any point, the parsing, compilation or evaluation of the current phrase can be interrupted by selecting the "Interrupt Caml Light" menu item. This goes back to the # prompt.

# 9.1 Options

The following command-line options are recognized by the ocaml command.

-I directory

Add the given directory to the list of directories searched for source and compiled files. By default, the current directory is searched first, then the standard library directory. Directories added with -I are searched after the current directory, in the order in which they were given on the command line, but before the standard library directory.

Directories can also be added to the search path once the toplevel is running with the #directory directive (section 9.2).

-labels

Switch to the commuting label mode of compilation, meaning that labeling rules are applied strictly, and commutation between arguments is allowed. (See section 2.1.4.)

# -rectypes

Allow arbitrary recursive types during type-checking. By default, only recursive types where the recursion goes through an object type are supported.

-unsafe

See the corresponding option for ocamlc, chapter 8. Turn bound checking off on array and string accesses (the  $v.(i)$  and  $s.[i]$  constructs). Programs compiled with -unsafe are therefore slightly faster, but unsafe: anything can happen if the program accesses an array or string outside of its bounds.

### -w warning-list

Enable or disable warnings according to the argument warning-list.

### Unix:

The following environment variables are also consulted:

# LC\_CTYPE

If set to iso\_8859\_1, accented characters (from the ISO Latin-1 character set) in string and character literals are printed as is; otherwise, they are printed as decimal escape sequences  $(\nabla d d d)$ .

TERM

When printing error messages, the toplevel system attempts to underline visually the location of the error. It consults the TERM variable to determines the type of output terminal and look up its capabilities in the terminal database.

# 9.2 Toplevel directives

The following directives control the toplevel behavior, load files in memory, and trace program execution.

#quit;;

Exit the toplevel loop and terminate the ocaml command.

#labels *bool*::

Switch to *commuting label* style if argument is **true**, or back to *classic* (non-commuting) style if argument is false. (See section 2.1.4.)

# #warnings "warning-list";;

Enable or disable warnings according to the argument.

#directory " $dir$ -name";;

Add the given directory to the list of directories searched for source and compiled files.

#cd  $"dir-name"$ ;;

Change the current working directory.

#load  $"file-name"$ ;

Load in memory a bytecode object file (.cmo file) produced by the batch compiler ocamlc.

#use  $"file-name"$ ;;

Read, compile and execute source phrases from the given file. This is textual inclusion: phrases are processed just as if they were typed on standard input. The reading of the file stops at the first error encountered.

# #install\_printer printer-name;;

This directive registers the function named *printer-name* (a value path) as a printer for objects whose types match the argument type of the function. That is, the toplevel loop will call printer-name when it has such an object to print. The printing function *printer-name* must use the Format library module to produce its output, otherwise its output will not be correctly located in the values printed by the toplevel loop.

#### #remove\_printer  $printer-name$ ;;

Remove the named function from the table of toplevel printers.

# #trace function-name;;

After executing this directive, all calls to the function named function-name will be "traced". That is, the argument and the result are displayed for each call, as well as the exceptions escaping out of the function, raised either by the function itself or by another function it calls. If the function is curried, each argument is printed as it is passed to the function.
Chapter 9. The toplevel system (ocaml) 143

#untrace function-name;; Stop tracing the given function.

#### #untrace\_all;;

Stop tracing all functions traced so far.

#### #print\_depth  $n$ ;;

Limit the printing of values to a maximal depth of  $n$ . The parts of values whose depth exceeds n are printed as ... (ellipsis).

#### #print\_length  $n$ ;;

Limit the number of value nodes printed to at most  $n$ . Remaining parts of values are printed as  $\ldots$  (ellipsis).

## 9.3 The toplevel and the module system

Toplevel phrases can refer to identifiers defined in compilation units with the same mechanisms as for separately compiled units: either by using qualified names (Modulename.localname), or by using the open construct and unqualified names (see section 6.3).

However, before referencing another compilation unit, an implementation of that unit must be present in memory. At start-up, the toplevel system contains implementations for all the modules in the the standard library. Implementations for user modules can be entered with the #load directive described above. Referencing a unit for which no implementation has been provided results in the error "Reference to undefined global '...'".

Note that entering open mod merely accesses the compiled interface (.cmi file) for mod, but does not load the implementation of mod, and does not cause any error if no implementation of mod has been loaded. The error "reference to undefined global mod" will occur only when executing a value or module definition that refers to mod.

### 9.4 Common errors

This section describes and explains the most frequently encountered error messages.

#### Cannot find file filename

The named file could not be found in the current directory, nor in the directories of the search path.

If filename has the format mod.cmi, this means you have referenced the compilation unit mod, but its compiled interface could not be found. Fix: compile mod.mli or mod.ml first, to create the compiled interface mod.cmi.

If filename has the format mod.cmo, this means you are trying to load with #load a bytecode object file that does not exist yet. Fix: compile mod.ml first.

If your program spans several directories, this error can also appear because you haven't specified the directories to look into. Fix: use the #directory directive to add the correct directories to the search path.

```
This expression has type t_1, but is used with type t_2
```
See section 8.4.

### Reference to undefined global mod

You have neglected to load in memory an implementation for a module with #load. See section 9.3 above.

## 9.5 Building custom toplevel systems: ocamlmktop

The ocamlmktop command builds Objective Caml toplevels that contain user code preloaded at start-up.

The ocamlmktop command takes as argument a set of .cmo and .cma files, and links them with the object files that implement the Objective Caml toplevel. The typical use is:

ocamlmktop -o mytoplevel foo.cmo bar.cmo gee.cmo

This creates the bytecode file mytoplevel, containing the Objective Caml toplevel system, plus the code from the three .cmo files. This toplevel is directly executable and is started by:

```
./mytoplevel
```
This enters a regular toplevel loop, except that the code from foo.cmo, bar.cmo and gee.cmo is already loaded in memory, just as if you had typed:

```
#load "foo.cmo";;
#load "bar.cmo";;
#load "gee.cmo";;
```
on entrance to the toplevel. The modules Foo, Bar and Gee are not opened, though; you still have to do

```
open Foo;;
```
yourself, if this is what you wish.

## 9.6 Options

The following command-line options are recognized by ocamlmktop.

```
-cclib libname
```
Pass the  $-1$ *libname* option to the C linker when linking in "custom runtime" mode. See the corresponding option for ocamlc, in chapter 8.

-ccopt option

Pass the given option to the C compiler and linker, when linking in "custom runtime" mode. See the corresponding option for ocamlc, in chapter 8.

-custom

Link in "custom runtime" mode. See the corresponding option for **ocamlc**, in chapter 8.

Chapter 9. The toplevel system (ocaml) 145

-I directory

Add the given directory to the list of directories searched for compiled object code files  $(\tt .\emph{cmo}$ and .cma).

-o exec-file

Specify the name of the toplevel file produced by the linker. The default is a.out.

## Chapter 10

## The runtime system (ocamlrun)

The ocamlrun command executes bytecode files produced by the linking phase of the ocamlc command.

## 10.1 Overview

The ocamlrun command comprises three main parts: the bytecode interpreter, that actually executes bytecode files; the memory allocator and garbage collector; and a set of C functions that implement primitive operations such as input/output.

The usage for ocamlrun is:

```
ocamlrun options bytecode-executable arg_1 \ldots arg_n
```
The first non-option argument is taken to be the name of the file containing the executable bytecode. (That file is searched in the executable path as well as in the current directory.) The remaining arguments are passed to the Caml Light program, in the string array Sys.argv. Element 0 of this array is the name of the bytecode executable file; elements 1 to n are the remaining arguments  $arg_1$ to  $arg_n$ .

As mentioned in chapter 8, in most cases, the bytecode executable files produced by the ocamlc command are self-executable, and manage to launch the ocamlrun command on themselves automatically. That is, assuming caml.out is a bytecode executable file,

caml.out  $arg_1 \ldots arg_n$ 

works exactly as

```
ocamlrun caml.out arg_1 \ldots arg_n
```
Notice that it is not possible to pass options to ocamlrun when invoking caml.out directly.

## 10.2 Options

The following command-line option is recognized by ocamlrun.

-v When set, the memory manager prints some verbose messages on standard error.

The following environment variables are also consulted:

#### OCAMLRUNPARAM

Set the garbage collection parameters. (If OCAMLRUNPARAM is not set, CAMLRUNPARAM will be used instead.) This variable must be a sequence of parameter specifications. A parameter specification is an option letter followed by an = sign, a decimal number, and an optional multiplier. There are seven options, the first six correspond to the fields of the control record documented in section 19.9:

- s (minor\_heap\_size) Size of the minor heap.
- i (major\_heap\_increment) Minimum size increment for the major heap.
- o (space\_overhead) The major GC speed setting.
- O (max\_overhead) The heap compaction trigger setting.
- v (verbose) What GC messages to print to stderr. This is a sum of values selected from the following:
	- 1 Start of major GC cycle.
	- 2 Minor collection and major GC slice.
	- 4 Growing and shrinking of the heap.
	- 8 Resizing of stacks and memory manager tables.
	- 16 Heap compaction.
	- 32 Change of GC parameters.
	- 64 Computation of major GC slice size.
- l (stack\_limit) The limit (in words) of the stack size.
- h The initial size of the major heap (in words).

The multiplier is k, M, or G, for multiplication by  $2^{10}$ ,  $2^{20}$ , and  $2^{30}$  respectively. For example, on a 32-bit machine, under bash the command

#### export OCAMLRUNPARAM='s=256k, v=1'

tells a subsequent ocamlrun to set its initial minor heap size to 1 megabyte and to print a message at the start of each major GC cycle.

#### PATH

List of directories searched to find the bytecode executable file.

## 10.3 Common errors

This section describes and explains the most frequently encountered error messages.

#### filename: no such file or directory

If filename is the name of a self-executable bytecode file, this means that either that file does not exist, or that it failed to run the ocamlrun bytecode interpreter on itself. The second possibility indicates that Objective Caml has not been properly installed on your system.

#### Cannot exec camlrun

(When launching a self-executable bytecode file.) The ocamlrun could not be found in the executable path. Check that Objective Caml has been properly installed on your system.

#### Cannot find the bytecode file

The file that ocamlrun is trying to execute (e.g. the file given as first non-option argument to ocamlrun) either does not exist, or is not a valid executable bytecode file.

#### Truncated bytecode file

The file that ocamlrun is trying to execute is not a valid executable bytecode file. Probably it has been truncated or mangled since created. Erase and rebuild it.

#### Uncaught exception

The program being executed contains a "stray" exception. That is, it raises an exception at some point, and this exception is never caught. This causes immediate termination of the program. The name of the exception is printed, but not its arguments.

#### Out of memory

The program being executed requires more memory than available. Either the program builds excessively large data structures; or the program contains too many nested function calls, and the stack overflows. In some cases, your program is perfectly correct, it just requires more memory than your machine provides. In other cases, the "out of memory" message reveals an error in your program: non-terminating recursive function, allocation of an excessively large array or string, attempts to build an infinite list or other data structure, . . .

To help you diagnose this error, run your program with the -v option to ocamlrun. If it displays lots of "Growing stack..." messages, this is probably a looping recursive function. If it displays lots of "Growing heap. . . " messages, with the heap size growing slowly, this is probably an attempt to construct a data structure with too many (infinitely many?) cells. If it displays few "Growing heap..." messages, but with a huge increment in the heap size, this is probably an attempt to build an excessively large array or string.

# Chapter 11 Native-code compilation (ocamlopt)

This chapter describes the Objective Caml high-performance native-code compiler ocamlopt, which compiles Caml source files to native code object files and link these object files to produce standalone executables.

The native-code compiler is only available on certain platforms. It produces code that runs faster than the bytecode produced by ocamlc, at the cost of increased compilation time and executable code size. Compatibility with the bytecode compiler is extremely high: the same source code should run identically when compiled with ocamlc and ocamlopt.

It is not possible to mix native-code object files produced by ocamlc with bytecode object files produced by ocamlopt: a program must be compiled entirely with ocamlopt or entirely with ocamlc. Native-code object files produced by ocamlopt cannot be loaded in the toplevel system ocaml.

## 11.1 Overview of the compiler

The ocamlopt command has a command-line interface very close to that of ocamlc. It accepts the same types of arguments:

- Arguments ending in .mli are taken to be source files for compilation unit interfaces. Interfaces specify the names exported by compilation units: they declare value names with their types, define public data types, declare abstract data types, and so on. From the file  $x.\text{mli},$  the ocamlopt compiler produces a compiled interface in the file  $x.\text{cmi}.$  The interface produced is identical to that produced by the bytecode compiler ocamlc.
- Arguments ending in .ml are taken to be source files for compilation unit implementations. Implementations provide definitions for the names exported by the unit, and also contain expressions to be evaluated for their side-effects. From the file  $x.\text{m1}$ , the ocamlopt compiler produces two files:  $x.\circ$ , containing native object code, and  $x.\text{cm}x$ , containing extra information for linking and optimization of the clients of the unit. The compiled implementation should always be referred to under the name x.cmx (when given a .o file, ocamlopt assumes that it contains code compiled from C, not from Caml).

The implementation is checked against the interface file  $x$ .mli (if it exists) as described in the manual for ocamlc (chapter 8).

- Arguments ending in .cmx are taken to be compiled object code. These files are linked together, along with the object files obtained by compiling .ml arguments (if any), and the Caml Light standard library, to produce a native-code executable program. The order in which .cmx and .ml arguments are presented on the command line is relevant: compilation units are initialized in that order at run-time, and it is a link-time error to use a component of a unit before having initialized it. Hence, a given x, cmx file must come before all.  $\text{cmx}$  files that refer to the unit  $x$ .
- Arguments ending in .cmxa are taken to be libraries of object code. Such a library packs in two files (lib.cmxa and lib.a) a set of object files (.cmx/.o files). Libraries are build with ocamlopt -a (see the description of the -a option below). The object files contained in the library are linked as regular .cmx files (see above), in the order specified when the library was built. The only difference is that if an object file contained in a library is not referenced anywhere in the program, then it is not linked in.
- Arguments ending in .c are passed to the C compiler, which generates a .o object file. This object file is linked with the program.
- Arguments ending in . o or . a are assumed to be C object files and libraries. They are linked with the program.

The output of the linking phase is a regular Unix executable file. It does not need ocamlrun to run.

## 11.2 Options

The following command-line options are recognized by ocamlopt.

-a Build a library (.cmxa/.a file) with the object files (.cmx/.o files) given on the command line, instead of linking them into an executable file. The name of the library can be set with the -o option. The default name is library.cmxa.

If -cclib or -ccopt options are passed on the command line, these options are stored in the resulting .cmxa library. Then, linking with this library automatically adds back the -cclib and -ccopt options as if they had been provided on the command line, unless the -noautolink option is given.

-c Compile only. Suppress the linking phase of the compilation. Source code files are turned into compiled files, but no executable file is produced. This option is useful to compile modules separately.

```
-cc ccomp
```
Use *ccomp* as the C linker called to build the final executable and as the C compiler for compiling .c source files.

-cclib -llibname

Pass the  $\text{-}libname$  option to the linker. This causes the given C library to be linked with the program.

#### -ccopt option

Pass the given option to the C compiler and linker. For instance,  $-c\text{cot } -L\,dir$  causes the C linker to search for C libraries in directory dir.

#### -compact

Optimize the produced code for space rather than for time. This results in slightly smaller but slightly slower programs. The default is to optimize for speed.

-i Cause the compiler to print all defined names (with their inferred types or their definitions) when compiling an implementation  $(\cdot, m\text{I})$  file). This can be useful to check the types inferred by the compiler. Also, since the output follows the syntax of interfaces, it can help in writing an explicit interface (.mli file) for a file: just redirect the standard output of the compiler to a .mli file, and edit that file to remove all declarations of unexported names.

#### -I directory

Add the given directory to the list of directories searched for compiled interface files  $( . \text{cmi})$ and compiled object code files  $(\cdot, \text{cm}x)$ . By default, the current directory is searched first, then the standard library directory. Directories added with -I are searched after the current directory, in the order in which they were given on the command line, but before the standard library directory.

#### $-$ inline  $n$

Set aggressiveness of inlining to n, where n is a positive integer. Specifying  $\text{-inline } 0$ prevents all functions from being inlined, except those whose body is smaller than the call site. Thus, inlining causes no expansion in code size. The default aggressiveness, -inline 1, allows slightly larger functions to be inlined, resulting in a slight expansion in code size. Higher values for the -inline option cause larger and larger functions to become candidate for inlining, but can result in a serious increase in code size.

#### -labels

Switch to the commuting label mode of compilation, meaning that labeling rules are applied strictly, and commutation between labeled arguments is allowed. (See section 2.1.4.) This mode cannot be used to compile a program written in the default *classic* style, but modules written in the two styles can be mixed in the same application.

#### -linkall

Forces all modules contained in libraries to be linked in. If this flag is not given, unreferenced modules are not linked in. When building a library  $(-a \text{ flag})$ , setting the  $-i \text{inkall flag forces}$ all subsequent links of programs involving that library to link all the modules contained in the library.

#### -noassert

Turn assertion checking off: assertions are not compiled. This flag has no effect when linking already compiled files.

#### -noautolink

When linking .cmxa libraries, ignore -cclib and -ccopt options potentially contained in the libraries (if these options were given when building the libraries). This can be useful if a library contains incorrect specifications of C libraries or C options; in this case, during linking, set -noautolink and pass the correct C libraries and options on the command line.

-o exec-file

Specify the name of the output file produced by the linker. The default output name is a.out, in keeping with the Unix tradition. If the -a option is given, specify the name of the library produced. If the -output-obj option is given, specify the name of the output file produced.

-output-obj

Cause the linker to produce a C object file instead of an executable file. This is useful to wrap Caml code as a C library, callable from any C program. See chapter 17, section 17.7.5. The name of the output object file is camprog. o by default; it can be set with the  $-\infty$  option.

-p Generate extra code to write profile information when the program is executed. The profile information can then be examined with the analysis program gprof. (See chapter 16 for more information on profiling.) The -p option must be given both at compile-time and at link-time. Linking object files not compiled with -p is possible, but results in less precise profiling.

#### Unix:

See the Unix manual page for gprof(1) for more information about the profiles.

Full support for gprof is only available for certain platforms (currently: Intel x86/Linux and Alpha/Digital Unix). On other platforms, the -p option will result in a less precise profile (no call graph information, only a time profile).

#### Windows:

The -p option does not work under Windows.

-pp command

Cause the compiler to call the given command as a preprocessor for each source file. The output of command is redirected to an intermediate file, which is compiled. If there are no compilation errors, the intermediate file is deleted afterwards. The name of this file is built from the basename of the source file with the extension .ppi for an interface (.mli) file and .ppo for an implementation (.ml) file.

#### -rectypes

Allow arbitrary recursive types during type-checking. By default, only recursive types where the recursion goes through an object type are supported.

-S Keep the assembly code produced during the compilation. The assembly code for the source file x.ml is saved in the file  $x.\mathbf{s}$ .

#### -thread

Compile or link multithreaded programs, in combination with the threads library described

in chapter 23. What this option actually does is select a special, thread-safe version of the standard library.

-unsafe

Turn bound checking off on array and string accesses (the v.(i) and s.[i] constructs). Programs compiled with -unsafe are therefore faster, but unsafe: anything can happen if the program accesses an array or string outside of its bounds.

- -v Print the version number of the compiler.
- -w warning-list

Enable or disable warnings according to the argument warning-list. The argument is a string of one or several characters, with the following meaning for each character:

- A/a enable/disable all warnings
- $\mathbf{F}/\mathbf{f}$  enable/disable warnings for partially applied functions (i.e.  $\mathbf{f} \times \mathbf{x}$ ; expr where the application f x has a function type).

 $M/m$ 

enable/disable warnings for overriden methods.

 $P/p$ 

enable/disable warnings for partial matches (missing cases in pattern matchings).

 $S/s$  enable/disable warnings for statements that do not have type unit (e.g. expr1; expr2) when *expr1* does not have type unit).

### $U/u$

enable/disable warnings for unused (redundant) match cases.

#### $V/v$

enable/disable warnings for hidden instance variables.

 $X/x$ 

enable/disable all other warnings.

The default setting is  $-w$  A (all warnings enabled).

## 11.3 Common errors

The error messages are almost identical to those of ocamlc. See section 8.4.

## 11.4 Compatibility with the bytecode compiler

This section lists the known incompatibilities between the bytecode compiler and the native-code compiler. Except on those points, the two compilers should generate code that behave identically.

• The following operations abort the program (either by printing an error message or just via an hardware trap or fatal Unix signal) instead of raising an exception:

– integer division by zero, modulus by zero;

- stack overflow;
- on the Alpha processor only, floating-point operations involving infinite or denormalized numbers (all other processors supported by ocamlopt treat these numbers correctly, as per the IEEE 754 standard).

In particular, notice that stack overflow caused by excessively deep recursion is reported by most Unix kernels as a "segmentation violation" signal.

• Signals are detected only when the program performs an allocation in the heap. That is, if a signal is delivered while in a piece of code that does not allocate, its handler will not be called until the next heap allocation.

The best way to avoid running into those incompatibilities is to *never* trap the Division\_by\_zero and Stack\_overflow exceptions, thus also treating them as fatal errors with the bytecode compiler as well as with the native-code compiler. Test the divisor before performing the operation instead of trapping the exception afterwards.

## Chapter 12

## Lexer and parser generators (ocamllex, ocamlyacc)

This chapter describes two program generators: ocamllex, that produces a lexical analyzer from a set of regular expressions with associated semantic actions, and ocamlyacc, that produces a parser from a grammar with associated semantic actions.

These program generators are very close to the well-known lex and yacc commands that can be found in most C programming environments. This chapter assumes a working knowledge of lex and yacc: while it describes the input syntax for **ocamliex** and **ocamlyacc** and the main differences with lex and yacc, it does not explain the basics of writing a lexer or parser description in lex and yacc. Readers unfamiliar with lex and yacc are referred to "Compilers: principles, techniques, and tools" by Aho, Sethi and Ullman (Addison-Wesley, 1986), or "Lex & Yacc", by Levine, Mason and Brown (O'Reilly, 1992).

## 12.1 Overview of ocamllex

The ocamllex command produces a lexical analyzer from a set of regular expressions with attached semantic actions, in the style of lex. Assuming the input file is *lexer*.mll, executing

ocamllex lexer.mll

produces Caml code for a lexical analyzer in file lexer.ml. This file defines one lexing function per entry point in the lexer definition. These functions have the same names as the entry points. Lexing functions take as argument a lexer buffer, and return the semantic attribute of the corresponding entry point.

Lexer buffers are an abstract data type implemented in the standard library module Lexing. The functions Lexing.from\_channel, Lexing.from\_string and Lexing.from\_function create lexer buffers that read from an input channel, a character string, or any reading function, respectively. (See the description of module Lexing in chapter 18.)

When used in conjunction with a parser generated by **ocamlyacc**, the semantic actions compute a value belonging to the type token defined by the generated parsing module. (See the description of ocamlyacc below.)

## 12.2 Syntax of lexer definitions

The format of lexer definitions is as follows:

```
{ header }
let ident = regexp \dotsrule entropyint =parse regexp { action }
       | ...
       | regexp { action }
and entrypoint =
  parse ...
and ...
{ trailer }
```
Comments are delimited by (\* and \*), as in Caml.

## 12.2.1 Header and trailer

The header and trailer sections are arbitrary Caml text enclosed in curly braces. Either or both can be omitted. If present, the header text is copied as is at the beginning of the output file and the trailer text at the end. Typically, the header section contains the open directives required by the actions, and possibly some auxiliary functions used in the actions.

### 12.2.2 Naming regular expressions

Between the header and the entry points, one can give names to frequently-occurring regular expressions. This is written let ident = regexp. In following regular expressions, the identifier ident can be used as shorthand for regexp.

### 12.2.3 Entry points

The names of the entry points must be valid identifiers for Caml values (starting with a lowercase letter).

### 12.2.4 Regular expressions

The regular expressions are in the style of lex, with a more Caml-like syntax.

' char '

A character constant, with the same syntax as Objective Caml character constants. Match the denoted character.

- \_ (Underscore.) Match any character.
- eof Match the end of the lexer input.

Note: On some systems, with interactive input, and end-of-file may be followed by more characters. However, ocamllex will not correctly handle regular expressions that contain eof followed by something else.

" string "

A string constant, with the same syntax as Objective Caml string constants. Match the corresponding sequence of characters.

[ character-set ]

Match any single character belonging to the given character set. Valid character sets are: single character constants ' c '; ranges of characters '  $c_1$  ' - '  $c_2$  ' (all characters between  $c_1$  and  $c_2$ , inclusive); and the union of two or more character sets, denoted by concatenation.

[  $\hat{ }$  character-set ]

Match any single character not belonging to the given character set.

regexp \*

(Repetition.) Match the concatenation of zero or more strings that match regexp.

regexp +

(Strict repetition.) Match the concatenation of one or more strings that match regexp.

regexp ?

(Option.) Match either the empty string, or a string matching regexp.

 $regexp_1$  | regexp<sub>2</sub>

(Alternative.) Match any string that matches either  $regexp_1$  or  $regexp_2$ 

 $regexp_1$  regex $p_2$ 

(Concatenation.) Match the concatenation of two strings, the first matching  $regexp<sub>1</sub>$ , the second matching  $regexp<sub>2</sub>$ .

#### ( regexp )

Match the same strings as regexp.

ident

Reference the regular expression bound to *ident* by an earlier let *ident* = regexp definition.

Concerning the precedences of operators, \* and + have highest precedence, followed by ?, then concatenation, then | (alternation).

#### 12.2.5 Actions

The actions are arbitrary Caml expressions. They are evaluated in a context where the identifier lexbuf is bound to the current lexer buffer. Some typical uses for lexbuf, in conjunction with the operations on lexer buffers provided by the Lexing standard library module, are listed below.

```
Lexing.lexeme lexbuf
```
Return the matched string.

```
Lexing.lexeme_char lexbuf n
```
Return the  $n<sup>th</sup>$  character in the matched string. The first character corresponds to  $n = 0$ .

#### Lexing.lexeme\_start lexbuf

Return the absolute position in the input text of the beginning of the matched string. The first character read from the input text has position 0.

#### Lexing.lexeme\_end lexbuf

Return the absolute position in the input text of the end of the matched string. The first character read from the input text has position 0.

#### entrypoint lexbuf

(Where entrypoint is the name of another entry point in the same lexer definition.) Recursively call the lexer on the given entry point. Useful for lexing nested comments, for example.

### 12.2.6 Reserved identifiers

All identifiers starting with  $\text{\_ocaml\_lex}$  are reserved for use by ocamllex; do not use any such identifier in your programs.

## 12.3 Overview of ocamlyacc

The ocamlyacc command produces a parser from a context-free grammar specification with attached semantic actions, in the style of yacc. Assuming the input file is grammar.mly, executing

```
ocamlyacc options grammar.mly
```
produces Caml code for a parser in the file grammar.ml, and its interface in file grammar.mli.

The generated module defines one parsing function per entry point in the grammar. These functions have the same names as the entry points. Parsing functions take as arguments a lexical analyzer (a function from lexer buffers to tokens) and a lexer buffer, and return the semantic attribute of the corresponding entry point. Lexical analyzer functions are usually generated from a lexer specification by the ocamllex program. Lexer buffers are an abstract data type implemented in the standard library module Lexing. Tokens are values from the concrete type token, defined in the interface file grammar.mli produced by ocamlyacc.

### 12.4 Syntax of grammar definitions

Grammar definitions have the following format:

```
%{
   header
%}
   declarations
\frac{9}{2}rules
\frac{9}{2}trailer
```
Comments are enclosed between /\* and \*/ (as in C) in the "declarations" and "rules" sections, and between (\* and \*) (as in Caml) in the "header" and "trailer" sections.

#### 12.4.1 Header and trailer

The header and the trailer sections are Caml code that is copied as is into file *grammar*.ml. Both sections are optional. The header goes at the beginning of the output file; it usually contains open directives and auxiliary functions required by the semantic actions of the rules. The trailer goes at the end of the output file.

#### 12.4.2 Declarations

Declarations are given one per line. They all start with a % sign.

```
%token symbol . . .symbol
```
Declare the given symbols as tokens (terminal symbols). These symbols are added as constant constructors for the token concrete type.

#### $%$ token <  $type > symbol \dots symbol$

Declare the given symbols as tokens with an attached attribute of the given type. These symbols are added as constructors with arguments of the given type for the token concrete type. The type part is an arbitrary Caml type expression, except that all type constructor names must be fully qualified (e.g. Modname.typename) for all types except standard builtin types, even if the proper open directives (e.g. open Modname) were given in the header section. That's because the header is copied only to the .ml output file, but not to the .mli output file, while the type part of a %token declaration is copied to both.

 $%$ start symbol ... symbol

Declare the given symbols as entry points for the grammar. For each entry point, a parsing function with the same name is defined in the output module. Non-terminals that are not declared as entry points have no such parsing function. Start symbols must be given a type with the *\**type directive below.

#### $% type < type > symbol \dots symbol$

Specify the type of the semantic attributes for the given symbols. This is mandatory for start symbols only. Other nonterminal symbols need not be given types by hand: these types will be inferred when running the output files through the Objective Caml compiler (unless the -s option is in effect). The type part is an arbitrary Caml type expression, except that all type constructor names must be fully qualified, as explained above for %token.

 $%left symbol \ldots symbol$ 

 $\frac{1}{2}$ right symbol ... symbol

#### %nonassoc symbol . . .symbol

Associate precedences and associativities to the given symbols. All symbols on the same line are given the same precedence. They have higher precedence than symbols declared before in a %left, %right or %nonassoc line. They have lower precedence than symbols declared after in a %left, %right or %nonassoc line. The symbols are declared to associate to the left  $(\lambda \cdot \text{left}),$  to the right  $(\lambda \cdot \text{right}),$  or to be non-associative  $(\lambda \cdot \text{nonassoc}).$  The symbols are usually tokens. They can also be dummy nonterminals, for use with the %prec directive inside the rules.

#### 12.4.3 Rules

The syntax for rules is as usual:

```
nonterminal :
    symbol ... symbol { semantic-action }
  | ...
  | symbol ... symbol { semantic-action }
;
```
Rules can also contain the %prec symbol directive in the right-hand side part, to override the default precedence and associativity of the rule with the precedence and associativity of the given symbol.

Semantic actions are arbitrary Caml expressions, that are evaluated to produce the semantic attribute attached to the defined nonterminal. The semantic actions can access the semantic attributes of the symbols in the right-hand side of the rule with the \$ notation: \$1 is the attribute for the first (leftmost) symbol, \$2 is the attribute for the second symbol, etc.

The rules may contain the special symbol error to indicate resynchronization points, as in yacc.

Actions occurring in the middle of rules are not supported.

#### 12.4.4 Error handling

Error recovery is supported as follows: when the parser reaches an error state (no grammar rules can apply), it calls a function named parse\_error with the string "syntax error" as argument. The default parse\_error function does nothing and returns, thus initiating error recovery (see below). The user can define a customized parse\_error function in the header section of the grammar file.

The parser also enters error recovery mode if one of the grammar actions raises the Parsing.Parse\_error exception.

In error recovery mode, the parser discards states from the stack until it reaches a place where the error token can be shifted. It then discards tokens from the input until it finds three successive tokens that can be accepted, and starts processing with the first of these. If no state can be uncovered where the error token can be shifted, then the parser aborts by raising the Parsing.Parse\_error exception.

Refer to documentation on yacc for more details and guidance in how to use error recovery.

## 12.5 Options

The ocamlyacc command recognizes the following options:

-v Generate a description of the parsing tables and a report on conflicts resulting from ambiguities in the grammar. The description is put in file grammar.output.

Chapter 12. Lexer and parser generators (ocamllex, ocamlyacc) 163

 $-b<sub>prefix</sub>$ 

Name the output files  $prefix.m1, prefix.m1i, prefix.output, instead of the default naming$ convention.

## 12.6 A complete example

The all-time favorite: a desk calculator. This program reads arithmetic expressions on standard input, one per line, and prints their values. Here is the grammar definition:

```
/* File parser.mly */
%token <int> INT
%token PLUS MINUS TIMES DIV
%token LPAREN RPAREN
%token EOL
%left PLUS MINUS /* lowest precedence */
%left TIMES DIV /* medium precedence */
%nonassoc UMINUS /* highest precedence */
%start main /* the entry point */
%type <int> main
\%main:
   expr EOL { $1 }
;
expr:
   INT { $1 }
 | LPAREN expr RPAREN { $2 }
 | expr PLUS expr { $1 + $3 }
 | expr MINUS expr { $1 - $3 }
 | expr TIMES expr { $1 * $3 }
 | expr DIV expr { $1 / $3 }
 | MINUS expr %prec UMINUS { - $2 }
;
```
Here is the definition for the corresponding lexer:

```
(* File lexer.mll *)
{
open Parser (* The type token is defined in parser.mli *)
exception Eof
}
rule token = parse
   [\cdot \ \cdot \ \cdot \setminus t'] { token lexbuf } (* skip blanks *)
  | ['\n' ] { EOL }
  | ['0'-'9']+ { INT(int_of_string(Lexing.lexeme lexbuf)) }
  | '+' { PLUS }
  | '-' { MINUS }
```
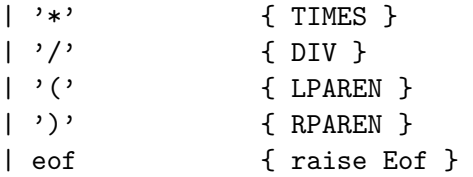

Here is the main program, that combines the parser with the lexer:

```
(* File calc.ml *)
let =try
    let lexbuf = Lexing.from_channel stdin in
    while true do
     let result = Parser.main Lexer.token lexbuf in
        print_int result; print_newline(); flush stdout
    done
  with Lexer.Eof ->
    exit 0
```
To compile everything, execute:

```
ocamllex lexer.mll # generates lexer.ml
ocamlyacc parser.mly # generates parser.ml and parser.mli
ocamlc -c parser.mli
ocamlc -c lexer.ml
ocamlc -c parser.ml
ocamlc -c calc.ml
ocamlc -o calc lexer.cmo parser.cmo calc.cmo
```
## 12.7 Common errors

ocamllex: transition table overflow, automaton is too big

The deterministic automata generated by ocamllex are limited to at most 32767 transitions. The message above indicates that your lexer definition is too complex and overflows this limit. This is commonly caused by lexer definitions that have separate rules for each of the alphabetic keywords of the language, as in the following example.

```
rule token = parse
  "keyword1" { KWD1 }
| "keyword2" { KWD2 }
| ...
| "keyword100" { KWD100 }
| [{}^{,}A'-'{}^{,}Z' 'a'-'z'] [{}^{,}A'-'{}^{,}Z' 'a'-'z' '0'-'9' '_'] *
                { IDENT(Lexing.lexeme lexbuf) }
```
To keep the generated automata small, rewrite those definitions with only one general "identifier" rule, followed by a hashtable lookup to separate keywords from identifiers:

```
{ let keyword_table = Hashtbl.create 53
 let =
   List.iter (fun (kwd, tok) -> Hashtbl.add keyword_table kwd tok)
              [ "keyword1", KWD1;
                "keyword2", KWD2; ...
                "keyword100", KWD100 ]
}
rule token = parse
  ['A'-'Z' 'a'-'z'] ['A'-'Z' 'a'-'z' '0'-'9' '_'] *
               { let id = Lexing.lexeme lexbuf in
                 try
                   Hashtbl.find keyword_table s
                 with Not_found ->
                   IDENT s }
```
## Chapter 13

## Dependency generator (ocamldep)

The ocamldep command scans a set of Objective Caml source files (.ml and .mli files) for references to external compilation units, and outputs dependency lines in a format suitable for the make utility. This ensures that make will compile the source files in the correct order, and recompile those files that need to when a source file is modified.

The typical usage is:

```
ocamldep options *.mli *.ml > .depend
```
where \*.mli \*.ml expands to all source files in the current directory and .depend is the file that should contain the dependencies. (See below for a typical Makefile.)

Dependencies are generated both for compiling with the bytecode compiler ocamlc and with the native-code compiler ocamlopt.

## 13.1 Options

The following command-line option is recognized by ocamldep.

-I directory

Add the given directory to the list of directories searched for source files. If a source file foo.ml mentions an external compilation unit Bar, a dependency on that unit's interface bar.cmi is generated only if the source for bar is found in the current directory or in one of the directories specified with -I. Otherwise, Bar is assumed to be a module form the standard library, and no dependencies are generated. For programs that span multiple directories, it is recommended to pass ocamldep the same -I options that are passed to the compiler.

-native

Generate dependencies for a pure native-code program (no bytecode version). When an implementation file (.ml file) has no explicit interface file (.mli file), ocamldep generates dependencies on the bytecode compiled file (.cmo file) to reflect interface changes. This can cause unnecessary bytecode recompilations for programs that are compiled to native-code only. The flag -native causes dependencies on native compiled files (.cmx) to be generated instead of on .cmo files. (This flag makes no difference if all source files have explicit .mli interface files.)

## 13.2 A typical Makefile

Here is a template Makefile for a Objective Caml program.

```
OCAMLC=ocamlc
OCAMLOPT=ocamlopt
OCAMLDEP=ocamldep
INCLUDES= # all relevant -I options here
OCAMLFLAGS=$(INCLUDES) # add other options for ocamlc here
OCAMLOPTFLAGS=$(INCLUDES) # add other options for ocamlopt here
# prog1 should be compiled to bytecode, and is composed of three
# units: mod1, mod2 and mod3.
# The list of object files for prog1
PROG1_OBJS=mod1.cmo mod2.cmo mod3.cmo
prog1: $(PROG1_OBJS)
        $(OCAMLC) -o prog1 $(OCAMLFLAGS) $(PROG1_OBJS)
# prog2 should be compiled to native-code, and is composed of two
# units: mod4 and mod5.
# The list of object files for prog2
PROG2_OBJS=mod4.cmx mod5.cmx
prog2: $(PROG2_OBJS)
        $(OCAMLOPT) -o prog2 $(OCAMLFLAGS) $(PROG2_OBJS)
# Common rules
.SUFFIXES: .ml .mli .cmo .cmi .cmx
.ml.cmo:
        $(OCAMLC) $(OCAMLFLAGS) -c $<
.mli.cmi:
        $(OCAMLC) $(OCAMLFLAGS) -c $<
.ml.cmx:
        $(OCAMLOPT) $(OCAMLOPTFLAGS) -c $<
# Clean up
clean:
       rm -f prog1 prog2
       rm -f *.cm[iox]
```
Chapter 13. Dependency generator (ocamldep) 169

# Dependencies depend: \$(OCAMLDEP) \$(INCLUDES) \*.mli \*.ml > .depend

include .depend

## Chapter 14

## The browser/editor (ocamlbrowser)

This chapter describes OCamlBrowser, a source and compiled interface browser, written using LablTk. This is a useful companion to the programmer.

Its functions are:

- navigation through Objective Caml's modules (using compiled interfaces).
- source editing, type-checking, and browsing.
- integrated Objective Caml shell, running as a subprocess.

## 14.1 Invocation

The browser is started by the command ocamlrowser, as follows:

#### ocamlbrowser options

The following command-line options are recognized by ocamlbrowser.

-I directory

Add the given directory to the list of directories searched for source and compiled files. By default, only the standard library directory is searched. The standard library can also be changed by setting the CAMLLIB environment variable.

#### -labels

Switch to the commuting label mode of compilation, meaning that labeling rules are applied strictly, and commutation between arguments is allowed. (See section 2.1.4.)

#### -rectypes

Allow arbitrary recursive types during type-checking. By default, only recursive types where the recursion goes through an object type are supported.

#### -w warning-list

Enable or disable warnings according to the argument warning-list.

All options can also be modified inside the application by the Modules - Path editor and Compiler - Preferences commands. They are inherited when you start a toplevel shell.

## 14.2 Viewer

This is the first window you get when you start OCamlBrowser. It displays the list of modules in the load path. Click on one to start your trip.

- The entry line at the bottom allows one to search for an identifier in all modules (wildcards "?" and "\*" allowed). If the input contains an arrow  $(\tilde{\ } \rightarrow)$ ", the search is done by type inclusion (cf. Search Symbol - Included type).
- The Close all button is there to dismiss the windows created during you trip (every click creates one. . . ) By double-clicking on it you will quit the browser.
- File Open and File Editor give access to the editor.
- File Shell creates an Objective Caml subprocess in a shell.
- Modules Path editor changes the load path. Modules Reset cache rescans the load path and resets the module cache. Do it if you recompile some interface, or get confused about what is in the cache.
- Modules Search symbol allows to search a symbol either by its name, like the bottom line of the viewer, or, more interestingly, by its type. **Exact type** searches for a type with exactly the same information as the pattern (variables match only variables). Included type allows to give only partial information: the actual type may take more arguments and return more results, and variables in the pattern match anything. In both cases, argument and tuple order is irrelevant<sup>1</sup>, and unlabeled arguments in the pattern match any label.

## 14.3 Module walking

Each module is displayed in its own window.

At the top, a scrollable list of the defined identifiers. If you click on one, this will either create a new window (if this is a sub-module) or display the signature for this identifier below.

Signatures are clickable. Double clicking with the left mouse button on an identifier in a signature brings you to its signature, inside its module box.

A single click on the right button pops up a menu displaying the type declaration for the selected identifier. Its title, when selectable, also brings you to its signature.

At the bottom, a series of buttons, depending on the context.

- Show all displays the signature of the whole module.
- Detach copies the currently displayed signature in a new window, to keep it.
- Impl and Intf bring you to the implementation or interface of the currently displayed signature, if it is available.

Control-S lets you search a string in the signature.

<sup>1</sup>To avoid combinatorial explosion of the search space, optional arguments in the actual type are ignored in the actual if (1) there are too many of them, and (2) they do not appear explicitly in the pattern.

## 14.4 File editor

You can edit files with it, if you're not yet used to emacs. Otherwise you can use it as a browser, making occasional corrections.

The **Edit** menu contains commands for jump  $(C-g)$ , search  $(C-s)$ , and sending the current phrase (or selection if some text is selected) to a sub-shell (M-x). For this last option, you may choose the shell via a dialog.

Essential functions are in the Compiler menu.

- Preferences opens a dialog to set internals of the editor and type-checker.
- Lex adds colors according to lexical categories.
- Typecheck verifies typing, and memorizes to let one see an expression's type by doubleclicking on it. This is also valid for interfaces. If an error occurs, the part of the interface preceding the error is computed.

After typechecking, pressing the right button pops up a menu giving the type of the pointed expression, and eventually allowing to follow some links.

- Clear errors dismisses type-checker error messages and warnings.
- Signature shows the signature of the current file (after type checking).

## 14.5 Shell

When you create a shell, a dialog is presented to you, letting you choose which command you want to run, and the title of the shell (to choose it in the Editor).

The executed subshell is given the current load path.

- File use a source file or load a bytecode file. You may also import the browser's path into the subprocess.
- **History** M-p and M-n browse up and down.
- Signal C-c interrupts, and you can also kill the subprocess.

## Chapter 15

## The debugger (ocamldebug)

This chapter describes the Objective Caml source-level replay debugger ocamldebug.

#### Unix:

The debugger is available on Unix systems that provides BSD sockets.

#### Windows:

The debugger is not available.

#### MacOS:

The debugger is not available.

## 15.1 Compiling for debugging

Before the debugger can be used, the program must be compiled and linked with the  $-\mathbf{g}$  option: all .cmo and .cma files that are part of the program should have been created with ocamlc -g, and they must be linked together with ocamlc  $-g$ .

Compiling with -g entails no penalty on the running time of programs: object files and bytecode executable files are bigger and take longer to produce, but the executable files run at exactly the same speed as if they had been compiled without  $-g$ .

## 15.2 Invocation

#### 15.2.1 Starting the debugger

The Objective Caml debugger is invoked by running the program ocamldebug with the name of the bytecode executable file as first argument:

ocamldebug [options] program [arguments]

The arguments following program are optional, and are passed as command-line arguments to the program being debugged. (See also the set arguments command.)

The following command-line options are recognized:

```
-I directory
```
Add *directory* to the list of directories searched for source files and compiled files. (See also the directory command.)

-s socket

Use *socket* for communicating with the debugged program. See the description of the command set socket (section 15.8.6) for the format of *socket*.

```
-c count
```
Set the maximum number of simultaneously live checkpoints to count.

-cd directory

Run the debugger program from the working directory directory, instead of the current directory. (See also the cd command.)

-emacs

Tell the debugger it is executed under Emacs. (See section 15.10 for information on how to run the debugger under Emacs.)

### 15.2.2 Exiting the debugger

The command quit exits the debugger. You can also exit the debugger by typing an end-of-file character (usually ctrl-D).

Typing an interrupt character (usually ctrl-C) will not exit the debugger, but will terminate the action of any debugger command that is in progress and return to the debugger command level.

## 15.3 Commands

A debugger command is a single line of input. It starts with a command name, which is followed by arguments depending on this name. Examples:

run goto 1000 set arguments arg1 arg2

A command name can be truncated as long as there is no ambiguity. For instance, go 1000 is understood as goto 1000, since there are no other commands whose name starts with go. For the most frequently used commands, ambiguous abbreviations are allowed. For instance, r stands for run even though there are others commands starting with r. You can test the validity of an abbreviation using the help command.

If the previous command has been successful, a blank line (typing just RET) will repeat it.

#### 15.3.1 Getting help

The Objective Caml debugger has a simple on-line help system, which gives a brief description of each command and variable.

#### help

Print the list of commands.

help command Give help about the command command.

help set *variable*, help show *variable* Give help about the variable *variable*. The list of all debugger variables can be obtained with help set.

help info topic Give help about *topic*. Use help info to get a list of known topics.

#### 15.3.2 Accessing the debugger state

set variable value

Set the debugger variable *variable* to the value *value*.

#### show *variable*

Print the value of the debugger variable variable.

info subject

Give information about the given subject. For instance, info breakpoints will print the list of all breakpoints.

## 15.4 Executing a program

#### 15.4.1 Events

Events are "interesting" locations in the source code, corresponding to the beginning or end of evaluation of "interesting" sub-expressions. Events are the unit of single-stepping (stepping goes to the next or previous event encountered in the program execution). Also, breakpoints can only be set at events. Thus, events play the role of line numbers in debuggers for conventional languages.

During program execution, a counter is incremented at each event encountered. The value of this counter is referred as the current time. Thanks to reverse execution, it is possible to jump back and forth to any time of the execution.

Here is where the debugger events (written bowtie) are located in the source code:

• Following a function application:

 $(f \arg)$ bowtie

• On entrance to a function:

fun x y z  $\rightarrow$  bowtie ...

• On each case of a pattern-matching definition (function, match. . . with construct, try. . . with construct):

```
function pat1 \rightarrow bowtie expr1
         | ...
         | patN \rightarrow bowtie exprN
```
• Between subexpressions of a sequence:

expr1; bowtie expr2; bowtie ...; bowtie exprN

• In the two branches of a conditional expression:

if cond then bowtie expr1 else bowtie expr2

• At the beginning of each iteration of a loop:

while cond do *bowtie* body done for  $i = a$  to b do *bowtie* body done

Exceptions: A function application followed by a function return is replaced by the compiler by a jump (tail-call optimization). In this case, no event is put after the function application.

#### 15.4.2 Starting the debugged program

The debugger starts executing the debugged program only when needed. This allows setting breapoints or assigning debugger variables before execution starts. There are several ways to start execution:

run Run the program until a breakpoint is hit, or the program terminates.

```
step 0
```
Load the program and stop on the first event.

goto time

Load the program and execute it until the given time. Useful when you already know approximately at what time the problem appears. Also useful to set breakpoints on function values that have not been computed at time 0 (see section 15.5).

The execution of a program is affected by certain information it receives when the debugger starts it, such as the command-line arguments to the program and its working directory. The debugger provides commands to specify this information (set arguments and cd). These commands must be used before program execution starts. If you try to change the arguments or the working directory after starting your program, the debugger will kill the program (after asking for confirmation).
#### 15.4.3 Running the program

The following commands execute the program forward or backward, starting at the current time. The execution will stop either when specified by the command or when a breakpoint is encountered.

run Execute the program forward from current time. Stops at next breakpoint or when the program terminates.

#### reverse

Execute the program backward from current time. Mostly useful to go to the last breakpoint encountered before the current time.

#### step [count]

Run the program and stop at the next event. With an argument, do it count times.

backstep  $\lceil count \rceil$ 

Run the program backward and stop at the previous event. With an argument, do it count times.

#### next [count]

Run the program and stop at the next event, skipping over function calls. With an argument, do it count times.

previous [count]

Run the program backward and stop at the previous event, skipping over function calls. With an argument, do it count times.

#### finish

Run the program until the current function returns.

#### start

Run the program backward and stop at the first event before the current function invocation.

#### 15.4.4 Time travel

You can jump directly to a given time, without stopping on breakpoints, using the goto command.

As you move through the program, the debugger maintains an history of the successive times you stop at. The last command can be used to revisit these times: each last command moves one step back through the history. That is useful mainly to undo commands such as step and next.

goto time

Jump to the given time.

last [count]

Go back to the latest time recorded in the execution history. With an argument, do it *count* times.

set history size

Set the size of the execution history.

## 15.4.5 Killing the program

kill

Kill the program being executed. This command is mainly useful if you wish to recompile the program without leaving the debugger.

## 15.5 Breakpoints

A breakpoint causes the program to stop whenever a certain point in the program is reached. It can be set in several ways using the break command. Breakpoints are assigned numbers when set, for further reference. The most comfortable way to set breakpoints is through the Emacs interface (see section 15.10).

break

Set a breakpoint at the current position in the program execution. The current position must be on an event (i.e., neither at the beginning, nor at the end of the program).

break function

Set a breakpoint at the beginning of function. This works only when the functional value of the identifier function has been computed and assigned to the identifier. Hence this command cannot be used at the very beginning of the program execution, when all identifiers are still undefined; use goto time to advance execution until the functional value is available.

break @ [module] line

Set a breakpoint in module *module* (or in the current module if *module* is not given), at the first event of line line.

break @ [module] line column

Set a breakpoint in module *module* (or in the current module if *module* is not given), at the event closest to line line, column column.

break @ [module] # character

Set a breakpoint in module module at the event closest to character number character.

break address

Set a breakpoint at the code address address.

delete [breakpoint-numbers]

Delete the specified breakpoints. Without argument, all breakpoints are deleted (after asking for confirmation).

info breakpoints

Print the list of all breakpoints.

## 15.6 The call stack

Each time the program performs a function application, it saves the location of the application (the return address) in a block of data called a stack frame. The frame also contains the local variables

of the caller function. All the frames are allocated in a region of memory called the call stack. The command backtrace (or bt) displays parts of the call stack.

At any time, one of the stack frames is "selected" by the debugger; several debugger commands refer implicitly to the selected frame. In particular, whenever you ask the debugger for the value of a local variable, the value is found in the selected frame. The commands frame, up and down select whichever frame you are interested in.

When the program stops, the debugger automatically selects the currently executing frame and describes it briefly as the frame command does.

#### frame

Describe the currently selected stack frame.

frame frame-number

Select a stack frame by number and describe it. The frame currently executing when the program stopped has number 0; its caller has number 1; and so on up the call stack.

#### backtrace  $[count]$ , bt  $[count]$

Print the call stack. This is useful to see which sequence of function calls led to the currently executing frame. With a positive argument, print only the innermost *count* frames. With a negative argument, print only the outermost *-count* frames.

 $up$  [*count*]

Select and display the stack frame just "above" the selected frame, that is, the frame that called the selected frame. An argument says how many frames to go up.

down [count]

Select and display the stack frame just "below" the selected frame, that is, the frame that was called by the selected frame. An argument says how many frames to go down.

## 15.7 Examining variable values

The debugger can print the current value of simple expressions. The expressions can involve program variables: all the identifiers that are in scope at the selected program point can be accessed.

Expressions that can be printed are a subset of Objective Caml expressions, as described by the following grammar:

> $expr ::= lowercase-ident$ | {capitalized-ident .} lowercase-ident | \* | \$ integer | expr . lowercase-ident | expr .( integer ) | expr .[ integer ] | ! expr  $\left( \text{ expr } \right)$

The first two cases refer to a value identifier, either unqualified or qualified by the path to the structure that define it. \* refers to the result just computed (typically, the value of a function

application), and is valid only if the selected event is an "after" event (typically, a function application). \$ integer refer to a previously printed value. The remaining four forms select part of an expression: respectively, a record field, an array element, a string element, and the current contents of a reference.

#### print variables

Print the values of the given variables. print can be abbreviated as p.

#### display variables

Same as print, but limit the depth of printing to 1. Useful to browse large data structures without printing them in full. display can be abbreviated as d.

When printing a complex expression, a name of the form  $$interer$  is automatically assigned to its value. Such names are also assigned to parts of the value that cannot be printed because the maximal printing depth is exceeded. Named values can be printed later on with the commands p \$integer or d \$integer. Named values are valid only as long as the program is stopped. They are forgotten as soon as the program resumes execution.

```
set print_depth d
```
Limit the printing of values to a maximal depth of d.

```
set print_length l
```
Limit the printing of values to at most l nodes printed.

## 15.8 Controlling the debugger

## 15.8.1 Setting the program name and arguments

set program file Set the program name to file.

```
set arguments arguments
```
Give arguments as command-line arguments for the program.

A shell is used to pass the arguments to the debugged program. You can therefore use wildcards, shell variables, and file redirections inside the arguments. To debug programs that read from standard input, it is recommended to redirect their input from a file (using set arguments < input-file), otherwise input to the program and input to the debugger are not properly separated, and inputs are not properly replayed when running the program backwards.

## 15.8.2 How programs are loaded

The loadingmode variable controls how the program is executed.

```
set loadingmode direct
```
The program is run directly by the debugger. This is the default mode.

#### set loadingmode runtime

The debugger execute the Objective Caml runtime camlrun on the program. Rarely useful; moreover it prevents the debugging of programs compiled in "custom runtime" mode.

#### set loadingmode manual

The user starts manually the program, when asked by the debugger. Allows remote debugging (see section  $15.8.6$ ).

#### 15.8.3 Search path for files

The debugger searches for source files and compiled interface files in a list of directories, the search path. The search path initially contains the current directory . and the standard library directory. The directory command adds directories to the path.

Whenever the search path is modified, the debugger will clear any information it may have cached about the files.

#### directory directorynames

Add the given directories to the search path. These directories are added at the front, and will therefore be searched first.

#### directory

Reset the search path. This requires confirmation.

#### 15.8.4 Working directory

Each time a program is started in the debugger, it inherits its working directory from the current working directory of the debugger. This working directory is initially whatever it inherited from its parent process (typically the shell), but you can specify a new working directory in the debugger with the cd command or the  $-cd$  command-line option.

cd directory

Set the working directory for camldebug to directory.

pwd Print the working directory for camldebug.

#### 15.8.5 Turning reverse execution on and off

In some cases, you may want to turn reverse execution off. This speeds up the program execution, and is also sometimes useful for interactive programs.

Normally, the debugger takes checkpoints of the program state from time to time. That is, it makes a copy of the current state of the program (using the Unix system call fork). If the variable checkpoints is set to off, the debugger will not take any checkpoints.

```
set checkpoints on/off
```
Select whether the debugger makes checkpoints or not.

#### 15.8.6 Communication between the debugger and the program

The debugger communicate with the program being debugged through a Unix socket. You may need to change the socket name, for example if you need to run the debugger on a machine and your program on another.

#### set socket socket

Use *socket* for communication with the program. *socket* can be either a file name, or an Internet port specification *host:port*, where *host* is a host name or an Internet address in dot notation, and port is a port number on the host.

On the debugged program side, the socket name is passed either by the -D command line option to camlrun, or through the CAML\_DEBUG\_SOCKET environment variable.

#### 15.8.7 Fine-tuning the debugger

Several variables enables to fine-tune the debugger. Reasonable defaults are provided, and you should normally not have to change them.

#### set processcount *count*

Set the maximum number of checkpoints to count. More checkpoints facilitate going far back in time, but use more memory and create more Unix processes.

As checkpointing is quite expensive, it must not be done too often. On the other hand, backward execution is faster when checkpoints are taken more often. In particular, backward single-stepping is more responsive when many checkpoints have been taken just before the current time. To finetune the checkpointing strategy, the debugger does not take checkpoints at the same frequency for long displacements (e.g. run) and small ones (e.g. step). The two variables bigstep and smallstep contain the number of events between two checkpoints in each case.

#### set bigstep count

Set the number of events between two checkpoints for long displacements.

```
set smallstep count
```
Set the number of events between two checkpoints for small displacements.

The following commands display information on checkpoints and events:

#### info checkpoints

Print a list of checkpoints.

#### info events [module]

Print the list of events in the given module (the current module, by default).

#### 15.8.8 User-defined printers

Just as in the toplevel system (section 9.2), the user can register functions for printing values of certain types. For technical reasons, the debugger cannot call printing functions that reside in the program being debugged. The code for the printing functions must therefore be loaded explicitly in the debugger.

#### load\_printer "file-name"

Load in the debugger the indicated .cmo or .cma object file. The file is loaded in an environment consisting only of the Objective Caml standard library plus the definitions provided by object files previously loaded using load\_printer. If this file depends on other object files not yet loaded, the debugger automatically loads them if it is able to find them in the search path. The loaded file does not have direct access to the modules of the program being debugged.

#### install\_printer printer-name

Register the function named printer-name (a value path) as a printer for objects whose types match the argument type of the function. That is, the debugger will call *printer-name* when it has such an object to print. The printing function *printer-name* must use the Format library module to produce its output, otherwise its output will not be correctly located in the values printed by the toplevel loop.

The value path *printer-name* must refer to one of the functions defined by the object files loaded using load\_printer. It cannot reference the functions of the program being debugged.

#### remove\_printer printer-name

Remove the named function from the table of value printers.

## 15.9 Miscellaneous commands

#### list [module] [beginning] [end]

List the source of module *module*, from line number beginning to line number end. By default, 20 lines of the current module are displayed, starting 10 lines before the current position.

#### source filename

Read debugger commands from the script filename.

## 15.10 Running the debugger under Emacs

The most user-friendly way to use the debugger is to run it under Emacs. See the file emacs/README in the distribution for information on how to load the Emacs Lisp files for Caml support.

The Caml debugger is started under Emacs by the command M-x camldebug, with argument the name of the executable file progname to debug. Communication with the debugger takes place in an Emacs buffer named  $*$ camldebug-progname $*$ . The editing and history facilities of Shell mode are available for interacting with the debugger.

In addition, Emacs displays the source files containing the current event (the current position in the program execution) and highlights the location of the event. This display is updated synchronously with the debugger action.

The following bindings for the most common debugger commands are available in the \*camldebug-progname\* buffer:

## C-c C-s

(command step): execute the program one step forward.

## C-c C-k

(command backstep): execute the program one step backward.

## $C-c$   $C-n$

(command next): execute the program one step forward, skipping over function calls.

## Middle mouse button

(command display): display named value.  $\hat{\$}n$  under mouse cursor (support incremental browsing of large data structures).

## C-c C-p

(command print): print value of identifier at point.

## C-c C-d

(command display): display value of identifier at point.

## C-c C-r

(command run): execute the program forward to next breakpoint.

## C-c C-v

(command reverse): execute the program backward to latest breakpoint.

## $C-c C-1$

(command last): go back one step in the command history.

## C-c C-t

(command backtrace): display backtrace of function calls.

## C-c C-f

(command finish): run forward till the current function returns.

## $C-c <$

(command up): select the stack frame below the current frame.

## $C-c$  >

(command down): select the stack frame above the current frame.

In all buffers in Caml editing mode, the following debugger commands are also available:

## C-x C-a C-b

(command break): set a breakpoint at event closest to point

## C-x C-a C-p

(command print): print value of identifier at point

## C-x C-a C-d

(command display): display value of identifier at point

# Chapter 16 Profiling (ocamlprof)

This chapter describes how the execution of Objective Caml programs can be profiled, by recording how many times functions are called, branches of conditionals are taken, ...

## 16.1 Compiling for profiling

Before profiling an execution, the program must be compiled in profiling mode, using the ocamlcp front-end to the ocamlc compiler (see chapter 8). When compiling modules separately, ocamlcp must be used when compiling the modules (production of .cmo files), and can also be used (though this is not strictly necessary) when linking them together.

To make sure your programs can be compiled in profiling mode, avoid using any identifier that begins with \_\_ocaml\_prof.

The amount of profiling information can be controlled through the -p option to ocamlcp, followed by one or several letters indicating which parts of the program should be profiled:

- a all options
- f function calls : a count point is set at the beginning of function bodies
- i if ... then ... else ... : count points are set in both then branch and else branch
- l while, for loops: a count point is set at the beginning of the loop body
- m match branches: a count point is set at the beginning of the body of each branch
- t try ... with ... branches: a count point is set at the beginning of the body of each branch

For instance, compiling with ocamlcp  $-p$  film profiles function calls, if... then... else..., loops and pattern matching.

Calling ocamles without the -p option defaults to -p fm, meaning that only function calls and pattern matching are profiled.

Note: Due to the implementation of streams and stream patterns as syntactic sugar, it is hard to predict what parts of stream expressions and patterns will be profiled by a given flag. To profile a program with streams, we recommend using ocamlcp -p a.

## 16.2 Profiling an execution

Running a bytecode executable file that has been compiled with ocamlcp records the execution counts for the specified parts of the program and saves them in a file called ocamlprof.dump in the current directory.

The ocamlprof.dump file is written only if the program terminates normally (by calling exit or by falling through). It is not written if the program terminates with an uncaught exception.

If a compatible dump file already exists in the current directory, then the profiling information is accumulated in this dump file. This allows, for instance, the profiling of several executions of a program on different inputs.

## 16.3 Printing profiling information

The ocamlprof command produces a source listing of the program modules where execution counts have been inserted as comments. For instance,

```
ocamlprof foo.ml
```
prints the source code for the foo module, with comments indicating how many times the functions in this module have been called. Naturally, this information is accurate only if the source file has not been modified since the profiling execution took place.

The following options are recognized by ocamlprof:

 $-f$  dumpfile

Specifies an alternate dump file of profiling information

-F string

Specifies an additional string to be output with profiling information. By default, ocamlprof will annotate programs with comments of the form  $(* n * )$  where n is the counter value for a profiling point. With option  $-F$  s, the annotation will be  $(* \, sn \, *).$ 

## 16.4 Time profiling

Profiling with ocamlprof only records execution counts, not the actual time spent into each function. There is currently no way to perform time profiling on bytecode programs generated by ocamlc.

Native-code programs generated by ocamlopt can be profiled for time and execution counts using the -p option and the standard Unix profiler gprof. Just add the -p option when compiling and linking the program:

```
ocamlopt -o myprog -p other-options files
./myprog
gprof myprog
```
Caml function names in the output of gprof have the following format:

Module-name\_function-name\_unique-number

Other functions shown are either parts of the Caml run-time system or external C functions linked with the program.

The output of gprof is described in the Unix manual page for gprof(1). It generally consists of two parts: a "flat" profile showing the time spent in each function and the number of invocation of each function, and a "hierarchical" profile based on the call graph. Currently, only the Intel x86/Linux and Alpha/Digital Unix ports of ocamlopt support the two profiles. On other platforms, gprof will report only the "flat" profile with just time information. When reading the output of gprof, keep in mind that the accumulated times computed by gprof are based on heuristics and may not be exact.

## Chapter 17

# Interfacing C with Objective Caml

This chapter describes how user-defined primitives, written in C, can be linked with Caml code and called from Caml functions.

## 17.1 Overview and compilation information

#### 17.1.1 Declaring primitives

User primitives are declared in an implementation file or struct... end module expression using the external keyword:

$$
\verb|external| name : type = C-function-name \\
$$

This defines the value name name as a function with type type that executes by calling the given C function. For instance, here is how the input primitive is declared in the standard library module Pervasives:

```
external input : in_channel -> string -> int -> int -> int
               = "input"
```
Primitives with several arguments are always curried. The C function does not necessarily have the same name as the ML function.

External functions thus defined can be specified in interface files or sig. . . end signatures either as regular values

val name : type

thus hiding their implementation as a C function, or explicitly as "manifest" external functions

```
external name: type = C-function-name
```
The latter is slightly more efficient, as it allows clients of the module to call directly the C function instead of going through the corresponding Caml function.

The arity (number of arguments) of a primitive is automatically determined from its Caml type in the external declaration, by counting the number of function arrows in the type. For instance, input above has arity 4, and the input C function is called with four arguments. Similarly,

```
external input2 : in_channel * string * int * int -> int = "input2"
```
has arity 1, and the input2 C function receives one argument (which is a quadruple of Caml values). Type abbreviations are not expanded when determining the arity of a primitive. For instance,

```
type int_endo = int -> int
external f : int_endo -> int_endo = "f"
external g : (int \rightarrow int) \rightarrow (int \rightarrow int) = "f"
```
f has arity 1, but g has arity 2. This allows a primitive to return a functional value (as in the f example above): just remember to name the functional return type in a type abbreviation.

## 17.1.2 Implementing primitives

User primitives with arity  $n \leq 5$  are implemented by C functions that take n arguments of type value, and return a result of type value. The type value is the type of the representations for Caml values. It encodes objects of several base types (integers, floating-point numbers, strings, . . . ), as well as Caml data structures. The type value and the associated conversion functions and macros are described in details below. For instance, here is the declaration for the C function implementing the input primitive:

```
value input(value channel, value buffer, value offset, value length)
{
 ...
}
```
When the primitive function is applied in a Caml program, the C function is called with the values of the expressions to which the primitive is applied as arguments. The value returned by the function is passed back to the Caml program as the result of the function application.

User primitives with arity greater than 5 should be implemented by two C functions. The first function, to be used in conjunction with the bytecode compiler **ocamlc**, receives two arguments: a pointer to an array of Caml values (the values for the arguments), and an integer which is the number of arguments provided. The other function, to be used in conjunction with the native-code compiler ocamlopt, takes its arguments directly. For instance, here are the two C functions for the 7-argument primitive Nat.add\_nat:

```
value add_nat_native(value nat1, value ofs1, value len1,
                     value nat2, value ofs2, value len2,
                     value carry_in)
{
  ...
}
value add_nat_bytecode(value * argv, int argn)
{
  return add_nat_native(argv[0], argv[1], argv[2], argv[3],
                        argv[4], argv[5], argv[6]);
}
```
The names of the two C functions must be given in the primitive declaration, as follows:

external  $name : type =$ bytecode-C-function-name native-code-C-function-name

For instance, in the case of add\_nat, the declaration is:

```
external add_nat: nat \rightarrow int \rightarrow int \rightarrow nat \rightarrow int \rightarrow int \rightarrow int \rightarrow int
                         = "add_nat_bytecode" "add_nat_native"
```
Implementing a user primitive is actually two separate tasks: on the one hand, decoding the arguments to extract C values from the given Caml values, and encoding the return value as a Caml value; on the other hand, actually computing the result from the arguments. Except for very simple primitives, it is often preferable to have two distinct C functions to implement these two tasks. The first function actually implements the primitive, taking native C values as arguments and returning a native C value. The second function, often called the "stub code", is a simple wrapper around the first function that converts its arguments from Caml values to C values, call the first function, and convert the returned C value to Caml value. For instance, here is the stub code for the input primitive:

```
value input(value channel, value buffer, value offset, value length)
{
  return Val_long(getblock((struct channel *) channel,
                           &Byte(buffer, Long_val(offset)),
                           Long_val(length)));
}
```
(Here, Val\_long, Long\_val and so on are conversion macros for the type value, that will be described later.) The hard work is performed by the function getblock, which is declared as:

```
long getblock(struct channel * channel, char * p, long n)
{
  ...
}
```
To write C code that operates on Objective Caml values, the following include files are provided:

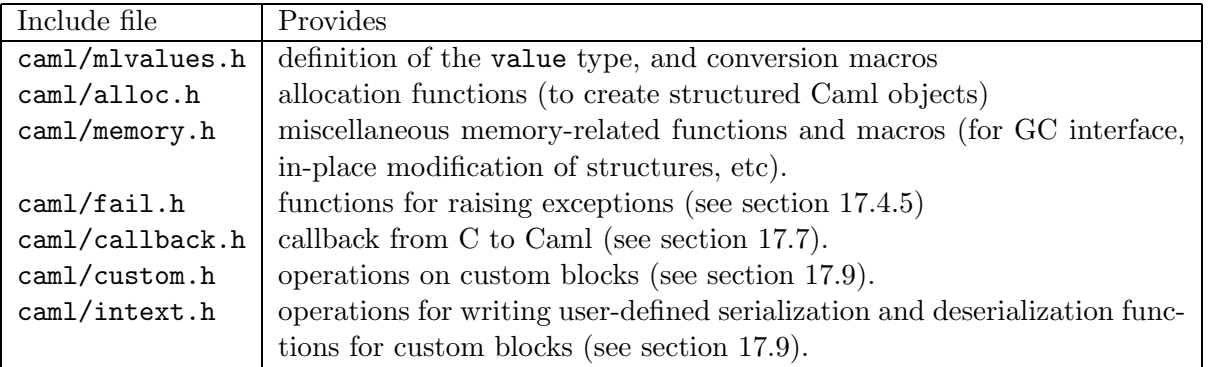

These files reside in the caml/ subdirectory of the Objective Caml standard library directory (usually /usr/local/lib/ocaml).

#### 17.1.3 Linking C code with Caml code

The Objective Caml runtime system comprises three main parts: the bytecode interpreter, the memory manager, and a set of C functions that implement the primitive operations. Some bytecode instructions are provided to call these C functions, designated by their offset in a table of functions (the table of primitives).

In the default mode, the Caml linker produces bytecode for the standard runtime system, with a standard set of primitives. References to primitives that are not in this standard set result in the "unavailable C primitive" error.

In the "custom runtime" mode, the Caml linker scans the object files and determines the set of required primitives. Then, it builds a suitable runtime system, by calling the native code linker with:

- the table of the required primitives;
- a library that provides the bytecode interpreter, the memory manager, and the standard primitives;
- libraries and object code files (.o files) mentioned on the command line for the Caml linker, that provide implementations for the user's primitives.

This builds a runtime system with the required primitives. The Caml linker generates bytecode for this custom runtime system. The bytecode is appended to the end of the custom runtime system, so that it will be automatically executed when the output file (custom runtime  $+$  bytecode) is launched.

To link in "custom runtime" mode, execute the ocamlc command with:

- the -custom option;
- the names of the desired Caml object files (.cmo and .cma files);
- the names of the C object files and libraries (.o and .a files) that implement the required primitives. Under Unix and Windows, a library named libname.a residing in one of the standard library directories can also be specified as -cclib -lname.

If you are using the native-code compiler ocamlopt, the -custom flag is not needed, as the final linking phase of ocamlopt always builds a standalone executable. To build a mixed Caml/C executable, execute the ocamlopt command with:

- the names of the desired Caml native object files (.cmx and .cmxa files);
- the names of the C object files and libraries (.o and .a files) that implement the required primitives.

Starting with OCaml 3.00, it is possible to record the -custom option as well as the names of C libraries in a Caml library file .cma or .cmxa. For instance, consider a Caml library mylib.cma, built from the Caml object files a.cmo and b.cmo, which reference C code in libmylib.a. If the library is built as follows:

ocamlc -o mylib.cma -custom a.cmo b.cmo -cclib -lmylib

users of the library can simply link with mylib.cma:

ocamlc -o myprog mylib.cma ...

and the system will automatically add the -custom and -cclib -lmylib options, achieving the same effect as

ocamlc -o myprog -custom a.cmo b.cmo ... -cclib -lmylib

The alternative, of course, is to build the library without extra options:

ocamlc -o mylib.cma a.cmo b.cmo

and then ask users to provide the  $-c$ ustom and  $-cclib$  -lmylib options themselves at link-time:

ocamlc -o myprog -custom mylib.cma ... -cclib -lmylib

The former alternative is more convenient for the final users of the library, however.

#### 17.1.4 Building standalone custom runtime systems

It is sometimes inconvenient to build a custom runtime system each time Caml code is linked with C libraries, like ocamlc -custom does. For one thing, the building of the runtime system is slow on some systems (that have bad linkers or slow remote file systems); for another thing, the platformindependence of bytecode files is lost, forcing to perform one ocamlc -custom link per platform of interest.

An alternative to ocamlc -custom is to build separately a custom runtime system integrating the desired C libraries, then generate "pure" bytecode executables (not containing their own runtime system) that can run on this custom runtime. This is achieved by the -make\_runtime and -use\_runtime flags to ocamlc. For example, to build a custom runtime system integrating the C parts of the "unix" and "threads" libraries, do:

```
ocamlc -make-runtime -o /home/me/ocamlunixrun unix.cma threads.cma
```
To generate a bytecode executable that runs on this runtime system, do:

ocamlc -use-runtime /home/me/ocamlunixrun -o myprog \ unix.cma threads.cma your .cmo and .cma files

The bytecode executable myprog can then be launched as usual: myprog args or /home/me/ocamlunixrun myprog args.

Notice that the bytecode libraries unix.cma and threads.cma must be given twice: when building the runtime system (so that ocamlc knows which C primitives are required) and also when building the bytecode executable (so that the bytecode from  $\text{unix}.\text{cma}$  and  $\text{threads}.\text{cma}$  is actually linked in).

## 17.2 The value type

All Caml objects are represented by the C type value, defined in the include file caml/mlvalues.h, along with macros to manipulate values of that type. An object of type value is either:

- an unboxed integer;
- a pointer to a block inside the heap (such as the blocks allocated through one of the alloc\_\* functions below);
- a pointer to an object outside the heap (e.g., a pointer to a block allocated by malloc, or to a C variable).

## 17.2.1 Integer values

Integer values encode 31-bit signed integers (63-bit on 64-bit architectures). They are unboxed (unallocated).

## 17.2.2 Blocks

Blocks in the heap are garbage-collected, and therefore have strict structure constraints. Each block includes a header containing the size of the block (in words), and the tag of the block. The tag governs how the contents of the blocks are structured. A tag lower than No\_scan\_tag indicates a structured block, containing well-formed values, which is recursively traversed by the garbage collector. A tag greater than or equal to No\_scan\_tag indicates a raw block, whose contents are not scanned by the garbage collector. For the benefits of ad-hoc polymorphic primitives such as equality and structured input-output, structured and raw blocks are further classified according to their tags as follows:

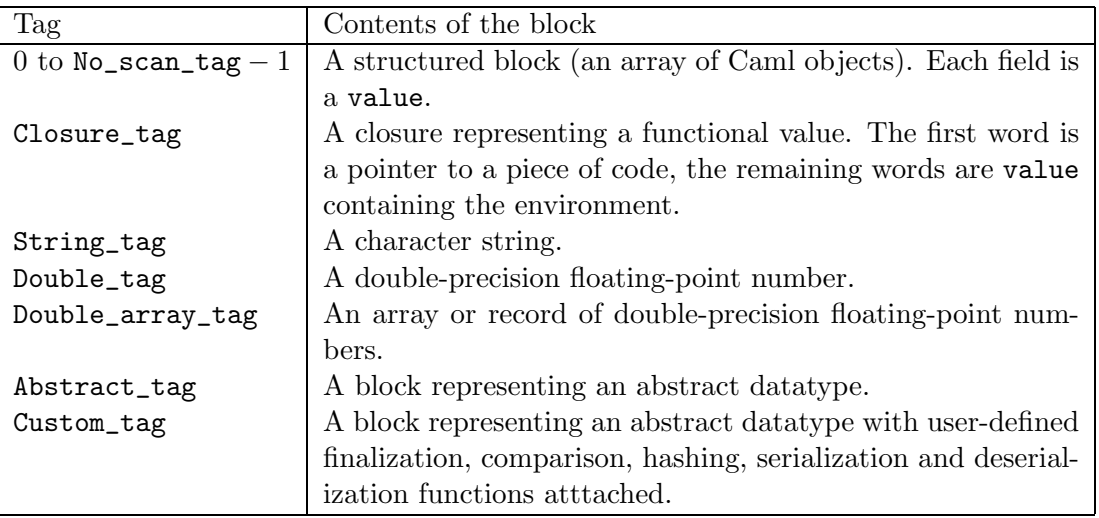

## 17.2.3 Pointers outside the heap

Any word-aligned pointer to an address outside the heap can be safely cast to and from the type value. This includes pointers returned by malloc, and pointers to C variables (of size at least one word) obtained with the & operator.

Caution: if a pointer returned by malloc is cast to the type value and returned to Caml, explicit deallocation of the pointer using free is potentially dangerous, because the pointer may still be accessible from the Caml world. Worse, the memory space deallocated by free can later be reallocated as part of the Caml heap; the pointer, formerly pointing outside the Caml heap, now points inside the Caml heap, and this can confuse the garbage collector. To avoid these problems, it is preferable to wrap the pointer in a Caml block with tag Abstract\_tag or Custom\_tag.

## 17.3 Representation of Caml data types

This section describes how Caml data types are encoded in the value type.

| Caml type | Encoding                             |
|-----------|--------------------------------------|
| int       | Unboxed integer values.              |
| char      | Unboxed integer values (ASCII code). |
| float     | Blocks with tag Double_tag.          |
| string    | Blocks with tag String_tag.          |
| int32     | Blocks with tag Custom_tag.          |
| int64     | Blocks with tag Custom_tag.          |
| nativeint | Blocks with tag Custom_tag.          |

17.3.1 Atomic types

## 17.3.2 Tuples and records

Tuples are represented by pointers to blocks, with tag 0.

Records are also represented by zero-tagged blocks. The ordering of labels in the record type declaration determines the layout of the record fields: the value associated to the label declared first is stored in field 0 of the block, the value associated to the label declared next goes in field 1, and so on.

As an optimization, records whose fields all have static type float are represented as arrays of floating-point numbers, with tag Double\_array\_tag. (See the section below on arrays.)

#### 17.3.3 Arrays

Arrays of integers and pointers are represented like tuples, that is, as pointers to blocks tagged 0. They are accessed with the Field macro for reading and the modify function for writing.

Arrays of floating-point numbers (type float array) have a special, unboxed, more efficient representation. These arrays are represented by pointers to blocks with tag Double\_array\_tag. They should be accessed with the Double\_field and Store\_double\_field macros.

#### 17.3.4 Concrete types

Constructed terms are represented either by unboxed integers (for constant constructors) or by blocks whose tag encode the constructor (for non-constant constructors). The constant constructors and the non-constant constructors for a given concrete type are numbered separately, starting from 0, in the order in which they appear in the concrete type declaration. Constant constructors are represented by unboxed integers equal to the constructor number. Non-constant constructors declared with a *n*-tuple as argument are represented by a block of size  $n$ , tagged with the constructor number; the *n* fields contain the components of its tuple argument. Other non-constant constructors are represented by a block of size 1, tagged with the constructor number; the field 0 contains the value of the constructor argument. Example:

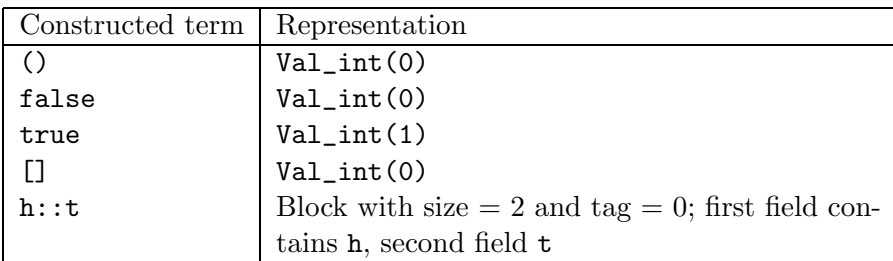

As a convenience, caml/mlvalues.h defines the macros Val\_unit, Val\_false and Val\_true to refer to (), false and true.

#### 17.3.5 Objects

Objects are represented as zero-tagged blocks. The first field of the block refers to the object class and associated method suite, in a format that cannot easily be exploited from C. The remaining fields of the object contain the values of the instance variables of the object. Instance variables are stored in the order in which they appear in the class definition (taking inherited classes into account).

#### 17.3.6 Variants

Like constructed terms, values of variant types are represented either as integers (for variants without arguments), or as blocks (for variants with an argument). Unlike constructed terms, variant constructors are not numbered starting from 0, but identified by a hash value (a Caml integer), as computed by the C function hash\_variant (declared in  $\text{1/Mlvalues.h>}$ ): the hash value for a variant constructor named, say, VConstr is hash\_value("VConstr").

The variant value 'VConstr is represented by hash\_value("VConstr"). The variant value 'VConstr $(v)$  is represented by a block of size 2 and tag 0, with field number 0 containing hash\_value("VConstr") and field number 1 containing v.

Unlike constructed values, variant values taking several arguments are not flattened. That is, 'VConstr(v, v') is represented by a block of size 2, whose field number 1 contains the representation of the pair  $(v, v')$ , but not as a block of size 3 containing v and v' in fields 1 and 2.

## 17.4 Operations on values

#### 17.4.1 Kind tests

- Is\_long(v) is true if value v is an immediate integer, false otherwise
- Is\_block(v) is true if value v is a pointer to a block, and false if it is an immediate integer.

#### 17.4.2 Operations on integers

- Val\_long( $l$ ) returns the value encoding the long int  $l$ .
- Long\_val( $v$ ) returns the long int encoded in value  $v$ .
- Val\_int( $i$ ) returns the value encoding the int  $i$ .
- Int\_val( $v$ ) returns the int encoded in value  $v$ .
- Val\_bool(x) returns the Caml boolean representing the truth value of the C integer x.
- Bool\_val(v) returns 0 if v is the Caml boolean false, 1 if v is true.
- Val\_true, Val\_false represent the Caml booleans true and false.

#### 17.4.3 Accessing blocks

- Wosize\_val(v) returns the size of the block v, in words, excluding the header.
- Tag\_val( $v$ ) returns the tag of the block  $v$ .
- Field(*v*, *n*) returns the value contained in the  $n^{\text{th}}$  field of the structured block *v*. Fields are numbered from 0 to Wosize\_val(v) – 1.
- Store\_field(b, n, v) stores the value v in the field number n of value b, which must be a structured block.
- Code\_val(v) returns the code part of the closure v.
- string\_length(v) returns the length (number of characters) of the string v.
- Byte(v, n) returns the  $n<sup>th</sup>$  character of the string v, with type char. Characters are numbered from 0 to string\_length $(v) - 1$ .
- Byte\_u(v, n) returns the  $n^{\text{th}}$  character of the string v, with type unsigned char. Characters are numbered from 0 to string\_length $(v) - 1$ .
- String\_val(v) returns a pointer to the first byte of the string v, with type char  $*$ . This pointer is a valid C string: there is a null character after the last character in the string. However, Caml strings can contain embedded null characters, that will confuse the usual C functions over strings.
- Double\_val(v) returns the floating-point number contained in value v, with type double.
- Double\_field(*v*, *n*) returns the  $n^{\text{th}}$  element of the array of floating-point numbers *v* (a block tagged Double\_array\_tag).
- Store\_double\_field(v, n, d) stores the double precision floating-point number d in the  $n<sup>th</sup>$  element of the array of floating-point numbers v.
- Data\_custom\_val(v) returns a pointer to the data part of the custom block v. This pointer has type void  $*$  and must be cast to the type of the data contained in the custom block.
- Int32\_val(v) returns the 32-bit integer contained in the int32  $v$ .
- Int64\_val(v) returns the 64-bit integer contained in the int64 v.
- Nativeint\_val(v) returns the long integer contained in the nativeint v.

The expressions Field(v, n), Byte(v, n) and Byte<sub>u</sub>(v, n) are valid l-values. Hence, they can be assigned to, resulting in an in-place modification of value v. Assigning directly to Field(v, n) must be done with care to avoid confusing the garbage collector (see below).

## 17.4.4 Allocating blocks

#### Simple interface

- Atom $(t)$  returns an "atom" (zero-sized block) with tag t. Zero-sized blocks are preallocated outside of the heap. It is incorrect to try and allocate a zero-sized block using the functions below. For instance, Atom(0) represents the empty array.
- alloc $(n, t)$  returns a fresh block of size n with tag t. If t is less than No\_scan\_tag, then the fields of the block are initialized with a valid value in order to satisfy the GC constraints.
- alloc\_tuple(n) returns a fresh block of size n words, with tag 0.
- alloc\_string(n) returns a string value of length n characters. The string initially contains garbage.
- copy\_string(s) returns a string value containing a copy of the null-terminated C string s (a  $char$ .
- copy\_double(d) returns a floating-point value initialized with the double d.
- copy\_int32(i), copy\_int64(i) and copy\_nativeint(i) return a value of Caml type int32, int64 and nativeint, respectively, initialized with the integer  $i$ .
- alloc\_array(f, a) allocates an array of values, calling function f over each element of the input array  $a$  to transform it into a value. The array  $a$  is an array of pointers terminated by the null pointer. The function f receives each pointer as argument, and returns a value. The zero-tagged block returned by  $\text{alloc\_array}(f, a)$  is filled with the values returned by the successive calls to  $f$ . (This function must not be used to build an array of floating-point numbers.)
- copy\_string\_array $(p)$  allocates an array of strings, copied from the pointer to a string array  $p$  (a char  $**$ ).

#### Low-level interface

The following functions are slightly more efficient than alloc, but also much more difficult to use.

From the standpoint of the allocation functions, blocks are divided according to their size as zero-sized blocks, small blocks (with size less than or equal to Max\_young\_wosize), and large blocks (with size greater than Max\_young\_wosize). The constant Max\_young\_wosize is declared in the include file mlvalues.h. It is guaranteed to be at least 64 (words), so that any block with constant size less than or equal to 64 can be assumed to be small. For blocks whose size is computed at run-time, the size must be compared against Max\_young\_wosize to determine the correct allocation procedure.

- alloc\_small(n, t) returns a fresh small block of size  $n <$  Max\_young\_wosize words, with tag t. If this block is a structured block (i.e. if  $t < N\text{o}$  scan tag), then the fields of the block (initially containing garbage) must be initialized with legal values (using direct assignment to the fields of the block) before the next allocation.
- alloc\_shr(n, t) returns a fresh block of size n, with tag t. The size of the block can be greater than Max\_young\_wosize. (It can also be smaller, but in this case it is more efficient to call alloc\_small instead of alloc\_shr.) If this block is a structured block (i.e. if  $t <$  No\_scan\_tag), then the fields of the block (initially containing garbage) must be initialized with legal values (using the initialize function described below) before the next allocation.

## 17.4.5 Raising exceptions

Two functions are provided to raise two standard exceptions:

- failwith(s), where s is a null-terminated C string (with type char  $\ast$ ), raises exception Failure with argument s.
- invalid\_argument(s), where s is a null-terminated C string (with type char  $\ast$ ), raises exception Invalid\_argument with argument s.

Raising arbitrary exceptions from C is more delicate: the exception identifier is dynamically allocated by the Caml program, and therefore must be communicated to the C function using the registration facility described below in section 17.7.3. Once the exception identifier is recovered in C, the following functions actually raise the exception:

- raise\_constant( $id$ ) raises the exception  $id$  with no argument;
- raise\_with\_arg(id, v) raises the exception id with the Caml value v as argument;
- raise\_with\_string(id, s), where s is a null-terminated C string, raises the exception id with a copy of the C string s as argument.

## 17.5 Living in harmony with the garbage collector

Unused blocks in the heap are automatically reclaimed by the garbage collector. This requires some cooperation from C code that manipulates heap-allocated blocks.

## 17.5.1 Simple interface

All the macros described in this section are declared in the memory. A header file.

Rule 1 A function that has parameters or local variables of type value must begin with a call to one of the CAMLparam macros and return with CAMLreturn or CAMLreturn0.

There are six CAMLparam macros: CAMLparam0 to CAMLparam5, which take zero to five arguments respectively. If your function has fewer than 5 parameters of type value, use the corresponding macros with these parameters as arguments. If your function has more than 5 parameters of type value, use CAMLparam5 with five of these parameters, and use one or more calls to the CAMLxparam macros for the remaining parameters (CAMLxparam0 to CAMLxparam5).

The macros CAMLreturn and CAMLreturn0 are used to replace the C keyword return. Every occurence of return x must be replaced by CAMLreturn (x), every occurence of return without argument must be replaced by CAMLreturn0. If your C function is a procedure (i.e. if it returns void), you must insert CAMLreturn0 at the end (to replace C's implicit return).

Note: some C compilers give bogus warnings about unused variables caml\_\_dummy\_xxx at each use of CAMLparam and CAMLlocal. You should ignore them.

Example:

```
void foo (value v1, value v2, value v3)
{
  CAMLparam3 (v1, v2, v3);
  ...
  CAMLreturn0;
}
```
Note: if your function is a primitive with more than 5 arguments for use with the byte-code runtime, its arguments are not values and must not be declared (they have types value \* and int).

Rule 2 Local variables of type value must be declared with one of the CAMLlocal macros. Arrays of values are declared with CAMLlocalN.

The macros CAMLlocal1 to CAMLlocal5 declare and initialize one to five local variables of type value. The variable names are given as arguments to the macros. CAMLlocalN $(x, n)$  declares and initializes a local variable of type value  $[n]$ . You can use several calls to these macros if you have more than 5 local variables. You can also use them in nested C blocks within the function.

Example:

```
value bar (value v1, value v2, value v3)
{
  CAMLparam3 (v1, v2, v3);
  CAMLlocal1 (result);
  result = alloc (3, 0);
  ...
  CAMLreturn (result);
}
```
Rule 3 Assignments to the fields of structured blocks must be done with the Store\_field macro. Other assignments must not use Store\_field.

Store\_field (b, n, v) stores the value v in the field number n of value b, which must be a block (i.e.  $Is\_block(b)$  must be true). Example: value bar (value v1, value v2, value v3) { CAMLparam3 (v1, v2, v3); CAMLlocal1 (result); result = alloc  $(3, 0)$ ; Store\_field (result, 0, v1); Store\_field (result, 1, v2); Store\_field (result, 2, v3); CAMLreturn (result); }

Rule 4 Global variables containing values must be registered with the garbage collector using the register\_global\_root function.

Registration of a global variable v is achieved by calling register\_global\_root(&v) just before a valid value is stored in v for the first time.

A registered global variable v can be un-registered by calling  $\mathbf{remove\_global\_root}(\&v)$ .

Note: The CAML macros use identifiers (local variables, type identifiers, structure tags) that start with caml\_\_. Do not use any identifier starting with caml\_\_ in your programs.

#### 17.5.2 Low-level interface

We now give the GC rules corresponding to the low-level allocation functions alloc\_small and alloc\_shr. You can ignore those rules if you stick to the simplified allocation function alloc.

Rule 5 After a structured block (a block with tag less than No\_scan\_tag) is allocated with the low-level functions, all fields of this block must be filled with well-formed values before the next allocation operation. If the block has been allocated with alloc\_small, filling is performed by direct assignment to the fields of the block:

Field $(v, n) = v_n$ ;

If the block has been allocated with  $\Delta \log_{\pi} \frac{f(\theta)}{g}$  is performed through the initialize function:

```
initialize(\&Field(v, n), v_n);
```
The next allocation can trigger a garbage collection. The garbage collector assumes that all structured blocks contain well-formed values. Newly created blocks contain random data, which generally do not represent well-formed values.

If you really need to allocate before the fields can receive their final value, first initialize with a constant value (e.g. Val\_unit), then allocate, then modify the fields with the correct value (see rule 6).

Rule 6 Direct assignment to a field of a block, as in

Field $(v, n) = w;$ 

is safe only if v is a block newly allocated by  $\text{alloc\_small}$ ; that is, if no allocation took place between the allocation of v and the assignment to the field. In all other cases, never assign directly. If the block has just been allocated by alloc\_shr, use initialize to assign a value to a field for the first time:

```
initialize(\&Field(v, n), w);
```
Otherwise, you are updating a field that previously contained a well-formed value; then, call the modify function:

 $\text{modify}(\&\text{Field}(v, n), w);$ 

To illustrate the rules above, here is a C function that builds and returns a list containing the two integers given as parameters. First, we write it using the simplified allocation functions:

```
value alloc_list_int(int i1, int i2)
{
 CAMLparam0;
 CAMLlocal2 (result, r);
 r = \text{alloc}(2, 0); /* Allocate a cons cell */
 Store_field(r, 0, Val_int(i2)); /* car = the integer i2 */Store_field(r, 1, Val_int(0)); /* cdr = the empty list [] */
 result = alloc(2, 0); \frac{1}{2} /* Allocate the other cons cell */
 Store_field(result, 0, Val_int(i1)); /* car = the integer i1 */Store_field(result, 1, r); \overline{\phantom{a}} /* cdr = the first cons cell */
 CAMLreturn (result);
}
```
Here, the registering of result is not strictly needed, because no allocation takes place after it gets its value, but it's easier and safer to simply register all the local variables that have type value.

Here is the same function written using the low-level allocation functions. We notice that the cons cells are small blocks and can be allocated with alloc\_small, and filled by direct assignments on their fields.

```
value alloc_list_int(int i1, int i2)
{
 CAMLparam0;
 CAMLlocal2 (result, r);
 r = \text{alloc\_small}(2, 0); /* Allocate a cons cell */
 Field(r, 0) = Val_int(i2); \frac{1}{2} /* car = the integer i2 */
 Field(r, 1) = Val(int(0); /* cdr = the empty list [] */
 result = alloc_small(2, 0); \frac{1}{1 + \text{Allocated}} the other cons cell */
 Field(result, 0) = Val_int(i1); /* car = the integer i1 */Field(result, 1) = r; \frac{1}{2} /* cdr = the first cons cell */
 CAMLreturn (result);
}
```
In the two examples above, the list is built bottom-up. Here is an alternate way, that proceeds top-down. It is less efficient, but illustrates the use of modify.

```
value alloc_list_int(int i1, int i2)
{
 CAMLparam0;
 CAMLlocal2 (tail, r);
 r = \text{alloc\_small}(2, 0); /* Allocate a cons cell */
 Field(r, 0) = Val(int(i1)); /* car = the integer i1 */
 Field(r, 1) = Val\_int(0); /* A dummy valuetail = alloc_small(2, 0); \frac{1}{10} /* Allocate the other cons cell */
 Field(tail, 0) = Val-int(i2); /* car = the integer i2 */
 Field(tail, 1) = Val(int(); /* cdr = the empty list [] */
 modify(&Field(r, 1), tail); /* cdr of the result = tail */return r;
}
```
It would be incorrect to perform  $Field(r, 1) = tail$  directly, because the allocation of tail has taken place since r was allocated. tail is not registered as a root because there is no allocation between the assignment where it takes its value and the modify statement that uses the value.

## 17.6 A complete example

This section outlines how the functions from the Unix curses library can be made available to Objective Caml programs. First of all, here is the interface curses.mli that declares the curses primitives and data types:

```
type window (* The type "window" remains abstract *)
external initscr: unit -> window = "curses_initscr"
external endwin: unit \rightarrow unit = "curses_endwin"
external refresh: unit -> unit = "curses_refresh"
external wrefresh : window -> unit = "curses_wrefresh"
external newwin: int -> int -> int -> int -> window = "curses_newwin"
external mvwin: window \rightarrow int \rightarrow int \rightarrow unit = "curses_mvwin"
external addch: char -> unit = "curses_addch"
external mvwaddch: window -> int -> int -> char -> unit = "curses_mvwaddch"
external addstr: string -> unit = "curses_addstr"
external mvwaddstr: window -> int -> int -> string -> unit = "curses_mvwaddstr"
(* lots more omitted *)
```
To compile this interface:

ocamlc -c curses.mli

To implement these functions, we just have to provide the stub code; the core functions are already implemented in the curses library. The stub code file, curses.o, looks like:

```
#include <curses.h>
#include <mlvalues.h>
value curses_initscr(value unit)
{
 return (value) initscr(); /* OK to coerce directly from WINDOW * to value
                                   since that's a block created by malloc() */
}
value curses_wrefresh(value win)
{
 wrefresh((WINDOW *) win);
 return Val_unit;
}
value curses_newwin(value nlines, value ncols, value x0, value y0)
{
 return (value) newwin(Int_val(nlines), Int_val(ncols),
                        Int_val(x0), Int_val(y0));}
value curses_addch(value c)
{
  addch(Int_val(c)); /* Characters are encoded like integers */
  return Val_unit;
}
value curses_addstr(value s)
{
 addstr(String_val(s));
 return Val_unit;
}
```

```
/* This goes on for pages. */
```
The file curses.c can be compiled with:

cc -c -I/usr/local/lib/ocaml curses.c

or, even simpler,

```
ocamlc -c curses.c
```
(When passed a .c file, the ocamlc command simply calls the C compiler on that file, with the right -I option.)

Now, here is a sample Caml program test.ml that uses the curses module:

Chapter 17. Interfacing C with Objective Caml 209

```
open Curses
let main_window = initscr () in
let small_window = newwin 10 5 20 10 in
  mvwaddstr main_window 10 2 "Hello";
  mvwaddstr small_window 4 3 "world";
  refresh();
  for i = 1 to 100000 do () done;
  endwin()
```
To compile this program, run:

ocamlc -c test.ml

Finally, to link everything together:

ocamlc -custom -o test test.cmo curses.o -cclib -lcurses

(On some machines, you may need to put -cclib -ltermcap or -cclib -lcurses -cclib -ltermcap instead of -cclib -lcurses.)

## 17.7 Advanced topic: callbacks from C to Caml

So far, we have described how to call C functions from Caml. In this section, we show how C functions can call Caml functions, either as callbacks (Caml calls C which calls Caml), or because the main program is written in C.

## 17.7.1 Applying Caml closures from C

C functions can apply Caml functional values (closures) to Caml values. The following functions are provided to perform the applications:

- callback $(f, a)$  applies the functional value f to the value a and return the value returned by  $f$ .
- callback2(f, a, b) applies the functional value f (which is assumed to be a curried Caml function with two arguments) to  $a$  and  $b$ .
- callback3(f, a, b, c) applies the functional value f (a curried Caml function with three arguments) to  $a, b$  and  $c.$
- callback $N(f, n, \text{args})$  applies the functional value f to the n arguments contained in the array of values args.

If the function  $f$  does not return, but raises an exception that escapes the scope of the application, then this exception is propagated to the next enclosing Caml code, skipping over the C code. That is, if a Caml function f calls a C function g that calls back a Caml function h that raises a stray exception, then the execution of  $g$  is interrupted and the exception is propagated back into  $f$ .

If the C code wishes to catch exceptions escaping the Caml function, it can use the functions callback\_exn, callback2\_exn, callback3\_exn, callbackN\_exn. These functions take the same arguments as their non-\_exn counterparts, but catch escaping exceptions and return them to the C code. The return value v of the callback  $\ast$  exn functions must be tested with the macro Is\_exception\_result(v). If the macro returns "false", no exception occured, and v is the value returned by the Caml function. If  $Is\_exception\_result(v)$  returns "true", an exception escaped, and its value (the exception descriptor) can be recovered using  $Extract$ .

## 17.7.2 Registering Caml closures for use in C functions

The main difficulty with the callback functions described above is obtaining a closure to the Caml function to be called. For this purpose, Objective Caml provides a simple registration mechanism, by which Caml code can register Caml functions under some global name, and then C code can retrieve the corresponding closure by this global name.

On the Caml side, registration is performed by evaluating Callback.register n v. Here, n is the global name (an arbitrary string) and  $v$  the Caml value. For instance:

```
let f x = print_string "f is applied to "; print_int n; print_newline()
let _ = Callback.register "test function" f
```
On the C side, a pointer to the value registered under name  $n$  is obtained by calling  $\text{cam1\_named\_value}(n)$ . The returned pointer must then be dereferenced to recover the actual Caml value. If no value is registered under the name n, the null pointer is returned. For example, here is a C wrapper that calls the Caml function  $f$  above:

```
void call_caml_f(int arg)
{
    callback(*caml_named_value("test function"), Val_int(arg));
}
```
The pointer returned by caml\_named\_value is constant and can safely be cached in a C variable to avoid repeated name lookups. On the other hand, the value pointed to can change during garbage collection and must always be recomputed at the point of use. Here is a more efficient variant of call\_caml\_f above that calls caml\_named\_value only once:

```
void call_caml_f(int arg)
{
    static value * closure_f = NULL;
    if (closure_f == NULL) {
        /* First time around, look up by name */
        closure_f = caml_named_value("test function");
    }
    callback(*closure_f, Val_int(arg));
}
```
## 17.7.3 Registering Caml exceptions for use in C functions

The registration mechanism described above can also be used to communicate exception identifiers from Caml to C. The Caml code registers the exception by evaluating Callback.register\_exception  $n$  exn, where  $n$  is an arbitrary name and exn is an exception value of the exception to register. For example:

Chapter 17. Interfacing C with Objective Caml 211

exception Error of string let \_ = Callback.register\_exception "test exception" (Error "any string")

The C code can then recover the exception identifier using caml\_named\_value and pass it as first argument to the functions raise\_constant, raise\_with\_arg, and raise\_with\_string (described in section 17.4.5) to actually raise the exception. For example, here is a C function that raises the Error exception with the given argument:

```
void raise_error(char * msg)
{
    raise_with_string(*caml_named_value("test exception"), msg);
}
```
## 17.7.4 Main program in C

In normal operation, a mixed Caml/C program starts by executing the Caml initialization code, which then may proceed to call C functions. We say that the main program is the Caml code. In some applications, it is desirable that the C code plays the role of the main program, calling Caml functions when needed. This can be achieved as follows:

- The C part of the program must provide a main function, which will override the default main function provided by the Caml runtime system. Execution will start in the user-defined main function just like for a regular C program.
- At some point, the C code must call caml\_main(argv) to initialize the Caml code. The argv argument is a C array of strings (type char  $**$ ) which represents the command-line arguments, as passed as second argument to main. The Caml array Sys.argv will be initialized from this parameter. For the bytecode compiler, argv[0] and argv[1] are also consulted to find the file containing the bytecode.
- The call to caml\_main initializes the Caml runtime system, loads the bytecode (in the case of the bytecode compiler), and executes the initialization code of the Caml program. Typically, this initialization code registers callback functions using Callback.register. Once the Caml initialization code is complete, control returns to the C code that called caml\_main.
- The C code can then invoke Caml functions using the callback mechanism (see section 17.7.1).

## 17.7.5 Embedding the Caml code in the C code

The bytecode compiler in custom runtime mode (ocamlc -custom) normally appends the bytecode to the executable file containing the custom runtime. This has two consequences. First, the final linking step must be performed by ocamlc. Second, the Caml runtime library must be able to find the name of the executable file from the command-line arguments. When using caml\_main(argv) as in section 17.7.4, this means that argv[0] or argv[1] must contain the executable file name.

An alternative is to embed the bytecode in the C code. The -output-obj option to ocamlc is provided for this purpose. It causes the ocamlc compiler to output a C object file (.o file) containing the bytecode for the Caml part of the program, as well as a caml\_startup function.

The C object file produced by **ocamlc** -**output-obj** can then be linked with C code using the standard C compiler, or stored in a C library.

The caml\_startup function must be called from the main C program in order to initialize the Caml runtime and execute the Caml initialization code. Just like caml\_main, it takes one argv parameter containing the command-line parameters. Unlike caml\_main, this argv parameter is used only to initialize Sys.argv, but not for finding the name of the executable file.

The native-code compiler ocamlopt also supports the -output-obj option, causing it to output a C object file containing the native code for all Caml modules on the command-line, as well as the Caml startup code. Initialization is performed by calling caml\_startup as in the case of the bytecode compiler.

For the final linking phase, in addition to the object file produced by -output-obj, you will have to provide the Objective Caml runtime library (libcamlrun.a for bytecode, libasmrun.a for native-code), as well as all C libraries that are required by the Caml libraries used. For instance, assume the Caml part of your program uses the Unix library. With ocamlc, you should do:

```
ocamlc -output-obj -o camlcode.o unix.cma other .cmo and .cma files
cc \sim myprog C objects and libraries \setminuscamlcode.o -L/usr/local/lib/ocaml -lunix -lcamlrun
```
With ocamlopt, you should do:

```
ocamlopt -output-obj -o camlcode.o unix.cmxa other .cmx and .cmxa files
cc \sim myprog C objects and libraries \setminuscamlcode.o -L/usr/local/lib/ocaml -lunix -lasmrun
```
Warning: On some ports, special options are required on the final linking phase that links together the object file produced by the -output-obj option and the remainder of the program. Those options are shown in the configuration file config/Makefile generated during compilation of Objective Caml, as the variables BYTECCLINKOPTS (for object files produced by ocamlc -output-obj) and NATIVECCLINKOPTS (for object files produced by ocamlopt -output-obj). Currently, the only ports that require special attention are:

- Alpha under Digital Unix / Tru64 Unix with gcc: object files produced by ocamlc -output-obj must be linked with the gcc options -Wl,-T,12000000 -Wl,-D,14000000. This is not necessary for object files produced by ocamlopt -output-obj.
- Windows NT: the object file produced by Objective Caml have been compiled with the /MT flag, and therefore all other object files linked with it should also be compiled with /MT.

## 17.8 Advanced example with callbacks

This section illustrates the callback facilities described in section 17.7. We are going to package some Caml functions in such a way that they can be linked with C code and called from C just like any C functions. The Caml functions are defined in the following mod.ml Caml source:

(\* File mod.ml -- some ''useful'' Caml functions \*)

```
let rec fib n = if n < 2 then 1 else fib(n-1) + fib(n-2)let format_result n = Printf.sprintf "Result is: \&d\n" n
(* Export those two functions to C *)
let _ = Callback.register "fib" fib
let _ = Callback.register "format_result" format_result
   Here is the C stub code for calling these functions from C:
/* File modwrap.c -- wrappers around the Caml functions */
#include <stdio.h>
#include <string.h>
#include <caml/mlvalues.h>
#include <caml/callback.h>
int fib(int n)
{
  static value * fib_closure = NULL;
  if (fib_closure == NULL) fib_closure = caml_named_value("fib");
  return Int_val(callback(*fib_closure, Val_int(n)));
}
char * format_result(int n)
{
  static value * format_result_closure = NULL;
  if (format_result_closure == NULL)
    format_result_closure = caml_named_value("format_result");
  return strdup(String_val(callback(*format_result_closure, Val_int(n))));
  /* We copy the C string returned by String_val to the C heap
     so that it remains valid after garbage collection. */
}
```
We now compile the Caml code to a C object file and put it in a C library along with the stub code in modwrap.c and the Caml runtime system:

```
ocamlc -custom -output-obj -o modcaml.o mod.ml
ocamlc -c modwrap.c
cp /usr/local/lib/ocaml/libcamlrun.a mod.a
ar r mod.a modcaml.o modwrap.o
```
(One can also use ocamlopt -output-obj instead of ocamlc -custom -output-obj. In this case, replace libcamlrun.a (the bytecode runtime library) by libasmrun.a (the native-code runtime library).)

Now, we can use the two fonctions fib and format\_result in any C program, just like regular C functions. Just remember to call caml\_startup once before.

```
/* File main.c - a sample client for the Caml functions */#include <stdio.h>
int main(int argc, char ** argv)
{
 int result;
 /* Initialize Caml code */
  caml_startup(argv);
  /* Do some computation */
 result = fib(10);print("fib(10) = %s\nu", format_result(result));return 0;
}
```
To build the whole program, just invoke the C compiler as follows:

cc -o prog main.c mod.a -lcurses

(On some machines, you may need to put -ltermcap or -lcurses -ltermcap instead of -lcurses.)

## 17.9 Advanced topic: custom blocks

Blocks with tag Custom\_tag contain both arbitrary user data and a pointer to a C struct, with type struct custom\_operations, that associates user-provided finalization, comparison, hashing, serialization and deserialization functions to this block.

## 17.9.1 The struct custom\_operations

The struct custom\_operations is defined in  $\text{ccm}/\text{custom.h}\text{>}$  and contains the following fields:

• char \*identifier

A zero-terminated character string serving as an identifier for serialization and deserialization operations.

• void (\*finalize)(value v)

The finalize field contains a pointer to a C function that is called when the block becomes unreachable and is about to be reclaimed. The block is passed as first argument to the function. The finalize field can also be NULL to indicate that no finalization function is associated with the block.

• int (\*compare)(value v1, value v2)

The compare field contains a pointer to a C function that is called whenever two custom blocks are compared using Caml's generic comparison operators  $(=, \leq, \leq, \geq, \leq)$  and compare). The C function should return 0 if the data contained in the two blocks are structurally equal, a negative integer if the data from the first block is less than the data from the second block,

```
214
```
and a positive integer if the data from the first block is greater than the data from the second block.

The compare field can be set to custom\_serialize\_default; this default comparison function simply raises Failure.

• long (\*hash)(value v)

The hash field contains a pointer to a C function that is called whenever Caml's generic hash operator (see module Hashtbl) is applied to a custom block. The C function can return an arbitrary long integer representing the hash value of the data contained in the given custom block. The hash value must be compatible with the compare function, in the sense that two structurally equal data (that is, two custom blocks for which compare returns 0) must have the same hash value.

The hash field can be set to custom\_hash\_default, in which case the custom block is ignored during hash computation.

• void (\*serialize)(value v, unsigned long \* wsize\_32, unsigned long \* wsize\_64) The serialize field contains a pointer to a C function that is called whenever the custom block needs to be serialized (marshaled) using the Caml functions output\_value or Marshal.to<sub>\_.</sub>... For a custom block, those functions first write the identifier of the block (as given by the identifier field) to the output stream, then call the user-provided serialize function. That function is responsible for writing the data contained in the custom block, using the serialize\_... functions defined in <caml/intext.h> and listed below. The userprovided serialize function must then store in its wsize\_32 and wsize\_64 parameters the sizes in bytes of the data part of the custom block on a 32-bit architecture and on a 64-bit architecture, respectively.

The serialize field can be set to custom\_serialize\_default, in which case the Failure exception is raised when attempting to serialize the custom block.

• unsigned long (\*deserialize)(void \* dst)

The deserialize field contains a pointer to a C function that is called whenever a custom block with identifier identifier needs to be deserialized (un-marshaled) using the Caml functions input\_value or Marshal.from\_.... This user-provided function is responsible for reading back the data, using the deserialize\_... functions defined in <caml/intext.h> and listed below. It must store the data at the pointer given as the dst argument, then return the size in bytes of the data.

The deserialize field can be set to custom\_deserialize\_default to indicate that deserialization is not supported. In this case, do not register the struct custom\_operations with the deserializer using register\_custom\_operations (see below).

# 17.9.2 Allocating custom blocks

Custom blocks must be allocated via the alloc\_custom function. alloc\_custom $(ops, size, used,$ max) returns a fresh custom block, with room for *size* bytes of user data, and whose associated operations are given by ops (a pointer to a struct custom\_operations, usually statically allocated as a C global variable).

The two parameters used and max are used to control the speed of garbage collection when the finalized object contains pointers to out-of-heap resources. Generally speaking, the Caml incremental major collector adjusts its speed relative to the allocation rate of the program. The faster the program allocates, the harder the GC works in order to reclaim quickly unreachable blocks and avoid having large amount of "floating garbage" (unreferenced objects that the GC has not yet collected).

Normally, the allocation rate is measured by counting the in-heap size of allocated blocks. However, it often happens that finalized objects contain pointers to out-of-heap memory blocks and other resources (such as file descriptors, X Windows bitmaps, etc.). For those blocks, the in-heap size of blocks is not a good measure of the quantity of resources allocated by the program.

The two arguments used and max give the GC an idea of how much out-of-heap resources are consumed by the finalized block being allocated: you give the amount of resources allocated to this object as parameter used, and the maximum amount that you want to see in floating garbage as parameter max. The units are arbitrary: the GC cares only about the ratio used/max.

For instance, if you are allocating a finalized block holding an X Windows bitmap of w by h pixels, and you'd rather not have more than 1 mega-pixels of unreclaimed bitmaps, specify  $used = w * h$  and  $max = 1000000$ .

Another way to describe the effect of the used and max parameters is in terms of full GC cycles. If you allocate many custom blocks with  $used/max = 1/N$ , the GC will then do one full cycle (examining every object in the heap and calling finalization functions on those that are unreachable) every N allocations. For instance, if used  $= 1$  and  $max = 1000$ , the GC will do one full cycle at least every 1000 allocations of custom blocks.

If your finalized blocks contain no pointers to out-of-heap resources, or if the previous discussion made little sense to you, just take used  $= 0$  and  $max = 1$ . But if you later find that the finalization functions are not called "often enough", consider increasing the used/max ratio.

#### 17.9.3 Accessing custom blocks

The data part of a custom block v can be accessed via the pointer  $Data\_custom\_val(v)$ . This pointer has type void \* and should be cast to the actual type of the data stored in the custom block.

The contents of custom blocks are not scanned by the garbage collector, and must therefore not contain any pointer inside the Caml heap. In other terms, never store a Caml value in a custom block, and do not use Field, Store\_field nor modify to access the data part of a custom block. Conversely, any C data structure (not containing heap pointers) can be stored in a custom block.

#### 17.9.4 Writing custom serialization and deserialization functions

The following functions, defined in  $\text{1}$   $\text{1}$   $\text{1}$   $\text{1}$   $\text{1}$ , are provided to write and read back the contents of custom blocks in a portable way. Those functions handle endianness conversions when e.g. data is written on a little-endian machine and read back on a big-endian machine.

Chapter 17. Interfacing C with Objective Caml 217

| Function            | Action                                                    |
|---------------------|-----------------------------------------------------------|
| serialize_int_1     | Write a 1-byte integer                                    |
| serialize_int_2     | Write a 2-byte integer                                    |
| serialize_int_4     | Write a 4-byte integer                                    |
| serialize_int_8     | Write a 8-byte integer                                    |
| serialize_float_4   | Write a 4-byte float                                      |
| serialize_float_8   | Write a 8-byte float                                      |
| serialize_block_1   | Write an array of 1-byte quantities                       |
| serialize_block_2   | Write an array of 2-byte quantities                       |
| serialize_block_4   | Write an array of 4-byte quantities                       |
| serialize_block_8   | Write an array of 8-byte quantities                       |
| deserialize_uint_1  | Read an unsigned 1-byte integer                           |
| deserialize_sint_1  | Read a signed 1-byte integer                              |
| deserialize_uint_2  | Read an unsigned 2-byte integer                           |
| deserialize_sint_2  | Read a signed 2-byte integer                              |
| deserialize_uint_4  | Read an unsigned 4-byte integer                           |
| deserialize_sint_4  | Read a signed 4-byte integer                              |
| deserialize_uint_8  | Read an unsigned 8-byte integer                           |
| deserialize_sint_8  | Read a signed 8-byte integer                              |
| deserialize_float_4 | Read a 4-byte float                                       |
| deserialize_float_8 | Read an 8-byte float                                      |
| deserialize_block_1 | Read an array of 1-byte quantities                        |
| deserialize_block_2 | Read an array of 2-byte quantities                        |
| deserialize_block_4 | Read an array of 4-byte quantities                        |
| deserialize_block_8 | Read an array of 8-byte quantities                        |
| deserialize_error   | Signal an error during deserialization;<br>input_value or |
|                     | Marshal.from_ raise a Failure exception after cleaning    |
|                     | up their internal data structures                         |

Serialization functions are attached to the custom blocks to which they apply. Obviously, deserialization functions cannot be attached this way, since the custom block does not exist yet when deserialization begins! Thus, the struct custom\_operations that contain deserialization functions must be registered with the deserializer in advance, using the register\_custom\_operations function declared in <caml/custom.h>. Deserialization proceeds by reading the identifier off the input stream, allocating a custom block of the size specified in the input stream, searching the registered struct custom\_operation blocks for one with the same identifier, and calling its deserialize function to fill the custom block.

# 17.9.5 Choosing identifiers

Identifiers in struct custom\_operations must be chosen carefully, since they must identify uniquely the data structure for serialization and deserialization operations. In particular, consider including a version number in the identifier; this way, the format of the data can be changed later, yet backward-compatible deserialisation functions can be provided.

Identifiers starting with \_ (an underscore character) are reserved for the Objective Caml runtime system; do not use them for your custom data. We recommend to use a URL (http://mymachine.mydomain.com/mylibrary/version-number) or a Java-style package name (com.mydomain.mymachine.mylibrary.version-number) as identifiers, to minimize the risk of identifier collision.

# 17.9.6 Finalized blocks

Custom blocks generalize the finalized blocks that were present in Objective Caml prior to version 3.00. For backward compatibility, the format of custom blocks is compatible with that of finalized blocks, and the alloc\_final function is still available to allocate a custom block with a given finalization function, but default comparison, hashing and serialization functions.  $alloc\_final(n,$ f, used, max) returns a fresh custom block of size n words, with finalization function f. The first word is reserved for storing the custom operations; the other  $n-1$  words are available for your data. The two parameters used and max are used to control the speed of garbage collection, as described for alloc\_custom.

# Part IV The Objective Caml library

# Chapter 18

# The core library

This chapter describes the functions provided by the Objective Caml core library module: module Pervasives. This module is special in two ways:

- It is automatically linked with the user's object code files by the ocamlc command (chapter 8).
- It is automatically "opened" when a compilation starts, or when the toplevel system is launched. Hence, it is possible to use unqualified identifiers to refer to the functions provided by the Pervasives module, without adding a open Pervasives directive.

# Conventions

The declarations from the signature of the Pervasives module are printed one by one in typewriter font, followed by a short comment. All modules and the identifiers they export are indexed at the end of this report.

# 18.1 Module Pervasives: the initially opened module

This module provides the built-in types (numbers, booleans, strings, exceptions, references, lists, arrays, input-output channels, ...) and the basic operations over these types.

This module is automatically opened at the beginning of each compilation. All components of this module can therefore be referred by their short name, without prefixing them by Pervasives.

# Predefined types

# type int

The type of integer numbers.

#### type char

The type of characters.

```
type string
```
The type of character strings.

#### type float

The type of floating-point numbers.

#### type bool

The type of booleans (truth values).

# type unit  $=$  ()

The type of the unit value.

# type exn

The type of exception values.

```
type 'a array
```
The type of arrays whose elements have type 'a.

```
type 'a list = [] | :: of 'a * 'a list
```
The type of lists whose elements have type 'a.

```
type 'a option = None | Some of 'a
```
The type of optional values.

```
type ('a, 'b, 'c) format
```
The type of format strings. 'a is the type of the parameters of the format, 'c is the result type for the printf-style function, and 'b is the type of the first argument given to %a and %t printing functions (see module Printf).

# Exceptions

```
val raise : exn -> 'a
```
Raise the given exception value

```
exception Match_failure of (string * int * int)
```
Exception raised when none of the cases of a pattern-matching apply. The arguments are the location of the pattern-matching in the source code (file name, position of first character, position of last character).

Chapter 18. The core library 223

#### exception Assert\_failure of (string \* int \* int)

Exception raised when an assertion fails. The arguments are the location of the pattern-matching in the source code (file name, position of first character, position of last character).

# exception Invalid\_argument of string

Exception raised by library functions to signal that the given arguments do not make sense.

## exception Failure of string

Exception raised by library functions to signal that they are undefined on the given arguments.

#### exception Not\_found

Exception raised by search functions when the desired object could not be found.

# exception Out\_of\_memory

Exception raised by the garbage collector when there is insufficient memory to complete the computation.

# exception Stack\_overflow

Exception raised by the bytecode interpreter when the evaluation stack reaches its maximal size. This often indicates infinite or excessively deep recursion in the user's program.

# exception Sys\_error of string

Exception raised by the input/output functions to report an operating system error.

# exception End\_of\_file

Exception raised by input functions to signal that the end of file has been reached.

#### exception Division\_by\_zero

Exception raised by division and remainder operations when their second argument is null.

# exception Exit

This exception is not raised by any library function. It is provided for use in your programs.

#### exception Sys\_blocked\_io

A special case of  $Sys_error$  raised when no I/O is possible on a non-blocking I/O channel.

```
val invalid_arg: string \rightarrow 'a
```
Raise exception Invalid\_argument with the given string.

# val failwith: string  $\rightarrow$  'a

Raise exception Failure with the given string.

# Comparisons

val  $(=)$  : 'a  $\rightarrow$  'a  $\rightarrow$  bool

e1 = e2 tests for structural equality of e1 and e2. Mutable structures (e.g. references and arrays) are equal if and only if their current contents are structurally equal, even if the two mutable objects are not the same physical object. Equality between functional values raises Invalid\_argument. Equality between cyclic data structures may not terminate.

```
val (<>) : 'a -> 'a -> bool
```
Negation of (=).

val (<) : 'a -> 'a -> bool val  $(\gt)$  : 'a  $\to$  'a  $\to$  bool val (<=) : 'a -> 'a -> bool val  $(\geq)$  : 'a  $\rightarrow$  'a  $\rightarrow$  bool

> Structural ordering functions. These functions coincide with the usual orderings over integers, characters, strings and floating-point numbers, and extend them to a total ordering over all types. The ordering is compatible with  $(=)$ . As in the case of  $(=)$ , mutable structures are compared by contents. Comparison between functional values raises Invalid\_argument. Comparison between cyclic structures may not terminate.

```
val compare: 'a -> 'a -> int
```
compare x y returns 0 if  $x=y$ , a negative integer if  $x \le y$ , and a positive integer if  $x \ge y$ . The same restrictions as for = apply. compare can be used as the comparison function required by the Set and Map modules.

```
val min: 'a -> 'a -> 'a
```
Return the smaller of the two arguments.

```
val max: a \rightarrow a \rightarrow a
```
Return the greater of the two arguments.

```
val (==) : 'a \rightarrow 'a \rightarrow bool
```
 $e1 = e2$  tests for physical equality of  $e1$  and  $e2$ . On integers and characters, it is the same as structural equality. On mutable structures,  $e1 = e2$  is true if and only if physical modification of  $e1$  also affects  $e2$ . On non-mutable structures, the behavior of  $(==)$  is implementation-dependent, except that  $e1 = e2$  implies  $e1 = e2$ .

val  $(!=)$  : 'a  $\rightarrow$  'a  $\rightarrow$  bool

Negation of  $(==)$ .

Chapter 18. The core library 225

#### Boolean operations

val not : bool -> bool

The boolean negation.

```
val (kk) : bool \rightarrow bool \rightarrow bool
val (k) : bool \rightarrow bool \rightarrow bool
```
The boolean "and". Evaluation is sequential, left-to-right: in e1 && e2, e1 is evaluated first, and if it returns false, e2 is not evaluated at all.

```
val (||) : bool -> bool -> bool
val (or) : bool -> bool -> bool
```
The boolean "or". Evaluation is sequential, left-to-right: in e1 || e2, e1 is evaluated first, and if it returns true, e2 is not evaluated at all.

#### Integer arithmetic

Integers are 31 bits wide (or 63 bits on 64-bit processors). All operations are taken modulo  $2^{31}$  (or  $2^{63}$ ). They do not fail on overflow.

```
val (\tilde{-}) : int \rightarrow int
```
Unary negation. You can also write  $-e$  instead of  $\tilde{\ }$ -e.

```
val succ : int -> int
```
succ x is x+1.

```
val pred : int -> int
```
pred x is x-1.

val  $(+)$  : int  $\rightarrow$  int  $\rightarrow$  int

Integer addition.

val  $(-)$  : int  $\rightarrow$  int  $\rightarrow$  int

Integer subtraction.

val  $(*)$  : int  $\rightarrow$  int  $\rightarrow$  int

Integer multiplication.

val  $\left(\frac{1}{2}\right)$  : int -> int -> int

Integer division. Raise Division\_by\_zero if the second argument is 0.

val (mod) : int  $\rightarrow$  int  $\rightarrow$  int

Integer remainder. If  $x \ge 0$  and  $y \ge 0$ , the result of x mod y satisfies the following properties:  $0 \le x \mod y \le y$  and  $x = (x / y) * y + x \mod y$ . If  $y = 0$ , x mod y raises Division\_by\_zero. If  $x < 0$  or  $y < 0$ , the result of x mod y is not specified and depends on the platform.

val abs : int -> int

Return the absolute value of the argument.

val max\_int: int val min\_int: int

The greatest and smallest representable integers.

# Bitwise operations

```
val (land) : int \rightarrow int \rightarrow int
```
Bitwise logical and.

val (lor) : int  $\rightarrow$  int  $\rightarrow$  int

Bitwise logical or.

val  $(lxor)$  : int  $\rightarrow$  int  $\rightarrow$  int

Bitwise logical exclusive or.

val lnot: int -> int

Bitwise logical negation.

val  $(lsl)$  : int  $\rightarrow$  int  $\rightarrow$  int

n lsl m shifts n to the left by m bits.

val  $(lsr)$  : int  $\rightarrow$  int  $\rightarrow$  int

n lsr m shifts n to the right by m bits. This is a logical shift: zeroes are inserted regardless of the sign of n.

val  $(sar)$  : int  $\rightarrow$  int  $\rightarrow$  int

n asr m shifts n to the right by m bits. This is an arithmetic shift: the sign bit of n is replicated.

#### Floating-point arithmetic

On most platforms, Caml's floating-point numbers follow the IEEE 754 standard, using double precision (64 bits) numbers. Floating-point operations do not fail on overflow or underflow, but return denormal numbers.

val (~-.) : float -> float

Unary negation. You can also write  $\hbox{\texttt{--}}\hbox{.}$ e instead of  $\hbox{\texttt{--}}\hbox{.}$ e.

```
val (+.) : float \rightarrow float \rightarrow float
```
Floating-point addition

```
val (-.) : float \rightarrow float \rightarrow float
```
Floating-point subtraction

```
val (*.) : float -> float -> float
     Floating-point multiplication
```
val  $(\frac{\ }{\ }$ : float -> float -> float

Floating-point division.

val (\*\*) : float -> float -> float

Exponentiation

val sqrt : float -> float

Square root

val exp : float -> float val log : float -> float val log10 : float -> float

Exponential, natural logarithm, base 10 logarithm.

```
val cos : float -> float
val sin : float -> float
val tan : float -> float
val acos : float -> float
val asin : float -> float
val atan : float -> float
val atan2 : float -> float -> float
```
The usual trignonmetric functions

```
val cosh : float -> float
val sinh : float -> float
val tanh : float -> float
```
The usual hyperbolic trigonometric functions

```
val ceil : float -> float
val floor : float -> float
```
Round the given float to an integer value. floor f returns the greatest integer value less than or equal to f. ceil f returns the least integer value greater than or equal to f.

```
val abs_float : float -> float
```
Return the absolute value of the argument.

```
val mod_float : float -> float -> float
```
mod\_float a b returns the remainder of a with respect to b. The returned value is  $a - n * b$ , where n is the quotient a  $\ell$ . b rounded towards zero to an integer.

```
val frexp : float -> float * int
```
frexp f returns the pair of the significant and the exponent of f. When f is zero, the significant x and the exponent n of f are equal to zero. When f is non-zero, they are defined by  $f = x *$ . 2 \*\* n and 0.5 <=  $x < 1.0$ .

val ldexp : float -> int -> float

ldexp  $x$  n returns  $x *$ . 2  $**$  n.

```
val modf : float -> float * float
```
modf f returns the pair of the fractional and integral part of f.

```
val float : int -> float
```
val float\_of\_int : int -> float

Convert an integer to floating-point.

```
val truncate : float \rightarrow int
val int_of_float : float -> int
```
Truncate the given floating-point number to an integer. The result is unspecified if it falls outside the range of representable integers.

# String operations

More string operations are provided in module String.

```
val (^) : string -> string -> string
```
String concatenation.

Chapter 18. The core library 229

#### Character operations

More character operations are provided in module Char.

```
val int_of_char : char -> int
```
Return the ASCII code of the argument.

```
val char_of_int : int -> char
```
Return the character with the given ASCII code. Raise Invalid\_argument "char\_of\_int" if the argument is outside the range 0–255.

#### Unit operations

```
val ignore : 'a -> unit
```
Discard the value of its argument and return (). For instance,  $ignore(f \times)$  discards the result of the side-effecting function f. It is equivalent to f x; (), except that only a partial application warning may be generated.

# String conversion functions

```
val string_of_bool : bool -> string
```
Return the string representation of a boolean.

```
val bool_of_string : string -> bool
```
Convert the given string to a boolean. Raise Invalid\_argument "bool\_of\_string" if the string is not "true" or "false".

```
val string_of_int : int -> string
```
Return the string representation of an integer, in decimal.

```
val int_of_string : string -> int
```
Convert the given string to an integer. The string is read in decimal (by default) or in hexadecimal, octal or binary if the string begins with 0x, 0o or 0b respectively. Raise Failure "int\_of\_string" if the given string is not a valid representation of an integer.

```
val string_of_float : float -> string
```
Return the string representation of a floating-point number.

```
val float_of_string : string -> float
```
Convert the given string to a float. The result is unspecified if the given string is not a valid representation of a float.

Pair operations

val fst : 'a \* 'b -> 'a

Return the first component of a pair.

```
val snd : 'a * 'b -> 'b
```
Return the second component of a pair.

#### List operations

More list operations are provided in module List.

val  $(0)$  : 'a list  $\rightarrow$  'a list  $\rightarrow$  'a list

List concatenation.

# Input/output

type in\_channel type out\_channel

The types of input channels and output channels.

```
val stdin : in_channel
val stdout : out_channel
val stderr : out_channel
```
The standard input, standard output, and standard error output for the process.

#### Output functions on standard output

```
val print_char : char -> unit
```
Print a character on standard output.

```
val print_string : string -> unit
```
Print a string on standard output.

```
val print_int : int -> unit
```
Print an integer, in decimal, on standard output.

```
val print_float : float -> unit
```
Print a floating-point number, in decimal, on standard output.

```
val print_endline : string -> unit
```
Print a string, followed by a newline character, on standard output.

val print\_newline : unit -> unit

Print a newline character on standard output, and flush standard output. This can be used to simulate line buffering of standard output.

#### Output functions on standard error

```
val prerr_char : char -> unit
```
Print a character on standard error.

```
val prerr_string : string -> unit
```
Print a string on standard error.

```
val prerr_int : int -> unit
```
Print an integer, in decimal, on standard error.

```
val prerr_float : float -> unit
```
Print a floating-point number, in decimal, on standard error.

```
val prerr_endline : string -> unit
```
Print a string, followed by a newline character on standard error and flush standard error.

```
val prerr_newline : unit -> unit
```
Print a newline character on standard error, and flush standard error.

#### Input functions on standard input

```
val read_line : unit -> string
```
Flush standard output, then read characters from standard input until a newline character is encountered. Return the string of all characters read, without the newline character at the end.

```
val read_int : unit -> int
```
Flush standard output, then read one line from standard input and convert it to an integer. Raise Failure "int\_of\_string" if the line read is not a valid representation of an integer.

```
val read_float : unit -> float
```
Flush standard output, then read one line from standard input and convert it to a floating-point number. The result is unspecified if the line read is not a valid representation of a floating-point number.

## General output functions

```
type open_flag =Open_rdonly | Open_wronly | Open_append
  | Open_creat | Open_trunc | Open_excl
  | Open_binary | Open_text | Open_nonblock
     Opening modes for open_out_gen and open_in_gen.
     Open_rdonly: open for reading.
     Open_wronly: open for writing.
     Open_append: open for appending.
     Open_creat: create the file if it does not exist.
     Open_trunc: empty the file if it already exists.
     Open_excl: fail if the file already exists.
     Open_binary: open in binary mode (no conversion).
     Open_text: open in text mode (may perform conversions).
     Open_nonblock: open in non-blocking mode.
```

```
val open_out : string -> out_channel
```
Open the named file for writing, and return a new output channel on that file, positionned at the beginning of the file. The file is truncated to zero length if it already exists. It is created if it does not already exists. Raise Sys\_error if the file could not be opened.

```
val open_out_bin : string -> out_channel
```
Same as open\_out, but the file is opened in binary mode, so that no translation takes place during writes. On operating systems that do not distinguish between text mode and binary mode, this function behaves like open\_out.

```
val open_out_gen : mode:open_flag list -> perm:int -> string -> out_channel
```
Open the named file for writing, as above. The extra argument mode specify the opening mode. The extra argument perm specifies the file permissions, in case the file must be created. open\_out and open\_out\_bin are special cases of this function.

```
val flush : out_channel -> unit
```
Flush the buffer associated with the given output channel, performing all pending writes on that channel. Interactive programs must be careful about flushing standard output and standard error at the right time.

```
val output_char : out_channel -> char -> unit
```
Write the character on the given output channel.

```
val output_string : out_channel -> string -> unit
```
Write the string on the given output channel.

val output : out\_channel -> buf:string -> pos:int -> len:int -> unit

Write len characters from string buf, starting at offset pos, to the given output channel. Raise Invalid\_argument "output" if pos and len do not designate a valid substring of buf.

```
val output_byte : out_channel -> int -> unit
```
Write one 8-bit integer (as the single character with that code) on the given output channel. The given integer is taken modulo 256.

```
val output_binary_int : out_channel -> int -> unit
```
Write one integer in binary format on the given output channel. The only reliable way to read it back is through the input\_binary\_int function. The format is compatible across all machines for a given version of Objective Caml.

```
val output_value : out_channel -> 'a -> unit
```
Write the representation of a structured value of any type to a channel. Circularities and sharing inside the value are detected and preserved. The object can be read back, by the function input\_value. See the description of module Marshal for more information. output\_value is equivalent to Marshal.to\_channel with an empty list of flags.

```
val seek_out : out_channel -> int -> unit
```
seek\_out chan pos sets the current writing position to pos for channel chan. This works only for regular files. On files of other kinds (such as terminals, pipes and sockets), the behavior is unspecified.

```
val pos_out : out_channel -> int
```
Return the current writing position for the given channel.

```
val out_channel_length : out_channel -> int
```
Return the total length (number of characters) of the given channel. This works only for regular files. On files of other kinds, the result is meaningless.

```
val close_out : out_channel -> unit
```
Close the given channel, flushing all buffered write operations. The behavior is unspecified if any of the functions above is called on a closed channel.

```
val set_binary_mode_out : out_channel -> bool -> unit
```
set\_binary\_mode\_out oc true sets the channel oc to binary mode: no translations take place during output. set\_binary\_mode\_out oc false sets the channel oc to text mode: depending on the operating system, some translations may take place during output. For instance, under Windows, end-of-lines will be translated from  $\n\cdot \mathbf{x} \cdot \mathbf{r}$ . This function has no effect under operating systems that do not distinguish between text mode and binary mode.

#### General input functions

```
val open_in : string \rightarrow in_channel
```
Open the named file for reading, and return a new input channel on that file, positionned at the beginning of the file. Raise Sys\_error if the file could not be opened.

```
val open_in_bin : string \rightarrow in_channel
```
Same as open\_in, but the file is opened in binary mode, so that no translation takes place during reads. On operating systems that do not distinguish between text mode and binary mode, this function behaves like open\_in.

```
val open_in_gen : mode:open_flag list -> perm:int -> string -> in_channel
```
Open the named file for reading, as above. The extra arguments mode and perm specify the opening mode and file permissions. open\_in and open\_in\_bin are special cases of this function.

```
val input_char : in_channel -> char
```
Read one character from the given input channel. Raise **End\_of\_file** if there are no more characters to read.

```
val input_line : in_channel -> string
```
Read characters from the given input channel, until a newline character is encountered. Return the string of all characters read, without the newline character at the end. Raise End\_of\_file if the end of the file is reached at the beginning of line.

```
val input : in_channel -> buf:string -> pos:int -> len:int -> int
```
Read up to len characters from the given channel, storing them in string buf, starting at character number pos. It returns the actual number of characters read, between 0 and len (inclusive). A return value of 0 means that the end of file was reached. A return value between 0 and len exclusive means that not all requested len characters were read, either because no more characters were available at that time, or because the implementation found it convenient to do a partial read; input must be called again to read the remaining characters, if desired. (See also Pervasives.really\_input for reading exactly len characters.) Exception Invalid\_argument "input" is raised if pos and len do not designate a valid substring of buf.

```
val really_input : in_channel -> buf:string -> pos:int -> len:int -> unit
```
Read len characters from the given channel, storing them in string buf, starting at character number pos. Raise End\_of\_file if the end of file is reached before len characters have been read. Raise Invalid\_argument "really\_input" if pos and len do not designate a valid substring of buf.

Chapter 18. The core library 235

```
val input_byte : in_channel -> int
```
Same as input\_char, but return the 8-bit integer representing the character. Raise End\_of\_file if an end of file was reached.

```
val input_binary_int : in_channel -> int
```
Read an integer encoded in binary format from the given input channel. See output\_binary\_int. Raise End\_of\_file if an end of file was reached while reading the integer.

```
val input_value : in_channel -> 'a
```
Read the representation of a structured value, as produced by output\_value, and return the corresponding value. This function is identical to Marshal.from\_channel; see the description of module Marshal for more information, in particular concerning the lack of type safety.

```
val seek_in : in_channel -> int -> unit
```
seek\_in chan pos sets the current reading position to pos for channel chan. This works only for regular files. On files of other kinds, the behavior is unspecified.

```
val pos_in : in_channel -> int
```
Return the current reading position for the given channel.

```
val in_channel_length : in_channel -> int
```
Return the total length (number of characters) of the given channel. This works only for regular files. On files of other kinds, the result is meaningless.

```
val close_in : in_channel -> unit
```
Close the given channel. Anything can happen if any of the functions above is called on a closed channel.

```
val set_binary_mode_in : in_channel -> bool -> unit
```
set\_binary\_mode\_in ic true sets the channel ic to binary mode: no translations take place during input. set\_binary\_mode\_out ic false sets the channel ic to text mode: depending on the operating system, some translations may take place during input. For instance, under Windows, end-of-lines will be translated from  $\mathcal{r}\n$  to  $\n\cdot$  This function has no effect under operating systems that do not distinguish between text mode and binary mode.

# References

```
type 'a ref = { mutable contents: 'a }
```
The type of references (mutable indirection cells) containing a value of type 'a.

```
val ref : 'a -> 'a ref
```
Return a fresh reference containing the given value.

```
val (!) : 'a ref \rightarrow 'a
```
In returns the current contents of reference r. Equivalent to fun  $r \rightarrow r$  contents.

val  $(:=)$  : 'a ref  $\rightarrow$  'a  $\rightarrow$  unit

r := a stores the value of a in reference r. Equivalent to fun r  $v \rightarrow r$  contents  $\leq v$ .

```
val incr : int ref \rightarrow unit
```
Increment the integer contained in the given reference. Equivalent to fun  $r \rightarrow r := succ$  !r.

```
val decr : int ref -> unit
```
Decrement the integer contained in the given reference. Equivalent to fun  $r \rightarrow r := pred$  !r.

# Program termination

```
val exit : int -> 'a
```
Flush all pending writes on stdout and stderr, and terminate the process, returning the given status code to the operating system (usually 0 to indicate no errors, and a small positive integer to indicate failure.) An implicit exit 0 is performed each time a program terminates normally (but not if it terminates because of an uncaught exception).

```
val at_exit: (unit -> unit) -> unit
```
Register the given function to be called at program termination time. The functions registered with at\_exit will be called when the program executes exit. They will not be called if the program terminates because of an uncaught exception. The functions are called in "last in, first out" order: the function most recently added with at\_exit is called first.

# Chapter 19 The standard library

This chapter describes the functions provided by the Caml Light standard library. The modules from the standard library are automatically linked with the user's object code files by the ocamlc command. Hence, these modules can be used in standalone programs without having to add any .cmo file on the command line for the linking phase. Similarly, in interactive use, these globals can be used in toplevel phrases without having to load any .cmo file in memory.

Unlike the Pervasive module from the core library, the modules from the standard library are not automatically "opened" when a compilation starts, or when the toplevel system is launched. Hence it is necessary to use qualified identifiers to refer to the functions provided by these modules, or to add open directives.

# Conventions

For easy reference, the modules are listed below in alphabetical order of module names. For each module, the declarations from its signature are printed one by one in typewriter font, followed by a short comment. All modules and the identifiers they export are indexed at the end of this report.

# **Overview**

Here is a short listing, by theme, of the standard library modules.

# Data structures:

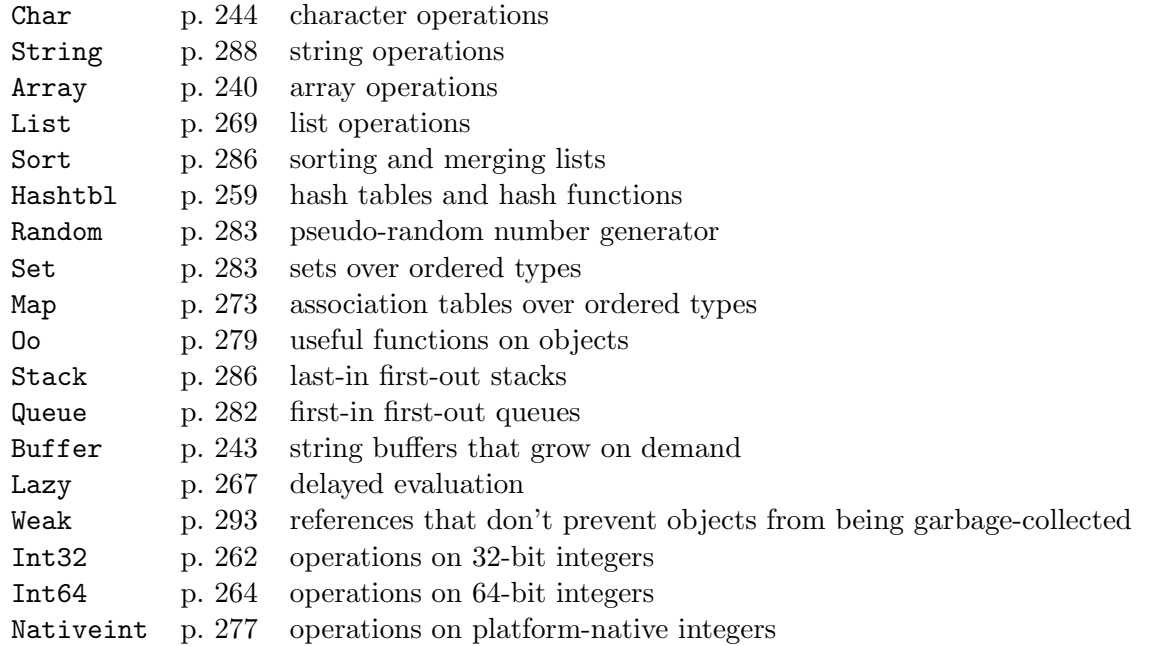

# Input/output:

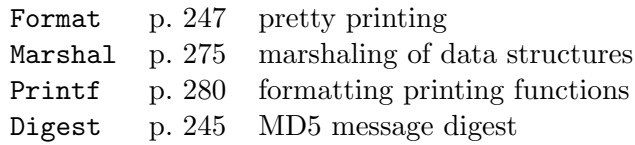

# Parsing:

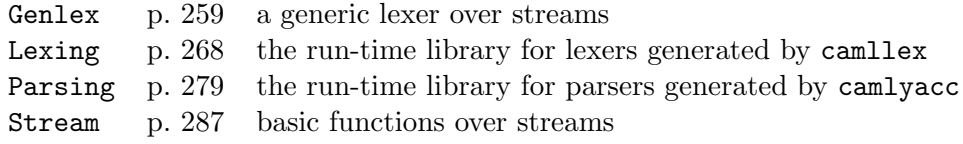

# System interface:

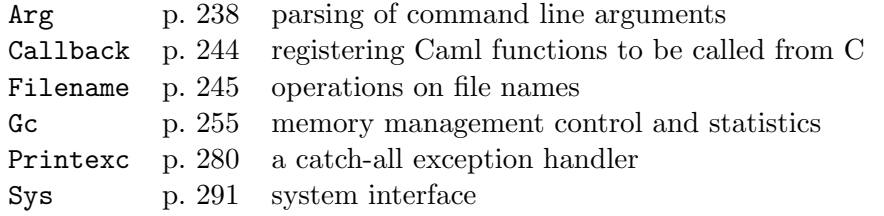

# 19.1 Module Arg: parsing of command line arguments

This module provides a general mechanism for extracting options and arguments from the command line to the program.

Syntax of command lines: A keyword is a character string starting with a -. An option is a keyword alone or followed by an argument. The types of keywords are: Unit, Set, Clear, String, Int, Float, and Rest. Unit, Set and Clear keywords take no argument. String, Int, and Float keywords take the following word on the command line as an argument. A Rest keyword takes the remaining of the command line as (string) arguments. Arguments not preceded by a keyword are called anonymous arguments.

Examples (cmd is assumed to be the command name):

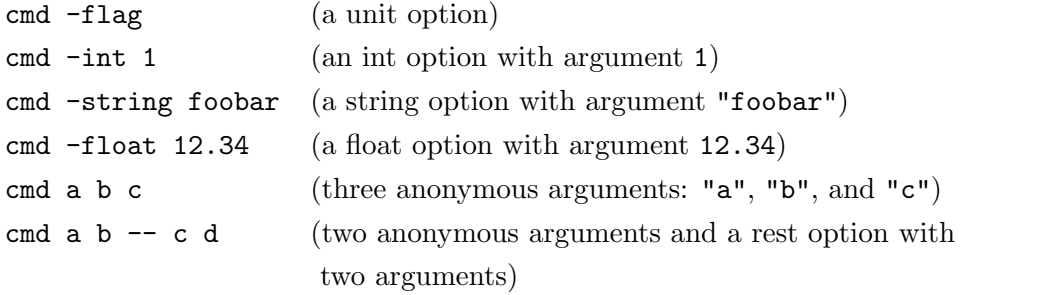

```
type spec =
```

```
| Unit of (unit -> unit) (* Call the function with unit argument *)
| Set of bool ref (* Set the reference to true *)
| Clear of bool ref (* Set the reference to false *)
| String of (string -> unit) (* Call the function with a string argument *)
| Int of (int -> unit) (* Call the function with an int argument *)
| Float of (float -> unit) (* Call the function with a float argument *)
| Rest of (string -> unit) (* Stop interpreting keywords and call the
                              function with each remaining argument *)
```
The concrete type describing the behavior associated with a keyword.

```
val parse : keywords:(string * spec * string) list ->
            others:(string -> unit) -> errmsg:string -> unit
```
Arg.parse speclist anonfun usage\_msg parses the command line. speclist is a list of triples (key, spec, doc). key is the option keyword, it must start with a  $\prime$ - $\prime$  character. spec gives the option type and the function to call when this option is found on the command line. doc is a one-line description of this option. anonfun is called on anonymous arguments. The functions in spec and anonfun are called in the same order as their arguments appear on the command line.

If an error occurs, Arg.parse exits the program, after printing an error message as follows: The reason for the error: unknown option, invalid or missing argument, etc.

### usage\_msg

The list of options, each followed by the corresponding doc string.

For the user to be able to specify anonymous arguments starting with a -, include for example ("-", String anonfun, doc) in speclist.

By default, parse recognizes a unit option -help, which will display usage\_msg and the list of options, and exit the program. You can override this behaviour by specifying your own -help option in speclist.

exception Bad of string

Functions in spec or anonfun can raise Arg.Bad with an error message to reject invalid arguments.

```
val usage : keywords: (string * spec * string) list -> errmsg: string -> unit
```
Arg.usage speclist usage\_msg prints an error message including the list of valid options. This is the same message that  $Arg.parse$  prints in case of error. speclist and usage\_msg are the same as for Arg.parse.

val current : int ref;;

Position (in Sys.argv) of the argument being processed. You can change this value, e.g. to force Arg.parse to skip some arguments.

# 19.2 Module Array: array operations

```
val length : 'a array -> int
```
Return the length (number of elements) of the given array.

```
val get: 'a array -> int -> 'a
```
Array.get a n returns the element number n of array a. The first element has number 0. The last element has number  $Array.length a - 1$ . Raise

Invalid\_argument "Array.get" if n is outside the range 0 to (Array.length  $a - 1$ ). You can also write  $a.(n)$  instead of Array.get a n.

```
val set: 'a array -> int -> 'a -> unit
```
Array.set a n x modifies array a in place, replacing element number n with x. Raise Invalid\_argument "Array.set" if n is outside the range 0 to Array.length a - 1. You can also write  $a.(n) < -x$  instead of Array.set  $a \, n \, x$ .

```
val make: int \rightarrow 'a \rightarrow 'a array
val create: int \rightarrow 'a \rightarrow 'a array
```
Array.make n x returns a fresh array of length n, initialized with x. All the elements of this new array are initially physically equal to x (in the sense of the == predicate). Consequently, if  $x$  is mutable, it is shared among all elements of the array, and modifying  $x$ through one of the array entries will modify all other entries at the same time. Raise Invalid\_argument if n <= 0 or n > Sys.max\_array\_length. If the value of x is a floating-point number, then the maximum size is only Sys.max\_array\_length / 2. Array.create is a deprecated alias for Array.make.

Chapter 19. The standard library 241

```
val init: int \rightarrow f: (int \rightarrow 'a) \rightarrow 'a array
```
Array.init n f returns a fresh array of length n, with element number i initialized to the result of f i. In other terms, Array.init n f tabulates the results of f applied to the integers 0 to n-1.

```
val make_matrix: dimx:int -> dimy:int -> 'a -> 'a array array
val create_matrix: dimx:int -> dimy:int -> 'a -> 'a array array
```
Array.make\_matrix dimx dimy e returns a two-dimensional array (an array of arrays) with first dimension dimx and second dimension dimy. All the elements of this new matrix are initially physically equal to  $e$ . The element  $(x, y)$  of a matrix  $m$  is accessed with the notation  $m(x)$ . (y). Raise Invalid\_argument if dimx or dimy is less than 1 or greater than Sys.max\_array\_length. If the value of e is a floating-point number, then the maximum size is only Sys.max\_array\_length / 2. Array.create\_matrix is a deprecated alias for Array.make\_matrix.

```
val append: 'a array -> 'a array -> 'a array
```
Array.append v1 v2 returns a fresh array containing the concatenation of the arrays v1 and v2.

```
val concat: 'a array list \rightarrow 'a array
```
Same as Array.append, but catenates a list of arrays.

```
val sub: 'a array -> pos: int -> len: int -> 'a array
```
Array.sub a start len returns a fresh array of length len, containing the elements number start to start + len - 1 of array a. Raise Invalid\_argument "Array.sub" if start and len do not designate a valid subarray of a; that is, if start < 0, or len < 0, or start + len > Array.length a.

```
val copy: 'a array -> 'a array
```
Array.copy a returns a copy of a, that is, a fresh array containing the same elements as a.

val fill: 'a array  $\rightarrow$  pos: int  $\rightarrow$  len: int  $\rightarrow$  'a  $\rightarrow$  unit

Array.fill a ofs len x modifies the array a in place, storing x in elements number ofs to ofs + len - 1. Raise Invalid\_argument "Array.fill" if ofs and len do not designate a valid subarray of a.

```
val blit: src:'a array -> src_pos:int ->
          dst:'a array -> dst_pos:int -> len:int -> unit
```
Array.blit v1 o1 v2 o2 len copies len elements from array v1, starting at element number **o1**, to array v2, starting at element number **o2**. It works correctly even if v1 and v2 are the same array, and the source and destination chunks overlap. Raise

Invalid\_argument "Array.blit" if o1 and len do not designate a valid subarray of v1, or if o2 and len do not designate a valid subarray of v2.

```
val to_list: 'a array -> 'a list
```
Array.to\_list a returns the list of all the elements of a.

val of\_list: 'a list -> 'a array

Array.of\_list l returns a fresh array containing the elements of l.

```
val iter: f: \langle a \rangle -> unit) -> 'a array -> unit
```
Array.iter f a applies function f in turn to all the elements of a. It is equivalent to f  $a.(0)$ ; f  $a.(1)$ ; ...; f  $a.(Array.length a - 1)$ ; ().

```
val map: f:(a \rightarrow 'b) \rightarrow 'a \text{ array } \rightarrow 'b \text{ array}
```
Array.map f a applies function f to all the elements of a, and builds an array with the results returned by f:  $[ \cdot \mid f \cdot a.(0); f \cdot a.(1); \ldots; f \cdot a.(\text{Array.length } a - 1) \cdot ]].$ 

```
val iteri: f:(int -> 'a -> unit) -> 'a array -> unit
val mapi: f:(int -> 'a -> 'b) -> 'a array -> 'b array
```
Same as Array.iter and Array.map respectively, but the function is applied to the index of the element as first argument, and the element itself as second argument.

```
val fold_left: f:('a -> 'b -> 'a) -> init:'a -> 'b array -> 'a
```
Array.fold\_left f x a computes f  $(...$  (f  $(f x a.(0)) a.(1))$  ...) a. $(n-1)$ , where n is the length of the array a.

```
val fold_right: f:('b -> 'a -> 'a) -> 'b array -> init:'a -> 'a
```
Array.fold\_right f a x computes f a.(0) (f a.(1) ( ... (f a.(n-1) x) ...)), where **n** is the length of the array **a**.

# Sorting

```
val sort : cmp: ('a \rightarrow 'a \rightarrow int) \rightarrow 'a \text{ array } \rightarrow unit;
```
Sort an array in increasing order according to a comparison function. The comparison function must return 0 if it arguments compare as equal, a positive integer if the first is greater, and a negative integer if the first is smaller. For example, the compare function is a suitable comparison function. After calling Array.sort, the array is sorted in place in increasing order. Array.sort is guaranteed to run in constant heap space and logarithmic stack space.

The current implementation uses Heap Sort. It runs in constant stack space.

```
val stable_sort : cmp: ('a \rightarrow 'a \rightarrow int) \rightarrow 'a \arrav \rightarrow unit;;
```
Same as Array.sort, but the sorting algorithm is stable and not guaranteed to use a fixed amount of heap memory. The current implementation is Merge Sort. It uses n/2 words of heap space, where **n** is the length of the array. It is faster than the current implementation of Array.sort.

# 19.3 Module Buffer: extensible string buffers

This module implements string buffers that automatically expand as necessary. It provides accumulative concatenation of strings in quasi-linear time (instead of quadratic time when strings are concatenated pairwise).

type t

The abstract type of buffers.

val create : int -> t

create n returns a fresh buffer, initially empty. The n parameter is the initial size of the internal string that holds the buffer contents. That string is automatically reallocated when more than n characters are stored in the buffer, but shrinks back to n characters when reset is called. For best performance, n should be of the same order of magnitude as the number of characters that are expected to be stored in the buffer (for instance, 80 for a buffer that holds one output line). Nothing bad will happen if the buffer grows beyond that limit, however. In doubt, take  $n = 16$  for instance. If n is not between 1 and Sys.max\_string\_length, it will be clipped to that interval.

```
val contents : t -> string
```
Return a copy of the current contents of the buffer. The buffer itself is unchanged.

```
val length : t -> int
```
Return the number of characters currently contained in the buffer.

```
val clear : t -> unit
```
Empty the buffer.

```
val reset : t -> unit
```
Empty the buffer and deallocate the internal string holding the buffer contents, replacing it with the initial internal string of length n that was allocated by create n. For long-lived buffers that may have grown a lot, reset allows faster reclaimation of the space used by the buffer.

```
val add_char : t -> char -> unit
```
add\_char b c appends the character c at the end of the buffer b.

```
val add_string : t -> string -> unit
```
add\_string b s appends the string s at the end of the buffer b.

```
val add_substring : t -> string -> pos:int -> len:int -> unit
```
add\_substring b s ofs len takes len characters from offset ofs in string s and appends them at the end of the buffer b.

val add\_buffer : t -> src:t -> unit

add\_buffer b1 b2 appends the current contents of buffer b2 at the end of buffer b1. b2 is not modified.

val add\_channel : t -> in\_channel -> len:int -> unit

add\_channel b ic n reads exactly n character from the input channel ic and stores them at the end of buffer b. Raise End\_of\_file if the channel contains fewer than n characters.

```
val output_buffer : out_channel -> t -> unit
```
output\_buffer oc b writes the current contents of buffer b on the output channel oc.

# 19.4 Module Callback: registering Caml values with the C runtime

This module allows Caml values to be registered with the C runtime under a symbolic name, so that C code can later call back registered Caml functions, or raise registered Caml exceptions.

```
val register: string \rightarrow 'a \rightarrow unit
```
Callback.register n v registers the value v under the name n. C code can later retrieve a handle to v by calling caml\_named\_value(n).

```
val register_exception: string -> exn -> unit
```
Callback.register\_exception n exn registers the exception contained in the exception value exn under the name n. C code can later retrieve a handle to the exception by calling  $c$ aml\_named\_value $(n)$ . The exception value thus obtained is suitable for passign as first argument to raise\_constant or raise\_with\_arg.

# 19.5 Module Char: character operations

```
val code : char -> int
```
Return the ASCII code of the argument.

```
val chr: int -> char
```
Return the character with the given ASCII code. Raise Invalid\_argument "Char.chr" if the argument is outside the range 0–255.

```
val escaped : char -> string
```
Return a string representing the given character, with special characters escaped following the lexical conventions of Objective Caml.

```
val lowercase: char -> char
```

```
val uppercase: char -> char
```
Convert the given character to its equivalent lowercase or uppercase character, respectively.

# 19.6 Module Digest: MD5 message digest

This module provides functions to compute 128-bit "digests" of arbitrary-length strings or files. The digests are of cryptographic quality: it is very hard, given a digest, to forge a string having that digest. The algorithm used is MD5.

```
type t = string
```
The type of digests: 16-character strings.

val string: string  $\rightarrow$  t

Return the digest of the given string.

```
val substring: string -> pos: int -> len: int -> t
```
Digest.substring s ofs len returns the digest of the substring of s starting at character number ofs and containing len characters.

```
val channel: in_channel -> len: int -> t
```
Digest.channel ic len reads len characters from channel ic and returns their digest.

```
val file: string -> t
```
Return the digest of the file whose name is given.

```
val output: out_channel -> t -> unit
```
Write a digest on the given output channel.

```
val input: in_channel -> t
```
Read a digest from the given input channel.

# 19.7 Module Filename: operations on file names

```
val current_dir_name : string
```
The conventional name for the current directory (e.g. . in Unix).

```
val parent_dir_name : string
```
The conventional name for the parent of the current directory (e.g. .. in Unix).

```
val concat : string -> string -> string
```
concat dir file returns a file name that designates file file in directory dir.

```
val is_relative : string -> bool
```
Return true if the file name is relative to the current directory, false if it is absolute (i.e. in Unix, starts with /.

```
val is_implicit : string -> bool
```
Return true if the file name is relative and does not start with an explicit reference to the current directory  $(./ or ../ in Unix)$ , false if it starts with an explicit reference to the root directory or the current directory.

```
val check_suffix : string -> string -> bool
```
check\_suffix name suff returns true if the filename name ends with the suffix suff.

```
val chop_suffix : string -> string -> string
```
chop\_suffix name suff removes the suffix suff from the filename name. The behavior is undefined if name does not end with the suffix suff.

```
val chop_extension : string -> string
```
Return the given file name without its extension. The extension is the shortest suffix starting with a period, .xyz for instance. Raise Invalid\_argument if the given name does not contain a period.

```
val basename : string -> string
val dirname : string -> string
```
Split a file name into directory name / base file name.

concat (dirname name) (basename name) returns a file name which is equivalent to name. Moreover, after setting the current directory to dirname name (with Sys.chdir), references to basename name (which is a relative file name) designate the same file as name before the call to Sys.chdir.

```
val temp_file : prefix:string -> suffix:string -> string
```
temp\_file prefix suffix returns the name of a non-existent temporary file in the temporary directory. The base name of the temporary file is formed by concatenating prefix, then a suitably chosen integer number, then suffix. Under Unix, the temporary directory is /tmp by default; if set, the value of the environment variable TMPDIR is used instead. Under Windows, the name of the temporary directory is the value of the environment variable TEMP, or C:\temp by default. Under MacOS, the name of the temporary directory is given by the environment variable TempFolder; if not set, temporary files are created in the current directory.

# val quote : string -> string;;

Return a quoted version of a file name, suitable for use as one argument in a shell command line, escaping any shell meta-characters.

# 19.8 Module Format: pretty printing

This module implements a pretty-printing facility to format text within "pretty-printing boxes". The pretty-printer breaks lines at specified break hints, and indents lines according to the box structure.

You may consider this module as providing an extension to the **printf** facility to provide automatic line breaking. The addition of pretty-printing annotations to your regular printf formats gives you fancy indentation and line breaks. Pretty-printing annotations are described below in the documentation of the function fprintf.

You may also use the explicit box management and printing functions provided by this module. This style is more basic but more verbose than the fprintf concise formats.

For instance, the sequence

```
open_box (); print_string "x ="; print_space (); print_int 1; close_box ()
that prints x = 1 within a pretty-printing box, can be abbreviated as
printf "@[%s@ %i@]" "x =" 1.
```
Rule of thumb for casual users of this library:

use simple boxes (as obtained by open\_box 0);

use simple break hints (as obtained by print\_cut () that outputs a simple break hint, or by print\_space () that outputs a space indicating a break hint);

once a box is opened, display its material with basic printing functions (e. g. print\_int and print\_string);

when the material for a box has been printed, call close\_box () to close the box; at the end of your routine, evaluate print\_newline () to close all remaining boxes and flush the pretty-printer.

The behaviour of pretty-printing commands is unspecified if there is no opened pretty-printing box. Each box opened via one of the open\_ functions below must be closed using close\_box for proper formatting. Otherwise, some of the material printed in the boxes may not be output, or may be formatted incorrectly.

In case of interactive use, the system closes all opened boxes and flushes all pending text (as with the print\_newline function) after each phrase. Each phrase is therefore executed in the initial state of the pretty-printer.

# Boxes

```
val open_box : int -> unit;;
```
open\_box d opens a new pretty-printing box with offset d. This box is the general purpose pretty-printing box. Material in this box is displayed "horizontal or vertical": break hints inside the box may lead to a new line, if there is no more room on the line to print the remainder of the box, or if a new line may lead to a new indentation (demonstrating the indentation of the box). When a new line is printed in the box, d is added to the current indentation.

```
val close_box : unit -> unit;;
```
Close the most recently opened pretty-printing box.

## Formatting functions

```
val print_string : string -> unit;;
```
print\_string str prints str in the current box.

```
val print_as : int -> string -> unit;;
```
print\_as len str prints str in the current box. The pretty-printer formats str as if it were of length len.

```
val print_int : int -> unit;;
```
Print an integer in the current box.

```
val print_float : float -> unit;;
```
Print a floating point number in the current box.

```
val print_char : char -> unit;;
```
Print a character in the current box.

```
val print_bool : bool -> unit;;
```
Print an boolean in the current box.

# Break hints

```
val print_space : unit -> unit;;
```
print\_space () is used to separate items (typically to print a space between two words). It indicates that the line may be split at this point. It either prints one space or splits the line. It is equivalent to print\_break 1 0.

```
val print_cut : unit -> unit;;
```
print\_cut () is used to mark a good break position. It indicates that the line may be split at this point. It either prints nothing or splits the line. This allows line splitting at the current point, without printing spaces or adding indentation. It is equivalent to print\_break 0 0.

```
val print_break : int \rightarrow int \rightarrow unit;;
```
Insert a break hint in a pretty-printing box. print\_break nspaces offset indicates that the line may be split (a newline character is printed) at this point, if the contents of the current box does not fit on one line. If the line is split at that point, offset is added to the current indentation. If the line is not split, nspaces spaces are printed.

Chapter 19. The standard library 249

```
val print_flush : unit -> unit;;
```
Flush the pretty printer: all opened boxes are closed, and all pending text is displayed.

```
val print_newline : unit -> unit;;
```
Equivalent to print\_flush followed by a new line.

```
val force_newline : unit -> unit;;
```
Force a newline in the current box. Not the normal way of pretty-printing, you should prefer break hints.

```
val print_if_newline : unit -> unit;;
```
Execute the next formatting command if the preceding line has just been split. Otherwise, ignore the next formatting command.

# Margin

```
val set_margin : int -> unit;;
```
set\_margin d sets the value of the right margin to d (in characters): this value is used to detect line overflows that leads to split lines. Nothing happens if d is smaller than 2 or bigger than 999999999.

```
val get_margin : unit -> int;;
```
Return the position of the right margin.

# Maximum indentation limit

```
val set_max_indent : int -> unit;;
```
set\_max\_indent d sets the value of the maximum indentation limit to d (in characters): once this limit is reached, boxes are rejected to the left, if they do not fit on the current line. Nothing happens if d is smaller than 2 or bigger than 999999999.

```
val get_max_indent : unit -> int;;
```
Return the value of the maximum indentation limit (in characters).

# Formatting depth: maximum number of boxes allowed before ellipsis

```
val set_max_boxes : int -> unit;;
```
set\_max\_boxes max sets the maximum number of boxes simultaneously opened. Material inside boxes nested deeper is printed as an ellipsis (more precisely as the text returned by get\_ellipsis\_text ()). Nothing happens if max is not greater than 1.

```
val get_max_boxes : unit -> int;;
```
Return the maximum number of boxes allowed before ellipsis.

```
val over_max_boxes : unit -> bool;;
```
Test the maximum number of boxes allowed have already been opened.

Advanced formatting

```
val open_hbox : unit -> unit;;
```
open\_hbox () opens a new pretty-printing box. This box is "horizontal": the line is not split in this box (new lines may still occur inside boxes nested deeper).

```
val open_vbox : int -> unit;;
```
open\_vbox d opens a new pretty-printing box with offset d. This box is "vertical": every break hint inside this box leads to a new line. When a new line is printed in the box, d is added to the current indentation.

```
val open_hvbox : int -> unit;;
```
open\_hvbox d opens a new pretty-printing box with offset d. This box is "horizontal-vertical": it behaves as an "horizontal" box if it fits on a single line, otherwise it behaves as a "vertical" box. When a new line is printed in the box, d is added to the current indentation.

```
val open_hovbox : int -> unit;;
```
open\_hovbox d opens a new pretty-printing box with offset d. This box is "horizontal or vertical": break hints inside this box may lead to a new line, if there is no more room on the line to print the remainder of the box. When a new line is printed in the box, d is added to the current indentation.

# Tabulations

```
val open_tbox : unit -> unit;;
```
Open a tabulation box.

```
val close_tbox : unit -> unit;;
```
Close the most recently opened tabulation box.

```
val print_tbreak : int -> int -> unit;;
```
Break hint in a tabulation box. print\_tbreak spaces offset moves the insertion point to the next tabulation (spaces being added to this position). Nothing occurs if insertion point is already on a tabulation mark. If there is no next tabulation on the line, then a newline is printed and the insertion point moves to the first tabulation of the box. If a new line is printed, offset is added to the current indentation.

```
val set_tab : unit -> unit;;
```
Set a tabulation mark at the current insertion point.

```
val print_tab : unit -> unit;;
```
print\_tab () is equivalent to print\_tbreak (0,0).
#### Ellipsis

```
val set_ellipsis_text : string -> unit;;
```
Set the text of the ellipsis printed when too many boxes are opened (a single dot, ., by default).

```
val get_ellipsis_text : unit -> string;;
```
Return the text of the ellipsis.

#### Redirecting formatter output

```
val set_formatter_out_channel : out_channel -> unit;;
```
Redirect the pretty-printer output to the given channel.

```
val set_formatter_output_functions :
        out:(buf:string -> pos:int -> len:int -> unit) ->
        flush: (\text{unit} \rightarrow \text{unit}) \rightarrow \text{unit};
```
set\_formatter\_output\_functions out flush redirects the pretty-printer output to the functions out and flush. The out function performs the pretty-printer output. It is called with a string s, a start position p, and a number of characters n; it is supposed to output characters  $p$  to  $p+n-1$  of s. The flush function is called whenever the pretty-printer is flushed using print\_flush or print\_newline.

```
val get_formatter_output_functions :
        unit \rightarrow (buf:string \rightarrow pos:int \rightarrow len:int \rightarrow unit) * (unit \rightarrow unit);;
```
Return the current output functions of the pretty-printer.

#### Changing the meaning of indentation and line breaking

```
val set_all_formatter_output_functions :
        out:(buf:string -> pos:int -> len:int -> unit) ->
        flush: (\text{unit} \rightarrow \text{unit}) ->
        newline: (unit \rightarrow unit) \rightarrow space: (int \rightarrow unit) \rightarrow unit;;
```
set\_all\_formatter\_output\_functions out flush outnewline outspace redirects the pretty-printer output to the functions out and flush as described in

set\_formatter\_output\_functions. In addition, the pretty-printer function that outputs a newline is set to the function outnewline and the function that outputs indentation spaces is set to the function outspace. This way, you can change the meaning of indentation (which can be something else than just printing a space character) and the meaning of new lines opening (which can be connected to any other action needed by the application at hand). The two functions outspace and outnewline are normally connected to out and flush: respective default values for outspace and outnewline are out (String.make  $n'$ ) 0 n and out "\n" 0 1.

```
val get_all_formatter_output_functions : unit ->
             (buf:string \rightarrow pos:int \rightarrow len:int \rightarrow unit) * (unit \rightarrow unit) *(\text{unit} \rightarrow \text{unit}) * (\text{int} \rightarrow \text{unit});
```
Return the current output functions of the pretty-printer, including line breaking and indentation functions.

### Multiple formatted output

```
type formatter;;
```
Abstract data type corresponding to a pretty-printer and all its machinery. Defining new pretty-printers permits the output of material in parallel on several channels. Parameters of the pretty-printer are local to the pretty-printer: margin, maximum indentation limit, maximum number of boxes simultaneously opened, ellipsis, and so on, are specific to each pretty-printer and may be fixed independently. Given an output channel oc, a new formatter writing to that channel is obtained by calling formatter\_of\_out\_channel oc. Alternatively the make\_formatter function allocates a new formatter with explicit output and flushing functions (convenient to output material to strings for instance).

```
val formatter_of_out_channel : out_channel -> formatter;;
```
formatter\_of\_out\_channel oc returns a new formatter that writes to the corresponding channel oc.

```
val std_formatter : formatter;;
```
The standard formatter used by the formatting functions above. It is defined as formatter\_of\_out\_channel stdout.

```
val err_formatter : formatter;;
```
A formatter to use with formatting functions below for output to standard error. It is defined as formatter\_of\_out\_channel stderr.

```
val formatter_of_buffer : Buffer.t -> formatter;;
```
formatter\_of\_buffer b returns a new formatter writing to buffer b. As usual, the formatter has to be flushed at the end of pretty printing, using pp\_print\_flush or pp\_print\_newline, to display all the pending material. In this case the buffer is also flushed using Buffer.flush.

```
val stdbuf : Buffer.t;;
```
The string buffer in which str\_formatter writes.

#### val str\_formatter : formatter;;

A formatter to use with formatting functions below for output to the stdbuf string buffer.

```
val flush_str_formatter : unit -> string;;
```
Returns the material printed with str\_formatter, flushes the formatter and reset the corresponding buffer. str\_formatter is defined as formatter\_of\_buffer stdbuf.

```
val make_formatter :
```

```
out:(buf:string -> pos:int -> len:int -> unit) ->
flush: (unit -> unit) -> formatter;;
```
make\_formatter out flush returns a new formatter that writes according to the output function out, and the flushing function flush. Hence, a formatter to out channel oc is returned by make\_formatter (output oc) (fun () -> flush oc).

```
val pp_open_hbox : formatter -> unit -> unit;;
val pp_open_vbox : formatter -> int -> unit;;
val pp_open_hvbox : formatter -> int -> unit;;
val pp_open_hovbox : formatter -> int -> unit;;
val pp_open_box : formatter -> int -> unit;;
val pp_close_box : formatter -> unit -> unit;;
val pp_print_string : formatter -> string -> unit;;
val pp_print_as : formatter -> int -> string -> unit;;
val pp_print_int : formatter -> int -> unit;;
val pp_print_float : formatter -> float -> unit;;
val pp_print_char : formatter -> char -> unit;;
val pp_print_bool : formatter -> bool -> unit;;
val pp_print_break : formatter -> int -> int -> unit;;
val pp_print_cut : formatter -> unit -> unit;;
val pp_print_space : formatter -> unit -> unit;;
val pp_force_newline : formatter -> unit -> unit;;
val pp_print_flush : formatter -> unit -> unit;;
val pp_print_newline : formatter -> unit -> unit;;
val pp_print_if_newline : formatter -> unit -> unit;;
val pp_open_tbox : formatter -> unit -> unit;;
val pp_close_tbox : formatter -> unit -> unit;;
val pp_print_tbreak : formatter -> int -> int -> unit;;
val pp_set_tab : formatter -> unit -> unit;;
val pp_print_tab : formatter -> unit -> unit;;
val pp_set_margin : formatter -> int -> unit;;
val pp_get_margin : formatter -> unit -> int;;
val pp_set_max_indent : formatter -> int -> unit;;
val pp_get_max_indent : formatter -> unit -> int;;
val pp_set_max_boxes : formatter -> int -> unit;;
val pp_get_max_boxes : formatter -> unit -> int;;
val pp_over_max_boxes : formatter -> unit -> bool;;
val pp_set_ellipsis_text : formatter -> string -> unit;;
val pp_get_ellipsis_text : formatter -> unit -> string;;
val pp_set_formatter_out_channel : formatter -> out_channel -> unit;;
```

```
val pp_set_formatter_output_functions : formatter ->
       out:(buf:string -> pos:int -> len:int -> unit) ->
       flush: (\text{unit} \rightarrow \text{unit}) \rightarrow \text{unit};
val pp_get_formatter_output_functions : formatter -> unit ->
        (buf:string \rightarrow pos:int \rightarrow len:int \rightarrow unit) * (unit \rightarrow unit);;
val pp_set_all_formatter_output_functions : formatter ->
       out:(buf:string -> pos:int -> len:int -> unit) ->
       flush: (\text{unit} \rightarrow \text{unit}) ->
       newline: (unit -> unit) -> space: (int -> unit) -> unit;;
val pp_get_all_formatter_output_functions : formatter -> unit ->
        (buf:string \rightarrow pos:int \rightarrow len:int \rightarrow unit) * (unit \rightarrow unit) *
        (\text{unit} \rightarrow \text{unit}) * (\text{int} \rightarrow \text{unit});
```
The basic functions to use with formatters. These functions are the basic ones: usual functions operating on the standard formatter are defined via partial evaluation of these primitives. For instance, print\_string is equal to pp\_print\_string std\_formatter.

### val fprintf : formatter -> ('a, formatter, unit) format -> 'a;;

fprintf ff format arg1 ... argN formats the arguments arg1 to argN according to the format string format, and outputs the resulting string on the formatter ff. The format is a character string which contains three types of objects: plain characters and conversion specifications as specified in the printf module, and pretty-printing indications. The pretty-printing indication characters are introduced by a @ character, and their meanings are:

@[: open a pretty-printing box. The type and offset of the box may be optionally specified with the following syntax: the  $\leq$  character, followed by an optional box type indication, then an optional integer offset, and the closing  $\geq$  character. Box type is one of h, v, hv, b, or hov, which stand respectively for an horizontal box, a vertical box, an "horizontal-vertical" box, or an "horizontal or vertical" box (b standing for an "horizontal or vertical" box demonstrating indentation and hov standing for a regular"horizontal or vertical" box). For instance, @[<hov 2> opens an "horizontal or vertical" box with indentation 2 as obtained with open\_hovbox 2. For more details about boxes, see the various box opening functions open\_\*box.

@]: close the most recently opened pretty-printing box.

- @,: output a good break as with print\_cut ().
- @ : output a space, as with print\_space ().

@\n: force a newline, as with force\_newline ().

@;: output a good break as with print\_break. The nspaces and offset parameters of the break may be optionally specified with the following syntax: the < character, followed by an integer nspaces value, then an integer offset, and a closing > character.

@?: flush the pretty printer as with print\_flush ().

@.: flush the pretty printer and output a new line, as with print\_newline ().

 $\mathcal{Q} \leq n$ : print the following item as if it were of length n. Hence, printf " $\mathcal{Q} \leq \mathcal{Q}$ " arg is equivalent to print\_as  $0$  arg. If  $\< n$  is not followed by a conversion specification, then the following character of the format is printed as if it were of length n.

@@: print a plain @ character.

Example:  $print$ " $@$ [%s $@$  %d $@$ ]" "x =" 1 is equivalent to open\_box (); print\_string "x ="; print\_space (); print\_int 1; close\_box (). It prints  $x = 1$  within a pretty-printing box.

```
val bprintf: Buffer.t \rightarrow ('a, formatter, unit) format \rightarrow 'a;;
```
Same as fprintf, but instead of printing on a formatter, writes into the buffer argument.

```
val printf : ('a, formatter, unit) format \rightarrow 'a;;
```
Same as fprintf, but output on std\_formatter.

```
val eprintf: ('a, formatter, unit) format \rightarrow 'a;;
```
Same as fprintf, but output on err\_formatter.

```
val sprintf: ('a, unit, string) format \rightarrow 'a;;
```
Same as printf, but instead of printing on a formatter, return a string containing the result of formatting the arguments.

# 19.9 Module Gc: memory management control and statistics; finalised values

```
type stat = \{minor_words : int;
  promoted_words : int;
  major_words : int;
 minor_collections : int;
 major_collections : int;
 heap_words : int;
  heap_chunks : int;
  live_words : int;
  live_blocks : int;
  free_words : int;
  free_blocks : int;
  largest_free : int;
  fragments : int;
  compactions : int
}
```
The memory management counters are returned in a stat record. The fields of this record are:

minor\_words Number of words allocated in the minor heap since the program was started.

promoted\_words Number of words allocated in the minor heap that survived a minor collection and were moved to the major heap since the program was started.

major\_words Number of words allocated in the major heap, including the promoted words, since the program was started.

minor\_collections Number of minor collections since the program was started.

major\_collections Number of major collection cycles, not counting the current cycle, since the program was started.

heap\_words Total size of the major heap, in words.

heap\_chunks Number of times the major heap size was increased since the program was started (including the initial allocation of the heap).

live\_words Number of words of live data in the major heap, including the header words.

live\_blocks Number of live blocks in the major heap.

free words Number of words in the free list.

free\_blocks Number of blocks in the free list.

largest\_free Size (in words) of the largest block in the free list.

fragments Number of wasted words due to fragmentation. These are 1-words free blocks placed between two live blocks. They cannot be inserted in the free list, thus they are not available for allocation.

compactions Number of heap compactions since the program was started.

The total amount of memory allocated by the program since it was started is (in words) minor\_words + major\_words - promoted\_words. Multiply by the word size (4 on a 32-bit machine, 8 on a 64-bit machine) to get the number of bytes.

```
type control = \{mutable minor_heap_size : int;
  mutable major_heap_increment : int;
  mutable space_overhead : int;
  mutable verbose : int;
  mutable max_overhead : int;
  mutable stack_limit : int
```
}

The GC parameters are given as a control record. The fields are:

minor\_heap\_size The size (in words) of the minor heap. Changing this parameter will trigger a minor collection. Default: 32k.

major\_heap\_increment The minimum number of words to add to the major heap when increasing it. Default: 62k.

space\_overhead The major GC speed is computed from this parameter. This is the memory that will be "wasted" because the GC does not immediatly collect unreachable

blocks. It is expressed as a percentage of the memory used for live data. The GC will work more (use more CPU time and collect blocks more eagerly) if space\_overhead is smaller. The computation of the GC speed assumes that the amount of live data is constant. Default: 42.

max\_overhead Heap compaction is triggered when the estimated amount of free memory is more than max\_overhead percent of the amount of live data. If max\_overhead is set to 0, heap compaction is triggered at the end of each major GC cycle (this setting is intended for testing purposes only). If max\_overhead >= 1000000, compaction is never triggered. Default: 1000000.

verbose This value controls the GC messages on standard error output. It is a sum of some of the following flags, to print messages on the corresponding events:

0x01 Start of major GC cycle.

0x02 Minor collection and major GC slice.

0x04 Growing and shrinking of the heap.

0x08 Resizing of stacks and memory manager tables.

0x10 Heap compaction.

0x20 Change of GC parameters.

0x40 Computation of major GC slice size.

0x80 Calling of finalisation functions. Default: 0.

stack\_limit The maximum size of the stack (in words). This is only relevant to the byte-code runtime, as the native code runtime uses the operating system's stack. Default: 256k.

```
val stat : unit -> stat
```
Return the current values of the memory management counters in a stat record.

```
val counters : unit \rightarrow (int * int * int)
```
Return (minor\_words, promoted\_words, major\_words). Much faster than stat.

```
val get : unit -> control
```
Return the current values of the GC parameters in a control record.

```
val set : control -> unit
```
set r changes the GC parameters according to the control record r. The normal usage is: Gc.set { (Gc.get()) with Gc.verbose = 13 }

```
val minor : unit -> unit
```
Trigger a minor collection.

```
val major : unit -> unit
```
Finish the current major collection cycle.

```
val full_major : unit -> unit
```
Finish the current major collection cycle and perform a complete new cycle. This will collect all currently unreachable blocks.

```
val compact : unit \rightarrow unit = "gc_compaction";;
```
Perform a full major collection and compact the heap. Note that heap compaction is a lengthy operation.

```
val print_stat : out_channel -> unit
```
Print the current values of the memory management counters (in human-readable form) into the channel argument.

```
val allocated_bytes : unit -> int
```
Return the total number of bytes allocated since the program was started. Warning: on 32-bit machines, this counter can easily overflow and roll over.

```
val finalise : ('a -> unit) -> 'a -> unit;;
```
Gc.finalise f v registers f as a finalisation function for v. v must be heap-allocated. f will be called with v as argument at some point between the first time v becomes unreachable and the time v is collected by the GC. Several functions can be registered for the same value, or even several instances of the same function. Each instance will be called once (or never, if the program terminates before the GC deallocates  $v$ ).

A number of pitfalls are associated with finalised values: finalisation functions are called asynchronously, sometimes even during the execution of other finalisation functions. In a multithreaded program, finalisation functions are called from any thread, thus they cannot not acquire any mutex.

Anything reachable from the closure of finalisation functions is considered reachable, so the following code will not work:

```
let v = \ldots in Gc.finalise (fun x \rightarrow \ldots) v Instead you should write:
let f = fun x \rightarrow ...;; let v = ... in Gc.finalise f v
```
The f function can use all features of O'Caml, including assignments that make the value reachable again (indeed, the value is already reachable from the stack during the execution of the function). It can also loop forever (in this case, the other finalisation functions will be called during the execution of f). It can call Gc.finalise on v or other values to register other functions or even itself. It can raise an exception; in this case the exception will interrupt whatever the program was doing when the function was called.

Gc.finalise will raise Invalid\_argument if v is not heap-allocated. Some examples of values that are not heap-allocated are integers, constant constructors, booleans, the empty array, the empty list, the unit value. The exact list of what is heap-allocated or not is implementation-dependent. You should also be aware that some optimisations will duplicate some immutable values, especially floating-point numbers when stored into arrays, so they can be finalised and collected while another copy is still in use by the program.

### 19.10 Module Genlex: a generic lexical analyzer

This module implements a simple "standard" lexical analyzer, presented as a function from character streams to token streams. It implements roughly the lexical conventions of Caml, but is parameterized by the set of keywords of your language.

```
type token =
```

```
Kwd of string
| Ident of string
| Int of int
| Float of float
| String of string
| Char of char
```
The type of tokens. The lexical classes are: Int and Float for integer and floating-point numbers; String for string literals, enclosed in double quotes; Char for character literals, enclosed in single quotes; Ident for identifiers (either sequences of letters, digits, underscores and quotes, or sequences of "operator characters" such as +, \*, etc); and Kwd for keywords (either identifiers or single "special characters" such as (, }, etc).

```
val make_lexer: string list -> (char Stream.t -> token Stream.t)
```
Construct the lexer function. The first argument is the list of keywords. An identifier s is returned as Kwd s if s belongs to this list, and as Ident s otherwise. A special character s is returned as Kwd s if s belongs to this list, and cause a lexical error (exception Parse\_error) otherwise. Blanks and newlines are skipped. Comments delimited by (\* and \*) are skipped as well, and can be nested.

Example: a lexer suitable for a desk calculator is obtained by

```
let lexer = make_lexer ["+";"-";"*";"/";"let";"="; "("; ")"]
```
The associated parser would be a function from token stream to, for instance, int, and would have rules such as:

```
let parse_expr = parser
        [\langle \cdot \rangle] int n >] -> n
     | [< 'Kwd "("; n = parse_expr; 'Kwd ")" >] -> n
     | [ < n1 = parse_expr; n2 = parse_remainder n1 >] -> n2
and parse_remainder n1 = parser
        [\langle 'Kwd "+"; n2 = parse_expr >] -> n1+n2
     | ...
```
# 19.11 Module Hashtbl: hash tables and hash functions

Hash tables are hashed association tables, with in-place modification.

Generic interface

type ('a, 'b) t

The type of hash tables from type 'a to type 'b.

```
val create : int \rightarrow ('a,'b) t
```
Hashtbl.create n creates a new, empty hash table, with initial size n. For best results, n should be on the order of the expected number of elements that will be in the table. The table grows as needed, so n is just an initial guess.

```
val clear : ('a, 'b) t \rightarrow unit
```
Empty a hash table.

```
val add : ('a, 'b) t -> key:'a -> data:'b -> unit
```
Hashtbl.add tbl x y adds a binding of x to y in table tbl. Previous bindings for x are not removed, but simply hidden. That is, after performing Hashtbl.remove tbl x, the previous binding for x, if any, is restored. (Same behavior as with association lists.)

```
val find : ('a, 'b) t -> 'a -> 'b
```
Hashtbl.find tbl x returns the current binding of x in tbl, or raises Not\_found if no such binding exists.

```
val find_all : ('a, 'b) t -> 'a -> 'b list
```
Hashtbl.find\_all tbl x returns the list of all data associated with x in tbl. The current binding is returned first, then the previous bindings, in reverse order of introduction in the table.

```
val mem : ('a, 'b) t -> 'a -> bool
```
Hashtbl.mem tbl x checks if x is bound in tbl.

```
val remove : ('a, 'b) t -> 'a -> unit
```
Hashtbl.remove tbl x removes the current binding of x in tbl, restoring the previous binding if it exists. It does nothing if x is not bound in tbl.

```
val iter : f: (key: 'a \rightarrow data: 'b \rightarrow unit) \rightarrow ('a, 'b) t \rightarrow unit
```
Hashtbl.iter f tbl applies f to all bindings in table tbl. f receives the key as first argument, and the associated value as second argument. The order in which the bindings are passed to f is unspecified. Each binding is presented exactly once to f.

### Functorial interface

```
module type HashedType =
  sig
    type t
    val equal: t \rightarrow t \rightarrow bool
    val hash: t -> int
  end
```
The input signature of the functor Hashtbl. Make. t is the type of keys. equal is the equality predicate used to compare keys. hash is a hashing function on keys, returning a non-negative integer. It must be such that if two keys are equal according to equal, then they must have identical hash values as computed by hash. Examples: suitable (equal, hash) pairs for arbitrary key types include  $(5)$ , Hashtbl.hash) for comparing objects by structure, and  $( ==),$  Hashtbl.hash) for comparing objects by addresses (e.g. for mutable or cyclic keys).

# module type S =

```
sig
    type key
    type 'a t
    val create: int -> 'a t
    val clear: 'a t -> unit
    val add: 'a t -> key:key -> data:'a -> unit
    val remove: 'a t -> key -> unit
    val find: 'a t -> key -> 'a
    val find_all: 'a t -> key -> 'a list
    val mem: 'a t -> key -> bool
    val iter: f: (key:key \rightarrow data: 'a \rightarrow unit) \rightarrow 'a t \rightarrow unit
  end
module Make(H: HashedType): (S with type key = H.t)
```
The functor Hashtbl. Make returns a structure containing a type key of keys and a type 'a t of hash tables associating data of type 'a to keys of type key. The operations perform similarly to those of the generic interface, but use the hashing and equality functions specified in the functor argument H instead of generic equality and hashing.

#### The polymorphic hash primitive

```
val hash : 'a -> int
```
Hashtbl.hash x associates a positive integer to any value of any type. It is guaranteed that if  $x = y$ , then hash  $x =$  hash y. Moreover, hash always terminates, even on cyclic structures.

```
val hash_param : int -> int -> 'a -> int
```
Hashtbl.hash\_param n m x computes a hash value for x, with the same properties as for hash. The two extra parameters **n** and **m** give more precise control over hashing. Hashing performs a depth-first, right-to-left traversal of the structure x, stopping after n meaningful nodes were encountered, or m nodes, meaningful or not, were encountered. Meaningful nodes are: integers; floating-point numbers; strings; characters; booleans; and constant constructors. Larger values of m and n means that more nodes are taken into account to compute the final hash value, and therefore collisions are less likely to happen. However, hashing takes longer. The parameters  $m$  and  $n$  govern the tradeoff between accuracy and speed.

### 19.12 Module Int32: 32-bit integers

This module provides operations on the type int32 of signed 32-bit integers. Unlike the built-in int type, the type int32 is guaranteed to be exactly 32-bit wide on all platforms. All arithmetic operations over  $int32$  are taken modulo  $2^{32}$ .

```
val zero : int32
val one : int32
val minus_one : int32
     The 32-bit integers 0, 1, -1.
val neg : int32 -> int32
     Unary negation.
val add : int32 -> int32 -> int32
     Addition.
val sub : int32 -> int32 -> int32
     Subtraction.
val mul : int32 -> int32 -> int32
     Multiplication.
val div : int32 -> int32 -> int32
     Integer division. Raise Division_by_zero if the second argument is zero.
val rem : int32 -> int32 -> int32
     Integer remainder. If x \ge 0 and y \ge 0, the result of Int32.rem x y satisfies the following
     properties: 0 \leq \text{Int32.rem x y} \leq y and
     x = Int32.add (Int32.mul (Int32.div x y) y) (Int32.rem x y). If y = 0,
     Int32.rem x y raises Division_by_zero. If x < 0 or y < 0, the result of Int32.rem x y
     is not specified and depends on the platform.
```
val succ : int32 -> int32

Successor. Int32.succ x is Int32.add x 1i.

val pred : int32 -> int32

Predecessor. Int32.pred x is Int32.sub x 1i.

val abs : int32 -> int32

Return the absolute value of its argument.

val max\_int : int32

The greatest representable 32-bit integer,  $2^{31} - 1$ .

val min\_int : int32

The smallest representable 32-bit integer,  $-2^{31}$ .

val logand : int32 -> int32 -> int32

Bitwise logical and.

val logor : int32 -> int32 -> int32

Bitwise logical or.

val logxor : int32 -> int32 -> int32

Bitwise logical exclusive or.

val lognot : int32 -> int32

Bitwise logical negation

val shift\_left : int32 -> int -> int32

Int32.shift\_left x y shifts x to the left by y bits.

```
val shift_right : int32 -> int -> int32
```
 $Int32.shift\_right x y shifts x to the right by y bits. This is an arithmetic shift: the sign\n $f(x, y) = \frac{1}{2} \int_{-\infty}^{\infty} f(x, y) \, dx$$ bit of x is replicated and inserted in the vacated bits.

```
val shift_right_logical : int32 -> int -> int32
```
Int32.shift\_right\_logical x y shifts x to the right by y bits. This is a logical shift: zeroes are inserted in the vacated bits regardless of the sign of x.

val of\_int : int -> int32

Convert the given integer (type int) to a 32-bit integer (type int32).

```
val to_int : int32 -> int
```
Convert the given 32-bit integer (type int32) to an integer (type int). On 32-bit platforms, the 32-bit integer is taken modulo  $2^{31}$ , i.e. the high-order bit is lost during the conversion. On 64-bit platforms, the conversion is exact.

```
val of_float : float -> int32
```
Convert the given floating-point number to a 32-bit integer, discarding the fractional part (truncate towards 0). The result of the conversion is undefined if, after truncation, the number is outside the range Int32.min\_int, Int32.max\_int.

```
val to_float : int32 -> float
```
Convert the given 32-bit integer to a floating-point number.

```
val of_string : string -> int32
```
Convert the given string to a 32-bit integer. The string is read in decimal (by default) or in hexadecimal, octal or binary if the string begins with 0x, 0o or 0b respectively. Raise Failure "int\_of\_string" if the given string is not a valid representation of an integer.

```
val to_string : int32 -> string
```
Return the string representation of its argument, in signed decimal.

```
val format : string -> int32 -> string
```
Int32.format fmt n return the string representation of the 32-bit integer n in the format specified by fmt. fmt is a Printf-style format containing exactly one  $\lambda d$ ,  $\lambda i$ ,  $\lambda u$ ,  $\lambda x$ ,  $\lambda x$  or  $\lambda o$ conversion specification. See the documentation of the Printf module for more information,

## 19.13 Module Int64: 64-bit integers

This module provides operations on the type int64 of signed 64-bit integers. Unlike the built-in int type, the type int64 is guaranteed to be exactly 64-bit wide on all platforms. All arithmetic operations over  $int64$  are taken modulo  $2^{64}$ .

The type int64 is supported on all 64-bit platforms, as well as on all 32-bit platforms for which the C compiler supports 64-bit arithmetic. On 32-bit platforms without support for 64-bit arithmetic, all functions in this module raise an Invalid\_argument exception.

```
val zero : int64
val one : int64
val minus_one : int64
```
The 64-bit integers 0, 1, -1.

val neg : int64 -> int64

Unary negation.

```
val add : int64 -> int64 -> int64Addition.
```
- val sub :  $int64$  ->  $int64$  ->  $int64$ Subtraction.
- val mul : int64 -> int64 -> int64

Multiplication.

val div : int64 -> int64 -> int64

Integer division. Raise Division\_by\_zero if the second argument is zero.

val rem : int64 -> int64 -> int64

Integer remainder. If  $x \ge 0$  and  $y \ge 0$ , the result of Int64.rem x y satisfies the following properties:  $0 \leq \text{Int64.rem x y} \leq y$  and  $x = Int64$ .add (Int64.mul (Int64.div x y) y) (Int64.rem x y). If  $y = 0$ , Int64.rem x y raises Division\_by\_zero. If  $x < 0$  or  $y < 0$ , the result of Int64.rem x y is not specified and depends on the platform.

val succ : int64 -> int64

Successor. Int64.succ x is Int64.add x 1i.

val pred : int64 -> int64

Predecessor. Int64.pred x is Int64.sub x 1i.

val abs : int64 -> int64

Return the absolute value of its argument.

```
val max_int : int64
```
The greatest representable 64-bit integer,  $2^{63} - 1$ .

```
val min_int : int64
```
The smallest representable 64-bit integer,  $-2^{63}$ .

```
val logand : int64 -> int64 -> int64
```
Bitwise logical and.

266

```
val logor : int64 -> int64 -> int64
     Bitwise logical or.
```

```
val logxor : int64 -> int64 -> int64
```
Bitwise logical exclusive or.

```
val lognot : int64 -> int64
```
Bitwise logical negation

```
val shift_left : int64 -> int -> int64
```
Int64.shift\_left x y shifts x to the left by y bits.

```
val shift_right : int64 -> int -> int64
```
 $Int64.shift\_right x y shifts x to the right by y bits. This is an arithmetic shift: the sign\n $f(x, y) = \frac{1}{1 + \sum_{i=1}^{n} f(x_i, y_i)} = \frac{1}{1 + \sum_{i=1}^{n} f(x_i, y_i)} = \frac{1}{1 + \sum_{i=1}^{n} f(x_i, y_i)} = \frac{1}{1 + \sum_{i=1}^{n} f(x_i, y_i)} = \frac{1}{1 + \sum_{i=1}^{n} f(x_i, y_i)} = \frac{1}{1 + \sum_{i=1}^{n} f(x_i, y_i)} = \frac{1}{1 + \sum_{i=1}^{n} f(x_i, y_i)} = \frac{1}{1 + \sum$$ bit of x is replicated and inserted in the vacated bits.

```
val shift_right_logical : int64 -> int -> int64
```
Int64.shift\_right\_logical x y shifts x to the right by y bits. This is a logical shift: zeroes are inserted in the vacated bits regardless of the sign of x.

```
val of_int : int -> int64
```
Convert the given integer (type int) to a 64-bit integer (type int64).

val to\_int : int64 -> int

Convert the given 64-bit integer (type  $int64$ ) to an integer (type  $int$ ). On 64-bit platforms, the 64-bit integer is taken modulo  $2^{63}$ , i.e. the high-order bit is lost during the conversion. On 32-bit platforms, the 64-bit integer is taken modulo  $2^{31}$ , i.e. the top 33 bits are lost during the conversion.

```
val of_float : float -> int64
```
Convert the given floating-point number to a 64-bit integer, discarding the fractional part (truncate towards 0). The result of the conversion is undefined if, after truncation, the number is outside the range Int64.min\_int, Int64.max\_int.

```
val to_float : int64 -> float
```
Convert the given 64-bit integer to a floating-point number.

```
val of_int32 : int32 -> int64
```
Convert the given 32-bit integer (type int32) to a 64-bit integer (type int64).

```
val to_int32 : int64 -> int32
```
Convert the given 64-bit integer (type int64) to a 32-bit integer (type int32). The 64-bit integer is taken modulo  $2^{32}$ , i.e. the top 32 bits are lost during the conversion.

```
val of nativeint : nativeint -> int64
```
Convert the given native integer (type nativeint) to a 64-bit integer (type int64).

```
val to_nativeint : int64 -> nativeint
```
Convert the given 64-bit integer (type int64) to a native integer. On 32-bit platforms, the 64-bit integer is taken modulo  $2^{32}$ . On 64-bit platforms, the conversion is exact.

```
val of_string : string -> int64
```
Convert the given string to a 64-bit integer. The string is read in decimal (by default) or in hexadecimal, octal or binary if the string begins with 0x, 0o or 0b respectively. Raise Failure "int\_of\_string" if the given string is not a valid representation of an integer.

```
val to_string : int64 -> string
```
Return the string representation of its argument, in decimal.

```
val format : string -> int64 -> string
```
Int64.format fmt n return the string representation of the 64-bit integer n in the format specified by fmt. fmt is a Printf-style format containing exactly one  $\lambda d$ ,  $\lambda i$ ,  $\lambda u$ ,  $\lambda x$ ,  $\lambda x$  or  $\lambda o$ conversion specification. See the documentation of the Printf module for more information,

# 19.14 Module Lazy: deferred computations.

```
type 'a status =
  | Delayed of (unit -> 'a)
  | Value of 'a
  | Exception of exn
;;
type 'a t = 'a status ref;;
```
A value of type 'a Lazy.t is a deferred computation (also called a suspension) that computes a result of type 'a. The expression lazy (expr) returns a suspension that computes expr.

```
exception Undefined;;
val force: 'a t \rightarrow 'a;;
```
Lazy.force x computes the suspension x and returns its result. If the suspension was already computed, Lazy.force x returns the same value again. If it raised an exception, the same exception is raised again. Raise Undefined if the evaluation of the suspension requires its own result.

# 19.15 Module Lexing: the run-time library for lexers generated by ocamllex

### Lexer buffers

```
type lexbuf =
  { refill_buff : lexbuf -> unit;
    mutable lex_buffer : string;
    mutable lex_buffer_len : int;
    mutable lex_abs_pos : int;
    mutable lex_start_pos : int;
    mutable lex_curr_pos : int;
    mutable lex_last_pos : int;
    mutable lex_last_action : int;
    mutable lex_eof_reached : bool }
```
The type of lexer buffers. A lexer buffer is the argument passed to the scanning functions defined by the generated scanners. The lexer buffer holds the current state of the scanner, plus a function to refill the buffer from the input.

```
val from_channel : in_channel -> lexbuf
```
Create a lexer buffer on the given input channel. Lexing.from\_channel inchan returns a lexer buffer which reads from the input channel inchan, at the current reading position.

```
val from_string : string -> lexbuf
```
Create a lexer buffer which reads from the given string. Reading starts from the first character in the string. An end-of-input condition is generated when the end of the string is reached.

```
val from_function : (buf:string -> len:int -> int) -> lexbuf
```
Create a lexer buffer with the given function as its reading method. When the scanner needs more characters, it will call the given function, giving it a character string s and a character count n. The function should put n characters or less in s, starting at character number 0, and return the number of characters provided. A return value of 0 means end of input.

### Functions for lexer semantic actions

The following functions can be called from the semantic actions of lexer definitions (the ML code enclosed in braces that computes the value returned by lexing functions). They give access to the character string matched by the regular expression associated with the semantic action. These functions must be applied to the argument lexbuf, which, in the code generated by ocamllex, is bound to the lexer buffer passed to the parsing function.

```
val lexeme : lexbuf -> string
```
Lexing. lexeme lexbuf returns the string matched by the regular expression.

```
val lexeme_char : lexbuf -> int -> char
```
Lexing.lexeme\_char lexbuf i returns character number i in the matched string.

```
val lexeme_start : lexbuf -> int
```
Lexing.lexeme\_start lexbuf returns the position in the input stream of the first character of the matched string. The first character of the stream has position 0.

```
val lexeme_end : lexbuf -> int
```
Lexing.lexeme\_end lexbuf returns the position in the input stream of the character following the last character of the matched string. The first character of the stream has position 0.

## 19.16 Module List: list operations

Some functions are flagged as not tail-recursive. A tail-recursive function uses constant stack space, while a non-tail-recursive function uses stack space proportional to the length of its list argument, which can be a problem with very long lists. When the function takes several list arguments, an approximate formula giving stack usage (in some unspecified constant unit) is shown in parentheses.

The above considerations can usually be ignored if your lists are not longer than about 10000 elements.

```
val length : 'a list -> int
```
Return the length (number of elements) of the given list.

```
val hd : 'a list -> 'a
```
Return the first element of the given list. Raise Failure "hd" if the list is empty.

```
val tl : 'a list -> 'a list
```
Return the given list without its first element. Raise Failure "tl" if the list is empty.

```
val nth : 'a list \rightarrow int \rightarrow 'a
```
Return the n-th element of the given list. The first element (head of the list) is at position 0. Raise Failure "nth" if the list is too short.

```
val rev : 'a list -> 'a list
```
List reversal.

```
val append : 'a list -> 'a list -> 'a list
```
Catenate two lists. Same function as the infix operator @. Not tail-recursive. The @ operator is not tail-recursive either.

```
val rev_append : 'a list -> 'a list -> 'a list
     List.rev_append l1 l2 reverses l1 and catenates it to l2. This is equivalent to
     List.rev 11 @ 12, but rev_append is tail-recursive and more efficient.
val concat : 'a list list -> 'a list
val flatten : 'a list list -> 'a list
```
Catenate (flatten) a list of lists. Not tail-recursive (length of the argument + length of the longest sub-list).

#### Iterators

val iter :  $f: ('a \rightarrow unit) \rightarrow 'a$  list  $\rightarrow unit$ List.iter f  $[a_1; \ldots; a_n]$  applies function f in turn to a1; ...; an. It is equivalent to begin f a1; f a2; ...; f an; () end. val map :  $f: ('a \rightarrow 'b) \rightarrow 'a$  list  $\rightarrow 'b$  list List.map f  $[a1; \ldots; an]$  applies function f to a1,  $\ldots$ , an, and builds the list [f a1;  $\dots$ ; f an] with the results returned by f. Not tail-recursive.

val rev\_map :  $f:(a \rightarrow 'b) \rightarrow 'a$  list  $\rightarrow 'b$  list

List.rev\_map f l gives the same result as List.rev (List.map f l), but is tail-recursive and more efficient.

val fold\_left : f:('a -> 'b -> 'a) -> init:'a -> 'b list -> 'a

List.fold\_left f a  $[b1; \ldots; bn]$  is f  $(\ldots$  (f  $(f a b1) b2) \ldots$ ) bn.

val fold\_right : f:('a -> 'b -> 'b) -> 'a list -> init:'b -> 'b

List.fold\_right f [a1;  $\dots$ ; an] b is f a1 (f a2  $(\dots$  (f an b)  $\dots$ )). Not tail-recursive.

#### Iterators on two lists

val iter2 : f:('a -> 'b -> unit) -> 'a list -> 'b list -> unit

List.iter2 f  $[a1; \ldots; an]$   $[b1; \ldots; bn]$  calls in turn f a1 b1; ...; f an bn. Raise Invalid\_argument if the two lists have different lengths.

val map2 : f:('a -> 'b -> 'c) -> 'a list -> 'b list -> 'c list

List.map2 f  $[a_1; \ldots; a_n]$   $[b_1; \ldots; b_n]$  is  $[f_1; \ldots; f_n]$  an bn]. Raise Invalid\_argument if the two lists have different lengths. Not tail-recursive.

val rev\_map2 : f:('a -> 'b -> 'c) -> 'a list -> 'b list -> 'c list

List.rev\_map2 f 1 gives the same result as List.rev (List.map2 f 1), but is tail-recursive and more efficient.

val fold\_left2 : f:('a -> 'b -> 'c -> 'a) -> init:'a -> 'b list -> 'c list -> 'a List.fold\_left2 f a  $[b1; \ldots; bn]$   $[c1; \ldots; cn]$  is f (... (f (f a b1 c1) b2 c2) ...) bn cn. Raise Invalid\_argument if the two lists have different lengths.

```
val fold_right2 :
```

```
f:('a -> 'b -> 'c -> 'c) -> 'a list -> 'b list -> init:'c -> 'c
```
List.fold\_right2 f [a1;  $\ldots$ ; an] [b1;  $\ldots$ ; bn] c is f a1 b1 (f a2 b2  $(\ldots$  (f an bn c)  $\ldots$ )). Raise Invalid\_argument if the two lists have different lengths. Not tail-recursive.

#### List scanning

```
val for_all : f:(a \rightarrow bool) \rightarrow 'a list \rightarrow bool
```
for all p  $[a_1; \ldots; a_n]$  checks if all elements of the list satisfy the predicate p. That is, it returns  $(p \t a1)$  &  $(p \t a2)$  &  $\ldots$  &  $(p \t a n)$ .

val exists :  $f: ('a \rightarrow bool) \rightarrow 'a list \rightarrow bool$ 

exists p [a1; ...; an] checks if at least one element of the list satisfies the predicate p. That is, it returns  $(p \t a1)$  ||  $(p \t a2)$  || ... ||  $(p \t a n)$ .

```
val for_all2 : f:('a -> 'b -> bool) -> 'a list -> 'b list -> bool
val exists2 : f:(a \rightarrow b \rightarrow b -> bool) -> a list -> b list -> bool
```
Same as for\_all and exists, but for a two-argument predicate. Raise Invalid\_argument if the two lists have different lengths.

```
val mem : 'a -> 'a list -> bool
```
mem a l is true if and only if a is equal to an element of l.

```
val memq : 'a -> 'a list -> bool
```
Same as mem, but uses physical equality instead of structural equality to compare list elements.

List searching

```
val find : f: ('a -> bool) -> 'a list -> 'a
```
find p l returns the first element of the list l that satisfies the predicate p. Raise Not\_found if there is no value that satisfies p in the list l.

```
val filter : f: ('a \rightarrow bool) \rightarrow 'a list \rightarrow 'a list
val find_all : f:('a -> bool) -> 'a list -> 'a list
```
filter p l returns all the elements of the list l that satisfies the predicate p. The order of the elements in the input list is preserved. find\_all is another name for filter.

```
val partition : f:('a -> bool) -> 'a list -> 'a list * 'a list
```
partition p l returns a pair of lists (l1, l2), where l1 is the list of all the elements of l that satisfy the predicate p, and l2 is the list of all the elements of l that do not satisfy p. The order of the elements in the input list is preserved.

#### Association lists

```
val assoc : 'a \rightarrow ('a * 'b) list \rightarrow 'b
```
assoc a l returns the value associated with key a in the list of pairs l. That is, assoc a  $[$ ...;  $(a,b)$ ; ...] = b if  $(a,b)$  is the leftmost binding of a in list 1. Raise Not\_found if there is no value associated with a in the list l.

```
val assq : 'a -> ('a * 'b) list -> 'b
```
Same as assoc, but uses physical equality instead of structural equality to compare keys.

```
val mem_assoc : 'a -> ('a * 'b) list -> bool
```
Same as assoc, but simply return true if a binding exists, and false if no bindings exist for the given key.

```
val mem_assq : 'a \rightarrow ('a * 'b) list \rightarrow bool
```
Same as mem\_assoc, but uses physical equality instead of structural equality to compare keys.

```
val remove_assoc : 'a -> ('a * 'b) list -> ('a * 'b) list
```
remove\_assoc a l returns the list of pairs l without the first pair with key a, if any. Not tail-recursive.

```
val remove_assq : 'a -> ('a * 'b) list -> ('a * 'b) list
```
Same as remove\_assq, but uses physical equality instead of structural equality to compare keys. Not tail-recursive.

#### Lists of pairs

```
val split : ('a * 'b) list \rightarrow 'a list * 'b list
```
Transform a list of pairs into a pair of lists:  $split$   $[(a1,b1); \ldots; (an,bn)]$  is  $([a1; \ldots; an], [b1; \ldots; bn]).$  Not tail-recursive.

val combine : 'a list  $\rightarrow$  'b list  $\rightarrow$  ('a \* 'b) list

Transform a pair of lists into a list of pairs: combine ( $[a_1; \ldots; a_n]$ ,  $[b_1; \ldots; b_n]$ ) is [(a1,b1); ...; (an,bn)]. Raise Invalid\_argument if the two lists have different lengths. Not tail-recursive.

#### Sorting

```
val sort : cmp: ('a \rightarrow 'a \rightarrow int) \rightarrow 'a list -> 'a list;;
```
Sort a list in increasing order according to a comparison function. The comparison function must return 0 if it arguments compare as equal, a positive integer if the first is greater, and a negative integer if the first is smaller. For example, the compare function is a suitable comparison function. The resulting list is sorted in increasing order. List.sort is guaranteed to run in constant heap space (in addition to the size of the result list) and logarithmic stack space.

The current implementation uses Merge Sort and is the same as List.stable\_sort.

```
val stable_sort : cmp: ('a \rightarrow 'a \rightarrow int) \rightarrow 'a list -> 'a list;;
```
Same as List.sort, but the sorting algorithm is stable. The current implementation is Merge Sort. It runs in constant heap space.

### 19.17 Module Map: association tables over ordered types

This module implements applicative association tables, also known as finite maps or dictionaries, given a total ordering function over the keys. All operations over maps are purely applicative (no side-effects). The implementation uses balanced binary trees, and therefore searching and insertion take time logarithmic in the size of the map.

```
module type OrderedType =
  sig
     type t
     val compare: t \rightarrow t \rightarrow intend
```
The input signature of the functor Map.Make. t is the type of the map keys. compare is a total ordering function over the keys. This is a two-argument function f such that f e1 e2 is zero if the keys e1 and e2 are equal, f e1 e2 is strictly negative if e1 is smaller than e2, and f e1 e2 is strictly positive if e1 is greater than e2. Example: a suitable ordering function is the generic structural comparison function compare.

```
module type S =
  sig
    type key
     The type of the map keys.
    type 'a t
     The type of maps from type key to type 'a.
    val empty: 'a t
     The empty map.
    val add: key:key -> data:'a -> 'a t -> 'a t
```
add x y m returns a map containing the same bindings as m, plus a binding of x to y. If x was already bound in m, its previous binding disappears.

val find: key  $\rightarrow$  'a t  $\rightarrow$  'a

find x m returns the current binding of x in m, or raises Not\_found if no such binding exists.

val remove: key -> 'a t -> 'a t

remove x m returns a map containing the same bindings as m, except for x which is unbound in the returned map.

val mem: key -> 'a t -> bool

mem x m returns true if m contains a binding for m, and false otherwise.

val iter: f: (key:key  $\rightarrow$  data:'a  $\rightarrow$  unit)  $\rightarrow$  'a t  $\rightarrow$  unit

iter f m applies f to all bindings in map m. f receives the key as first argument, and the associated value as second argument. The order in which the bindings are passed to f is unspecified. Only current bindings are presented to f: bindings hidden by more recent bindings are not passed to f.

val map:  $f: ('a \rightarrow 'b) \rightarrow 'a t \rightarrow 'b t$ 

map f m returns a map with same domain as m, where the associated value a of all bindings of m has been replaced by the result of the application of f to a. The order in which the associated values are passed to f is unspecified.

val mapi: f: (key  $\rightarrow$  'a  $\rightarrow$  'b)  $\rightarrow$  'a t  $\rightarrow$  'b t

Same as map, but the function receives as arguments both the key and the associated value for each binding of the map.

```
val fold: f:(key:key -> data:'a -> 'b -> 'b) -> 'a t -> init:'b -> 'b
```
fold f m a computes (f kN dN  $\dots$  (f k1 d1 a)...), where k1  $\dots$  kN are the keys of all bindings in  $m$ , and  $d1$ ...  $dN$  are the associated data. The order in which the bindings are presented to f is unspecified.

end

module Make(Ord: OrderedType): (S with type key = Ord.t)

Functor building an implementation of the map structure given a totally ordered type.

```
274
```
### 19.18 Module Marshal: marshaling of data structures

This module provides functions to encode arbitrary data structures as sequences of bytes, which can then be written on a file or sent over a pipe or network connection. The bytes can then be read back later, possibly in another process, and decoded back into a data structure. The format for the byte sequences is compatible across all machines for a given version of Objective Caml.

Warning: marshaling is currently not type-safe. The type of marshaled data is not transmitted along the value of the data, making it impossible to check that the data read back possesses the type expected by the context. In particular, the result type of the Marshal.from\_\* functions is given as 'a, but this is misleading: the returned Caml value does not possess type 'a for all 'a; it has one, unique type which cannot be determined at compile-type. The programmer should explicitly give the expected type of the returned value, using the following syntax: (Marshal.from\_channel chan : type). Anything can happen at run-time if the object in the file does not belong to the given type.

The representation of marshaled values is not human-readable, and uses bytes that are not printable characters. Therefore, input and output channels used in conjunction with Marshal.to\_channel and Marshal.from\_channel must be opened in binary mode, using e.g. open\_out\_bin or open\_in\_bin; channels opened in text mode will cause unmarshaling errors on platforms where text channels behave differently than binary channels, e.g. Windows.

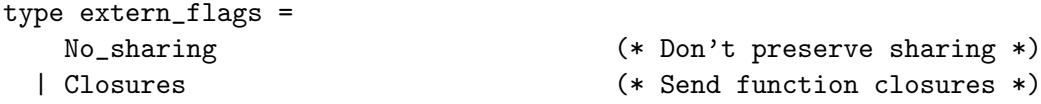

The flags to the Marshal.to\_\* functions below.

```
val to_channel: out_channel -> 'a -> mode:extern_flags list -> unit
```
Marshal.to\_channel chan v flags writes the representation of v on channel chan. The flags argument is a possibly empty list of flags that governs the marshaling behavior with respect to sharing and functional values.

If flags does not contain Marshal.No\_sharing, circularities and sharing inside the value v are detected and preserved in the sequence of bytes produced. In particular, this guarantees that marshaling always terminates. Sharing between values marshaled by successive calls to Marshal.to\_channel is not detected, though. If flags contains Marshal.No\_sharing, sharing is ignored. This results in faster marshaling if v contains no shared substructures, but may cause slower marshaling and larger byte representations if v actually contains sharing, or even non-termination if v contains cycles.

If flags does not contain Marshal.Closures, marshaling fails when it encounters a functional value inside v: only "pure" data structures, containing neither functions nor objects, can safely be transmitted between different programs. If flags contains Marshal.Closures, functional values will be marshaled as a position in the code of the program. In this case, the output of marshaling can only be read back in processes that run exactly the same program, with exactly the same compiled code. (This is checked at

un-marshaling time, using an MD5 digest of the code transmitted along with the code position.)

```
val to_string: 'a -> mode:extern_flags list -> string
```
Marshal.to\_string v flags returns a string containing the representation of v as a sequence of bytes. The flags argument has the same meaning as for Marshal.to\_channel.

```
val to_buffer: string -> pos:int -> len:int ->
               'a -> mode: extern_flags list -> int
```
Marshal.to\_buffer buff ofs len v flags marshals the value v, storing its byte representation in the string buff, starting at character number ofs, and writing at most len characters. It returns the number of characters actually written to the string. If the byte representation of v does not fit in len characters, the exception Failure is raised.

```
val from_channel: in_channel -> 'a
```
Marshal.from\_channel chan reads from channel chan the byte representation of a structured value, as produced by one of the Marshal.to\_\* functions, and reconstructs and returns the corresponding value.

```
val from_string: string -> pos:int -> 'a
```
Marshal.from\_string buff ofs unmarshals a structured value like Marshal.from\_channel does, except that the byte representation is not read from a channel, but taken from the string buff, starting at position ofs.

```
val header_size : int
val data_size : string -> pos:int -> int
val total_size : string -> pos: int -> int
```
The bytes representing a marshaled value are composed of a fixed-size header and a variable-sized data part, whose size can be determined from the header. Marshal.header\_size is the size, in characters, of the header.

Marshal.data\_size buff ofs is the size, in characters, of the data part, assuming a valid header is stored in buff starting at position ofs. Finally, Marshal.total\_size buff ofs is the total size, in characters, of the marshaled value. Both Marshal.data\_size and Marshal.total\_size raise Failure if buff, ofs does not contain a valid header.

To read the byte representation of a marshaled value into a string buffer, the program needs to read first Marshal.header\_size characters into the buffer, then determine the length of the remainder of the representation using Marshal.data\_size, make sure the buffer is large enough to hold the remaining data, then read it, and finally call Marshal.from\_string to unmarshal the value.

### 19.19 Module Nativeint: processor-native integers

This module provides operations on the type nativeint of signed 32-bit integers (on 32-bit platforms) or signed 64-bit integers (on 64-bit platforms). This integer type has exactly the same width as that of a long integer type in the C compiler. All arithmetic operations over native int are taken modulo  $2^{32}$  or  $2^{64}$  depending on the word size of the architecture.

```
val zero: nativeint
```
- val one: nativeint
- val minus\_one: nativeint

The native integers 0, 1, -1.

```
val neg: nativeint -> nativeint
```
Unary negation.

```
val add: nativeint -> nativeint -> nativeint
```
Addition.

```
val sub: nativeint -> nativeint -> nativeint
```
Subtraction.

```
val mul: nativeint -> nativeint -> nativeint
```
Multiplication.

```
val div: nativeint -> nativeint -> nativeint
```
Integer division. Raise Division\_by\_zero if the second argument is zero.

val rem: nativeint -> nativeint -> nativeint

Integer remainder. If  $x \ge 0$  and  $y \ge 0$ , the result of Native int. rem x y satisfies the following properties:  $0 \leq$  Nativeint.rem x y  $\leq$  y and  $x =$  Nativeint.add (Nativeint.mul (Nativeint.div x y) y) (Nativeint.rem x y). If  $y = 0$ , Nativeint.rem x y raises Division\_by\_zero. If  $x < 0$  or  $y < 0$ , the result of Nativeint.rem x y is not specified and depends on the platform.

```
val succ: nativeint -> nativeint
```
Successor. Nativeint.succ x is Nativeint.add x 1n.

```
val pred: nativeint -> nativeint
```
Predecessor. Nativeint.pred x is Nativeint.sub x 1n.

```
val abs: nativeint -> nativeint
```
Return the absolute value of its argument.

```
val max_int: nativeint
```
The greatest representable native integer, either  $2^{31} - 1$  on a 32-bit platform, or  $2^{63} - 1$  on a 64-bit platform.

```
val min_int: nativeint
```
The greatest representable native integer, either  $-2^{31}$  on a 32-bit platform, or  $-2^{63}$  on a 64-bit platform.

```
val logand: nativeint -> nativeint -> nativeint
```
Bitwise logical and.

val logor: nativeint -> nativeint -> nativeint

Bitwise logical or.

val logxor: nativeint -> nativeint -> nativeint

Bitwise logical exclusive or.

```
val lognot: nativeint -> nativeint
```
Bitwise logical negation

val shift\_left: nativeint -> int -> nativeint

Nativeint.shift\_left x y shifts x to the left by y bits.

```
val shift_right: nativeint -> int -> nativeint
```
Native int. shift\_right x y shifts x to the right by y bits. This is an arithmetic shift: the sign bit of x is replicated and inserted in the vacated bits.

```
val shift_right_logical: nativeint -> int -> nativeint
```
Nativeint.shift\_right\_logical x y shifts x to the right by y bits. This is a logical shift: zeroes are inserted in the vacated bits regardless of the sign of x.

```
val of_int: int -> nativeint
```
Convert the given integer (type int) to a native integer (type nativeint).

```
val to_int: nativeint -> int
```
Convert the given native integer (type nativeint) to an integer (type int). The high-order bit is lost during the conversion.

```
val of_float : float -> nativeint
```
Convert the given floating-point number to a native integer, discarding the fractional part (truncate towards 0). The result of the conversion is undefined if, after truncation, the number is outside the range Nativeint.min\_int, Nativeint.max\_int.

```
val to_float : nativeint -> float
```
Convert the given native integer to a floating-point number.

```
val of_int32: int32 -> nativeint
```
Convert the given 32-bit integer (type int32) to a native integer.

```
val to_int32: nativeint -> int32
```
Convert the given native integer to a 32-bit integer (type int32). On 64-bit platforms, the 64-bit native integer is taken modulo  $2^{32}$ , i.e. the top 32 bits are lost. On 32-bit platforms, the conversion is exact.

```
val of_string: string -> nativeint
```
Convert the given string to a native integer. The string is read in decimal (by default) or in hexadecimal, octal or binary if the string begins with 0x, 0o or 0b respectively. Raise Failure "int\_of\_string" if the given string is not a valid representation of an integer.

```
val to_string: nativeint -> string
```
Return the string representation of its argument, in decimal.

```
val format : string -> nativeint -> string
```
Nativeint.format fmt n return the string representation of the native integer n in the format specified by fmt. fmt is a Printf-style format containing exactly one  $\lambda d$ ,  $\lambda i$ ,  $\lambda u$ ,  $\lambda x$ , %X or %o conversion specification. See the documentation of the Printf module for more information,

# 19.20 Module Oo: object-oriented extension

```
val copy : (<math>\dots > as 'a) \rightarrow 'a
```
Oo.copy o returns a copy of object o, that is a fresh object with the same methods and instance variables as o

# 19.21 Module Parsing: the run-time library for parsers generated by ocamlyacc

```
val symbol_start : unit -> int
val symbol_end : unit -> int
```
symbol\_start and symbol\_end are to be called in the action part of a grammar rule only. They return the position of the string that matches the left-hand side of the rule: symbol\_start() returns the position of the first character; symbol\_end() returns the position of the last character, plus one. The first character in a file is at position 0.

```
val rhs_start: int -> int
val rhs_end: int -> int
```
Same as symbol\_start and symbol\_end, but return the position of the string matching the nth item on the right-hand side of the rule, where n is the integer parameter to lhs\_start and lhs\_end. n is 1 for the leftmost item.

```
val clear_parser : unit -> unit
```
Empty the parser stack. Call it just after a parsing function has returned, to remove all pointers from the parser stack to structures that were built by semantic actions during parsing. This is optional, but lowers the memory requirements of the programs.

```
exception Parse_error
```
Raised when a parser encounters a syntax error. Can also be raised from the action part of a grammar rule, to initiate error recovery.

# 19.22 Module Printexc: a catch-all exception handler

```
val catch: ('a \rightarrow 'b) \rightarrow 'a \rightarrow 'b
```
Printexc.catch fn x applies fn to x and returns the result. If the evaluation of fn x raises any exception, the name of the exception is printed on standard error output, and the programs aborts with exit code 2. Typical use is Printexc.catch main (), where main, with type unit->unit, is the entry point of a standalone program. This catches and reports any exception that escapes the program.

```
val print: ('a \rightarrow 'b) \rightarrow 'a \rightarrow 'b
```
Same as catch, but re-raise the stray exception after printing it, instead of aborting the program.

```
val to_string : exn -> string
```
Printexc.to\_string e returns a string representation of e.

# 19.23 Module Printf: formatting printing functions

```
val fprintf: out_channel -> ('a, out_channel, unit) format -> 'a
```
fprintf outchan format arg1 ... argN formats the arguments arg1 to argN according to the format string format, and outputs the resulting string on the channel outchan.

The format is a character string which contains two types of objects: plain characters, which are simply copied to the output channel, and conversion specifications, each of which causes conversion and printing of one argument.

Conversion specifications consist in the % character, followed by optional flags and field widths, followed by one conversion character. The conversion characters and their meanings are:

d or i: convert an integer argument to signed decimal

u: convert an integer argument to unsigned decimal

x: convert an integer argument to unsigned hexadecimal, using lowercase letters.

X: convert an integer argument to unsigned hexadecimal, using uppercase letters.

o: convert an integer argument to unsigned octal.

- s: insert a string argument
- c: insert a character argument

f: convert a floating-point argument to decimal notation, in the style dddd.ddd

e or E: convert a floating-point argument to decimal notation, in the style d.ddd e+-dd (mantissa and exponent)

g or G: convert a floating-point argument to decimal notation, in style f or e, E (whichever is more compact)

b: convert a boolean argument to the string true or false

a: user-defined printer. Takes two arguments and apply the first one to outchan (the current output channel) and to the second argument. The first argument must therefore have type out\_channel  $\rightarrow$  'b  $\rightarrow$  unit and the second 'b. The output produced by the function is therefore inserted in the output of fprintf at the current point.

t: same as %a, but takes only one argument (with type out\_channel -> unit) and apply it to outchan.

%: take no argument and output one % character.

Refer to the C library printf function for the meaning of flags and field width specifiers.

If too few arguments are provided, printing stops just before converting the first missing argument.

```
val printf: ('a, out_channel, unit) format -> 'a
```
Same as fprintf, but output on stdout.

```
val eprintf: ('a, out_channel, unit) format -> 'a
```
Same as fprintf, but output on stderr.

```
val sprintf: ('a, unit, string) format -> 'a
```
Same as fprintf, but instead of printing on an output channel, return a string containing the result of formatting the arguments.

```
val bprintf: Buffer.t -> ('a, Buffer.t, unit) format -> 'a
```
Same as fprintf, but instead of printing on an output channel, append the formatted arguments to the given extensible buffer (see module Buffer).

## 19.24 Module Queue: first-in first-out queues

This module implements queues (FIFOs), with in-place modification.

```
type 'a t
```
The type of queues containing elements of type 'a.

exception Empty

Raised when take is applied to an empty queue.

```
val create: unit -> 'a t
```
Return a new queue, initially empty.

```
val add: 'a -> 'a t -> unit
```
add x q adds the element x at the end of the queue q.

```
val take: 'a t -> 'a
```
take q removes and returns the first element in queue q, or raises Empty if the queue is empty.

val peek: 'a t -> 'a

peek q returns the first element in queue q, without removing it from the queue, or raises Empty if the queue is empty.

```
val clear : 'a t -> unit
```
Discard all elements from a queue.

```
val length: 'a t -> int
```
Return the number of elements in a queue.

```
val iter: f: ('a \rightarrow unit) \rightarrow 'a t \rightarrow unit
```
iter f q applies f in turn to all elements of q, from the least recently entered to the most recently entered. The queue itself is unchanged.

### 19.25 Module Random: pseudo-random number generator

```
val init : int \rightarrow unit
```
Initialize the generator, using the argument as a seed. The same seed will always yield the same sequence of numbers.

```
val full_init : int array -> unit
```
Same as init but takes more data as seed.

```
val self_init : unit -> unit
```
Initialize the generator with a more-or-less random seed chosen in a system-dependent way.

val bits : unit -> int

Return 30 random bits in a nonnegative integer.

```
val int : int -> int
```
Random.int bound returns a random integer between 0 (inclusive) and bound (exclusive). bound must be more than  $0$  and less than  $2^{30}$ .

```
val float : float -> float
```
Random.float bound returns a random floating-point number between 0 (inclusive) and bound (exclusive). If bound is negative, the result is negative. If bound is 0, the result is 0.

### 19.26 Module Set: sets over ordered types

This module implements the set data structure, given a total ordering function over the set elements. All operations over sets are purely applicative (no side-effects). The implementation uses balanced binary trees, and is therefore reasonably efficient: insertion and membership take time logarithmic in the size of the set, for instance.

```
module type OrderedType =
  sig
     type t
     val compare: t \rightarrow t \rightarrow intend
```
The input signature of the functor Set. Make. t is the type of the set elements. compare is a total ordering function over the set elements. This is a two-argument function f such that f e1 e2 is zero if the elements e1 and e2 are equal, f e1 e2 is strictly negative if e1 is smaller than e2, and  $f$  e1 e2 is strictly positive if e1 is greater than e2. Example: a suitable ordering function is the generic structural comparison function compare.

```
module type S =
  sig
    type elt
      The type of the set elements.
     type t
      The type of sets.
     val empty: t
      The empty set.
     val is_empty: t -> bool
      Test whether a set is empty or not.
     val mem: elt -> t -> bool
     mem x s tests whether x belongs to the set s.
     val add: elt \rightarrow t \rightarrow t
      add x s returns a set containing all elements of s, plus x. If x was already in s, s is
      returned unchanged.
     val singleton: elt -> t
      singleton x returns the one-element set containing only x.
     val remove: elt -> t -> t
      remove x s returns a set containing all elements of s, except x. If x was not in s, s is
     returned unchanged.
     val union: t \rightarrow t \rightarrow t
```
val inter:  $t \rightarrow t \rightarrow t$ val diff:  $t \rightarrow t \rightarrow t$ 

Union, intersection and set difference.

```
val compare: t \rightarrow t \rightarrow int
```
Total ordering between sets. Can be used as the ordering function for doing sets of sets.

```
val equal: t \rightarrow t \rightarrow bool
```
equal s1 s2 tests whether the sets s1 and s2 are equal, that is, contain equal elements.

val subset:  $t \rightarrow t \rightarrow$  bool

subset s1 s2 tests whether the set s1 is a subset of the set s2.

val iter:  $f:(e1t \rightarrow unit) \rightarrow t \rightarrow unit$ 

iter f s applies f in turn to all elements of s. The order in which the elements of s are presented to f is unspecified.

val fold: f: (elt -> 'a -> 'a) -> t -> init: 'a -> 'a

fold f s a computes  $(f xN ... (f x2 (f x1 a))...)$ , where  $x1 ... xN$  are the elements of s. The order in which elements of s are presented to f is unspecified.

val for\_all:  $f:(e1t \rightarrow bool) \rightarrow t \rightarrow bool$ 

for\_all p s checks if all elements of the set satisfy the predicate p.

val exists:  $f:(e1t \rightarrow bool) \rightarrow t \rightarrow bool$ 

exists p s checks if at least one element of the set satisfies the predicate p.

val filter:  $f:(e1t \rightarrow bool) \rightarrow t \rightarrow t$ 

filter p s returns the set of all elements in s that satisfy predicate p.

val partition: f: (elt -> bool) -> t -> t \* t

partition p s returns a pair of sets  $(s1, s2)$ , where  $s1$  is the set of all the elements of s that satisfy the predicate p, and s2 is the set of all the elements of s that do not satisfy p.

val cardinal: t -> int

Return the number of elements of a set.

val elements: t -> elt list

Return the list of all elements of the given set. The returned list is sorted in increasing order with respect to the ordering Ord.compare, where Ord is the argument given to Set.Make.

val min\_elt: t -> elt

Return the smallest element of the given set (with respect to the Ord.compare ordering), or raise Not\_found if the set is empty.

```
val max_elt: t -> elt
```
Same as min\_elt, but returns the largest element of the given set.

val choose: t -> elt

Return one element of the given set, or raise Not\_found if the set is empty. Which element is chosen is unspecified, but equal elements will be chosen for equal sets.

end

```
module Make(Ord: OrderedType): (S with type elt = Ord.t)
```
Functor building an implementation of the set structure given a totally ordered type.

## 19.27 Module Sort: sorting and merging lists

This module is obsolete and exists only for backward compatibility. The sorting functions in Array and List should be used instead. The new functions are faster and use less memory.

```
val list : order: ('a \rightarrow 'a \rightarrow bool) \rightarrow 'a list \rightarrow 'a list
```
Sort a list in increasing order according to an ordering predicate. The predicate should return true if its first argument is less than or equal to its second argument.

```
val array : order: ('a \rightarrow 'a \rightarrow bool) \rightarrow 'a \text{ array } \rightarrow unit
```
Sort an array in increasing order according to an ordering predicate. The predicate should return true if its first argument is less than or equal to its second argument. The array is sorted in place.

```
val merge : order: ('a \rightarrow 'a \rightarrow bool) \rightarrow 'a list \rightarrow 'a list \rightarrow 'a list
```
Merge two lists according to the given predicate. Assuming the two argument lists are sorted according to the predicate, merge returns a sorted list containing the elements from the two lists. The behavior is undefined if the two argument lists were not sorted.

# 19.28 Module Stack: last-in first-out stacks

This module implements stacks (LIFOs), with in-place modification.

#### type 'a t

The type of stacks containing elements of type 'a.

```
exception Empty
```
Raised when pop is applied to an empty stack.

```
val create: unit -> 'a t
```
Return a new stack, initially empty.

```
val push: 'a -> 'a t -> unit
```
push x s adds the element x at the top of stack s.

```
val pop: 'a t \rightarrow 'a
```
pop s removes and returns the topmost element in stack s, or raises Empty if the stack is empty.

```
val top: 'a t \rightarrow'a
```
top s returns the topmost element in stack s, or raises Empty if the stack is empty.

```
286
```
Chapter 19. The standard library 287

val clear : 'a t -> unit

Discard all elements from a stack.

```
val length: 'a t -> int
```
Return the number of elements in a stack.

```
val iter: f: ('a \rightarrow unit) \rightarrow 'a \tarrow \rightarrow unit
```
iter f s applies f in turn to all elements of s, from the element at the top of the stack to the element at the bottom of the stack. The stack itself is unchanged.

# 19.29 Module Stream: streams and parsers

#### type 'a t

The type of streams holding values of type 'a.

```
exception Failure;;
```
Raised by parsers when none of the first components of the stream patterns is accepted.

```
exception Error of string;;
```
Raised by parsers when the first component of a stream pattern is accepted, but one of the following components is rejected.

#### Stream builders

Warning: these functions create streams with fast access; it is illegal to mix them with streams built with [< >]; would raise Failure when accessing such mixed streams.

```
val from : (int \rightarrow 'a option) \rightarrow 'a t;;
```
Stream.from f returns a stream built from the function f. To create a new stream element, the function f is called with the current stream count. The user function f must return either Some <value> for a value or None to specify the end of the stream.

```
val of_list : 'a list \rightarrow 'a t;;
```
Return the stream holding the elements of the list in the same order.

```
val of_string : string -> char t;;
```
Return the stream of the characters of the string parameter.

```
val of_channel : in_channel -> char t;;
```
Return the stream of the characters read from the input channel.

#### Stream iterator

```
val iter : f: ('a -> unit) -> 'a t -> unit;;
```
Stream.iter f s scans the whole stream s, applying function f in turn to each stream element encountered.

#### Predefined parsers

```
val next : 'a t \rightarrow 'a;;
```
Return the first element of the stream and remove it from the stream. Raise Stream.Failure if the stream is empty.

```
val empty : 'a t \rightarrow unit;;
```
Return () if the stream is empty, else raise Stream.Failure.

#### Useful functions

```
val peek : 'a t -> 'a option;;
```
Return Some of "the first element" of the stream, or None if the stream is empty.

```
val junk : 'a t \rightarrow unit;;
```
Remove the first element of the stream, possibly unfreezing it before.

```
val count : 'a t \rightarrow int;;
```
Return the current count of the stream elements, i.e. the number of the stream elements discarded.

```
val npeek : int \rightarrow 'a t \rightarrow 'a list;;
```
npeek n returns the list of the n first elements of the stream, or all its remaining elements if less than n elements are available.

# 19.30 Module String: string operations

```
val length : string \rightarrow int
```
Return the length (number of characters) of the given string.

```
val get : string -> int -> char
```
String.get s n returns character number n in string s. The first character is character number 0. The last character is character number String.length s - 1. Raise Invalid\_argument if n is outside the range 0 to (String.length s - 1). You can also write s.[n] instead of String.get s n.

Chapter 19. The standard library 289

```
val set : string -> int -> char -> unit
```
String.set s n c modifies string s in place, replacing the character number n by c. Raise Invalid\_argument if n is outside the range 0 to (String.length s - 1). You can also write s.[n] <- c instead of String.set s n c.

val create : int -> string

String.create n returns a fresh string of length n. The string initially contains arbitrary characters. Raise Invalid\_argument if  $n \le 0$  or  $n > Sys.max_string_length$ .

```
val make : int -> char -> string
```
String.make n c returns a fresh string of length n, filled with the character c. Raise Invalid\_argument if n <= 0 or n > Sys.max\_string\_length.

```
val copy : string -> string
```
Return a copy of the given string.

val sub : string -> pos:int -> len:int -> string

String.sub s start len returns a fresh string of length len, containing the characters number start to start + len - 1 of string s. Raise Invalid\_argument if start and len do not designate a valid substring of s; that is, if start < 0, or len < 0, or start + len > String.length s.

```
val fill : string -> pos: int -> len: int -> char -> unit
```
String.fill s start len c modifies string s in place, replacing the characters number start to start + len - 1 by c. Raise Invalid\_argument if start and len do not designate a valid substring of s.

```
val blit : src:string -> src_pos:int ->
           dst:string -> dst_pos:int -> len:int -> unit
```
String.blit src srcoff dst dstoff len copies len characters from string src, starting at character number srcoff, to string dst, starting at character number dstoff. It works correctly even if src and dst are the same string, and the source and destination chunks overlap. Raise Invalid\_argument if srcoff and len do not designate a valid substring of src, or if dstoff and len do not designate a valid substring of dst.

```
val concat : sep: string -> string list -> string
```
String.concat sep sl catenates the list of strings sl, inserting the separator string sep between each.

#### val escaped: string -> string

Return a copy of the argument, with special characters represented by escape sequences, following the lexical conventions of Objective Caml.

```
val index: string -> char -> int
```
String.index s c returns the position of the leftmost occurrence of character c in string s. Raise Not\_found if c does not occur in s.

```
val rindex: string \rightarrow char \rightarrow int
```
String.rindex s c returns the position of the rightmost occurrence of character c in string s. Raise Not\_found if c does not occur in s.

```
val index_from: string -> int -> char -> int
val rindex_from: string -> int -> char -> int
```
Same as String.index and String.rindex, but start searching at the character position given as second argument. String.index s c is equivalent to String.index\_from s 0 c, and String.rindex s c to String.rindex\_from s (String.length s - 1) c.

```
val contains : string -> char -> bool
```
String.contains s c tests if character c appears in the string s.

```
val contains_from : string -> int -> char -> bool
```
String.contains\_from s start c tests if character c appears in the substring of s starting from start to the end of s. Raise Invalid\_argument if start is not a valid index of s.

val rcontains\_from : string -> int -> char -> bool

String.rcontains\_from s stop c tests if character c appears in the substring of s starting from the beginning of s to index stop. Raise Invalid\_argument if stop is not a valid index of s.

```
val uppercase: string \rightarrow string
```
Return a copy of the argument, with all lowercase letters translated to uppercase, including accented letters of the ISO Latin-1 (8859-1) character set.

```
val lowercase: string \rightarrow string
```
Return a copy of the argument, with all uppercase letters translated to lowercase, including accented letters of the ISO Latin-1 (8859-1) character set.

```
val capitalize: string -> string
```
Return a copy of the argument, with the first letter set to uppercase.

```
val uncapitalize: string -> string
```
Return a copy of the argument, with the first letter set to lowercase.

# 19.31 Module Sys: system interface

```
val argv: string array
```
The command line arguments given to the process. The first element is the command name used to invoke the program. The following elements are the command-line arguments given to the program.

```
val file_exists: string -> bool
```
Test if a file with the given name exists.

```
val remove: string \rightarrow unit
```
Remove the given file name from the file system.

```
val rename : src:string -> dst:string -> unit
```
Rename a file. The first argument is the old name and the second is the new name.

```
val getenv: string -> string
```
Return the value associated to a variable in the process environment. Raise Not\_found if the variable is unbound.

```
val command: string \rightarrow int
```
Execute the given shell command and return its exit code.

```
val time: unit -> float
```
Return the processor time, in seconds, used by the program since the beginning of execution.

```
val chdir: string -> unit
```
Change the current working directory of the process.

```
val getcwd: unit -> string
```
Return the current working directory of the process.

# val interactive: bool ref

This reference is initially set to false in standalone programs and to true if the code is being executed under the interactive toplevel system ocaml.

```
val os_type: string
```
Operating system currently executing the Caml program. One of "Unix", "Win32", or "MacOS".

```
val word_size: int
```
Size of one word on the machine currently executing the Caml program, in bits: 32 or 64.

val max\_string\_length: int

Maximum length of a string.

val max\_array\_length: int

Maximum length of an array.

#### Signal handling

```
type signal_behavior =
    Signal_default
  | Signal_ignore
  | Signal_handle of (int -> unit)
```
What to do when receiving a signal: Signal\_default: take the default behavior (usually: abort the program) Signal\_ignore: ignore the signal Signal\_handle f: call function f, giving it the signal number as argument.

```
val signal: int -> signal_behavior -> signal_behavior
```
Set the behavior of the system on receipt of a given signal. The first argument is the signal number. Return the behavior previously associated with the signal.

```
val set_signal: int -> signal_behavior -> unit
```
Same as signal but return value is ignored.

```
val sigabrt: int (* Abnormal termination *)
val sigalrm: int (* Timeout *)
val sigfpe: int (* Arithmetic exception *)
val sighup: int (* Hangup on controlling terminal *)
val sigill: int (* Invalid hardware instruction *)
val sigint: int (* Interactive interrupt (ctrl-C) *)
val sigkill: int (* Termination (cannot be ignored) *)
val sigpipe: int (* Broken pipe *)
val sigquit: int (* Interactive termination *)
val sigsegv: int (* Invalid memory reference *)
val sigterm: int (* Termination *)
val sigusr1: int (* Application-defined signal 1 *)
val sigusr2: int (* Application-defined signal 2 *)
val sigchld: int (* Child process terminated *)
val sigcont: int (* Continue *)
val sigstop: int (* Stop *)
val sigtstp: int (* Interactive stop *)
val sigttin: int (* Terminal read from background process *)
val sigttou: int (* Terminal write from background process *)
val sigvtalrm: int (* Timeout in virtual time *)
val sigprof: int (* Profiling interrupt *)
```
Signal numbers for the standard POSIX signals.

#### exception Break

Exception raised on interactive interrupt if catch\_break is on.

```
val catch break: bool -> unit
```
catch\_break governs whether interactive interrupt (ctrl-C) terminates the program or raises the Break exception. Call catch\_break true to enable raising Break, and catch\_break false to let the system terminate the program on user interrupt.

# 19.32 Module Weak: arrays of weak pointers

type 'a t;;

The type of arrays of weak pointers (weak arrays). A weak pointer is an object that the garbage collector may erase at any time. A weak pointer is said to be full if it points to an object, empty if the object was erased by the GC.

```
val create : int \rightarrow 'a t;;
```
Weak.create n returns a new weak array of length n. All the pointers are initially empty.

```
val length : 'a t \rightarrow int;;
```
Weak.length ar returns the length (number of elements) of ar.

```
val set : 'a t \rightarrow int \rightarrow 'a option \rightarrow unit;;
```
Weak.set ar n (Some el) sets the nth cell of ar to be a (full) pointer to el; Weak.set ar n None sets the nth cell of ar to empty. Raise Invalid\_argument "Weak.set" if n is not in the range 0 to Weak.length a - 1.

```
val get : 'a t \rightarrow int \rightarrow 'a option;;
```
Weak.get ar n returns None if the nth cell of ar is empty, Some  $x$  (where  $x$  is the object) if it is full. Raise Invalid\_argument "Weak.get" if n is not in the range 0 to Weak.length  $a - 1$ .

```
val check: 'a t \rightarrow int \rightarrow bool;
```
Weak.check ar n returns true if the nth cell of ar is full, false if it is empty. Note that even if Weak.check ar n returns true, a subsequent Weak.get ar n can return None.

```
val fill: 'a t \rightarrow pos: int \rightarrow len: int \rightarrow 'a option \rightarrow unit;;
```
Weak.fill ar ofs len el sets to el all pointers of ar from ofs to ofs + len - 1. Raise Invalid\_argument "Weak.fill" if ofs and len do not designate a valid subarray of a.

```
val blit : src:'a t -> src_pos:int ->
            dst:'a t \rightarrow dst_pos:int -> len:int -> unit;;
```
Weak.blit ar1 off1 ar2 off2 len copies len weak pointers from ar1 (starting at off1) to ar2 (starting at off2). It works correctly even if ar1 and ar2 are the same. Raise Invalid\_argument "Weak.blit" if off1 and len do not designate a valid subarray of ar1, or if off2 and len do not designate a valid subarray of ar2.

# Chapter 20

# The unix library: Unix system calls

The unix library makes many Unix system calls and system-related library functions available to Objective Caml programs. This chapter describes briefly the functions provided. Refer to sections 2 and 3 of the Unix manual for more details on the behavior of these functions.

Not all functions are provided by all Unix variants. If some functions are not available, they will raise Invalid\_arg when called.

Programs that use the unix library must be linked as follows:

ocamlc other options unix.cma other files ocamlopt other options unix.cmxa other files

For interactive use of the unix library, do:

ocamlmktop -o mytop unix.cma ./mytop

#### MacOS:

A fairly complete emulation of the Unix system calls is provided in the MacOS version of Objective Caml. The end of this chapter gives more information on the functions that are not supported under MacOS.

#### Windows:

A fairly complete emulation of the Unix system calls is provided in the Windows version of Objective Caml. The end of this chapter gives more information on the functions that are not supported under Windows.

# 20.1 Module Unix: interface to the Unix system

# Error report

#### type error =

Errors defined in the POSIX standard

296

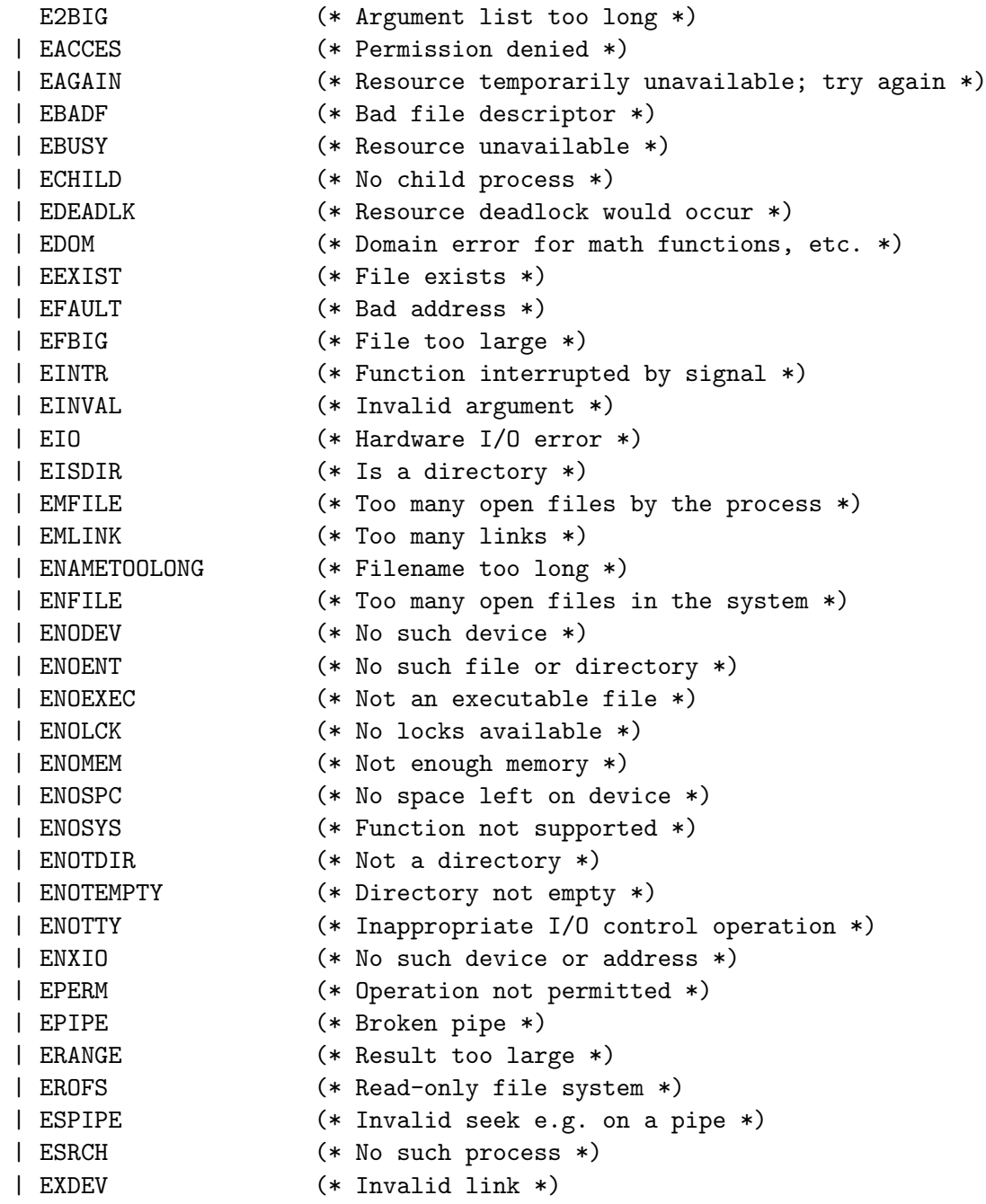

Additional errors, mostly BSD

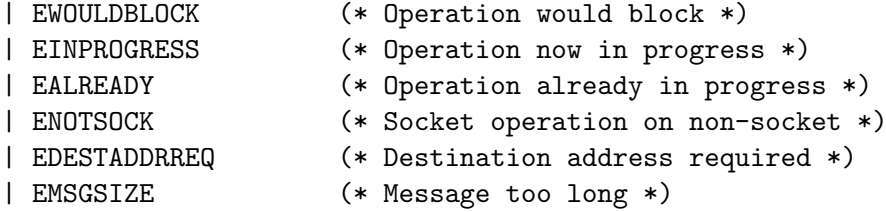

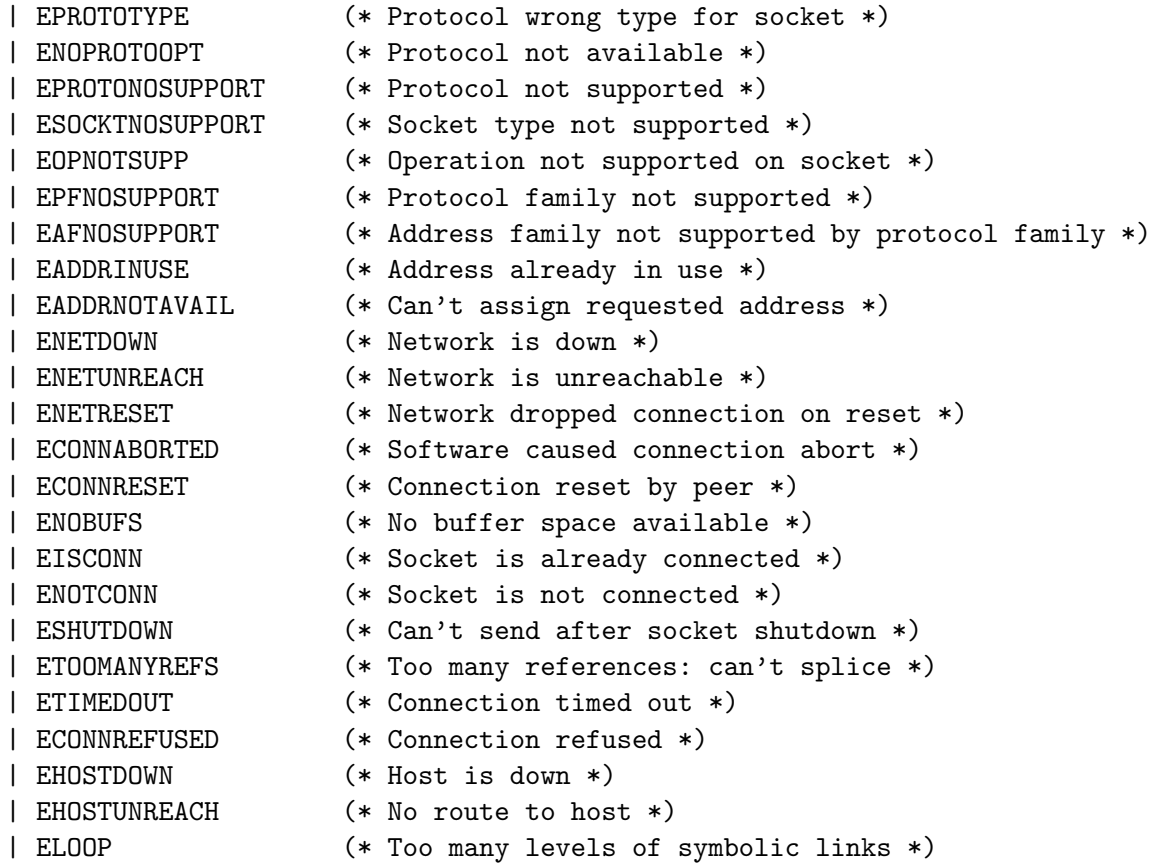

All other errors are mapped to EUNKNOWNERR

```
| EUNKNOWNERR of int (* Unknown error *)
```
The type of error codes.

```
exception Unix_error of error * string * string
```
Raised by the system calls below when an error is encountered. The first component is the error code; the second component is the function name; the third component is the string parameter to the function, if it has one, or the empty string otherwise.

```
val error_message : error -> string
```
Return a string describing the given error code.

```
val handle_unix_error : ('a \rightarrow 'b) \rightarrow 'a \rightarrow 'b
```
handle\_unix\_error f x applies f to x and returns the result. If the exception Unix\_error is raised, it prints a message describing the error and exits with code 2.

Access to the process environment

```
val environment : unit -> string array
```
Return the process environment, as an array of strings with the format "variable=value".

```
val getenv: string -> string
```
Return the value associated to a variable in the process environment. Raise Not\_found if the variable is unbound. (This function is identical to Sys.getenv.)

val putenv: string -> string -> unit

Unix.putenv name value sets the value associated to a variable in the process environment. name is the name of the environment variable, and value its new associated value.

#### Process handling

```
type process_status =
    WEXITED of int
```

```
| WSIGNALED of int
```

```
| WSTOPPED of int
```
The termination status of a process. WEXITED means that the process terminated normally by exit; the argument is the return code. WSIGNALED means that the process was killed by a signal; the argument is the signal number. WSTOPPED means that the process was stopped by a signal; the argument is the signal number.

```
type wait_flag =WNOHANG
```

```
| WUNTRACED
```
Flags for waitopt and waitpid. WNOHANG means do not block if no child has died yet, but immediately return with a pid equal to 0. WUNTRACED means report also the children that receive stop signals.

```
val execv : prog: string \rightarrow args: string array \rightarrow unit
```
execv prog args execute the program in file prog, with the arguments args, and the current process environment.

```
val execve : prog:string -> args:string array -> env:string array -> unit
```
Same as execv, except that the third argument provides the environment to the program executed.

```
val execvp : prog: string -> args: string array -> unit
val execvpe : prog:string -> args:string array -> env:string array -> unit
```
Same as execv and execvp respectively, except that the program is searched in the path.

Chapter 20. The unix library: Unix system calls 299

val fork : unit -> int

Fork a new process. The returned integer is 0 for the child process, the pid of the child process for the parent process.

val wait : unit -> int \* process\_status

Wait until one of the children processes die, and return its pid and termination status.

```
val waitpid : mode:wait_flag list -> int -> int * process_status
```
Same as wait, but waits for the process whose pid is given. A pid of -1 means wait for any child. A pid of 0 means wait for any child in the same process group as the current process. Negative pid arguments represent process groups. The list of options indicates whether waitpid should return immediately without waiting, or also report stopped children.

```
val system : string -> process_status
```
Execute the given command, wait until it terminates, and return its termination status. The string is interpreted by the shell /bin/sh and therefore can contain redirections, quotes, variables, etc. The result WEXITED 127 indicates that the shell couldn't be executed.

```
val getpid : unit -> int
```
Return the pid of the process.

```
val getppid : unit -> int
```
Return the pid of the parent process.

```
val nice : int -> int
```
Change the process priority. The integer argument is added to the "nice" value. (Higher values of the "nice" value mean lower priorities.) Return the new nice value.

#### Basic file input/output

```
type file_descr
```
The abstract type of file descriptors.

```
val stdin : file_descr
val stdout : file_descr
val stderr : file_descr
```
File descriptors for standard input, standard output and standard error.

type open\_flag = O\_RDONLY (\* Open for reading \*) | O\_WRONLY (\* Open for writing \*) | O\_RDWR (\* Open for reading and writing \*) | O\_NONBLOCK (\* Open in non-blocking mode \*) | O\_APPEND (\* Open for append \*) | O\_CREAT (\* Create if nonexistent \*) | O\_TRUNC (\* Truncate to 0 length if existing \*) | O\_EXCL (\* Fail if existing \*)

The flags to open.

```
type file_perm = int
```
The type of file access rights.

```
val openfile : string -> mode: open_flag list -> perm: file_perm -> file_descr
```
Open the named file with the given flags. Third argument is the permissions to give to the file if it is created. Return a file descriptor on the named file.

```
val close : file_descr -> unit
```
Close a file descriptor.

```
val read : file_descr -> buf:string -> pos:int -> len:int -> int
```
read fd buff ofs len reads len characters from descriptor fd, storing them in string buff, starting at position ofs in string buff. Return the number of characters actually read.

```
val write : file_descr -> buf:string -> pos:int -> len:int -> int
```
write fd buff ofs len writes len characters to descriptor fd, taking them from string buff, starting at position ofs in string buff. Return the number of characters actually written.

# Interfacing with the standard input/output library.

```
val in_channel_of_descr : file_descr -> in_channel
```
Create an input channel reading from the given descriptor. The channel is initially in binary mode; use set\_binary\_mode\_in ic false if text mode is desired.

```
val out_channel_of_descr : file_descr -> out_channel
```
Create an output channel writing on the given descriptor. The channel is initially in binary mode; use set\_binary\_mode\_out oc false if text mode is desired.

```
val descr_of_in_channel : in_channel -> file_descr
```
Return the descriptor corresponding to an input channel.

```
val descr_of_out_channel : out_channel -> file_descr
```
Return the descriptor corresponding to an output channel.

#### Seeking and truncating

```
type seek_command =
    SEEK_SET
  | SEEK_CUR
  | SEEK_END
```
Positioning modes for lseek. SEEK\_SET indicates positions relative to the beginning of the file, SEEK\_CUR relative to the current position, SEEK\_END relative to the end of the file.

```
val lseek : file_descr -> int -> mode:seek_command -> int
```
Set the current position for a file descriptor

```
val truncate : string -> len: int -> unit
```
Truncates the named file to the given size.

```
val ftruncate : file_descr -> len:int -> unit
```
Truncates the file corresponding to the given descriptor to the given size.

### File statistics

```
type file_kind =
  S_REG (* Regular file *)
 | S_DIR (* Directory *)
 | S_CHR (* Character device *)
 | S_BLK (* Block device *)
 | S_LNK (* Symbolic link *)
 | S_FIFO (* Named pipe *)
 | S_SOCK (* Socket *)
type stats =
 { st_dev : int; (* Device number *)
  st_ino : int; (* Inode number *)
  st_kind : file_kind; (* Kind of the file *)
  st_perm : file_perm; (* Access rights *)
  st_nlink : int; (* Number of links *)
  st_uid : int; (* User id of the owner *)
  st_gid : int; (* Group id of the owner *)
  st_rdev : int; (* Device minor number *)
  st_size : int; (* Size in bytes *)
  st_atime : float; (* Last access time *)
  st_mtime : float; (* Last modification time *)
  st_ctime : float } (* Last status change time *)
```
The informations returned by the stat calls.

```
val stat : string -> stats
```
Return the information for the named file.

```
val lstat : string -> stats
```
Same as stat, but in case the file is a symbolic link, return the information for the link itself.

```
val fstat : file_descr -> stats
```
Return the information for the file associated with the given descriptor.

#### Operations on file names

```
val unlink : string -> unit
     Removes the named file
```
val rename : src:string -> dst:string -> unit

rename old new changes the name of a file from old to new.

```
val link : src:string -> dst:string -> unit
```
link source dest creates a hard link named dest to the file named new.

#### File permissions and ownership

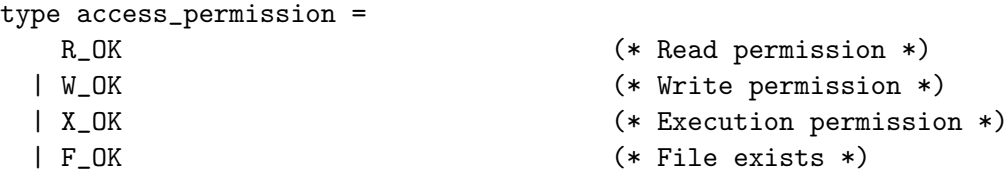

Flags for the access call.

```
val chmod : string -> perm:file_perm -> unit
```
Change the permissions of the named file.

```
val fchmod : file_descr -> perm:file_perm -> unit
     Change the permissions of an opened file.
```

```
val chown : string -> uid:int -> gid:int -> unit
```
Change the owner uid and owner gid of the named file.

```
val fchown : file_descr -> uid:int -> gid:int -> unit
```
Change the owner uid and owner gid of an opened file.

```
val umask : int -> int
```
Set the process creation mask, and return the previous mask.

```
val access : string -> perm:access_permission list -> unit
```
Check that the process has the given permissions over the named file. Raise Unix\_error otherwise.

```
302
```
Chapter 20. The unix library: Unix system calls 303

#### Operations on file descriptors

```
val dup : file_descr -> file_descr
```
Return a new file descriptor referencing the same file as the given descriptor.

```
val dup2 : src:file_descr -> dst:file_descr -> unit
```
dup2 fd1 fd2 duplicates fd1 to fd2, closing fd2 if already opened.

```
val set_nonblock : file_descr -> unit
val clear_nonblock : file_descr -> unit
```
Set or clear the "non-blocking" flag on the given descriptor. When the non-blocking flag is set, reading on a descriptor on which there is temporarily no data available raises the EAGAIN or EWOULDBLOCK error instead of blocking; writing on a descriptor on which there is temporarily no room for writing also raises EAGAIN or EWOULDBLOCK.

```
val set_close_on_exec : file_descr -> unit
val clear_close_on_exec : file_descr -> unit
```
Set or clear the "close-on-exec" flag on the given descriptor. A descriptor with the close-on-exec flag is automatically closed when the current process starts another program with one of the exec functions.

#### Directories

```
val mkdir : string -> perm:file_perm -> unit
```
Create a directory with the given permissions.

```
val rmdir : string -> unit
```
Remove an empty directory.

```
val chdir : string -> unit
```
Change the process working directory.

```
val getcwd : unit -> string
```
Return the name of the current working directory.

```
val chroot : string -> unit
```
Change the process root directory.

```
type dir_handle
```
The type of descriptors over opened directories.

```
val opendir : string -> dir_handle
```
Open a descriptor on a directory

```
val readdir : dir_handle -> string
```
Return the next entry in a directory. Raise End\_of\_file when the end of the directory has been reached.

```
val rewinddir : dir_handle -> unit
```
Reposition the descriptor to the beginning of the directory

```
val closedir : dir_handle -> unit
```
Close a directory descriptor.

#### Pipes and redirections

```
val pipe : unit -> file_descr * file_descr
```
Create a pipe. The first component of the result is opened for reading, that's the exit to the pipe. The second component is opened for writing, that's the entrance to the pipe.

```
val mkfifo : string -> perm:file_perm -> unit
```
Create a named pipe with the given permissions.

#### High-level process and redirection management

```
val create_process :
 prog:string -> args:string array ->
  stdin:file_descr -> stdout:file_descr -> stderr:file_descr -> int
```
create\_process prog args new\_stdin new\_stdout new\_stderr forks a new process that executes the program in file prog, with arguments args. The pid of the new process is returned immediately; the new process executes concurrently with the current process. The standard input and outputs of the new process are connected to the descriptors new\_stdin, new\_stdout and new\_stderr. Passing e.g. stdout for new\_stdout prevents the redirection and causes the new process to have the same standard output as the current process. The executable file prog is searched in the path. The new process has the same environment as the current process. All file descriptors of the current process are closed in the new process, except those redirected to standard input and outputs.

```
val create_process_env :
```

```
prog:string -> args:string array -> env:string array ->
stdin:file_descr -> stdout:file_descr -> stderr:file_descr -> int
```
create\_process\_env prog args env new\_stdin new\_stdout new\_stderr works as create\_process, except that the extra argument env specifies the environment passed to the program.

```
val open_process_in: string -> in_channel
val open_process_out: string -> out_channel
val open_process: string -> in_channel * out_channel
```
High-level pipe and process management. These functions run the given command in parallel with the program, and return channels connected to the standard input and/or the standard output of the command. The command is interpreted by the shell /bin/sh (cf. system). Warning: writes on channels are buffered, hence be careful to call flush at the right times to ensure correct synchronization.

```
val open_process_full:
```

```
string -> env:string array -> in_channel * out_channel * in_channel
```
Similar to open\_process, but the second argument specifies the environment passed to the command. The result is a triple of channels connected to the standard output, standard input, and standard error of the command.

```
val close_process_in: in_channel -> process_status
```
val close\_process\_out: out\_channel -> process\_status

```
val close_process: in_channel * out_channel -> process_status
```

```
val close_process_full: in_channel * out_channel * in_channel -> process_status
```
Close channels opened by open\_process\_in, open\_process\_out, open\_process and open\_process\_full, respectively, wait for the associated command to terminate, and return its termination status.

# Symbolic links

```
val symlink : src:string -> dst:string -> unit
```
symlink source dest creates the file dest as a symbolic link to the file source.

```
val readlink : string -> string
```
Read the contents of a link.

# Polling

```
val select :
 read:file_descr list -> write:file_descr list -> except:file_descr list ->
  timeout:float ->
        file_descr list * file_descr list * file_descr list
```
Wait until some input/output operations become possible on some channels. The three list arguments are, respectively, a set of descriptors to check for reading (first argument), for writing (second argument), or for exceptional conditions (third argument). The fourth argument is the maximal timeout, in seconds; a negative fourth argument means no timeout (unbounded wait). The result is composed of three sets of descriptors: those ready for reading (first component), ready for writing (second component), and over which an exceptional condition is pending (third component).

# Locking

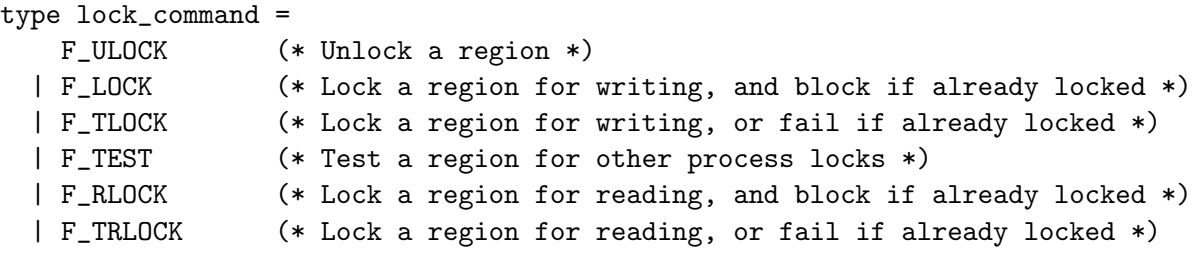

Commands for lockf.

```
val lockf : file_descr -> mode:lock_command -> len:int -> unit
```
lockf fd cmd size puts a lock on a region of the file opened as fd. The region starts at the current read/write position for fd (as set by lseek), and extends size bytes forward if size is positive, size bytes backwards if size is negative, or to the end of the file if size is zero. A write lock (set with F\_LOCK or F\_TLOCK) prevents any other process from acquiring a read or write lock on the region. A read lock (set with F\_RLOCK or F\_TRLOCK) prevents any other process from acquiring a write lock on the region, but lets other processes acquire read locks on it.

# Signals

```
val kill : pid:int -> signal:int -> unit
```
kill pid sig sends signal number sig to the process with id pid.

```
type sigprocmask_command = SIG_SETMASK | SIG_BLOCK | SIG_UNBLOCK
val sigprocmask: mode:sigprocmask_command -> int list -> int list
```
sigprocmask cmd sigs changes the set of blocked signals. If cmd is SIG\_SETMASK, blocked signals are set to those in the list sigs. If cmd is SIG\_BLOCK, the signals in sigs are added to the set of blocked signals. If cmd is SIG\_UNBLOCK, the signals in sigs are removed from the set of blocked signals. sigprocmask returns the set of previously blocked signals.

```
val sigpending: unit \rightarrow int list
```
Return the set of blocked signals that are currently pending.

```
val sigsuspend: int list \rightarrow unit
```
sigsuspend sigs atomically sets the blocked signals to sig and waits for a non-ignored, non-blocked signal to be delivered. On return, the blocked signals are reset to their initial value.

```
val pause : unit -> unit
```
Wait until a non-ignored, non-blocked signal is delivered.

#### Time functions

```
type process_times =
 { tms_utime : float; (* User time for the process *)
   tms_stime : float; (* System time for the process *)
   tms_cutime : float; (* User time for the children processes *)
   tms_cstime : float } (* System time for the children processes *)
```
The execution times (CPU times) of a process.

```
type tm =
```

```
{ tm_sec : int; (* Seconds 0..59 *)
 tm_min : int; (* Minutes 0..59 *)
 tm_hour : int; (* Hours 0..23 *)
 tm_mday : int; (* Day of month 1..31 *)
 tm_mon : int; (* Month of year 0..11 *)
 tm_year : int; (* Year - 1900 *)
 tm_wday : int; (* Day of week (Sunday is 0) *)
 tm_yday : int; (* Day of year 0..365 *)
 tm_isdst : bool } (* Daylight time savings in effect *)
```
The type representing wallclock time and calendar date.

```
val time : unit -> float
```
Return the current time since 00:00:00 GMT, Jan. 1, 1970, in seconds.

```
val gettimeofday : unit -> float
```
Same as time, but with resolution better than 1 second.

```
val gmtime : float -> tm
```
Convert a time in seconds, as returned by time, into a date and a time. Assumes Greenwich meridian time zone, also known as UTC.

```
val localtime : float -> tm
```
Convert a time in seconds, as returned by time, into a date and a time. Assumes the local time zone.

```
val mktime : tm -> float * tm
```
Convert a date and time, specified by the tm argument, into a time in seconds, as returned by time. Also return a normalized copy of the given tm record, with the tm\_wday, tm\_yday, and tm\_isdst fields recomputed from the other fields. The tm argument is interpreted in the local time zone.

val alarm : int -> int

Schedule a SIGALRM signals after the given number of seconds.

```
val sleep : int -> unit
```
Stop execution for the given number of seconds.

```
val times : unit -> process_times
```
Return the execution times of the process.

```
val utimes : string -> access:float -> modif:float -> unit
```
Set the last access time (second arg) and last modification time (third arg) for a file. Times are expressed in seconds from 00:00:00 GMT, Jan. 1, 1970.

```
type interval_timer =
```
ITIMER\_REAL

```
| ITIMER_VIRTUAL
```
| ITIMER\_PROF

The three kinds of interval timers. ITIMER\_REAL decrements in real time, and sends the signal SIGALRM when expired. ITIMER\_VIRTUAL decrements in process virtual time, and sends SIGVTALRM when expired. ITIMER\_PROF (for profiling) decrements both when the process is running and when the system is running on behalf of the process; it sends SIGPROF when expired.

```
type interval_timer_status =
 { it_interval: float; (* Period *)
   it_value: float } (* Current value of the timer *)
```
The type describing the status of an interval timer

```
val getitimer: interval_timer -> interval_timer_status
```
Return the current status of the given interval timer.

#### val setitimer:

```
interval_timer -> interval_timer_status -> interval_timer_status
```
setitimer t s sets the interval timer t and returns its previous status. The s argument is interpreted as follows: s.it\_value, if nonzero, is the time to the next timer expiration; s.it\_interval, if nonzero, specifies a value to be used in reloading it\_value when the timer expires. Setting s.it\_value to zero disable the timer. Setting s.it\_interval to zero causes the timer to be disabled after its next expiration.

Chapter 20. The unix library: Unix system calls 309

#### User id, group id

```
val getuid : unit -> int
```
Return the user id of the user executing the process.

```
val geteuid : unit -> int
```
Return the effective user id under which the process runs.

```
val setuid : int -> unit
```
Set the real user id and effective user id for the process.

```
val getgid : unit -> int
```
Return the group id of the user executing the process.

```
val getegid : unit -> int
```
Return the effective group id under which the process runs.

```
val setgid : int \rightarrow unit
```
Set the real group id and effective group id for the process.

```
val getgroups : unit -> int array
```
Return the list of groups to which the user executing the process belongs.

```
type passwd_entry =
  { pw_name : string;
   pw_passwd : string;
   pw_uid : int;
   pw_gid : int;
   pw_gecos : string;
   pw_dir : string;
   pw_shell : string }
```
Structure of entries in the passwd database.

```
type group_entry =
  { gr_name : string;
    gr_passwd : string;
    gr_gid : int;
    gr_mem : string array }
```
Structure of entries in the groups database.

### val getlogin : unit -> string

Return the login name of the user executing the process.

```
val getpwnam : string -> passwd_entry
```
Find an entry in passwd with the given name, or raise Not\_found.

```
val getgrnam : string -> group_entry
```
Find an entry in group with the given name, or raise Not\_found.

```
val getpwuid : int -> passwd_entry
```
Find an entry in passwd with the given user id, or raise Not\_found.

```
val getgrgid : int -> group_entry
```
Find an entry in group with the given group id, or raise Not\_found.

#### Internet addresses

type inet\_addr

The abstract type of Internet addresses.

```
val inet_addr_of_string : string -> inet_addr
val string_of_inet_addr : inet_addr -> string
```
Conversions between string with the format XXX.YYY.ZZZ.TTT and Internet addresses. inet\_addr\_of\_string raises Failure when given a string that does not match this format.

```
val inet_addr_any : inet_addr
```
A special Internet address, for use only with bind, representing all the Internet addresses that the host machine possesses.

# **Sockets**

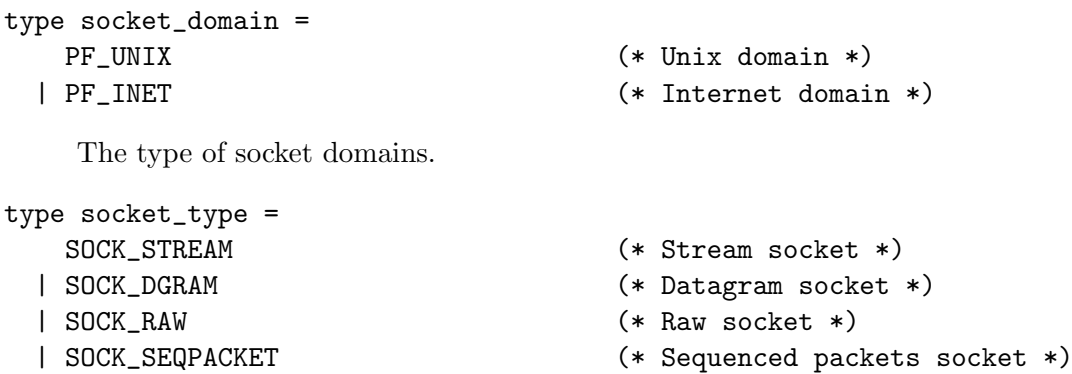

The type of socket kinds, specifying the semantics of communications.

Chapter 20. The unix library: Unix system calls 311

```
type sockaddr =
    ADDR_UNIX of string
  | ADDR_INET of inet_addr * int
```
The type of socket addresses. ADDR\_UNIX name is a socket address in the Unix domain; name is a file name in the file system. ADDR\_INET(addr,port) is a socket address in the Internet domain; addr is the Internet address of the machine, and port is the port number.

```
val socket :
 domain:socket_domain -> kind:socket_type -> protocol:int -> file_descr
```
Create a new socket in the given domain, and with the given kind. The third argument is the protocol type; 0 selects the default protocol for that kind of sockets.

```
val socketpair :
  domain:socket_domain -> kind:socket_type -> protocol:int ->
    file_descr * file_descr
```
Create a pair of unnamed sockets, connected together.

```
val accept : file_descr -> file_descr * sockaddr
```
Accept connections on the given socket. The returned descriptor is a socket connected to the client; the returned address is the address of the connecting client.

```
val bind : file_descr -> addr:sockaddr -> unit
```
Bind a socket to an address.

```
val connect : file_descr -> addr:sockaddr -> unit
```
Connect a socket to an address.

```
val listen : file_descr -> max:int -> unit
```
Set up a socket for receiving connection requests. The integer argument is the maximal number of pending requests.

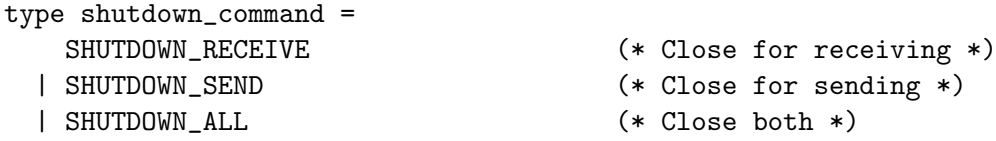

The type of commands for shutdown.

```
val shutdown : file_descr -> mode:shutdown_command -> unit
```
Shutdown a socket connection. SHUTDOWN\_SEND as second argument causes reads on the other end of the connection to return an end-of-file condition. SHUTDOWN\_RECEIVE causes writes on the other end of the connection to return a closed pipe condition (SIGPIPE signal).

```
val getsockname : file_descr -> sockaddr
     Return the address of the given socket.
val getpeername : file_descr -> sockaddr
     Return the address of the host connected to the given socket.
type msg_flag =MSG_OOB
  | MSG_DONTROUTE
  | MSG_PEEK
     The flags for recv, recvfrom, send and sendto.
val recv :
        file_descr -> buf:string -> pos:int -> len:int
          -> mode:msg_flag list -> int
val recvfrom :
        file_descr -> buf:string -> pos:int -> len:int
          -> mode:msg_flag list -> int * sockaddr
     Receive data from an unconnected socket.
val send : file_descr -> buf:string -> pos:int -> len:int
          -> mode:msg_flag list -> int
val sendto :
        file_descr -> buf:string -> pos:int -> len:int
          -> mode:msg_flag list -> addr:sockaddr -> int
```
Send data over an unconnected socket.

```
type socket_option =
   SO_DEBUG (* Record debugging information *)
 | SO_BROADCAST (* Permit sending of broadcast messages *)
 | SO_REUSEADDR (* Allow reuse of local addresses for bind *)
 | SO_KEEPALIVE (* Keep connection active *)
 | SO_DONTROUTE (* Bypass the standard routing algorithms *)
 | SO_OOBINLINE (* Leave out-of-band data in line *)
```
The socket options settable with setsockopt.

```
val getsockopt : file_descr -> socket_option -> bool
```
Return the current status of an option in the given socket.

val setsockopt : file\_descr -> socket\_option -> bool -> unit

Set or clear an option in the given socket.

#### High-level network connection functions

```
val open_connection : sockaddr -> in_channel * out_channel
```
Connect to a server at the given address. Return a pair of buffered channels connected to the server. Remember to call flush on the output channel at the right times to ensure correct synchronization.

```
val shutdown_connection : in_channel -> unit
```
"Shut down" a connection established with open\_connection; that is, transmit an end-of-file condition to the server reading on the other side of the connection.

```
val establish_server : (in_channel -> out_channel -> unit) ->
                       addr:sockaddr -> unit
```
Establish a server on the given address. The function given as first argument is called for each connection with two buffered channels connected to the client. A new process is created for each connection. The function establish\_server never returns normally.

#### Host and protocol databases

```
type host_entry =
  { h_name : string;
    h_aliases : string array;
    h_addrtype : socket_domain;
    h_addr_list : inet_addr array }
```
Structure of entries in the hosts database.

```
type protocol_entry =
  { p_name : string;
    p_aliases : string array;
    p_proto : int }
```
Structure of entries in the protocols database.

```
type service_entry =
  { s_name : string;
    s_aliases : string array;
    s_port : int;
    s_proto : string }
```
Structure of entries in the services database.

```
val gethostname : unit -> string
```
Return the name of the local host.

```
314
```

```
val gethostbyname : string -> host_entry
```
Find an entry in hosts with the given name, or raise Not\_found.

val gethostbyaddr : inet\_addr -> host\_entry

Find an entry in hosts with the given address, or raise Not\_found.

```
val getprotobyname : string -> protocol_entry
```
Find an entry in protocols with the given name, or raise Not\_found.

```
val getprotobynumber : int -> protocol_entry
```
Find an entry in protocols with the given protocol number, or raise Not\_found.

```
val getservbyname : string -> protocol:string -> service_entry
```
Find an entry in services with the given name, or raise Not\_found.

```
val getservbyport : int -> protocol: string -> service_entry
```
Find an entry in services with the given service number, or raise Not\_found.

#### Terminal interface

The following functions implement the POSIX standard terminal interface. They provide control over asynchronous communication ports and pseudo-terminals. Refer to the termios man page for a complete description.

```
type terminal_io = {
```
Input modes:

```
mutable c_ignbrk: bool; (* Ignore the break condition. *)
mutable c_brkint: bool; (* Signal interrupt on break condition. *)
mutable c_ignpar: bool; (* Ignore characters with parity errors. *)
mutable c_parmrk: bool; (* Mark parity errors. *)
mutable c_inpck: bool; (* Enable parity check on input. *)
mutable c_istrip: bool; (* Strip 8th bit on input characters. *)
mutable c_inlcr: bool; (* Map NL to CR on input. *)
mutable c_igncr: bool; (* Ignore CR on input. *)
mutable c_icrnl: bool; (* Map CR to NL on input. *)
mutable c_ixon: bool; (* Recognize XON/XOFF characters on input. *)
mutable c_ixoff: bool; (* Emit XON/XOFF chars to control input flow. *)
 Output modes:
mutable c_opost: bool; (* Enable output processing. *)
 Control modes:
```

```
mutable c_obaud: int; (* Output baud rate (0 means close connection).*)
   mutable c_ibaud: int; (* Input baud rate. *)
   mutable c_csize: int; (* Number of bits per character (5-8). *)
   mutable c_cstopb: int; (* Number of stop bits (1-2). *)
   mutable c_cread: bool; (* Reception is enabled. *)
   mutable c_parenb: bool; (* Enable parity generation and detection. *)
   mutable c_parodd: bool; (* Specify odd parity instead of even. *)
   mutable c_hupcl: bool; (* Hang up on last close. *)
   mutable c_clocal: bool; (* Ignore modem status lines. *)
    Local modes:
   mutable c_isig: bool; (* Generate signal on INTR, QUIT, SUSP. *)
   mutable c_icanon: bool; (* Enable canonical processing
                               (line buffering and editing) *)
   mutable c_noflsh: bool; (* Disable flush after INTR, QUIT, SUSP. *)
   mutable c_echo: bool; (* Echo input characters. *)
   mutable c_echoe: bool; (* Echo ERASE (to erase previous character). *)
   mutable c_echok: bool; (* Echo KILL (to erase the current line). *)
   mutable c_echonl: bool; (* Echo NL even if c_echo is not set. *)
    Control characters:
   mutable c_vintr: char; (* Interrupt character (usually ctrl-C). *)
   mutable c_vquit: char; (* Quit character (usually ctrl-\). *)
   mutable c_verase: char; (* Erase character (usually DEL or ctrl-H). *)
   mutable c_vkill: char; (* Kill line character (usually ctrl-U). *)
   mutable c_veof: char; (* End-of-file character (usually ctrl-D). *)
   mutable c_veol: char; (* Alternate end-of-line char. (usually none). *)
   mutable c_vmin: int; (* Minimum number of characters to read
                               before the read request is satisfied. *)
   mutable c_vtime: int; (* Maximum read wait (in 0.1s units). *)
   mutable c_vstart: char; (* Start character (usually ctrl-Q). *)
   mutable c_vstop: char (* Stop character (usually ctrl-S). *)
 }
val tcgetattr: file_descr -> terminal_io
```
Return the status of the terminal referred to by the given file descriptor.

```
type setattr_when = TCSANOW | TCSADRAIN | TCSAFLUSH
val tcsetattr: file_descr -> mode:setattr_when -> terminal_io -> unit
```
Set the status of the terminal referred to by the given file descriptor. The second argument indicates when the status change takes place: immediately (TCSANOW), when all pending output has been transmitted (TCSADRAIN), or after flushing all input that has been received but not read (TCSAFLUSH). TCSADRAIN is recommended when changing the output parameters; TCSAFLUSH, when changing the input parameters.

```
val tcsendbreak: file_descr -> duration:int -> unit
```
Send a break condition on the given file descriptor. The second argument is the duration of the break, in 0.1s units; 0 means standard duration (0.25s).

```
val tcdrain: file_descr -> unit
```
Waits until all output written on the given file descriptor has been transmitted.

```
type flush_queue = TCIFLUSH | TCOFLUSH | TCIOFLUSH
val tcflush: file_descr -> mode:flush_queue -> unit
```
Discard data written on the given file descriptor but not yet transmitted, or data received but not yet read, depending on the second argument: TCIFLUSH flushes data received but not read, TCOFLUSH flushes data written but not transmitted, and TCIOFLUSH flushes both.

```
type flow_action = TCOOFF | TCOON | TCIOFF | TCION
val tcflow: file_descr -> mode:flow_action -> unit
```
Suspend or restart reception or transmission of data on the given file descriptor, depending on the second argument: TCOOFF suspends output, TCOON restarts output, TCIOFF transmits a STOP character to suspend input, and TCION transmits a START character to restart input.

```
val setsid : unit -> int
```
Put the calling process in a new session and detach it from its controlling terminal.

# MacOS:

Under MacOS, the Unix library is only available in the toplevel application, not in MPW tools. Below is a list of the functions that are not implemented, or only partially implemented, under MacOS. Functions not mentioned are fully implemented and behave as described previously in this chapter.

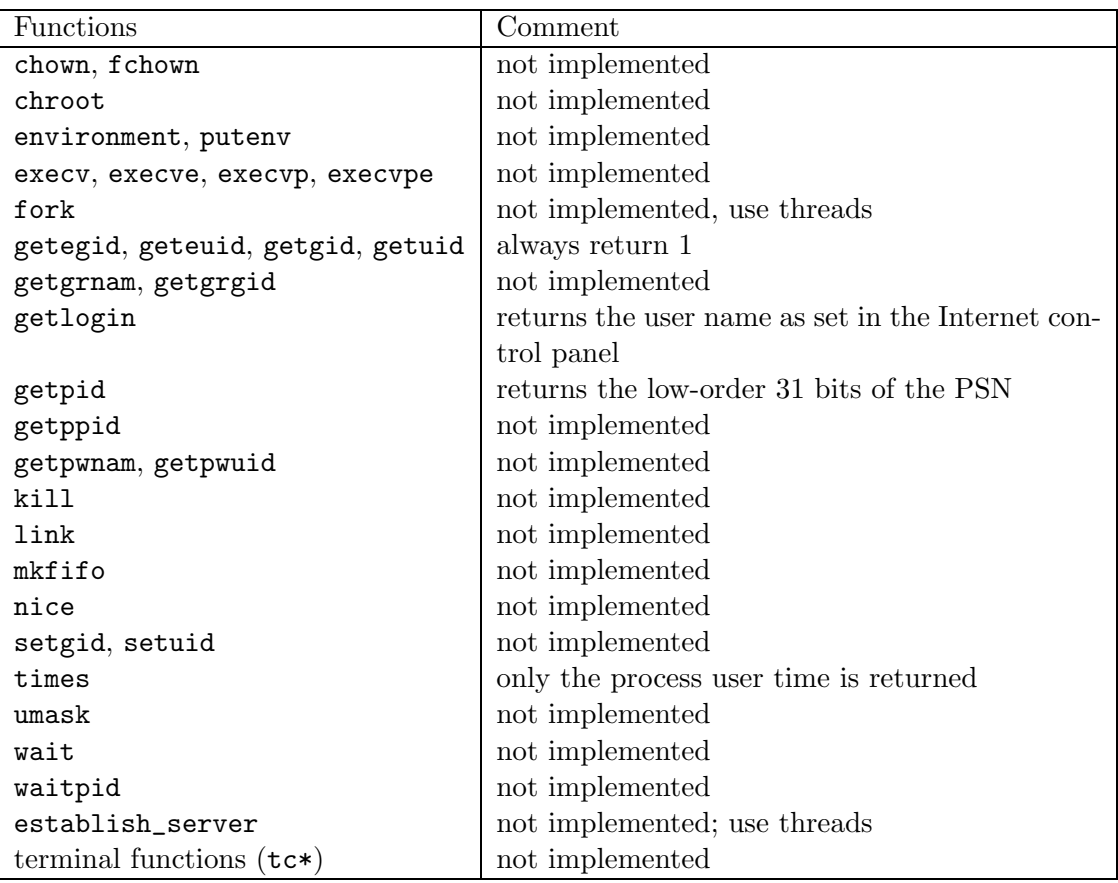

# Windows:

Below is a list of the functions that are not implemented, or only partially implemented, under Windows. Functions not mentioned are fully implemented and behave as described previously in this chapter.

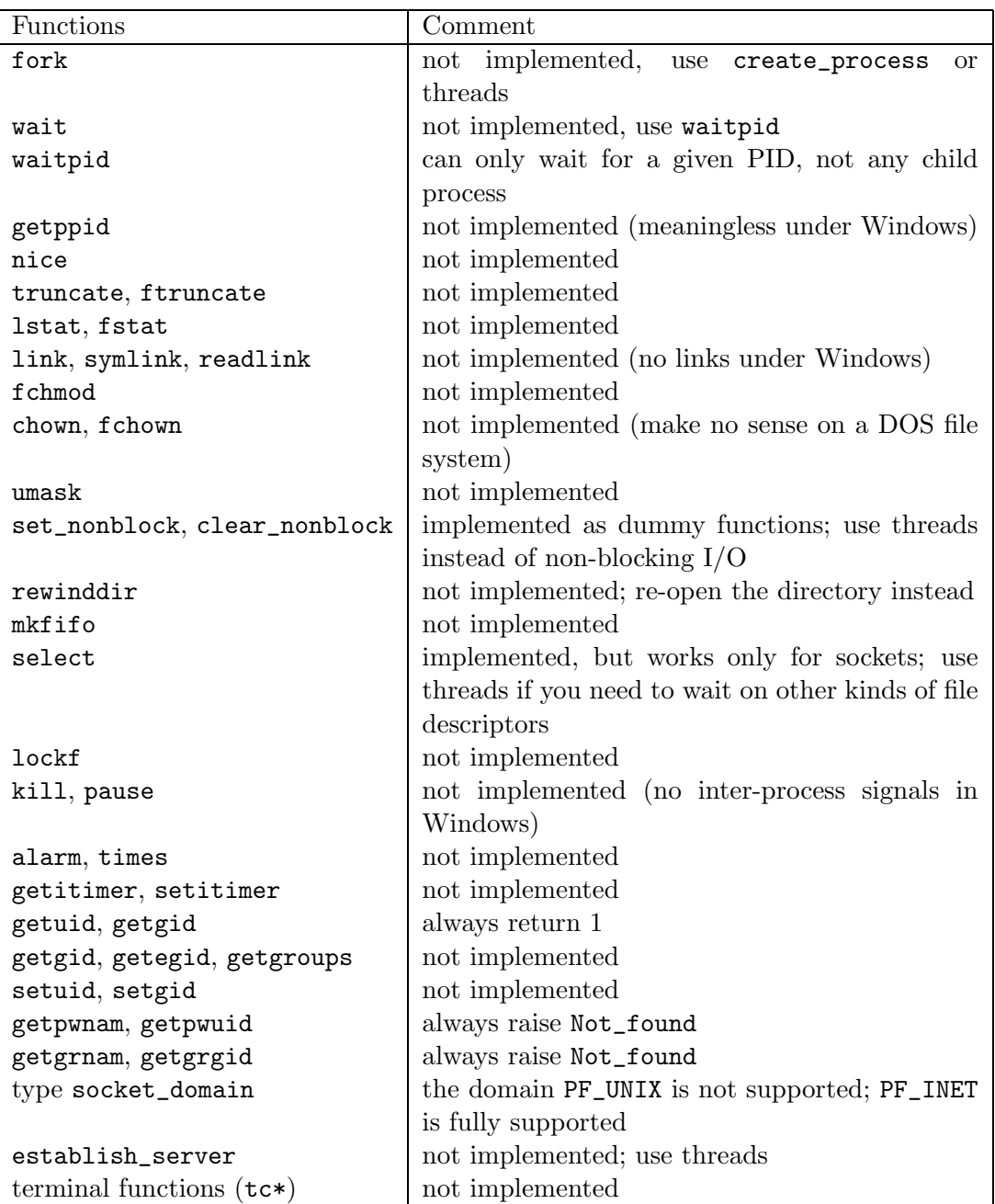

# Chapter 21

# The num library: arbitrary-precision rational arithmetic

The num library implements exact-precision rational arithmetic. It is built upon the state-ofthe-art BigNum arbitrary-precision integer arithmetic package, and therefore achieves very high performance.

The functions provided in this library are fully documented in The CAML Numbers Reference Manual by Valérie Ménissier-Morain, technical report 141, INRIA, july 1992 (available electronically, ftp://ftp.inria.fr/INRIA/publication/RT/RT-0141.ps.gz). A summary of the functions is given below.

Programs that use the num library must be linked as follows:

ocamlc other options nums.cma other files ocamlopt other options nums.cmxa other files

For interactive use of the nums library, do:

ocamlmktop -o mytop nums.cma ./mytop

# 21.1 Module Num: operation on arbitrary-precision numbers

```
open Nat
open Big_int
open Ratio
```
Numbers (type num) are arbitrary-precision rational numbers, plus the special elements 1/0 (infinity) and 0/0 (undefined).

type num = Int of int | Big\_int of big\_int | Ratio of ratio

The type of numbers.

Arithmetic operations

```
val (+/ : num \rightarrow num \rightarrow num
val add_num : num -> num -> num
     Addition
val minus_num : num -> num
     Unary negation.
val (-/) : num \rightarrow num \rightarrow num
val sub_num : num -> num -> num
     Subtraction
val (*/) : num \rightarrow num \rightarrow num
val mult_num : num -> num -> num
     Multiplication
val square_num : num -> num
     Squaring
val \left(\frac{1}{2}\right) : num -> num -> num
val div_num : num -> num -> num
     Division
val quo_num : num -> num -> num
val mod_num : num -> num -> num
     Euclidean division: quotient and remainder
val (**/) : num -> num -> num
val power_num : num -> num -> num
     Exponentiation
val is_integer_num : num -> bool
```
Test if a number is an integer

```
val integer_num : num -> num
val floor_num : num -> num
val round_num : num -> num
val ceiling_num : num -> num
```
Approximate a number by an integer. floor\_num n returns the largest integer smaller or equal to n. ceiling\_num n returns the smallest integer bigger or equal to n. integer\_num n returns the integer closest to n. In case of ties, rounds towards zero. round\_num n returns the integer closest to n. In case of ties, rounds off zero.

```
320
```

```
val sign_num : num -> int
```
Return -1, 0 or 1 according to the sign of the argument.

```
val (=\)' : num \rightarrow num \rightarrow bool
val (</) : num -> num -> bool
val (\frac{5}{1}) : num \rightarrow num \rightarrow bool
val (<=/) : num -> num -> bool
val (\geq=)' : num \Rightarrow num \Rightarrow bool
val (\langle \rangle)' : num \rightarrow num \rightarrow bool
val eq_num : num -> num -> bool
val lt_num : num -> num -> bool
val le_num : num -> num -> bool
val gt_num : num -> num -> bool
val ge_num : num -> num -> bool
```
Usual comparisons between numbers

```
val compare_num : num -> num -> int
```
Return -1, 0 or 1 if the first argument is less than, equal to, or greater than the second argument.

```
val max_num : num -> num -> num
val min_num : num -> num -> num
```
Return the greater (resp. the smaller) of the two arguments.

```
val abs_num : num -> num
```
Absolute value.

val succ\_num: num -> num

succ n is n+1

val pred\_num: num -> num

pred n is n-1

val incr\_num: num ref -> unit

incr r is  $r:=1r+1$ , where r is a reference to a number.

val decr\_num: num ref -> unit

decr r is  $r:=1r-1$ , where r is a reference to a number.

Coercions with strings

```
val string_of_num : num -> string
```
Convert a number to a string, using fractional notation.

```
val approx_num_fix : int -> num -> string
val approx_num_exp : int -> num -> string
```
Approximate a number by a decimal. The first argument is the required precision. The second argument is the number to approximate. approx\_fix uses decimal notation; the first argument is the number of digits after the decimal point. approx\_exp uses scientific (exponential) notation; the first argument is the number of digits in the mantissa.

```
val num_of_string : string -> num
```
Convert a string to a number.

Coercions between numerical types

```
val int_of_num : num -> int
val num_of_int : int -> num
val nat_of_num : num -> nat
val num_of_nat : nat -> num
val num_of_big_int : big_int -> num
val big_int_of_num : num -> big_int
val ratio_of_num : num -> ratio
val num_of_ratio : ratio -> num
val float_of_num : num -> float
```
# 21.2 Module Arith\_status: flags that control rational arithmetic

```
val arith_status: unit -> unit
```
Print the current status of the arithmetic flags.

```
val get_error_when_null_denominator : unit -> bool
val set_error_when_null_denominator : bool -> unit
```
Get or set the flag null\_denominator. When on, attempting to create a rational with a null denominator raises an exception. When off, rationals with null denominators are accepted. Initially: on.

```
val get_normalize_ratio : unit -> bool
val set_normalize_ratio : bool -> unit
```
Get or set the flag normalize\_ratio. When on, rational numbers are normalized after each operation. When off, rational numbers are not normalized until printed. Initially: off.
```
val get_normalize_ratio_when_printing : unit -> bool
val set_normalize_ratio_when_printing : bool -> unit
```
Get or set the flag normalize\_ratio\_when\_printing. When on, rational numbers are normalized before being printed. When off, rational numbers are printed as is, without normalization. Initially: on.

```
val get_approx_printing : unit -> bool
val set_approx_printing : bool -> unit
```
Get or set the flag approx\_printing. When on, rational numbers are printed as a decimal approximation. When off, rational numbers are printed as a fraction. Initially: off.

```
val get_floating_precision : unit -> int
val set_floating_precision : int -> unit
```
Get or set the parameter floating\_precision. This parameter is the number of digits displayed when approx\_printing is on. Initially: 12.

## Chapter 22

# The str library: regular expressions and string processing

The str library provides high-level string processing functions, some based on regular expressions. It is intended to support the kind of file processing that is usually performed with scripting languages such as awk, perl or sed.

Programs that use the str library must be linked as follows:

ocamlc other options str.cma other files ocamlopt other options str.cmxa other files

For interactive use of the str library, do:

ocamlmktop -o mytop str.cma ./mytop

## 22.1 Module Str: regular expressions and high-level string processing

#### Regular expressions

type regexp

The type of compiled regular expressions.

val regexp: string  $\rightarrow$  regexp

Compile a regular expression. The syntax for regular expressions is the same as in Gnu Emacs. The special characters are  $\hat{F}$ .\*\*?[]. The following constructs are recognized:

- . matches any character except newline
- \* (postfix) matches the previous expression zero, one or several times
- + (postfix) matches the previous expression one or several times
- ? (postfix) matches the previous expression once or not at all

[..] character set; ranges are denoted with  $-$ , as in  $[a-z]$ ; an initial  $\hat{ }$ , as in  $[\hat{ }$  -9], complements the set

- matches at beginning of line
- \$ matches at end of line
- \| (infix) alternative between two expressions
- $\langle$ .. $\rangle$  grouping and naming of the enclosed expression
- \1 the text matched by the first  $\langle \ldots \rangle$  expression (\2 for the second expression, etc)
- \b matches word boundaries
- \ quotes special characters.

```
val regexp_case_fold: string -> regexp
```
Same as regexp, but the compiled expression will match text in a case-insensitive way: uppercase and lowercase letters will be considered equivalent.

```
val quote: string -> string
```
Str.quote s returns a regexp string that matches exactly s and nothing else.

```
val regexp_string: string -> regexp
val regexp_string_case_fold: string -> regexp
```
Str.regexp\_string s returns a regular expression that matches exactly s and nothing else. Str.regexp\_string\_case\_fold is similar, but the regexp matches in a case-insensitive way.

#### String matching and searching

```
val string_match: pat:regexp -> string -> pos:int -> bool
```
string\_match r s start tests whether the characters in s starting at position start match the regular expression  $r$ . The first character of a string has position 0, as usual.

```
val search_forward: pat:regexp -> string -> pos:int -> int
```
search\_forward r s start searchs the string s for a substring matching the regular expression r. The search starts at position start and proceeds towards the end of the string. Return the position of the first character of the matched substring, or raise Not\_found if no substring matches.

```
val search_backward: pat:regexp -> string -> pos:int -> int
```
Same as search\_forward, but the search proceeds towards the beginning of the string.

```
val string_partial_match: pat:regexp -> string -> pos:int -> bool
```
Similar to string\_match, but succeeds whenever the argument string is a prefix of a string that matches. This includes the case of a true complete match.

Chapter 22. The str library: regular expressions and string processing 327

```
val matched_string: string -> string
```
matched\_string s returns the substring of s that was matched by the latest string\_match, search\_forward or search\_backward. The user must make sure that the parameter s is the same string that was passed to the matching or searching function.

```
val match_beginning: unit -> int
val match_end: unit -> int
```
match\_beginning() returns the position of the first character of the substring that was matched by string\_match, search\_forward or search\_backward. match\_end() returns the position of the character following the last character of the matched substring.

```
val matched_group: int -> string -> string
```
matched\_group n s returns the substring of s that was matched by the nth group  $\langle \ldots \rangle$ of the regular expression during the latest string\_match, search\_forward or search\_backward. The user must make sure that the parameter s is the same string that was passed to the matching or searching function. matched\_group n s raises Not\_found if the nth group of the regular expression was not matched. This can happen with groups inside alternatives  $\setminus$ , options ? or repetitions  $*$ . For instance, the empty string will match  $\langle (a) \rangle^*$ , but matched\_group 1 "" will raise Not\_found because the first group itself was not matched.

```
val group_beginning: int -> int
val group_end: int -> int
```
group\_beginning n returns the position of the first character of the substring that was matched by the nth group of the regular expression. group\_end n returns the position of the character following the last character of the matched substring. Both functions raise Not\_found if the nth group of the regular expression was not matched.

#### Replacement

```
val global_replace: pat:regexp -> templ:string -> string -> string
```
global\_replace regexp templ s returns a string identical to s, except that all substrings of s that match regexp have been replaced by templ. The replacement template templ can contain  $\1$ ,  $\2$ , etc; these sequences will be replaced by the text matched by the corresponding group in the regular expression. \0 stands for the text matched by the whole regular expression.

```
val replace_first: pat:regexp -> templ:string -> string -> string
```
Same as global\_replace, except that only the first substring matching the regular expression is replaced.

```
val global_substitute:
```

```
pat:regexp -> subst:(string -> string) -> string -> string
```
global\_substitute regexp subst s returns a string identical to s, except that all substrings of s that match regexp have been replaced by the result of function subst. The function subst is called once for each matching substring, and receives s (the whole text) as argument.

val substitute\_first:

```
pat:regexp -> subst:(string -> string) -> string -> string
```
Same as global\_substitute, except that only the first substring matching the regular expression is replaced.

```
val replace_matched : templ:string -> string -> string
```
replace\_matched repl s returns the replacement text repl in which  $\1, \2, \text{etc.}$  have been replaced by the text matched by the corresponding groups in the most recent matching operation. s must be the same string that was matched during this matching operation.

### Splitting

```
val split: sep: regexp -> string -> string list
```
split r s splits s into substrings, taking as delimiters the substrings that match  $r$ , and returns the list of substrings. For instance, split (regexp "[ \t]+") s splits s into blank-separated words. An occurrence of the delimiter at the beginning and at the end of the string is ignored.

val bounded\_split: sep:regexp -> string -> max:int -> string list

Same as split, but splits into at most n substrings, where n is the extra integer parameter.

```
val split_delim: sep:regexp -> string -> string list
```

```
val bounded_split_delim: sep:regexp -> string -> max:int -> string list
```
Same as split and bounded\_split, but occurrences of the delimiter at the beginning and at the end of the string are recognized and returned as empty strings in the result. For instance, split\_delim (regexp " ") " abc " returns [""; "abc"; ""], while split with the same arguments returns ["abc"].

```
type split_result = Text of string | Delim of string
val full_split: sep:regexp -> string -> split_result list
val bounded_full_split: sep:regexp -> string -> int -> split_result list
```
Same as split\_delim and bounded\_split\_delim, but returns the delimiters as well as the substrings contained between delimiters. The former are tagged Delim in the result list; the latter are tagged Text. For instance, full\_split (regexp "[{}]") "{ab}" returns [Delim "{"; Text "ab"; Delim "}"].

Chapter 22. The str library: regular expressions and string processing 329

#### Extracting substrings

```
val string_before: string -> int -> string
```
string\_before s n returns the substring of all characters of s that precede position n (excluding the character at position n).

```
val string_after: string -> int -> string
```
string\_after s n returns the substring of all characters of s that follow position n (including the character at position n).

```
val first_chars: string -> len:int -> string
```
first\_chars s n returns the first n characters of s. This is the same function as string\_before.

```
val last_chars: string -> len:int -> string
```
last\_chars s n returns the last n characters of s.

# Chapter 23

# The threads library

The threads library allows concurrent programming in Objective Caml. It provides multiple threads of control (also called lightweight processes) that execute concurrently in the same memory space. Threads communicate by in-place modification of shared data structures, or by sending and receiving data on communication channels.

The threads library is implemented by time-sharing on a single processor. It will not take advantage of multi-processor machines. Using this library will therefore never make programs run faster. However, many programs are easier to write when structured as several communicating processes.

#### Unix:

Programs that use the threads library must be linked as follows:

ocamlc -thread other options threads.cma other files

The -thread option selects a special, thread-safe version of the standard library (see chapter 8). The -thread option must also be given when compiling any source file that references modules from the thread library (Thread, Mutex, . . . ).

The default thread implementation cannot be used in native-code programs compiled with ocamlopt. If your operating system provides POSIX 1003.1c compliant threads, you can select an alternate implementation when configuring Objective Caml (use the -with-pthread option to configure) which also supports native-code programs. Programs that use this alternate implementation of the threads library must be linked as follows:

> ocamlc -thread other options threads.cma other files ocamlopt -thread other options threads.cmxa other files

Depending on the operating system, extra system libraries can be necessary. For instance, under Solaris 2.5, add -cclib -lposix4 at the end of the command line.

#### Windows:

Programs that use the threads library must be linked as follows:

ocamlc -thread other options threads.cma other files

All object files on the command line must also have been compiled with the -thread option, which selects a special, thread-safe version of the standard library (see chapter 8).

### 23.1 Module Thread: lightweight threads

#### type t

The type of thread handles.

#### Thread creation and termination

```
val create : ('a \rightarrow 'b) \rightarrow 'a \rightarrow t
```
Thread.create funct arg creates a new thread of control, in which the function application funct arg is executed concurrently with the other threads of the program. The application of Thread.create returns the handle of the newly created thread. The new thread terminates when the application funct arg returns, either normally or by raising an uncaught exception. In the latter case, the exception is printed on standard error, but not propagated back to the parent thread. Similarly, the result of the application funct arg is discarded and not directly accessible to the parent thread.

```
val self : unit -> t
```
Return the thread currently executing.

```
val id : t \rightarrow int
```
Return the identifier of the given thread. A thread identifier is an integer that identifies uniquely the thread. It can be used to build data structures indexed by threads.

```
val exit : unit -> unit
```
Terminate prematurely the currently executing thread.

```
val kill : t -> unit
```
Terminate prematurely the thread whose handle is given. This functionality is available only with bytecode-level threads.

#### Suspending threads

```
val delay: float -> unit
```
delay d suspends the execution of the calling thread for d seconds. The other program threads continue to run during this time.

```
val join : t -> unit
```
join th suspends the execution of the calling thread until the thread th has terminated.

```
val wait_read : Unix.file_descr -> unit
val wait_write : Unix.file_descr -> unit
```
Suspend the execution of the calling thread until at least one character is available for reading (wait\_read) or one character can be written without blocking (wait\_write) on the given Unix file descriptor.

```
val wait_timed_read : Unix.file_descr -> timeout:float -> bool
val wait_timed_write : Unix.file_descr -> timeout:float -> bool
```
Same as wait\_read and wait\_write, but wait for at most the amount of time given as second argument (in seconds). Return true if the file descriptor is ready for input/output and false if the timeout expired.

```
val select :
 read:Unix.file_descr list -> write:Unix.file_descr list ->
  exn:Unix.file_descr list -> timeout:float ->
    Unix.file_descr list * Unix.file_descr list * Unix.file_descr list
```
Suspend the execution of the calling thead until input/output becomes possible on the given Unix file descriptors. The arguments and results have the same meaning as for Unix.select.

```
val wait_pid : int -> int * Unix.process_status
```
wait\_pid p suspends the execution of the calling thread until the Unix process specified by the process identifier p terminates. A pid p of -1 means wait for any child. A pid of 0 means wait for any child in the same process group as the current process. Negative pid arguments represent process groups. Returns the pid of the child caught and its termination status, as per Unix.wait.

```
val wait_signal : int list -> int
```
wait\_signal sigs suspends the execution of the calling thread until the process receives one of the signals specified in the list sigs. It then returns the number of the signal received. Signal handlers attached to the signals in sigs will not be invoked. Do not call wait\_signal concurrently from several threads on the same signals.

```
val yield : unit -> unit
```
Re-schedule the calling thread without suspending it. This function can be used to give scheduling hints, telling the scheduler that now is a good time to switch to other threads.

### 23.2 Module Mutex: locks for mutual exclusion

Mutexes (mutual-exclusion locks) are used to implement critical sections and protect shared mutable data structures against concurrent accesses. The typical use is (if m is the mutex associated with the data structure D):

Mutex.lock m; (\* Critical section that operates over  $D *$ ); Mutex.unlock m

type t

The type of mutexes.

```
val create: unit \rightarrow t
```
Return a new mutex.

val lock: t -> unit

Lock the given mutex. Only one thread can have the mutex locked at any time. A thread that attempts to lock a mutex already locked by another thread will suspend until the other thread unlocks the mutex.

```
val try_lock: t -> bool
```
Same as try\_lock, but does not suspend the calling thread if the mutex is already locked: just return false immediately in that case. If the mutex is unlocked, lock it and return true.

```
val unlock: t -> unit
```
Unlock the given mutex. Other threads suspended trying to lock the mutex will restart.

## 23.3 Module Condition: condition variables to synchronize between threads

Condition variables are used when one thread wants to wait until another thread has finished doing something: the former thread "waits" on the condition variable, the latter thread "signals" the condition when it is done. Condition variables should always be protected by a mutex. The typical use is (if D is a shared data structure, m its mutex, and c is a condition variable):

```
Mutex.lock m;
while (* some predicate P over D is not satisfied *) do
  Condition.wait c m
done;
(* Modify D *)
if (* the predicate P over D is now satified *) then Condition.signal c;
Mutex.unlock m
```
Chapter 23. The threads library 335

type t

The type of condition variables.

```
val create: unit \rightarrow t
```
Return a new condition variable.

```
val wait: t \rightarrow locking: Mutex.t -> unit
```
wait c m atomically unlocks the mutex m and suspends the calling process on the condition variable c. The process will restart after the condition variable c has been signalled. The mutex m is locked again before wait returns.

```
val signal: t -> unit
```
signal c restarts one of the processes waiting on the condition variable c.

```
val broadcast: t -> unit
```
broadcast c restarts all processes waiting on the condition variable c.

#### 23.4 Module Event: first-class synchronous communication

This module implements synchronous inter-thread communications over channels. As in John Reppy's Concurrent ML system, the communication events are first-class values: they can be built and combined independently before being offered for communication.

```
type 'a channel
```
The type of communication channels carrying values of type 'a.

```
val new_channel: unit -> 'a channel
```
Return a new channel.

```
type 'a event
```
The type of communication events returning a result of type 'a.

```
val send: 'a channel -> 'a -> unit event
```
send ch v returns the event consisting in sending the value v over the channel ch. The result value of this event is ().

```
val receive: 'a channel -> 'a event
```
receive ch returns the event consisting in receiving a value from the channel ch. The result value of this event is the value received.

```
val always: 'a -> 'a event
```
always v returns an event that is always ready for synchronization. The result value of this event is v.

```
val choose: 'a event list -> 'a event
```
choose evl returns the event that is the alternative of all the events in the list evl.

```
val wrap: 'a event \rightarrow f:('a \rightarrow 'b) \rightarrow 'b event
```
wrap ev fn returns the event that performs the same communications as ev, then applies the post-processing function fn on the return value.

val wrap\_abort: 'a event -> f: (unit -> unit) -> 'a event

wrap\_abort ev fn returns the event that performs the same communications as ev, but if it is not selected the function fn is called after the synchronization.

```
val guard: (unit -> 'a event) -> 'a event
```
guard fn returns the event that, when synchronized, computes fn() and behaves as the resulting event. This allows to compute events with side-effects at the time of the synchronization operation.

```
val sync: 'a event \rightarrow 'a
```
"Synchronize" on an event: offer all the communication possibilities specified in the event to the outside world, and block until one of the communications succeed. The result value of that communication is returned.

```
val select: 'a event list -> 'a
```
"Synchronize" on an alternative of events. select evl is shorthand for sync(choose evl).

```
val poll: 'a event -> 'a option
```
Non-blocking version of sync: offer all the communication possibilities specified in the event to the outside world, and if one can take place immediately, perform it and return Some r where  $r$  is the result value of that communication. Otherwise, return None without blocking.

#### 23.5 Module ThreadUnix: thread-compatible system calls

This module reimplements some of the functions from Unix so that they only block the calling thread, not all threads in the program, if they cannot complete immediately. See the documentation of the Unix module for more precise descriptions of the functions below.

#### Process handling

```
val execv : prog: string \rightarrow args: string array \rightarrow unit
val execve : prog:string -> args:string array -> env:string array -> unit
val execvp : prog:string -> args:string array -> unit
val wait : unit -> int * Unix.process_status
val waitpid : mode: Unix.wait_flag list -> int -> int * Unix.process_status
val system : string -> Unix.process_status
```
#### Basic input/output

```
val read : Unix.file_descr -> buf:string -> pos:int -> len:int -> int
val write : Unix.file_descr -> buf:string -> pos:int -> len:int -> int
```
#### Input/output with timeout

```
val timed_read :
      Unix.file_descr ->
      buf:string -> pos:int -> len:int -> timeout:float -> int
val timed_write :
      Unix.file descr \rightarrowbuf:string -> pos:int -> len:int -> timeout:float -> int
```
Behave as read and write, except that  $\text{Unix\_error}(\text{ETHREDOUT},\_,\_)$  is raised if no data is available for reading or ready for writing after d seconds. The delay d is given in the fifth argument, in seconds.

#### Polling

```
val select :
 read:Unix.file_descr list -> write:Unix.file_descr list ->
  except:Unix.file_descr list -> timeout:float ->
        Unix.file_descr list * Unix.file_descr list * Unix.file_descr list
```
#### Pipes and redirections

```
val pipe : unit -> Unix.file_descr * Unix.file_descr
val open_process_in: string \rightarrow in_channel
val open_process_out: string -> out_channel
val open_process: string -> in_channel * out_channel
val open_process_full:
      string -> env:string array -> in_channel * out_channel * in_channel
```
#### Time

val sleep : int -> unit

#### Sockets

```
val socket : domain:Unix.socket_domain ->
             kind:Unix.socket_type -> proto:int -> Unix.file_descr
val socketpair : domain:Unix.socket_domain -> kind:Unix.socket_type ->
                 proto:int -> Unix.file_descr * Unix.file_descr
val accept : Unix.file_descr -> Unix.file_descr * Unix.sockaddr
val connect : Unix.file_descr -> Unix.sockaddr -> unit
val recv : Unix.file_descr -> buf:string ->
           pos:int -> len:int -> mode:Unix.msg_flag list -> int
val recvfrom : Unix.file_descr -> buf:string -> pos:int -> len:int ->
               mode:Unix.msg_flag list -> int * Unix.sockaddr
val send : Unix.file_descr -> buf:string -> pos:int -> len:int ->
           mode:Unix.msg_flag list -> int
val sendto : Unix.file_descr -> buf:string -> pos:int -> len:int ->
             mode:Unix.msg_flag list -> addr:Unix.sockaddr -> int
val open_connection : Unix.sockaddr -> in_channel * out_channel
val establish_server :
      (in_{channel} \rightarrow out_{channel} \rightarrow 'a) ->
      addr:Unix.sockaddr -> unit
```
## Chapter 24

# The graphics library

The graphics library provides a set of portable drawing primitives. Drawing takes place in a separate window that is created when open\_graph is called.

#### Unix:

This library is implemented under the X11 windows system. Programs that use the graphics library must be linked as follows:

ocamlc other options graphics.cma other files

For interactive use of the graphics library, do:

ocamlmktop -o mytop graphics.cma ./mytop

Here are the graphics mode specifications supported by open\_graph on the X11 implementation of this library: the argument to open\_graph has the format "*display-name geometry*", where *display-name* is the name of the X-windows display to connect to, and *geometry* is a standard X-windows geometry specification. The two components are separated by a space. Either can be omitted, or both. Examples:

```
open_graph "foo:0"
```
connects to the display foo:0 and creates a window with the default geometry

```
open_graph "foo:0 300x100+50-0"
```
connects to the display foo:0 and creates a window 300 pixels wide by 100 pixels tall, at location (50, 0)

```
open_graph " 300x100+50-0"
```
connects to the default display and creates a window 300 pixels wide by 100 pixels tall, at location (50, 0)

```
open_graph ""
```
connects to the default display and creates a window with the default geometry.

#### Windows:

This library is available only under the toplevel application ocamlwin.exe. Before using it, the Caml part of this library must be loaded in-core, either by typing

```
#load "graphics.cmo";;
```
in the input windows or by using the "Load" entry of the "File" menu.

The screen coordinates are interpreted as shown in the figure below. Notice that the coordinate system used is the same as in mathematics:  $y$  increases from the bottom of the screen to the top of the screen, and angles are measured counterclockwise (in degrees). Drawing is clipped to the screen.  $\hat{y}$ 

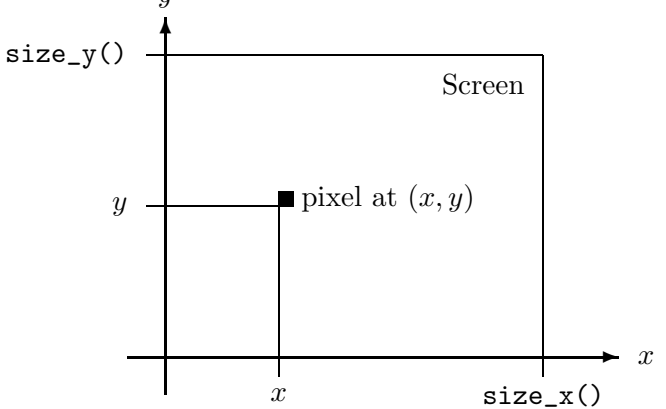

### 24.1 Module Graphics: machine-independent graphics primitives

#### exception Graphic\_failure of string

Raised by the functions below when they encounter an error.

#### Initializations

```
val open_graph: string -> unit
```
Show the graphics window or switch the screen to graphic mode. The graphics window is cleared and the current point is set to  $(0, 0)$ . The string argument is used to pass optional information on the desired graphics mode, the graphics window size, and so on. Its interpretation is implementation-dependent. If the empty string is given, a sensible default is selected.

```
val close_graph: unit -> unit
```
Delete the graphics window or switch the screen back to text mode.

#### val clear\_graph : unit -> unit

Erase the graphics window.

```
val size_x : unit -> int
val size_y : unit -> int
```
Return the size of the graphics window. Coordinates of the screen pixels range over 0 ..  $size_x()$ -1 and 0 ..  $size_y()$ -1. Drawings outside of this rectangle are clipped, without causing an error. The origin  $(0,0)$  is at the lower left corner.

#### Colors

```
type color = int
```
A color is specified by its R, G, B components. Each component is in the range 0..255. The three components are packed in an int: 0xRRGGBB, where RR are the two hexadecimal digits for the red component, GG for the green component, BB for the blue component.

```
val rgb: int -> int -> int -> color
```
rgb  $r$  g b returns the integer encoding the color with red component  $r$ , green component g, and blue component b. r, g and b are in the range 0..255.

```
val set_color : color -> unit
```
Set the current drawing color.

val black : color val white : color val red : color val green : color val blue : color val yellow : color val cyan : color val magenta : color

Some predefined colors.

```
val background: color
val foreground: color
```
Default background and foreground colors (usually, either black foreground on a white background or white foreground on a black background). clear\_graph fills the screen with the background color. The initial drawing color is foreground.

#### Point and line drawing

```
val plot : x:int -> y:int -> unit
```
Plot the given point with the current drawing color.

```
val point_color : x:int -> y:int -> color
```
Return the color of the given point in the backing store (see "Double buffering" below).

```
val moveto : x:int -> y:int -> unit
```
Position the current point.

```
val rmoveto : dx: int -> dy: int -> unit
```
rmoveto dx dy translates the current point by the given vector.

```
val current_x : unit -> int
```
Return the abscissa of the current point.

```
val current_y : unit -> int
```
Return the ordinate of the current point.

```
val current_point : unit -> int * int
```
Return the position of the current point.

```
val lineto : x:int -> y:int -> unit
```
Draw a line with endpoints the current point and the given point, and move the current point to the given point.

```
val rlineto : dx:int -> dy:int -> unit
```
Draws a line with endpoints the current point and the current point translated by the given vector, and move the current point to this point.

val draw\_rect : x:int  $\rightarrow$  y:int  $\rightarrow$  w:int  $\rightarrow$  h:int  $\rightarrow$  unit

draw\_rect x y w h draws the rectangle with lower left corner at  $x, y$ , width w and height h. The current point is unchanged.

```
val draw_arc :
```
x:int -> y:int -> rx:int -> ry:int -> start:int -> stop:int -> unit

draw\_arc x y rx ry a1 a2 draws an elliptical arc with center  $x, y$ , horizontal radius rx, vertical radius ry, from angle a1 to angle a2 (in degrees). The current point is unchanged. Chapter 24. The graphics library 343

val draw\_ellipse : x:int -> y:int -> rx:int -> ry:int -> unit

draw\_ellipse x y rx ry draws an ellipse with center  $x, y$ , horizontal radius rx and vertical radius ry. The current point is unchanged.

```
val draw_circle : x:int -> y:int -> r:int -> unit
```
draw\_circle x y r draws a circle with center  $x, y$  and radius r. The current point is unchanged.

```
val set_line_width : int -> unit
```
Set the width of points and lines drawn with the functions above. Under X Windows, set\_line\_width 0 selects a width of 1 pixel and a faster, but less precise drawing algorithm than the one used when set\_line\_width 1 is specified.

#### Text drawing

```
val draw_char : char -> unit
val draw_string : string -> unit
```
Draw a character or a character string with lower left corner at current position. After drawing, the current position is set to the lower right corner of the text drawn.

```
val set_font : string -> unit
val set_text_size : int -> unit
```
Set the font and character size used for drawing text. The interpretation of the arguments to set\_font and set\_text\_size is implementation-dependent.

```
val text_size : string -> int * int
```
Return the dimensions of the given text, if it were drawn with the current font and size.

#### Filling

```
val fill_rect : x:int -> y:int -> w:int -> h:int -> unit
```
fill\_rect x y w h fills the rectangle with lower left corner at  $x, y$ , width w and height h, with the current color.

```
val fill_poly : (int * int) array -> unit
```
Fill the given polygon with the current color. The array contains the coordinates of the vertices of the polygon.

```
val fill_arc :
```
x:int -> y:int -> rx:int -> ry:int -> start:int -> stop:int -> unit

Fill an elliptical pie slice with the current color. The parameters are the same as for draw\_arc.

```
val fill_ellipse : x:int -> y:int -> rx:int -> ry:int -> unit
```
Fill an ellipse with the current color. The parameters are the same as for draw\_ellipse.

```
val fill_circle : x:int \rightarrow y:int \rightarrow r:int \rightarrow unit
```
Fill a circle with the current color. The parameters are the same as for draw\_circle.

#### Images

#### type image

The abstract type for images, in internal representation. Externally, images are represented as matrices of colors.

```
val transp : color
```
In matrices of colors, this color represent a "transparent" point: when drawing the corresponding image, all pixels on the screen corresponding to a transparent pixel in the image will not be modified, while other points will be set to the color of the corresponding point in the image. This allows superimposing an image over an existing background.

```
val make_image : color array array -> image
```
Convert the given color matrix to an image. Each sub-array represents one horizontal line. All sub-arrays must have the same length; otherwise, exception Graphic\_failure is raised.

```
val dump_image : image -> color array array
```
Convert an image to a color matrix.

```
val draw_image : image \rightarrow x:int \rightarrow y:int \rightarrow unit
```
Draw the given image with lower left corner at the given point.

```
val get_image : x:int \rightarrow y:int \rightarrow w:int \rightarrow h:int \rightarrow image
```
Capture the contents of a rectangle on the screen as an image. The parameters are the same as for fill\_rect.

```
val create_image : w:int -> h:int -> image
```
create\_image w h returns a new image w pixels wide and h pixels tall, to be used in conjunction with blit\_image. The initial image contents are random, except that no point is transparent.

```
val blit_image : image \rightarrow x:int \rightarrow y:int \rightarrow unit
```
blit\_image img x y copies screen pixels into the image img, modifying img in-place. The pixels copied are those inside the rectangle with lower left corner at  $x, y$ , and width and height equal to those of the image. Pixels that were transparent in  $\text{img}$  are left unchanged.

#### Mouse and keyboard events

```
type status =
 { mouse_x : int; (* X coordinate of the mouse *)
  mouse_y : int; (* Y coordinate of the mouse *)button : bool; (* true if a mouse button is pressed *)
  keypressed : bool; (* true if a key has been pressed *)
   key : char } (* the character for the key pressed *)
   To report events.
type event =
   Button_down (* A mouse button is pressed *)
 | Button_up (* A mouse button is released *)
 | Key_pressed (* A key is pressed *)
 | Mouse_motion (* The mouse is moved *)
 | Poll (* Don't wait; return immediately *)
```
To specify events to wait for.

```
val wait_next_event : event list -> status
```
Wait until one of the events specified in the given event list occurs, and return the status of the mouse and keyboard at that time. If Poll is given in the event list, return immediately with the current status. If the mouse cursor is outside of the graphics window, the mouse\_x and mouse\_y fields of the event are outside the range  $0 \dots size_x() -1$ ,  $0 \dots size_y() -1$ . Keypresses are queued, and dequeued one by one when the Key\_pressed event is specified.

#### Mouse and keyboard polling

```
val mouse_pos : unit -> int * int
```
Return the position of the mouse cursor, relative to the graphics window. If the mouse cursor is outside of the graphics window, mouse\_pos() returns a point outside of the range  $0.$ .size\_x()-1,  $0.$ .size\_y()-1.

```
val button_down : unit -> bool
```
Return true if the mouse button is pressed, false otherwise.

```
val read_key : unit -> char
```
Wait for a key to be pressed, and return the corresponding character. Keypresses are queued.

```
val key_pressed : unit -> bool
```
Return true if a keypress is available; that is, if read\_key would not block.

#### Sound

```
val sound : freq:int -> ms:int -> unit
```
sound freq dur plays a sound at frequency freq (in hertz) for a duration dur (in milliseconds).

#### Double buffering

```
val auto_synchronize : bool -> unit
```
By default, drawing takes place both on the window displayed on screen, and in a memory area (the "backing store"). The backing store image is used to re-paint the on-screen window when necessary.

To avoid flicker during animations, it is possible to turn off on-screen drawing, perform a number of drawing operations in the backing store only, then refresh the on-screen window explicitly.

auto\_synchronize false turns on-screen drawing off. All subsequent drawing commands are performed on the backing store only.

auto\_synchronize true refreshes the on-screen window from the backing store (as per synchronize), then turns on-screen drawing back on. All subsequent drawing commands are performed both on screen and in the backing store.

The default drawing mode corresponds to auto\_synchronize true.

```
val synchronize : unit -> unit
```
Synchronize the backing store and the on-screen window, by copying the contents of the backing store onto the graphics window.

```
val display_mode : bool -> unit
```
Set display mode on or off. When turned on, drawings are done in the graphics window; when turned off, drawings do not affect the graphics window. This occurs independently of drawing into the backing store (see the function remember\_mode below). Default display mode is on.

```
val remember_mode : bool -> unit
```
Set remember mode on or off. When turned on, drawings are done in the backing store; when turned off, the backing store is unaffected by drawings. This occurs independently of drawing onto the graphics window (see the function display\_mode above). Default remember mode is on.

# Chapter 25

# The dbm library: access to NDBM databases

The dbm library provides access to NDBM databases under Unix. NDBM databases maintain key/data associations, where both the key and the data are arbitrary strings. They support fairly large databases (several gigabytes) and can retrieve a keyed item in one or two file system accesses. Refer to the Unix manual pages for more information.

Unix:

Programs that use the dbm library must be linked as follows:

ocamlc other options dbm.cma other files ocamlopt other options dbm.cmxa other files

For interactive use of the dbm library, do:

ocamlmktop -o mytop dbm.cma ./mytop

#### Windows:

This library is not available.

### 25.1 Module Dbm: interface to the NDBM database

type t

The type of file descriptors opened on NDBM databases.

```
type open_flag =
```
Dbm\_rdonly | Dbm\_wronly | Dbm\_rdwr | Dbm\_create

Flags for opening a database (see opendbm).

#### exception Dbm\_error of string

Raised by the following functions when an error is encountered.

```
val opendbm : string -> mode:open_flag list -> perm:int -> t
```
Open a descriptor on an NDBM database. The first argument is the name of the database (without the .dir and .pag suffixes). The second argument is a list of flags: Dbm\_rdonly opens the database for reading only, Dbm\_wronly for writing only, Dbm\_rdwr for reading and writing; Dbm\_create causes the database to be created if it does not already exist. The third argument is the permissions to give to the database files, if the database is created.

```
val close : t -> unit
```
Close the given descriptor.

```
val find : t \rightarrow string \rightarrow string
```
find db key returns the data associated with the given key in the database opened for the descriptor db. Raise Not\_found if the key has no associated data.

```
val add : t -> key:string -> data:string -> unit
```
add db key data inserts the pair (key, data) in the database db. If the database already contains data associated with key, raise Dbm\_error "Entry already exists".

```
val replace : t -> key:string -> data:string -> unit
```
replace db key data inserts the pair (key, data) in the database db. If the database already contains data associated with key, that data is discarded and silently replaced by the new data.

```
val remove : t \rightarrow string \rightarrow unit
```
remove db key data removes the data associated with key in db. If key has no associated data, raise Dbm\_error "dbm\_delete".

```
val firstkey : t -> string
val nextkey : t -> string
```
Enumerate all keys in the given database, in an unspecified order. firstkey db returns the first key, and repeated calls to nextkey db return the remaining keys. Not\_found is raised when all keys have been enumerated.

```
val iter : f: (key: string \rightarrow data: string \rightarrow 'a) \rightarrow t \rightarrow unit
```
iter f db applies f to each (key, data) pair in the database db. f receives key as first argument and data as second argument.

## Chapter 26

# The dynlink library: dynamic loading and linking of object files

The dynlink library supports type-safe dynamic loading and linking of bytecode object files (.cmo and .cma files) in a running bytecode program. Type safety is ensured by limiting the set of modules from the running program that the loaded object file can access, and checking that the running program and the loaded object file have been compiled against the same interfaces for these modules.

Programs that use the dynlink library simply need to link dynlink.cma with their object files and other libraries. Dynamic linking is available only to bytecode programs compiled with ocamlc, not to native-code programs compiled with ocamlopt.

### 26.1 Module Dynlink: dynamic loading of bytecode object files

val init : unit -> unit

Initialize the library. Must be called before loadfile.

```
val loadfile : string \rightarrow unit
```
Load the given bytecode object file and link it. All toplevel expressions in the loaded compilation unit are evaluated. No facilities are provided to access value names defined by the unit. Therefore, the unit must register itself its entry points with the main program, e.g. by modifying tables of functions.

```
val loadfile_private : string -> unit
```
Same as loadfile, except that the module loaded is not made available to other modules dynamically loaded afterwards.

val add\_interfaces : units:string list -> paths:string list -> unit

add\_interfaces units path grants dynamically-linked object files access to the compilation units named in list units. The interfaces (.cmi files) for these units are searched in path (a list of directory names). Initially, dynamically-linked object files do not have access to any of the compilation units composing the running program, not even the standard library. add\_interfaces or add\_available\_units (see below) must be called to grant access to some of the units.

```
val add_available_units : (string * Digest.t) list -> unit
```
Same as add\_interfaces, but instead of searching .cmi files to find the unit interfaces, uses the interface digests given for each unit. This way, the .cmi interface files need not be available at run-time. The digests can be extracted from .cmi files using the extract\_crc program installed in the Objective Caml standard library directory.

```
val clear_available_units : unit -> unit
```
Clear the list of compilation units accessible to dynamically-linked programs.

```
val allow_unsafe_modules : bool -> unit
```
Govern whether unsafe object files are allowed to be dynamically linked. A compilation unit is "unsafe" if it contains declarations of external functions, which can break type safety. By default, dynamic linking of unsafe object files is not allowed.

```
type linking_error =
    Undefined_global of string
  | Unavailable_primitive of string
type error =
    Not_a_bytecode_file of string
  | Inconsistent_import of string
  | Unavailable_unit of string
  | Unsafe_file
  | Linking_error of string * linking_error
  | Corrupted_interface of string
exception Error of error
```
Errors in dynamic linking are reported by raising the Error exception with a description of the error.

```
val error_message: error -> string
```
Convert an error description to a printable message.

# Chapter 27

# The LablTk library: Tcl/Tk GUI interface

The labltk library provides access to the Tcl/Tk GUI from Objective Caml programs. This interface is generated in an automated way, and you should refer to Tcl/Tk books and man pages for detailed information on the behavior of the numerous functions.

Programs that use the labltk library must be linked as follows:

ocamlc other options -I labltk-dir labltk.cma other files ocamlopt other options -I labltk-dir labltk.cmxa other files

labltk-dir is CAMLLIB/labltk. On Unix the default location is /usr/local/lib/caml/labltk.

#### Unix:

The labltk library is available for any system with  $Tcl/Tk$  installed, starting from Tcl  $7.5/Tk$ 4.1 up to Tcl/Tk 8.3. Beware that some beta versions may have compatibility problems.

If the library was not compiled correctly, try to run again the configure script with the option -tkdefs switches, where switches is a list of C-style inclusion paths leading to the right tcl.h and tk.h, for instance '-I/usr/local/include/tcl8.0 -I/usr/local/include/tk8.0'.

A script is installed, to make easier the use of the labltk library as toplevel.

labltk

This is a toplevel including the labltk library, and the path is already set as to allow the use of the various modules. It also includes code for the Unix and Str libraries. You can use it in place of ocaml.

#### Windows:

The labltk library has been precompiled for use with Tcl/Tk 8.0. You must first have it installed on your system. It can be downloaded from

http://www.scriptics.com/products/tcltk/8.0.html. After installing it, you must put the dynamically loaded libraries tcl80.dll and tk80.dll (from the bin directory of the Tcl installation) in a directory included in you path.

The toplevel, including Unix and Str, is available as labltk. But you need to explicitly add the labltk library directory to your load path with the #directory directive.

The labltk library is composed of a large number of modules.

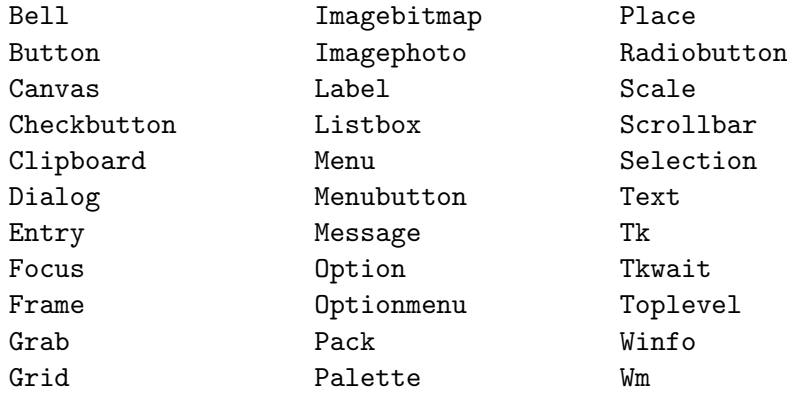

Giving a detailed account of each of these module would be impractical here. We will just present some of the basic functions in the module Tk. Note that for most other modules information can be found in the Tcl man page of their name.

### 27.1 Module Tk: basic functions and types for LablTk

#### Initialization and termination

```
val openTk : ?display:string -> ?class:string -> unit -> toplevel widget
```
Initialize LablTk and open a toplevel window. display is described according to the X11 conventions. class is used for the X11 resource mechanism.

```
val mainLoop : unit -> unit
```
Start the main event loop

```
val closeTk : unit -> unit
```
Quit the main loop and close all open windows.

```
val destroy : 'a Widget.widget -> unit
```
Destroy an individual widget.

#### Application wide commands

```
val update : unit -> unit
```
Synchronize display with internal state.

val appname\_get : unit -> string

```
val appname_set : string -> unit
```
Get or set the application name.

#### Dimensions

```
type units = ['Pix int|'Cm float|'In float|'Mm float|'Pt float]
val pixels : units -> int
```
Converts various on-screen units to pixels, respective to the default display. Available units are pixels, centimeters, inches, millimeters and points

#### Widget layout commands

```
type anchor = ['Center|'E|'N|'Ne|'Nw|'S|'Se|'Sw|'W]
type fillMode = ['Both|'None|'X|'Y]
type side = ['Bottom|'Left|'Right|'Top]
val pack :
  ?after:'a Widget.widget ->
  ?anchor:anchor ->
  ?before:'b Widget.widget ->
  ?expand:bool ->
  ?fill:fillMode ->
  ?inside:'c Widget.widget ->
  ?ipadx:int ->
  ?ipady:int ->
  ?padx:int ->
  ?pady:int ->
  ?side:side ->
  'd Widget.widget list -> unit
```
Pack a widget inside its parent, using the standard layout engine.

```
val grid :
  ?column:int ->
  ?columnspan:int ->
  ?inside:'a Widget.widget ->
  ?ipadx:int ->
  ?ipady:int ->
  ?padx:int ->
  ?pady:int ->
  ?row:int ->
  ?rowspan:int ->
  ?sticky:string -> 'b Widget.widget list -> unit
```
Pack a widget inside its parent, using the grid layout engine.

```
type borderMode = ['Ignore|'Inside|'Outside]
val place :
  ?anchor:anchor ->
  ?bordermode:borderMode ->
```

```
?height:int ->
?inside:'a Widget.widget ->
?relheight:float ->
?relwidth:float ->
?relx:float ->
?rely:float ->
?width:int ->
?x:int -> ?y:int -> 'b Widget.widget -> unit
```
Pack a widget inside its parent, at absolute coordinates.

```
val raise_window :
  ?above:'a Widget.widget -> 'b Widget.widget -> unit
val lower_window :
  ?below:'a Widget.widget -> 'b Widget.widget -> unit
```
Raise or lower the window associated to a widget.

#### Event handling

```
type modifier =
 [ 'Control | 'Shift | 'Lock
  | 'Button1 | 'Button2 | 'Button3 | 'Button4 | 'Button5
  | 'Double | 'Triple
  | 'Mod1 | 'Mod2 | 'Mod3 | 'Mod4 | 'Mod5 | 'Meta | 'Alt ]
type event =
 [ 'ButtonPress | 'ButtonPressDetail int
  | 'ButtonRelease | 'ButtonReleaseDetail int
  | 'Circulate | 'ColorMap | 'Configure | 'Destroy
  | 'Enter | 'Expose | 'FocusIn | 'FocusOut | 'Gravity
  | 'KeyPress | 'KeyPressDetail string
  | 'KeyRelease | 'KeyReleaseDetail string
  | 'Leave | 'Map | 'Motion | 'Property
  | 'Reparent | 'Unmap | 'Visibility
  | 'Modified modifier list * event ]
```
An event can be either a basic X event, or modified by a key or mouse modifier.

```
type eventInfo =
 { mutable ev_Above: int;
   mutable ev_ButtonNumber: int;
   mutable ev_Count: int;
   mutable ev_Detail: string;
   mutable ev_Focus: bool;
   mutable ev_Height: int;
   mutable ev_KeyCode: int;
   mutable ev_Mode: string;
```

```
mutable ev_OverrideRedirect: bool;
mutable ev_Place: string;
mutable ev_State: string;
mutable ev_Time: int;
mutable ev_Width: int;
mutable ev_MouseX: int;
mutable ev_MouseY: int;
mutable ev_Char: string;
mutable ev_BorderWidth: int;
mutable ev_SendEvent: bool;
mutable ev_KeySymString: string;
mutable ev_KeySymInt: int;
mutable ev_RootWindow: int;
mutable ev_SubWindow: int;
mutable ev_Type: int;
mutable ev_Widget: Widget.any Widget.widget;
mutable ev_RootX: int;
mutable ev_RootY: int }
```
Event related information accessible in callbacks.

```
type eventField =
```

```
[ 'Above | 'ButtonNumber | 'Count | 'Detail | 'Focus | 'Height
| 'KeyCode | 'Mode | 'OverrideRedirect | 'Place | 'State
| 'Time | 'Width | 'MouseX | 'MouseY | 'Char | 'BorderWidth
| 'SendEvent | 'KeySymString | 'KeySymInt | 'RootWindow
| 'SubWindow | 'Type | 'Widget | 'RootX | 'RootY ]
```
In order to access the above event information, one has to pass a list of required event fields to the bind function.

```
val bind :
  events:event list ->
  ?extend:bool ->
  ?breakable:bool ->
  ?fields:eventField list
  ?action:(eventInfo -> unit) ->
  'a Widget.widget -> unit
```
Bind a succession of events on a widget to an action. If extend is true then then binding is added after existing ones, otherwise it replaces them. breakable should be true when break is to be called inside the action. action is called with the fields required set in an eventInfo structure. Other fields should not be accessed. If action is omitted then existing bindings are removed.

val bind\_class : events:event list -> ?extend:bool -> ?breakable:bool -> ?fields:eventField list ?action:(eventInfo -> unit) -> ?on:'a Widget.widget -> string -> unit

> Same thing for all widgets of a given class. If a widget is given with label  $\sim$ on:, the binding will be removed as soon as it is destroyed.

```
val bind_tag :
  events:event list ->
  ?extend:bool ->
  ?breakable:bool ->
  ?fields:eventField list
  ?action:(eventInfo -> unit) ->
  ?on:'a Widget.widget ->
  string -> unit
```
Same thing for all widgets having a given tag

```
val break : unit -> unit
```
Used inside a bound action, do not call other actions after this one. This is only possible if this action was bound with "breakable: true.

# Chapter 28

# The bigarray library

The bigarray library implements large, multi-dimensional, numerical arrays. These arrays are called "big arrays" to distinguish them from the standard Caml arrays described in section 19.2. The main differences between "big arrays" and standard Caml arrays are as follows:

- Big arrays are not limited in size, unlike Caml arrays (float array are limited to 2097151 elements on a 32-bit platform, other array types to 4194303 elements).
- Big arrays are multi-dimensional. Any number of dimensions between 1 and 16 is supported. In contrast, Caml arrays are mono-dimensional and require encoding multi-dimensional arrays as arrays of arrays.
- Big arrays can only contain integers and floating-point numbers, while Caml arrays can contain arbitrary Caml data types. However, big arrays provide more space-efficient storage of integer and floating-point elements, in particular because they support "small" types such as single-precision floats and 8 and 16-bit integers, in addition to the standard Caml types of double-precision floats and 32 and 64-bit integers.
- The memory layout of big arrays is entirely compatible with that of arrays in C and Fortran, allowing large arrays to be passed back and forth between Caml code and C / Fortran code with no data copying at all.
- Big arrays support interesting high-level operations that normal arrays do not provide efficiently, such as extracting sub-arrays and "slicing" a multi-dimensional array along certain dimensions, all without any copying.

Programs that use the bigarray library must be linked as follows:

ocamlc other options bigarray.cma other files ocamlopt other options bigarray.cmxa other files

For interactive use of the bigarray library, do:

ocamlmktop -o mytop bigarray.cma ./mytop

## 28.1 Module Bigarray: large, multi-dimensional, numerical arrays

This module implements multi-dimensional arrays of integers and floating-point numbers, thereafter referred to as "big arrays". The implementation allows efficient sharing of large numerical arrays between Caml code and C or Fortran numerical libraries.

Concerning the naming conventions, users of this module are encouraged to do open Bigarray in their source, then refer to array types and operations via short dot notation, e.g. Array1.t or Array2.sub.

Big arrays support all the Caml ad-hoc polymorphic operations: comparisons  $(=, \leq, \leq, \leq)$ etc, as well as compare); hashing (module Hash); and structured input-output (output\_value and input\_value, as well as the functions from the Marshal module).

#### Element kinds

```
type float32_elt
type float64_elt
type int8_signed_elt
type int8_unsigned_elt
type int16_signed_elt
type int16_unsigned_elt
type int_elt
type int32_elt
type int64_elt
type nativeint_elt
```
Big arrays can contain elements of the following kinds:

IEEE single precision (32 bits) floating-point numbers;

IEEE double precision (64 bits) floating-point numbers;

8-bit integers (signed or unsigned);

16-bit integers (signed or unsigned);

Caml integers (signed, 31 bits on 32-bit architectures, 63 bits on 64-bit architectures);

32-bit signed integers;

64-bit signed integers;

platform-native signed integers (32 bits on 32-bit architectures, 64 bits on 64-bit architectures).

Each element kind is represented at the type level by one of the abstract types defined above.

type ('a, 'b) kind

To each element kind is associated a Caml type, which is the type of Caml values that can be stored in the big array or read back from it. This type is not necessarily the same as the
type of the array elements proper: for instance, a big array whose elements are of kind float32\_elt contains 32-bit single precision floats, but reading or writing one of its elements from Caml uses the Caml type float, which is 64-bit double precision floats.

The abstract type ('a, 'b) kind captures this association of a Caml type 'a for values read or written in the big array, and of an element kind 'b which represents the actual contents of the big array. The following predefined values of type kind list all possible associations of Caml types with element kinds:

```
val float32: (float, float32_elt) kind
val float64: (float, float64_elt) kind
val int8_signed: (int, int8_signed_elt) kind
val int8_unsigned: (int, int8_unsigned_elt) kind
val int16_signed: (int, int16_signed_elt) kind
val int16_unsigned: (int, int16_unsigned_elt) kind
val int: (int, int_elt) kind
val int32: (int32, int32_elt) kind
val int64: (int64, int64_elt) kind
val nativeint: (nativeint, nativeint_elt) kind
val char: (char, int8_unsigned_elt) kind
```
As shown by the types of the values above, big arrays of kind float32\_elt and float64\_elt are accessed using the Caml type float. Big arrays of integer kinds are accessed using the smallest Caml integer type large enough to represent the array elements: int for 8- and 16-bit integer bigarrays, as well as Caml-integer bigarrays; int32 for 32-bit integer bigarrays; int64 for 64-bit integer bigarrays; and nativeint for platform-native integer bigarrays. Finally, big arrays of kind int8\_unsigned\_elt can also be accessed as arrays of characters instead of arrays of small integers, by using the kind value char instead of int8\_unsigned.

### Array layouts

#### type c\_layout type fortran\_layout

To facilitate interoperability with existing C and Fortran code, this library supports two different memory layouts for big arrays, one compatible with the C conventions, the other compatible with the Fortran conventions.

In the C-style layout, array indices start at 0, and multi-dimensional arrays are laid out in row-major format. That is, for a two-dimensional array, all elements of row 0 are contiguous in memory, followed by all elements of row 1, etc. In other terms, the array elements at  $(x,y)$  and  $(x, y+1)$  are adjacent in memory.

In the Fortran-style layout, array indices start at 1, and multi-dimensional arrays are laid out in column-major format. That is, for a two-dimensional array, all elements of column 0 are contiguous in memory, followed by all elements of column 1, etc. In other terms, the array elements at  $(x, y)$  and  $(x+1, y)$  are adjacent in memory.

Each layout style is identified at the type level by the abstract types c\_layout and fortran\_layout respectively.

type 'a layout

The type 'a layout represents one of the two supported memory layouts: C-style if 'a is c\_layout, Fortran-style if 'a is fortran\_layout.

val c\_layout: c\_layout layout

```
val fortran_layout: fortran_layout layout
```
The abstract values c\_layout and fortran\_layout represent the two supported layouts at the level of values.

### Generic arrays (of arbitrarily many dimensions)

```
module Genarray: sig
  type ('a, 'b, 'c) t
```
The type Genarray.t is the type of big arrays with variable numbers of dimensions. Any number of dimensions between 1 and 16 is supported.

The three type parameters to Genarray.t identify the array element kind and layout, as follows:

the first parameter, 'a, is the Caml type for accessing array elements (float, int, int32, int64, nativeint);

the second parameter, 'b, is the actual kind of array elements (float32\_elt, float64\_elt, int8\_signed\_elt, int8\_unsigned\_elt, etc);

the third parameter, 'c, identifies the array layout  $(c_{\text{1}}\text{a}$  and or fortran<sub>layout</sub>).

For instance, (float, float32\_elt, fortran\_layout) Genarray.t is the type of generic big arrays containing 32-bit floats in Fortran layout; reads and writes in this array use the Caml type float.

#### external create:

```
kind:('a, 'b) kind \rightarrow layout:'c layout \rightarrow dims:int array \rightarrow ('a, 'b, 'c) t
```
Genarray.create kind layout dimensions returns a new big array whose element kind is determined by the parameter kind (one of float 32, float 64, int 8\_signed, etc) and whose layout is determined by the parameter layout (one of c\_layout or fortran\_layout). The dimensions parameter is an array of integers that indicate the size of the big array in each dimension. The length of dimensions determines the number of dimensions of the bigarray.

For instance, Genarray.create int32 c\_layout [|4;6;8|] returns a fresh big array of 32-bit integers, in C layout, having three dimensions, the three dimensions being 4, 6 and 8 respectively.

Big arrays returned by Genarray.create are not initialized: the initial values of array elements is unspecified.

Genarray.create raises Invalid\_arg if the number of dimensions is not in the range 1 to 16 inclusive, or if one of the dimensions is negative.

Chapter 28. The bigarray library 361

external num\_dims:  $('a, 'b, 'c) t \rightarrow int$ 

Return the number of dimensions of the given big array.

external nth\_dim:  $('a, 'b, 'c) t \rightarrow int \rightarrow int$ 

Genarray.nth\_dim a n returns the n-th dimension of the big array a. The first dimension corresponds to  $n = 0$ ; the second dimension corresponds to  $n = 1$ ; the last dimension, to  $n =$  Genarray.num\_dims  $a - 1$ . Raise Invalid\_arg if n is less than 0 or greater or equal than Genarray.num\_dims a.

```
external get: ('a, 'b, 'c) t -> int array -> 'a
```
Read an element of a generic big array. Genarray.get a  $[|i1; \ldots; iN|]$  returns the element of a whose coordinates are i1 in the first dimension, i2 in the second dimension, . . . , iN in the N-th dimension.

If a has C layout, the coordinates must be greater or equal than 0 and strictly less than the corresponding dimensions of a. If a has Fortran layout, the coordinates must be greater or equal than 1 and less or equal than the corresponding dimensions of a. Raise Invalid\_arg if the array a does not have exactly N dimensions, or if the coordinates are outside the array bounds.

If  $N > 3$ , alternate syntax is provided: you can write **a**. {**i1**, **i2**, ..., **i**N} instead of Genarray.get a  $[|i1; \ldots; iN|]$ . (The syntax  $a.\{\ldots\}$  with one, two or three coordinates is reserved for accessing one-, two- and three-dimensional arrays as described below.)

external set:  $('a, 'b, 'c)$  t  $\rightarrow$  int array  $\rightarrow 'a \rightarrow unit$ 

Assign an element of a generic big array. Genarray.set a [|i1; ...; iN|] v stores the value v in the element of a whose coordinates are i1 in the first dimension, i2 in the second dimension, ..., in in the N-th dimension.

The array a must have exactly N dimensions, and all coordinates must lie inside the array bounds, as described for Genarray.get; otherwise, Invalid\_arg is raised.

If  $N > 3$ , alternate syntax is provided: you can write  $a.\{i1, i2, \ldots, iN\}$   $\leftarrow$  v instead of Genarray.set a [[i1; ...; iN]] v. (The syntax  $a.\{...\}$   $\leftarrow$  v with one, two or three coordinates is reserved for updating one-, two- and three-dimensional arrays as described below.)

```
external sub_left:
```

```
('a, 'b, c_layout) t -> pos:int -> len:int -> ('a, 'b, c_layout) t
```
Extract a sub-array of the given big array by restricting the first (left-most) dimension. Genarray.sub\_left a ofs len returns a big array with the same number of dimensions as a, and the same dimensions as a, except the first dimension, which corresponds to the interval  $[$ ofs ... ofs + len - 1] of the first dimension of a. No copying of elements is involved: the sub-array and the original array share the same storage space. In other terms,

the element at coordinates  $[|i1; \ldots; iN|]$  of the sub-array is identical to the element at coordinates [|i1+ofs; ...; iN|] of the original array a.

Genarray.sub\_left applies only to big arrays in C layout. Raise Invalid\_arg if ofs and len do not designate a valid sub-array of a, that is, if ofs < 0, or len < 0, or ofs + len > Genarray.nth\_dim a 0.

```
external sub_right:
```

```
('a, 'b, fortran_layout) t ->
pos: int \rightarrow len: int \rightarrow ('a, 'b, fortran_layout) t
```
Extract a sub-array of the given big array by restricting the last (right-most) dimension. Genarray.sub\_right a ofs len returns a big array with the same number of dimensions as a, and the same dimensions as a, except the last dimension, which corresponds to the interval [ofs ... ofs + len - 1] of the last dimension of a. No copying of elements is involved: the sub-array and the original array share the same storage space. In other terms, the element at coordinates  $[1i; \ldots; iN]$  of the sub-array is identical to the element at coordinates [|i1; ...; iN+ofs|] of the original array a.

Genarray.sub\_right applies only to big arrays in Fortran layout. Raise Invalid\_arg if ofs and len do not designate a valid sub-array of a, that is, if of  $s < 1$ , or len  $\le 0$ , or ofs + len > Genarray.nth\_dim a (Genarray.num\_dims a - 1).

```
external slice_left:
```

```
('a, 'b, c_layout) t -> int array -> ('a, 'b, c_layout) t
```
Extract a sub-array of lower dimension from the given big array by fixing one or several of the first (left-most) coordinates. Genarray.slice\_left a  $[|i1; \ldots; iM|]$  returns the "slice" of a obtained by setting the first M coordinates to  $i_1, \ldots, i_M$ . If a has N dimensions, the slice has dimension  $N - M$ , and the element at coordinates  $[|j_1; \ldots; j(N-M)|]$  in the slice is identical to the element at coordinates  $[1i; \ldots; iM; j1; \ldots; j(N-M)]]$  in the original array a. No copying of elements is involved: the slice and the original array share the same storage space.

Genarray.slice\_left applies only to big arrays in C layout. Raise Invalid\_arg if  $M \geq N$ , or if  $[|i1; \ldots; iM|]$  is outside the bounds of a.

```
external slice_right:
```
('a, 'b, fortran\_layout) t -> int array -> ('a, 'b, fortran\_layout) t

Extract a sub-array of lower dimension from the given big array by fixing one or several of the last (right-most) coordinates. Genarray.slice\_right a [|i1; ... ; iM|] returns the "slice" of a obtained by setting the last M coordinates to  $i_1, \ldots, i_M$ . If a has N dimensions, the slice has dimension  $N - M$ , and the element at coordinates  $[|j1; \ldots; j(N-M)|]$  in the slice is identical to the element at coordinates  $[|j1; \ldots; j(N-M); i1; \ldots; iM|]$  in the original array a. No copying of elements is involved: the slice and the original array share the same storage space.

Genarray.slice\_right applies only to big arrays in Fortran layout. Raise Invalid\_arg if  $M \geq N$ , or if  $[|i1; \ldots; iM|]$  is outside the bounds of a.

Chapter 28. The bigarray library 363

external blit:  $src:(a, 'b, 'c)$  t  $\rightarrow$  dst: $('a, 'b, 'c)$  t  $\rightarrow$  unit

Copy all elements of a big array in another big array. Genarray.blit src dst copies all elements of src into dst. Both arrays src and dst must have the same number of dimensions and equal dimensions. Copying a sub-array of src to a sub-array of dst can be achieved by applying Genarray.blit to sub-array or slices of src and dst.

```
external fill: ('a, 'b, 'c) t \rightarrow 'a \rightarrow unit
```
Set all elements of a big array to a given value. Genarray.fill a v stores the value v in all elements of the big array a. Setting only some elements of a to v can be achieved by applying Genarray.fill to a sub-array or a slice of a.

```
external map_file:
  Unix.file_descr -> kind:('a, 'b) kind -> layout:'c layout ->
  shared:bool \rightarrow dims:int array \rightarrow ('a, 'b, 'c) t
```
Memory mapping of a file as a big array.

Genarray.map\_file fd kind layout shared dims returns a big array of kind kind, layout layout, and dimensions as specified in dims. The data contained in this big array are the contents of the file referred to by the file descriptor fd (as opened previously with Unix.openfile, for example). If shared is true, all modifications performed on the array are reflected in the file. This requires that fd be opened with write permissions. If shared is false, modifications performed on the array are done in memory only, using copy-on-write of the modified pages; the underlying file is not affected.

Genarray.map\_file is much more efficient than reading the whole file in a big array, modifying that big array, and writing it afterwards.

To adjust automatically the dimensions of the big array to the actual size of the file, the major dimension (that is, the first dimension for an array with C layout, and the last dimension for an array with Fortran layout) can be given as -1. Genarray.map\_file then determines the major dimension from the size of the file. The file must contain an integral number of sub-arrays as determined by the non-major dimensions, otherwise Failure is raised.

If all dimensions of the big array are given, the file size is matched against the size of the big array. If the file is larger than the big array, only the initial portion of the file is mapped to the big array. If the file is smaller than the big array, the file is automatically grown to the size of the big array. This requires write permissions on fd.

#### end

#### One-dimensional arrays

The Array1 structure provides operations similar to those of Genarray, but specialized to the case of one-dimensional arrays. (The Array2 and Array3 structures below provide operations specialized for two- and three-dimensional arrays.) Statically knowing the number of dimensions of the array allows faster operations, and more precise static type-checking.

```
module Array1: sig
  type ('a, 'b, 'c) t
```
The type of one-dimensional big arrays whose elements have Caml type 'a, representation kind 'b, and memory layout 'c.

```
val create:
  kind:('a, 'b) kind \rightarrow layout:'c layout \rightarrow dim:int \rightarrow ('a, 'b, 'c) t
```
Array1.create kind layout dim returns a new bigarray of one dimension, whose size is dim. kind and layout determine the array element kind and the array layout as described for Genarray.create.

```
val dim: ('a, 'b, 'c) t -> int
```
Return the size (dimension) of the given one-dimensional big array.

```
external get: ('a, 'b, 'c) t -> int -> 'a
```
Array1.get a x, or alternatively  $a.\{x\}$ , returns the element of a at index x. x must be greater or equal than 0 and strictly less than Array1.dim a if a has C layout. If a has Fortran layout, x must be greater or equal than 1 and less or equal than Array1.dim a. Otherwise, Invalid\_arg is raised.

external set:  $('a, 'b, 'c)$  t -> int -> 'a -> unit

Array1.set a x v, also written  $a.\{x\} \leftarrow v$ , stores the value v at index x in a. x must be inside the bounds of a as described in Array1.get; otherwise, Invalid\_arg is raised.

external sub:  $('a, 'b, 'c) t \rightarrow pos: int \rightarrow len: int \rightarrow ('a, 'b, 'c) t$ 

Extract a sub-array of the given one-dimensional big array. See Genarray.sub\_left for more details.

external blit:  $src:(a, 'b, 'c)$  t  $\rightarrow$  dst: $('a, 'b, 'c)$  t  $\rightarrow$  unit

Copy the first big array to the second big array. See Genarray.blit for more details.

external fill:  $('a, 'b, 'c) t -> 'a -> unit)$ 

Fill the given big array with the given value. See Genarray.fill for more details.

```
val of_array:
```

```
kind:('a, 'b) kind \rightarrow layout:'c layout \rightarrow 'a array \rightarrow ('a, 'b, 'c) t
```
Build a one-dimensional big array initialized from the given array.

```
val map_file: Unix.file_descr -> kind: ('a, 'b) kind -> layout: 'c layout ->
                shared:bool \rightarrow dim:int \rightarrow ('a, 'b, 'c) t
```
Memory mapping of a file as a one-dimensional big array. See Genarray.map\_file for more details.

#### Two-dimensional arrays

The Array2 structure provides operations similar to those of Genarray, but specialized to the case of three-dimensional arrays.

```
module Array2: sig
  type ('a, 'b, 'c) t
```
The type of two-dimensional big arrays whose elements have Caml type 'a, representation kind 'b, and memory layout 'c.

```
val create:
```

```
kind:('a, 'b) kind \rightarrowlayout:'c layout \rightarrow dim1:int \rightarrow dim2:int \rightarrow ('a, 'b, 'c) t
```
Array2.create kind layout dim1 dim2 returns a new bigarray of two dimension, whose size is dim1 in the first dimension and dim2 in the second dimension. kind and layout determine the array element kind and the array layout as described for Genarray.create.

```
val dim1: ('a, 'b, 'c) t \rightarrow int
```
Return the first dimension of the given two-dimensional big array.

```
val dim2: ('a, 'b, 'c) t \rightarrow int
```
Return the second dimension of the given two-dimensional big array.

external get:  $('a, 'b, 'c) t \rightarrow int \rightarrow int \rightarrow 'a$ 

Array2.get a x y, also written  $a.\{x,y\}$ , returns the element of a at coordinates  $(x, y)$ . x and y must be within the bounds of a, as described for Genarray.get; otherwise, Invalid\_arg is raised.

```
external set: ('a, 'b, 'c) t -> int -> int -> 'a -> unit
```
Array2. set a x y v, or alternatively  $a.\{x,y\}$  <- v, stores the value v at coordinates  $(x,$ y) in a. x and y must be within the bounds of a, as described for Genarray.set; otherwise, Invalid\_arg is raised.

```
external sub_left:
```

```
('a, 'b, c_layout) t \rightarrow pos: int \rightarrow len: int \rightarrow ('a, 'b, c_layout) t
```
Extract a two-dimensional sub-array of the given two-dimensional big array by restricting the first dimension. See Genarray.sub\_left for more details. Array2.sub\_left applies only to arrays with C layout.

```
external sub_right:
  ('a, 'b, fortran_layout) t ->
  pos:int -> len:int -> ('a, 'b, fortran_layout) t
```
Extract a two-dimensional sub-array of the given two-dimensional big array by restricting the second dimension. See Genarray.sub\_right for more details. Array2.sub\_right applies only to arrays with Fortran layout.

```
val slice_left:
```

```
('a, 'b, c_layout) t \rightarrow x: int \rightarrow ('a, 'b, c_layout) Array1.t
```
Extract a row (one-dimensional slice) of the given two-dimensional big array. The integer parameter is the index of the row to extract. See Genarray.slice\_left for more details. Array2.slice\_left applies only to arrays with C layout.

```
val slice_right:
```

```
('a, 'b, fortran_layout) t -> y:int -> ('a, 'b, fortran_layout) Array1.t
```
Extract a column (one-dimensional slice) of the given two-dimensional big array. The integer parameter is the index of the column to extract. See Genarray.slice\_right for more details. Array2.slice\_right applies only to arrays with Fortran layout.

```
external blit: src:(a, 'b, 'c) t \rightarrow dst:('a, 'b, 'c) t \rightarrow unit
```
Copy the first big array to the second big array. See Genarray.blit for more details.

```
external fill: ('a, 'b, 'c) t \rightarrow 'a \rightarrow unit
```
Fill the given big array with the given value. See Genarray.fill for more details.

```
val of_array:
```

```
kind:('a, 'b) kind \rightarrow layout:'c layout \rightarrow 'a array array \rightarrow ('a, 'b, 'c) t
```
Build a two-dimensional big array initialized from the given array of arrays.

val map\_file: Unix.file\_descr -> kind:('a, 'b) kind -> layout:'c layout -> shared:bool  $\rightarrow$  dim1:int  $\rightarrow$  dim2:int  $\rightarrow$  ('a, 'b, 'c) t

Memory mapping of a file as a two-dimensional big array. See Genarray.map\_file for more details.

### end

# Three-dimensional arrays

The Array3 structure provides operations similar to those of Genarray, but specialized to the case of three-dimensional arrays.

```
module Array3: sig
  type ('a, 'b, 'c) t
```
The type of three-dimensional big arrays whose elements have Caml type 'a, representation kind 'b, and memory layout 'c.

```
val create:
```

```
kind: ('a, 'b) kind \rightarrow layout: 'c layout \rightarrowdim1:int \rightarrow dim2:int \rightarrow dim3:int \rightarrow ('a, 'b, 'c) t
```
Array3.create kind layout dim1 dim2 dim3 returns a new bigarray of three dimension, whose size is dim1 in the first dimension, dim2 in the second dimension, and dim3 in the third. kind and layout determine the array element kind and the array layout as described for Genarray.create.

Chapter 28. The bigarray library 367

val dim1:  $('a, 'b, 'c) t \rightarrow int$ 

Return the first dimension of the given three-dimensional big array.

val dim2:  $('a, 'b, 'c) t \rightarrow int$ 

Return the second dimension of the given three-dimensional big array.

```
val dim3: ('a, 'b, 'c) t \rightarrow int
```
Return the third dimension of the given three-dimensional big array.

```
external get: ('a, 'b, 'c) t \rightarrow int \rightarrow int \rightarrow int \rightarrow 'a
```
Array3.get a x y z, also written  $a.\{x,y,z\}$ , returns the element of a at coordinates  $(x,$ y, z). x, y and z must be within the bounds of a, as described for Genarray.get; otherwise, Invalid\_arg is raised.

```
external set: ('a, 'b, 'c) t -> int -> int -> 'a -> unit
```
Array3.set a x y v, or alternatively  $a.\{x,y,z\}$  <- v, stores the value v at coordinates  $(x, y, z)$  in a. x, y and z must be within the bounds of a, as described for Genarray. set; otherwise, Invalid\_arg is raised.

```
external sub_left:
```

```
('a, 'b, c_layout) t \rightarrow pos: int \rightarrow len: int \rightarrow ('a, 'b, c_layout) t
```
Extract a three-dimensional sub-array of the given three-dimensional big array by restricting the first dimension. See Genarray.sub\_left for more details. Array3.sub\_left applies only to arrays with C layout.

```
external sub_right:
  ('a, 'b, fortran_layout) t ->
  pos:int \rightarrow len:int \rightarrow ('a, 'b, fortran_layout) t
```
Extract a three-dimensional sub-array of the given three-dimensional big array by restricting the second dimension. See Genarray.sub\_right for more details. Array3.sub\_right applies only to arrays with Fortran layout.

```
val slice_left_1:
  ('a, 'b, c_layout) t \rightarrow x: int \rightarrow y: int \rightarrow ('a, 'b, c_layout) Array1.t
```
Extract a one-dimensional slice of the given three-dimensional big array by fixing the first two coordinates. The integer parameters are the coordinates of the slice to extract. See Genarray.slice\_left for more details. Array3.slice\_left\_1 applies only to arrays with C layout.

```
val slice_right_1:
  ('a, 'b, fortran\_layout) t \rightarrow y: int \rightarrow z: int \rightarrow('a, 'b, fortran_layout) Array1.t
```
Extract a one-dimensional slice of the given three-dimensional big array by fixing the last two coordinates. The integer parameters are the coordinates of the slice to extract. See Genarray.slice\_right for more details. Array3.slice\_right\_1 applies only to arrays with Fortran layout.

```
val slice_left_2:
```
 $('a, 'b, c_lavout) t \rightarrow x: int \rightarrow ('a, 'b, c_lavout) Arrav2.t$ 

Extract a two-dimensional slice of the given three-dimensional big array by fixing the first coordinate. The integer parameter is the first coordinate of the slice to extract. See Genarray.slice\_left for more details. Array3.slice\_left\_2 applies only to arrays with C layout.

```
val slice_right_2:
  ('a, 'b, fortran_layout) t -> z:int -> ('a, 'b, fortran_layout) Array2.t
```
Extract a two-dimensional slice of the given three-dimensional big array by fixing the last coordinate. The integer parameter is the coordinate of the slice to extract. See Genarray.slice\_right for more details. Array3.slice\_right\_2 applies only to arrays with Fortran layout.

external blit:  $src:(a, 'b, 'c)$  t -> dst: $('a, 'b, 'c)$  t -> unit

Copy the first big array to the second big array. See Genarray.blit for more details.

external fill:  $('a, 'b, 'c) t \rightarrow 'a \rightarrow unit$ 

Fill the given big array with the given value. See Genarray.fill for more details.

```
val of_array:
       kind: ('a, 'b) kind \rightarrow layout: 'c layout \rightarrow'a array array array -> ('a, 'b, 'c) t
```
Build a three-dimensional big array initialized from the given array of arrays of arrays.

```
val map_file: Unix.file_descr -> kind:('a, 'b) kind -> layout:'c layout ->
              shared:bool \rightarrow dim1:int \rightarrow dim2:int \rightarrow dim3:int \rightarrow ('a, 'b, 'c) t
```
Memory mapping of a file as a three-dimensional big array. See Genarray.map\_file for more details.

end

Chapter 28. The bigarray library 369

Coercions between generic big arrays and fixed-dimension big arrays

```
val genarray_of_array1: ('a, 'b, 'c) Array1.t -> ('a, 'b, 'c) Genarray.t
val genarray_of_array2: ('a, 'b, 'c) Array2.t -> ('a, 'b, 'c) Genarray.t
val genarray_of_array3: ('a, 'b, 'c) Array3.t -> ('a, 'b, 'c) Genarray.t
```
Return the generic big array corresponding to the given one-dimensional, two-dimensional or three-dimensional big array.

```
val array1_of_genarray: ('a, 'b, 'c) Genarray.t -> ('a, 'b, 'c) Array1.t
```
Return the one-dimensional big array corresponding to the given generic big array. Raise Invalid\_arg if the generic big array does not have exactly one dimension.

val array2\_of\_genarray: ('a, 'b, 'c) Genarray.t -> ('a, 'b, 'c) Array2.t

Return the two-dimensional big array corresponding to the given generic big array. Raise Invalid\_arg if the generic big array does not have exactly two dimensions.

val array3\_of\_genarray: ('a, 'b, 'c) Genarray.t -> ('a, 'b, 'c) Array3.t

Return the three-dimensional big array corresponding to the given generic big array. Raise Invalid\_arg if the generic big array does not have exactly three dimensions.

# 28.2 Big arrays in the Caml-C interface

C stub code that interface C or Fortran code with Caml code, as described in chapter 17, can exploit big arrays as follows.

# 28.2.1 Include file

The include file  $\text{scam1/bigarray.h>}$  must be included in the C stub file. It declares the functions, constants and macros discussed below.

# 28.2.2 Accessing a Caml bigarray from C or Fortran

If v is a Caml value representing a big array, the expression  $Data_bigarray_val(v)$  returns a pointer to the data part of the array. This pointer is of type void \* and can be cast to the appropriate C type for the array (e.g. double  $[]$ , char  $[]$  $[10]$ , etc).

Various characteristics of the Caml big array can be consulted from C as follows:

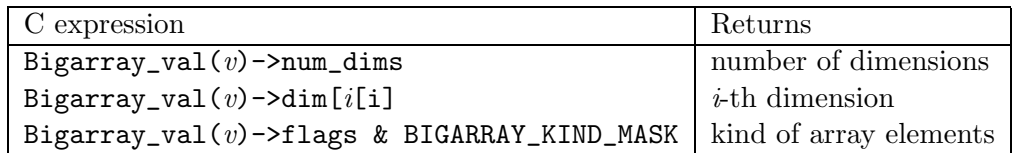

The kind of array elements is one of the following constants:

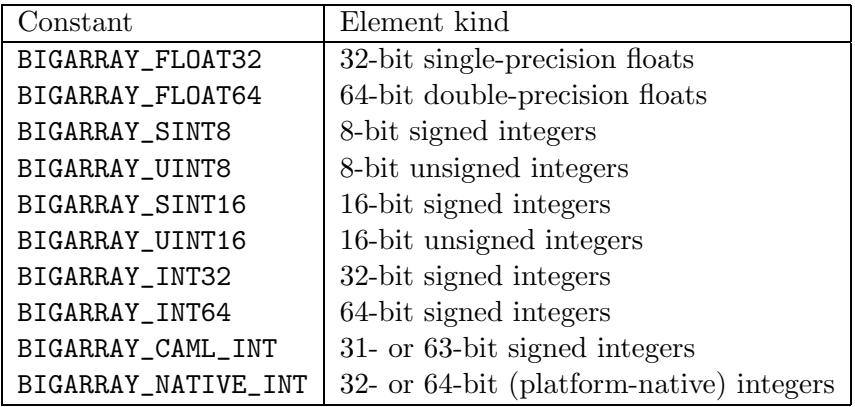

The following example shows the passing of a two-dimensional big array to a C function and a Fortran function.

```
extern void my_c_function(double * data, int dimx, int dimy);
extern void my_fortran_function_(double * data, int * dimx, int * dimy);
value caml_stub(value bigarray)
{
  int dimx = Bigarray_val(bigarray)->dim[0];
  int dimy = Bigarray_val(bigarray)->dim[1];
  /* C passes scalar parameters by value */
 my_c_function(Data_bigarray_val(bigarray), dimx, dimy);
  /* Fortran passes all parameters by reference */
 my_fortran_function_(Data_bigarray_val(bigarray), &dimx, &dimy);
 return Val_unit;
}
```
# 28.2.3 Wrapping a C or Fortran array as a Caml big array

A pointer p to an already-allocated C or Fortran array can be wrapped and returned to Caml as a big array using the alloc\_bigarray or alloc\_bigarray\_dims functions.

• alloc\_bigarray( $kind \mid layout, \, numbers, \,p, \,dims)$ 

Return a Caml big array wrapping the data pointed to by  $p$ .  $kind$  is the kind of array elements (one of the BIGARRAY\_ kind constants above). layout is BIGARRAY\_C\_LAYOUT for an array with C layout and BIGARRAY\_FORTRAN\_LAYOUT for an array with Fortran layout. numdims is the number of dimensions in the array. *dims* is an array of *numdims* long integers, giving the sizes of the array in each dimension.

• alloc\_bigarray\_dims(kind | layout, numdims, p, (long)  $dim_1$ , (long)  $dim_2$ , ..., (long)  $dim_{numdims}$ )

Same as alloc\_bigarray, but the sizes of the array in each dimension are listed as extra arguments in the function call, rather than being passed as an array.

The following example illustrates how statically-allocated C and Fortran arrays can be made available to Caml.

```
extern long my_c_array[100][200];
extern float my_fortran_array_[300][400];
value caml_get_c_array(value unit)
{
 long dims[2];
 dims[0] = 100; dims[1] = 200;return alloc_bigarray(BIGARRAY_NATIVEINT | BIGARRAY_C_LAYOUT,
                        2, my_c_array, dims);
}
value caml_get_fortran_array(value unit)
{
 return alloc_bigarray_dims(BIGARRAY_FLOAT32 | BIGARRAY_FORTRAN_LAYOUT,
                             2, my_fortran_array_, 300L, 400L);
}
```
Part V Appendix

# Index to the library

! (operator), 236  $!=$  (operator), 224 & (operator), 225 && (operator), 225  $*(operator)$ , 225 \*\* (operator), 227 \*\*/ (operator), 320 \*. (operator), 227 \*/ (operator), 320 + (operator), 225 +. (operator), 227 +/ (operator), 320 - (operator), 225 -. (operator), 227 -/ (operator), 320 / (operator), 225 /. (operator), 227 // (operator), 320 := (operator), 236  $\epsilon$  (operator), 224 </ (operator), 321  $\leq$  (operator), 224  $\leftarrow$  / (operator), 321 <> (operator), 224  $\left\langle \gamma / \right\rangle$  (operator), 321 = (operator), 224 =/ (operator), 321  $=$  (operator), 224 > (operator), 224 >/ (operator), 321  $\geq$  (operator), 224 >=/ (operator), 321 @ (operator), 230  $\hat{\phantom{a}}$  (operator), 228 || (operator), 225 ~- (operator),  $225$  $\tilde{\phantom{a}}$ -. (operator), 227 abs, 226, 263, 265, 277 abs\_float, 228 abs\_num, 321 accept, 311, 338

access, 302 acos, 227 add, 260, 262, 265, 277, 282, 348 add\_available\_units, 350 add\_buffer, 244 add\_channel, 244 add\_char, 243 add\_interfaces, 349 add\_num, 320 add\_string, 243 add\_substring, 243 alarm, 307 allocated\_bytes, 258 allow\_unsafe\_modules, 350 always, 336 append, 241, 269 appname\_get, 352 appname\_set, 352 approx\_num\_exp, 322 approx\_num\_fix, 322 Arg (module), 238 argv, 291 arith\_status, 322 Arith\_status (module), 322 array, 286 Array (module), 240 Array1 (module), 364 array1\_of\_genarray, 369 Array2 (module), 365 array2\_of\_genarray, 369 Array3 (module), 366 array3\_of\_genarray, 369 asin, 227 asr (operator), 226 Assert\_failure (exception), 127, 223 assoc, 272 assq, 272 at\_exit, 236 atan, 227 atan2, 227 auto\_synchronize, 346

background, 341

Bad (exception), 240 basename, 246 big\_int\_of\_num, 322 Bigarray (module), 358 bind, 311, 355 bind\_class, 356 bind\_tag, 356 bits, 283 black, 341 blit, 241, 289, 293 blit\_image, 344 blue, 341 bool\_of\_string, 229 bounded\_full\_split, 328 bounded\_split, 328 bounded\_split\_delim, 328 bprintf, 255, 281 break, 356 Break (exception), 292 broadcast, 335 Buffer (module), 243 button\_down, 345 c\_layout, 360 Callback (module), 244 capitalize, 290 catch, 280 catch\_break, 293 ceil, 228 ceiling\_num, 320 channel, 245 char, 359 Char (module), 244 char\_of\_int, 229 chdir, 291, 303 check, 293 check\_suffix, 246 chmod, 302 choose, 336 chop\_extension, 246 chop\_suffix, 246 chown, 302 chr, 244 chroot, 303 clear, 243, 260, 282, 287

clear\_available\_units, 350 clear\_close\_on\_exec, 303 clear\_graph, 340 clear\_nonblock, 303 clear\_parser, 280 close, 300, 348 close\_box, 248 close\_graph, 340 close\_in, 235 close\_out, 233 close\_process, 305 close\_process\_full, 305 close\_process\_in, 305 close\_process\_out, 305 close\_tbox, 250 closedir, 304 closeTk, 352 code, 244 combine, 273 command, 291 compact, 258 compare, 224 compare\_num, 321 concat, 241, 245, 270, 289 Condition (module), 334 connect, 311, 338 contains, 290 contains\_from, 290 contents, 243 copy, 241, 279, 289 cos, 227 cosh, 228 count, 288 counters, 257 create, 240, 243, 260, 282, 286, 289, 293, 332, 334, 335 create\_image, 344 create\_matrix, 241 create\_process, 304 create\_process\_env, 304 current, 240 current\_dir\_name, 245 current\_point, 342 current\_x, 342 current\_y, 342

cyan, 341

data\_size, 276 Dbm (module), 347 Dbm\_error (exception), 348 decr, 236 decr\_num, 321 delay, 332 descr\_of\_in\_channel, 300 descr\_of\_out\_channel, 300 destroy, 352 Digest (module), 245 dirname, 246 display\_mode, 346 div, 262, 265, 277 div\_num, 320 Division\_by\_zero (exception), 223 draw\_arc, 342 draw\_char, 343 draw\_circle, 343 draw\_ellipse, 343 draw\_image, 344 draw\_rect, 342 draw\_string, 343 dump\_image, 344 dup, 303 dup2, 303 Dynlink (module), 349 empty, 288 Empty (exception), 282, 286 End\_of\_file (exception), 223 environment, 298 eprintf, 255, 281 eq\_num, 321 err\_formatter, 252 Error (exception), 287, 350 error\_message, 297, 350 escaped, 244, 289 establish\_server, 313, 338 Event (module), 335 execv, 298, 337 execve, 298, 337 execvp, 298, 337 execvpe, 298 exists, 271

exists2, 271 exit, 236, 332 Exit (exception), 223 exp, 227 Failure (exception), 223, 287 failwith, 223 fchmod, 302 fchown, 302 file, 245 file\_exists, 291 Filename (module), 245 fill, 241, 289, 293 fill\_arc, 343 fill\_circle, 344 fill\_ellipse, 344 fill\_poly, 343 fill\_rect, 343 filter, 272 finalise, 258 find, 260, 272, 348 find\_all, 260, 272 first\_chars, 329 firstkey, 348 flatten, 270 float, 228, 283 float32, 359 float64, 359 float\_of\_int, 228 float\_of\_num, 322 float\_of\_string, 229 floor, 228 floor\_num, 320 flush, 232 flush\_str\_formatter, 253 fold\_left, 242, 270 fold\_left2, 271 fold\_right, 242, 270 fold\_right2, 271 for\_all, 271 for\_all2, 271 force, 127, 267 force\_newline, 249 foreground, 341 fork, 299

format, 264, 267, 279 Format (module), 247 formatter\_of\_buffer, 252 formatter\_of\_out\_channel, 252 fortran\_layout, 360 fprintf, 254, 280 frexp, 228 from, 287 from\_channel, 268, 276 from\_function, 268 from\_string, 268, 276 fst, 230 fstat, 302 ftruncate, 301 full\_init, 283 full\_major, 258 full\_split, 328 Gc (module), 255 ge\_num, 321 Genarray (module), 360 genarray\_of\_array1, 369 genarray\_of\_array2, 369 genarray\_of\_array3, 369 Genlex (module), 259 get, 240, 257, 288, 293 get\_all\_formatter\_output\_functions, 252 get\_approx\_printing, 323 get\_ellipsis\_text, 251 get\_error\_when\_null\_denominator, 322 get\_floating\_precision, 323 get\_formatter\_output\_functions, 251 get\_image, 344 get\_margin, 249 get\_max\_boxes, 249 get\_max\_indent, 249 get\_normalize\_ratio, 322 get\_normalize\_ratio\_when\_printing, 323 getcwd, 291, 303 getegid, 309 getenv, 291, 298 geteuid, 309 getgid, 309 getgrgid, 310

getgrnam, 310 getgroups, 309 gethostbyaddr, 314 gethostbyname, 314 gethostname, 313 getitimer, 308 getlogin, 309 getpeername, 312 getpid, 299 getppid, 299 getprotobyname, 314 getprotobynumber, 314 getpwnam, 310 getpwuid, 310 getservbyname, 314 getservbyport, 314 getsockname, 312 getsockopt, 312 gettimeofday, 307 getuid, 309 global\_replace, 327 global\_substitute, 328 gmtime, 307 Graphic\_failure (exception), 340 Graphics (module), 340 green, 341 grid, 353 group\_beginning, 327 group\_end, 327 gt\_num, 321 guard, 336 handle\_unix\_error, 297 hash, 261 hash\_param, 262 HashedType (module type), 261 Hashtbl (module), 259 hd, 269 header\_size, 276 id, 332 ignore, 229 in\_channel\_length, 235 in\_channel\_of\_descr, 300 incr, 236 incr\_num, 321

index, 290 index\_from, 290 inet\_addr\_any, 310 inet\_addr\_of\_string, 310 init, 241, 283, 349 input, 234, 245 input\_binary\_int, 235 input\_byte, 235 input\_char, 234 input\_line, 234 input\_value, 235 int, 283, 359 int16\_signed, 359 int16\_unsigned, 359 int32, 359 Int32 (module), 262 int64, 359 Int64 (module), 264 int8\_signed, 359 int8\_unsigned, 359 int\_of\_char, 229 int\_of\_float, 228 int\_of\_num, 322 int\_of\_string, 229 integer\_num, 320 interactive, 291 invalid\_arg, 223 Invalid\_argument (exception), 223 is\_implicit, 246 is\_integer\_num, 320 is\_relative, 246 iter, 242, 260, 270, 282, 287, 288, 348 iter2, 270 iteri, 242 join, 332 junk, 288 key\_pressed, 345 kill, 306, 332 land (operator), 226 last\_chars, 329 Lazy (module), 127 Lazy (module), 267 ldexp, 228

le\_num, 321 length, 240, 243, 269, 282, 287, 288, 293 lexeme, 268 lexeme\_char, 269 lexeme\_end, 269 lexeme\_start, 269 Lexing (module), 268 lineto, 342 link, 302 list, 286 List (module), 269 listen, 311 lnot, 226 loadfile, 349 loadfile\_private, 349 localtime, 307 lock, 334 lockf, 306 log, 227 log10, 227 logand, 263, 265, 278 lognot, 263, 266, 278 logor, 263, 266, 278 logxor, 263, 266, 278 lor (operator), 226 lower\_window, 354 lowercase, 244, 290 lseek, 301 lsl (operator), 226 lsr (operator), 226 lstat, 302 lt\_num, 321 lxor (operator), 226 magenta, 341 mainLoop, 352 major, 257 make, 240, 289 Make (functor), 261, 274, 285 make\_formatter, 253 make\_image, 344 make\_lexer, 259 make\_matrix, 241 map, 242, 270 Map (module), 273

380

map2, 270 mapi, 242 Marshal (module), 275 match\_beginning, 327 match\_end, 327 Match\_failure (exception), 102–104, 222 matched\_group, 327 matched\_string, 327 max, 224 max\_array\_length, 291 max\_int, 226, 263, 265, 278 max\_num, 321 max\_string\_length, 291 mem, 260, 271 mem\_assoc, 272 mem\_assq, 272 memq, 271 merge, 286 min, 224 min\_int, 226, 263, 265, 278 min\_num, 321 minor, 257 minus\_num, 320 minus\_one, 262, 264, 277 mkdir, 303 mkfifo, 304 mktime, 307 mod (operator), 226 mod\_float, 228 mod\_num, 320 modf, 228 mouse\_pos, 345 moveto, 342 mul, 262, 265, 277 mult\_num, 320 Mutex (module), 334 nat\_of\_num, 322 nativeint, 359 Nativeint (module), 277 neg, 262, 265, 277 new\_channel, 335 next, 288 nextkey, 348 nice, 299

not, 225 Not\_found (exception), 223 npeek, 288 nth, 269 Num (module), 319 num\_of\_big\_int, 322 num\_of\_int, 322 num\_of\_nat, 322 num\_of\_ratio, 322 num\_of\_string, 322 of\_channel, 287 of\_float, 264, 266, 278 of\_int, 263, 266, 278 of\_int32, 266, 279 of\_list, 242, 287 of\_nativeint, 267 of\_string, 264, 267, 279, 287 one, 262, 264, 277 Oo (module), 279 open\_box, 247 open\_connection, 313, 338 open\_graph, 340 open\_hbox, 250 open\_hovbox, 250 open\_hvbox, 250 open\_in, 234 open\_in\_bin, 234 open\_in\_gen, 234 open\_out, 232 open\_out\_bin, 232 open\_out\_gen, 232 open\_process, 305, 337 open\_process\_full, 305, 337 open\_process\_in, 305, 337 open\_process\_out, 305, 337 open\_tbox, 250 open\_vbox, 250 opendbm, 348 opendir, 304 openfile, 300 openTk, 352 or (operator), 225 OrderedType (module type), 273, 283 os\_type, 291

out\_channel\_length, 233 out\_channel\_of\_descr, 300 Out\_of\_memory (exception), 223 output, 233, 245 output\_binary\_int, 233 output\_buffer, 244 output\_byte, 233 output\_char, 232 output\_string, 232 output\_value, 233 over\_max\_boxes, 249 pack, 353 parent\_dir\_name, 245 parse, 239 Parse\_error (exception), 280 Parsing (module), 279 partition, 272 pause, 306 peek, 282, 288 Pervasives (module), 221 pipe, 304, 337 pixels, 353 place, 354 plot, 342 point\_color, 342 poll, 336 pop, 286 pos\_in, 235 pos\_out, 233 power\_num, 320 pp\_close\_box, 254 pp\_close\_tbox, 254 pp\_force\_newline, 254 pp\_get\_all\_formatter\_output\_functions, 254 pp\_get\_ellipsis\_text, 254 pp\_get\_formatter\_output\_functions, 254 pp\_get\_margin, 254 pp\_get\_max\_boxes, 254 pp\_get\_max\_indent, 254 pp\_open\_box, 254 pp\_open\_hbox, 254 pp\_open\_hovbox, 254 pp\_open\_hvbox, 254

pp\_open\_tbox, 254 pp\_open\_vbox, 254 pp\_over\_max\_boxes, 254 pp\_print\_as, 254 pp\_print\_bool, 254 pp\_print\_break, 254 pp\_print\_char, 254 pp\_print\_cut, 254 pp\_print\_float, 254 pp\_print\_flush, 254 pp\_print\_if\_newline, 254 pp\_print\_int, 254 pp\_print\_newline, 254 pp\_print\_space, 254 pp\_print\_string, 254 pp\_print\_tab, 254 pp\_print\_tbreak, 254 pp\_set\_all\_formatter\_output\_functions, 254 pp\_set\_ellipsis\_text, 254 pp\_set\_formatter\_out\_channel, 254 pp\_set\_formatter\_output\_functions, 254 pp\_set\_margin, 254 pp\_set\_max\_boxes, 254 pp\_set\_max\_indent, 254 pp\_set\_tab, 254 pred, 225, 263, 265, 277 pred\_num, 321 prerr\_char, 231 prerr\_endline, 231 prerr\_float, 231 prerr\_int, 231 prerr\_newline, 231 prerr\_string, 231 print, 280 print\_as, 248 print\_bool, 248 print\_break, 248 print\_char, 230, 248 print\_cut, 248 print\_endline, 230 print\_float, 230, 248 print\_flush, 249 print\_if\_newline, 249 print\_int, 230, 248

print\_newline, 230, 249 print\_space, 248 print\_stat, 258 print\_string, 230, 248 print\_tab, 250 print\_tbreak, 250 Printexc (module), 280 printf, 255, 281 Printf (module), 280 push, 286 putenv, 298 Queue (module), 282 quo\_num, 320 quote, 246, 326 raise, 222 raise\_window, 354 Random (module), 283 ratio\_of\_num, 322 rcontains\_from, 290 read, 300, 337 read\_float, 231 read\_int, 231 read\_key, 345 read\_line, 231 readdir, 304 readlink, 305 really\_input, 234 receive, 335 recv, 312, 338 recvfrom, 312, 338 red, 341 ref, 236 regexp, 325 regexp\_case\_fold, 326 regexp\_string, 326 regexp\_string\_case\_fold, 326 register, 244 register\_exception, 244 rem, 262, 265, 277 remember\_mode, 346 remove, 260, 291, 348 remove\_assoc, 272 remove\_assq, 272 rename, 291, 302

replace, 348 replace\_first, 327 replace\_matched, 328 reset, 243 rev, 269 rev\_append, 270 rev\_map, 270 rev\_map2, 271 rewinddir, 304 rgb, 341 rhs\_end, 280 rhs\_start, 280 rindex, 290 rindex\_from, 290 rlineto, 342 rmdir, 303 rmoveto, 342 round\_num, 320 search\_backward, 326 search\_forward, 326 seek\_in, 235 seek\_out, 233 select, 305, 333, 336, 337 self, 332 self\_init, 283 send, 312, 335, 338 sendto, 312, 338 set, 240, 257, 289, 293 Set (module), 283 set\_all\_formatter\_output\_functions , 251 set\_approx\_printing, 323 set\_binary\_mode\_in, 235 set\_binary\_mode\_out, 233 set\_close\_on\_exec, 303 set\_color, 341 set\_ellipsis\_text, 251 set\_error\_when\_null\_denominator, 322 set\_floating\_precision, 323 set\_font, 343 set\_formatter\_out\_channel, 251 set\_formatter\_output\_functions, 251 set\_line\_width, 343 set\_margin, 249

set\_max\_boxes, 249 set\_max\_indent, 249 set\_nonblock, 303 set\_normalize\_ratio, 322 set\_normalize\_ratio\_when\_printing, 323 set\_signal, 292 set\_tab, 250 set\_text\_size, 343 setgid, 309 setitimer, 308 setsid, 316 setsockopt, 312 setuid, 309 shift\_left, 263, 266, 278 shift\_right, 263, 266, 278 shift\_right\_logical, 263, 266, 278 shutdown, 311 shutdown\_connection, 313 sigabrt, 292 sigalrm, 292 sigchld, 292 sigcont, 292 sigfpe, 292 sighup, 292 sigill, 292 sigint, 292 sigkill, 292 sign\_num, 321 signal, 292, 335 sigpending, 306 sigpipe, 292 sigprocmask, 306 sigprof, 292 sigquit, 292 sigsegv, 292 sigstop, 292 sigsuspend, 306 sigterm, 292 sigtstp, 292 sigttin, 292 sigttou, 292 sigusr1, 292 sigusr2, 292 sigvtalrm, 292 sin, 227

sinh, 228 size\_x, 341 size\_y, 341 sleep, 308, 337 snd, 230 socket, 311, 338 socketpair, 311, 338 sort, 242, 273 Sort (module), 286 sound, 346 split, 273, 328 split\_delim, 328 sprintf, 255, 281 sqrt, 227 square\_num, 320 stable\_sort, 242, 273 Stack (module), 286 Stack\_overflow (exception), 223 stat, 257, 302 std\_formatter, 252 stdbuf, 252 stderr, 230, 299 stdin, 230, 299 stdout, 230, 299 Str (module), 325 str\_formatter, 252 Stream (module), 287 string, 245 String (module), 288 string\_after, 329 string\_before, 329 string\_match, 326 string\_of\_bool, 229 string\_of\_float, 229 string\_of\_inet\_addr, 310 string\_of\_int, 229 string\_of\_num, 322 string\_partial\_match, 326 sub, 241, 262, 265, 277, 289 sub\_num, 320 substitute\_first, 328 substring, 245 succ, 225, 263, 265, 277 succ\_num, 321 symbol\_end, 279

symbol\_start, 279 symlink, 305 sync, 336 synchronize, 346 Sys (module), 291 Sys\_blocked\_io (exception), 223 Sys\_error (exception), 223 system, 299, 337 take, 282 tan, 227 tanh, 228 tcdrain, 316 tcflow, 316 tcflush, 316 tcgetattr, 315 tcsendbreak, 316 tcsetattr, 315 temp\_file, 246 text\_size, 343 Thread (module), 332 ThreadUnix (module), 336 time, 291, 307 timed\_read, 337 timed\_write, 337 times, 308 Tk (module), 352 tl, 269 to\_buffer, 276 to\_channel, 275 to\_float, 264, 266, 279 to\_int, 264, 266, 278 to\_int32, 267, 279 to\_list, 242 to\_nativeint, 267 to\_string, 264, 267, 276, 279, 280 top, 286 total\_size, 276 transp, 344 truncate, 228, 301 try\_lock, 334 umask, 302 uncapitalize, 290 Undefined (exception), 267 Unix (module), 295

Unix\_error (exception), 297 unlink, 302 unlock, 334 update, 352 uppercase, 244, 290 usage, 240 utimes, 308 wait, 299, 335, 337 wait\_next\_event, 345 wait\_pid, 333 wait\_read, 333 wait\_signal, 333 wait\_timed\_read, 333 wait\_timed\_write, 333 wait\_write, 333 waitpid, 299, 337 Weak (module), 293 white, 341 word\_size, 291 wrap, 336 wrap\_abort, 336 write, 300, 337 yellow, 341 yield, 333 zero, 262, 264, 277

#### INDEX OF KEYWORDS 385

# Index of keywords

and, see let, type, class, 113, 116, 117 as, 93, 94, 96, 97, 113, 115 assert, 127 begin, 99, 101 class, 116, 117 constraint, 110–113, 116 do, see while, for done, see while, for downto, see for else, see if end, 99, 101, 112, 113, 117, 118, 121, 122 exception, 111, 117, 119, 121, 123 external, 117, 118, 121, 122 false, 91 for, 99, 105 fun, 99, 100, 102, 113 function, 99, 100, 102 functor, 117, 121, 124 if, 99, 100, 104 in, see let, 113 include, 120 inherit, 112, 113, 115 initializer, 113, 116 lazy, 127 let, 99, 100, 103, 113, 121, 122, 127 match, 99, 100, 104, 125 when, 125 method, 112, 113, 115, 116 module, 117, 120, 121, 123, 127 mutable, 110–113, 115 new, 99, 108 not, 100 object, 112, 113 of, see type, exception open, 117, 120, 121, 124 true, 91

or, 99, 100, 105 parser, 125 private, 112, 113, 115, 116 rec, see let, 113 sig, 117, 118 struct, 121, 122 then, see if to, see for try, 99, 100, 105 type, 109, 117, 119–121, 123 val, 112, 113, 115, 117, 118 virtual, 112, 113, 116, 117 when, 99, 103 while, 105 with, see match, try, 117, 121, 127